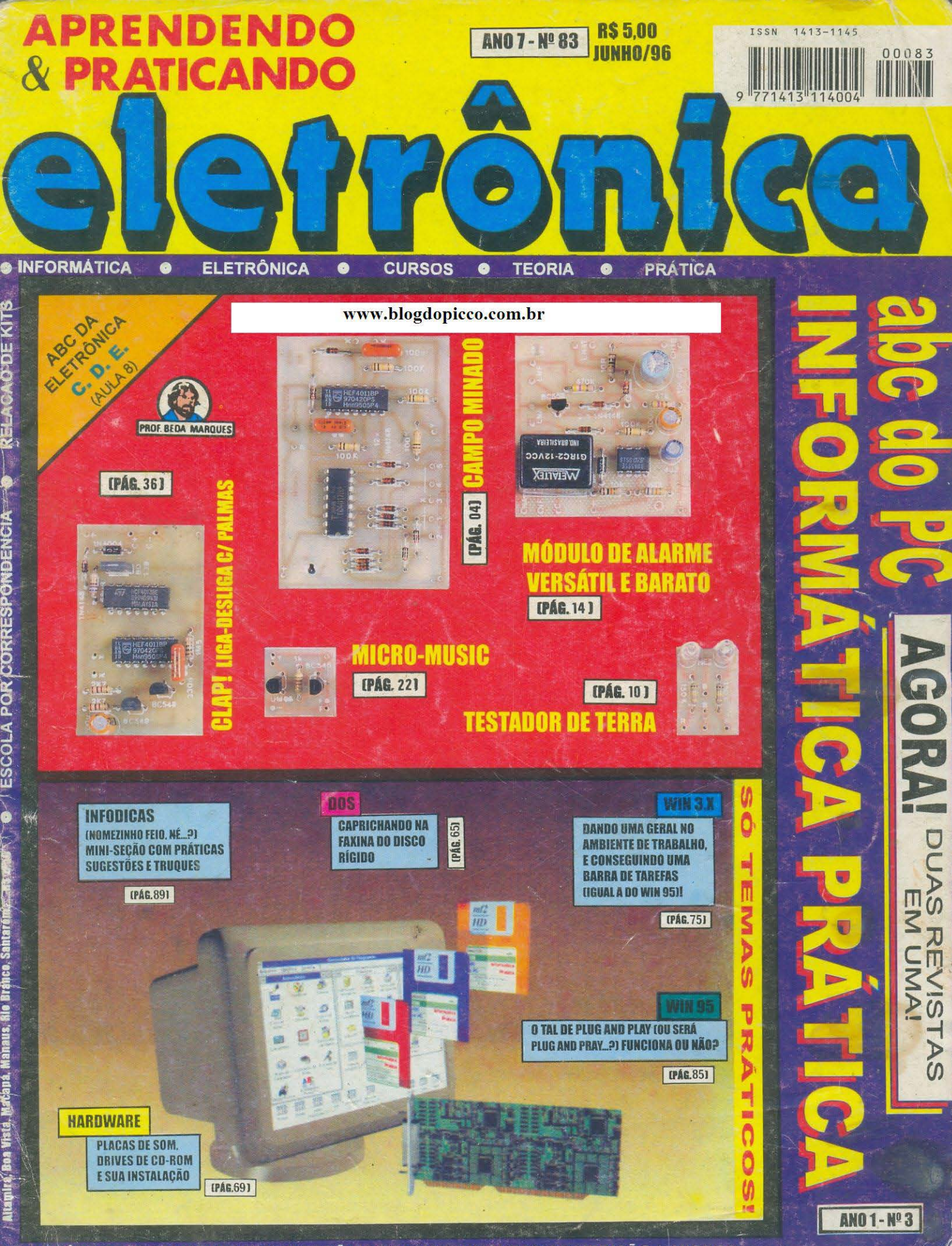

O COMÉRCIO DE COMPONENTES ELETRÔNICOS / INSTRUMENTOS DE MEDIÇÃO / MICROS /

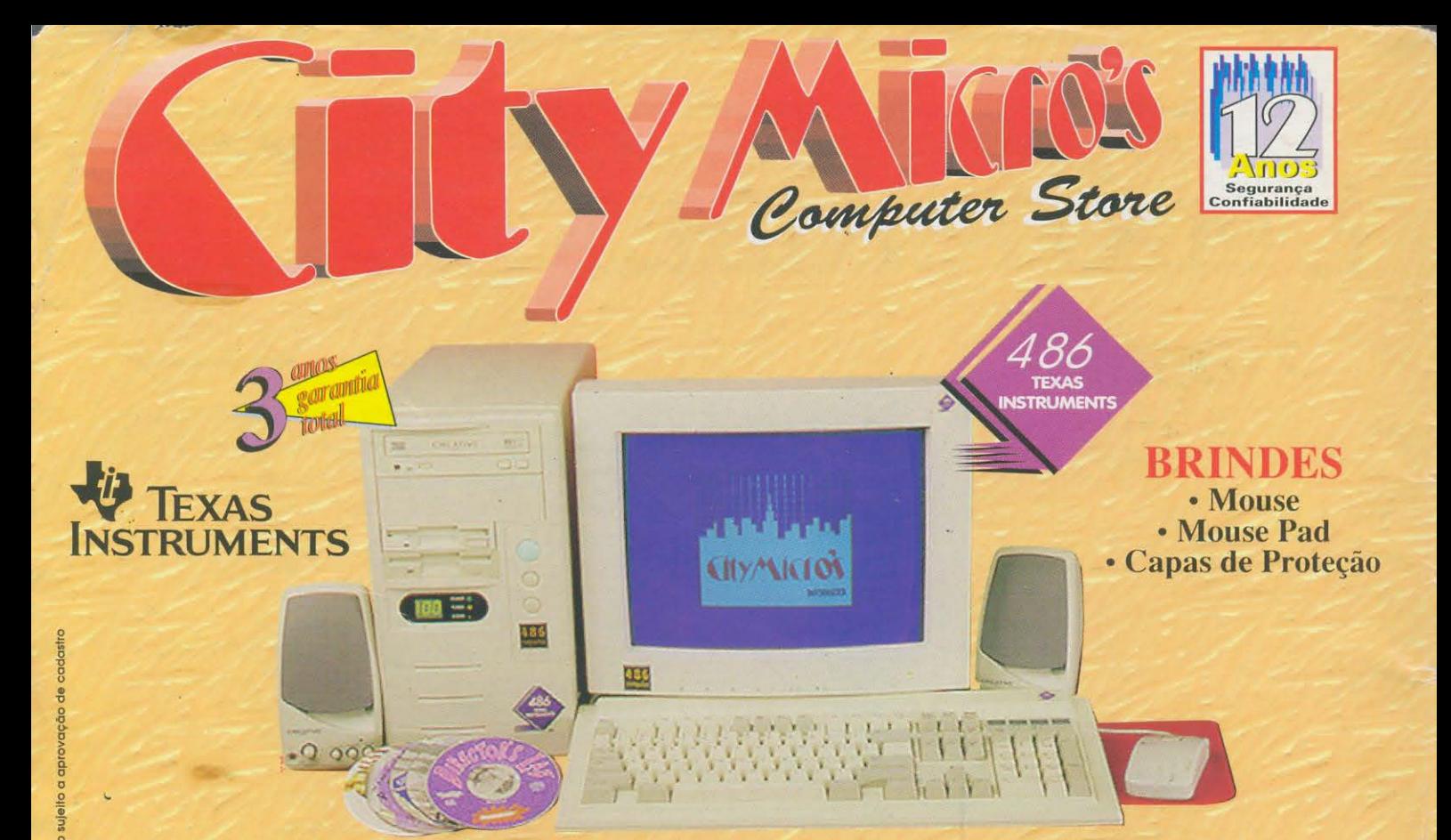

**Entrega e instalação<br>Grátis p/ Capital** e Grande SP.

### 486DX4-100 Multimídia

• 8Mb de RAM  $\cdot$  Drive  $3\frac{1}{2}$ • HD 850 Mb · CD-ROM Quádrupla velocidade · Placa de vídeo PCI, exp. a 2Mb · Monitor SVGA Color 0.28 • Fax/ Modem 14.400 · Diversos títulos em CD-ROM

à vista R\$ 2.190, ou 1+6 fixas de R\$

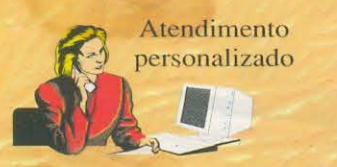

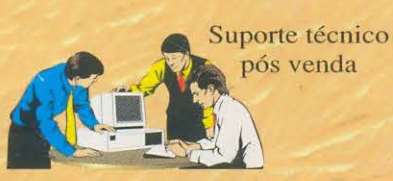

**Aceitamos seu Micro usado** como parte de pagamento

### **486DX2-80 Office**

- 4Mb de RAM
- $\cdot$  Drive  $3\frac{1}{2}$
- $\cdot$  HD 540Mb
- · Placa de vídeo 1Mb
- Monitor SVGA Color 0.28
- à vista R\$ 1.290,

ou 1+6 fixas de R\$ 45

Mala direta/ Cadastro de clientes

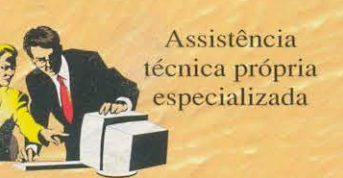

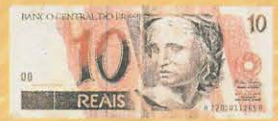

Financiamento próprio facilitado

2a. a 6a. das 9:30 às 19hs, aos sábados até às 15hs

Rua Cerro Corá, 1300/1316 - City Lapa - SP Tel: (011) 872-8330

APRENDENDO & PRATICANDO

# **EDITORIAL**

**REVISTA 83** 

**Kaprom Diretores**  Carlos W. Malagoli Jairo P. Marques

**Diretor Técnico** Beda Marques

**Publicidade** & Editoracão Eletrônica Kaprom Propaganda Ltda. **Telefone: (011) 222-4466 Fax: (011) 223-2037** 

> **Fotos de Capa TECNOFOTO (011) 220-8584**

**Fotolitos de Capa**  DELIN **(011) 605-7515** 

lmpressao EDITORA PARMA LTDA.

Distribuição Nacional com Exclusividade DINAP

**APRENDENDO** & **PRA TICANDO ELETRONICA ISSN 1413 -1145** 

Kaprom Editora, Distr. Propag. Ltda. Redação, Administração e Publicidade: Rua General Osório, 157 -CEP 01213-001 - Sao Paulo - SP Fone: (011) 222 - 4466 FAX (011) 223-2037

Com o inevitável (se não *soubéssemos* disso, com antecipação, não teríamos *lanr;ado a semente ... ) crescimento inferno* da parte de **APE** diretamente vinculada a informática **(ABC DO PC-INFORMÁTICA PRÁTICA e** suas sub-seções: DOS, HARD, **WIN 3.X e WIN 95...**) o leitor - que antes era "apenas" um hobbysta de eletrônica, e hoje e *tambem* um *micreiro* assumido - recebe, nas nossas paginas, uma carga de informa<;:oes praticas, *dicas,* novidades e artigos de interesse direto, que nadinha fica devendo ao conteúdo das mais conceituadas publicações internacionais do gênero...!

**ano 7** 

Assim, o que tern de materia pratica, alem de *poderosos* **HELPs** e mais as valiosas **INFODICAS** (inaguradas nesta Edição...), na *metade informática* de **APE 83** é, realmente, pra ninguem botar defeito ... ! Entretanto, reafirmamos que *a Revista e de voces,* e assim estamos permanentemente atentos e sensíveis aos reclamos da turma... Quem tiver *qualquer* coisa a dizer, a pedir, sugerir, criticar ou comentar, pode *(deve...)* fazê-lo, mandando uma cartinha (por enquanto o único canal prático de comunicação com a Revista, mas já está sendo estudada a implantação de uma forma eletrônica de correio - aguardem...)!

A parte de **APE** permanentemente dedicada a eletronica pratica, contudo, nao foi esquecida, mantendo uma *carga* de informações do jeitinho que o verdadeiro hobbysta gosta! Além do *cursinho* (CÁLCULOS, DEMONSTRAÇÕES E EXPERIÊNCIAS), já em sua *au/a* **8,** trazemos nada menos que **cinco projetos** completos, com a costumeira descrição de montagem *mastigadinha*, e abrangendo o mais amplo leque de interesses diretos manifestados pelos próprios leitores!...!

Cumprindo rigorosamente o que diz o nosso novo *slogan,* **APE** e, mais do que nunca, *duas Revistas em uma*, garantindo que - pelo preço de um único exemplar - o caro leitor receba verdadeiramente *duas publicações*, ambas completas em suas intenções e conteúdo, condensando dois *universos* de divulgação tecnológica que atualmente determinam os destinos individuais das pessoas, e os próprios rumos da humanidade...!

Estamos orgulhosos e contentes de - ao lado de voces - fazer parte dessa caminhada rumo ao futuro...! Permaneçam conosco, que - juntos - temos ainda muito a aprender e ensinar...!

Revistas de eletrônica é no blog do Picco

#### **0 EDITOR**

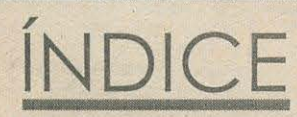

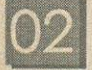

• **TABELAOA.P.E.** 

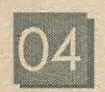

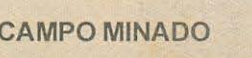

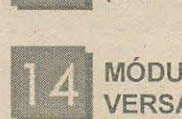

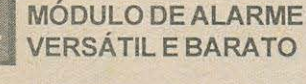

TESTADOR DE TERRA (CIRCUITO **MNII-MAX)** 

**fl!:'I** MINI-MUSIC ~ (CIRCUITO MINI-MAX)

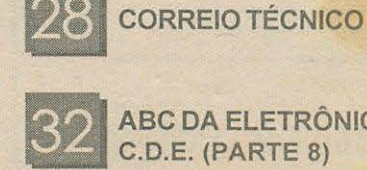

~ ABC DA ELETRONICA- **mr.t** C.D.E. (PARTE 8)

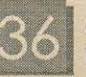

**f:111** CLAP! DESLIGA C/PALMAS

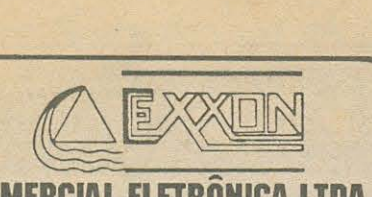

#### **COMERCIAL ELETRONICA LTDA.**

 $\mathbf{r}$ 

LINHA GERAL DE COMPONENTES E LETRO-E LETRONICOS P/ INDUSTRIA E COMERCIO.

• **CIRCUITOS INTEGRADOS**  • **TRANSISTORES** • **LEDs** 

> **DISTRIBUIDOR** • **TRIMPOT DATA-EX.**

• **CAPACITORES** • **DIODOS**  • **ELETROLiTICOS**  • **TANTALOS**  • **CABOS** • **ETC.** 

PRODUTOS DE PROCEDENCIA COMPROVADA. GARANTIA DE ENTREGA NO PRAZO ESTIPULADO.

**EXXON COMERCIAL ELETRONICA LTDA.** 

Rua dos Gusmões, 353 · 6º andar · cj.61 Santa Ifigênia - SP · CEP 01212-001 Fones: (011) 224-0028 · 222-5518 · 221-4759 Fax: (011) 222-4905

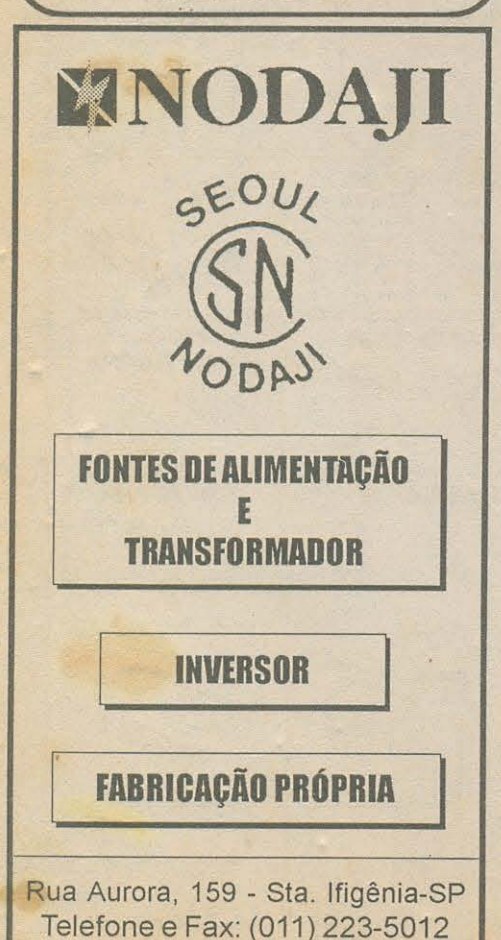

**INSTRUÇÕES GERAIS PARA AS MONTAGENS** 

As pequenas regras e instruções aqui descritas destinam-se aos principiantes ou hobbystas ainda sem muita pratica e constituem um verdadeiro MINI-MANUAL DE MONTAGENS, valendo para a realização de todo e qualquer projeto de Eletrônica (sejam os publicados em A.P.E., sejam os mostrados em livros ou outras publicações...). Sempre que ocorrerem duvidas, durante a montagem de qualquer projeto, recomenda-se ao Leitor consultar as presentes instruções, cujo caráter Geral e Permanente faz com que estejam SEMPRE presentes aqui, nas primeiras paginas de todo exemplar de A.PE.

#### **OS COMPONENTES**

• Em todos as circuitos, dos mais simples aos mais complexos, existem, basicamente, dois tipos de peças: as POLARIZADAS e as NÃO POLARIZADAS. Os componetes NAO POLARIZADOS sao, na sua grande waioria, RESISTORES e CAPACITORES comuns. Podem ser ligados "daqui pra lá ou de lá prá cá", sem problemas. O único requisito é reconhecer-se previamente o valor ( e outros parâmetros) do componente, para ligá-lo no lugar certo do circuito. O "TABELÃO"A.P.E. dá todas as "dicas"para a leitura<br>dos valores e códigos dos RESISTORES. códigos dos RESISTORES, CAPACITORES POLIESTER, CAPACITORES DISCO CERÂMICO, etc. Sempre que surgirem dúvidas ou "esquecimentos", as instruções do "TABELÃO" devem ser consultadas.

• Os principais componentes dos circuitos sao, na maioria das vezes, POLARIZADOS, ou seja, seus terminais, pinos ou "pernas"têm posição certa e única para serem ligados ao circuito! Entre tais componentes, desta cam-se os DIODOS, LEDs, SCRs, TRIACs, TRANSÍSTORES (bipolares, fets, unijunções, etc.), CAPACITORES ELETROLfTICOS, CIRCUITOS INTEGRAD OS, etc. E **muito importanle** que, antes de se iniciar qualquer montagem, o Leitor identifique corretamente os "nomes"e posições relativas dos terminais desses componentes, ja que qualquer inversao na hara das soldagens ocasionara o **nao**  funcionamento do circuito, além de eventuais danos ao próprio componente erroneamente ligado. O "TABELÃO" mostra a grande maioria dos componentes normalmente utilizados nas montagens de A.P.E., em suas aparências, pinagens, e símbolos. Quando, em algum circuito publicado, surgir um ou mais componentes cujo "visual" não esteja relacionado no "TABELÃO", as necessárias informações serão fornecidas junto ao texto descritivo da respectiva montagem, através de ilustrações claras e objetivas.

#### **LIGANDO E SOLDANDO**

• Praticamente todas as 1nontagens aqui publicadas sao implementadas no sistema de CIRCUITO IMPRESSO, assim as instruções a seguir referem-se aos cuidados básicos necessários à essa técnica de montagem. O caráter geral das recomendações, contudo, faz com que elas também sejam válidas para eventuais outras técnicas de montagem (em ponte, em barra, etc.).

• Deve ser sempre utilizado ferro de soldar leve, de ponta fina. e de baixa "wattagem" (maximc 30 watts). **A** solda tambem deve ser fina, de boa qualidade e de baixo ponto de fusão (tipo 60/40 ou 63/37). Antes de iniciar a soldagem, a ponta do ferro deve ser limpa, removendose qualquer oxidação ou sujeira ali acunuladas. Depois de limpa e aquecida a ponta do ferro deve ser levemente estanhada (espalhando-se um pouco de solda sobre ela), o que facilitará o contato térmico com os terminais.

• As superffcies cobreadas das placas de Circuito Impresso devem ser rigorosamente limpas (com lixa fina ou palha de aço) antes das soldagens. O cobre deve ser brilhante, sem qualquer resíduo de oxidações, sujeiras, gorduras, etc. (que podem obstar as boas soldagens). Notar que depois de limpas as ilhas e pistas cobreadas não devem mais ser tocadas com os dedos,

pois a gordura e ácidos contidos na transpiração humana (mesmo que as mãos pareçam limpas e secas...) atacam o cobre com grande rapidez, prejudicando as boas soldagens. Os terminais de componentes também devem estar bem limpos (se precise, raspe-os com uma lâmina ou estilete, até que o metal fique limpo e brilhante) para que a solda "pegue"bem...

• Verificar sempre se nao existem defeitos no padrao cobreado da placa. Constatada alguma irregularidade, ela deve ser sanada **antes** de se colocar os componentes na placa. Pequenas falhas no cobrc podem ser facilmente recompostas com uma gotinha de solda cuidadosamente aplicada. Já eventuais "curtos"entre ilhas ou pistas, podem ser removidos raspando-se o defeito com uma ferramenta de ponta afiada.

• Coloque todos os componentes na placa oricntando-se sempre pclo "chapeado" mostrado junto as inslrU<;oes de cada montagem. Atenção aos componentes<br>POLARIZADOS e às suas posições relativas<br>(INTEGRADOS, TRANSÍSTORES, DIODOS, CAPACITORES ELETROLfTICOS, LEDs, SCRs, TRlACs. etc.).

· Atenção também aos valores das demais peças (NÃO POLARIZADAS). Qualquer dúvida, consulte os desenhos da respectiva montagem. e/ou o da respectiva montagem, e/ou o "TADELAO".

• Durante as soldagens, evite sobreaquecer os componentes ( que podem danificar-se pelo calor excessivo desenvolvido numa soldagem muito<br>demorada). Se uma soldagem "não dá certo"nos primeiros 5 segundos, retire o ferro, espere a ligação esfriar e tente novamente, com calma e atenção.

• Evite excesso (que pode gerar corrimentos e "curtos") de solda ou falta (que pode ocasionar má conexão) desta. Um **bom** ponto de solda deve ficar liso e brilhante ao terminar. Se a solda, ap6s esfriar, moslrar-se regosa e fosca, isso indica uma conexao mal fcita (tanto eletrica quanto mecanicamente).

• Apenas carte os excesses dos terminais ou ponlas de fios (pelo lado cobreado) ap6s rigorosa conferencia quanto aos valores, posições, polaridades, etc., de todas as peças, componentes, ligações periféricas (aquelas externas à placa), etc. É muito difícil reaproveitar ou corrigir a posição de um componente cujos terminais já tenham sido cortados.

· ATENÇÃO às instruções de calibração, ajuste e utilização dos projetos. Evite a utilização de peças com valores ou caracterfsticas **diferentes** daquelas indicadas na LISTA DE PEÇAS. Leia sempre TODO o artigo antes de montar ou utilizar o circuito. Experimcnta9oes apenas dcvem ser tcntadas por aqueles que lá têm um razoável conhecimento ou prática e sempre guiadas pelo bom senso. Eventualmente, nos próprios textos descritivos existem sugestões para experimentações. Procure seguir tais sugestões se *zviser* tentar alguma modificação...

• ATENÇÃO às i clações, principalmente nos circuitos ou dispositivos que .; abalhem  $\varepsilon > 0$  tensões e/ou correntes elevadas. Quando a u. lização exigir conexão direta à rede de C.A. domiciliar (110 ou 220 volts) DESLIGUE a chave geral da instalação local antes de promover essa conexao. Nos dispositivos alimentados com pilhas ou baterias, se forem deixados fora de operação por longos períodos, convém retirar as pilhas ou baterias, evitando danos por "vazamento"das pastas quimicas (fortemente corrosivas) contidas no interior dessas fontes de energia.

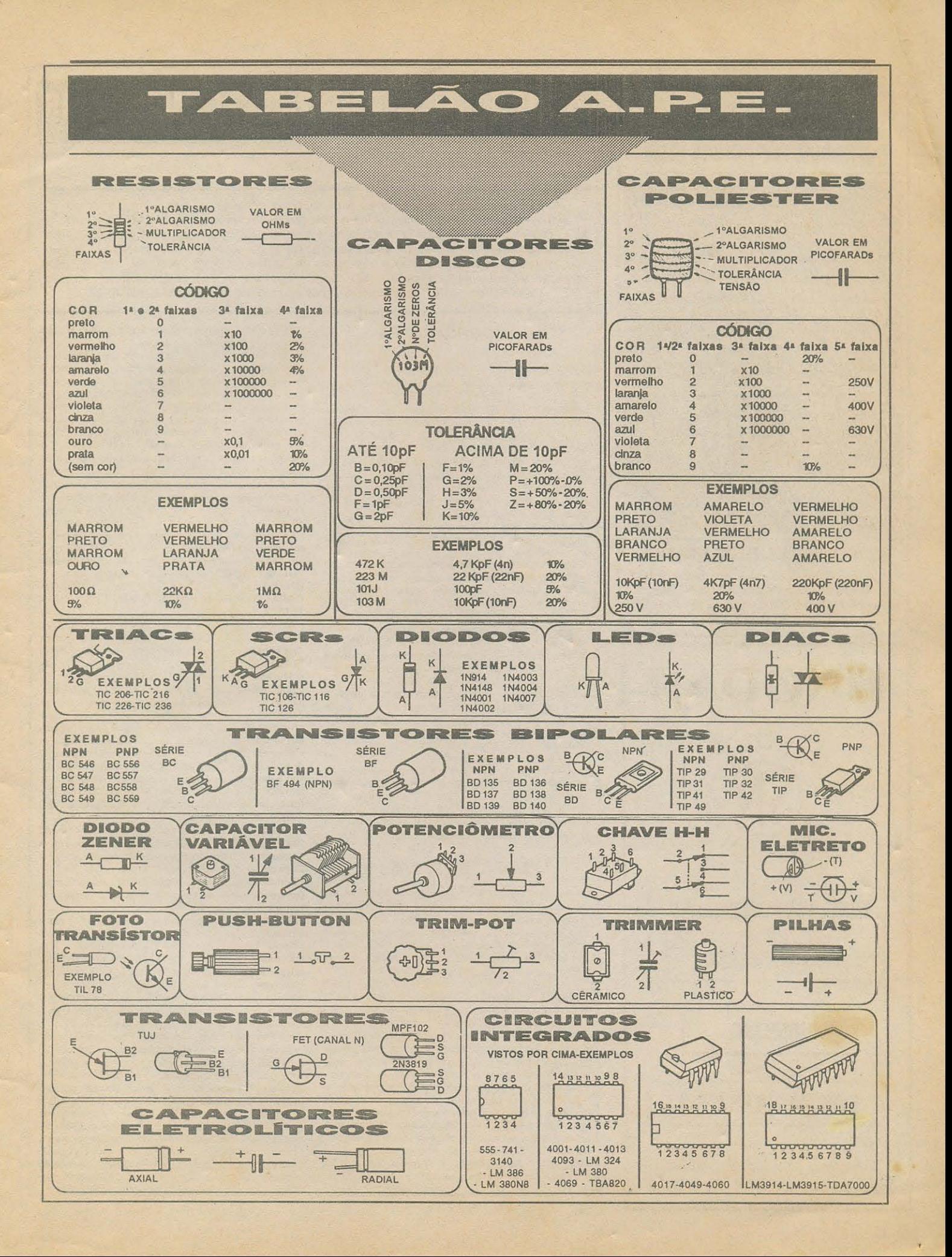

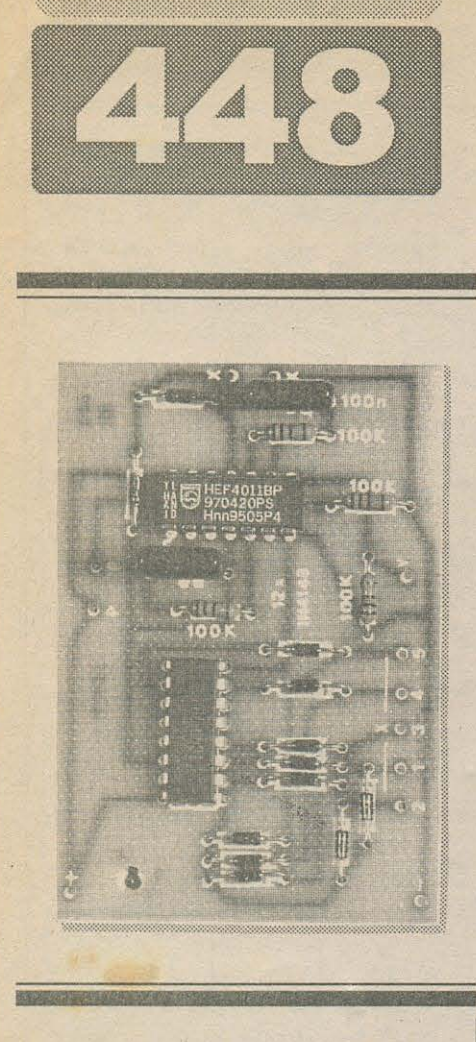

**MONTAGEN** 

Entre as dezenas de milhares de leitores/hobbystas que acompanham APE assiduamente (já são praticamente 7 anos de publicação...!) existe seguramente uma enorme fatia representada pelos assumidos amantes de jogos eletrônicos... Pela amostragem que constantemente levantamos, através da cuidadosa e atenta leitura de todas as cartas recebidas e cadastradas, podemos até afirmar que esse é o maior grupo de interesse dentro do nosso universo leitor...! Assim, é absolutamente inevitável (até obrigatório...) que de tempos em tempos nos esforcemos para criar ou aperfeiçoar games em projetos específicos, de fácil realização, e sempre guardando o máximo de ineditismo, emoção e variedade...

Aqui está mais um representante dessa importante categoria de projetos: o CAMPO MINADO, cuja descrição básica de funcionamento (vejam aí, no começo da matéria, no texto de apresentação...) já dá uma excelente idéia das coisas...! É um jogo de tabuleiro, tipo trilha, no qual os participantes deverão, em lances

# **CAMPO MINADO**

UM JOGO "DE TABULEIRO" INSPIRADO EM DIVERSOS GAMES TRADICIONAIS, PORÉM TRAZENDO UMA SÉRIE DE INEDITISMOS, ALÉM DA ÓBVIA ELETRONIZAÇÃO QUE PERMITE ACRESCENTAR EFEITOS DE ALEATORIEDADE E MANIFESTAÇÕES SONORAS IMPOSSÍVEIS DE SEREM OBTIDGS NUM JOGO CONVENCIONAL...! NUM CAMPO FORMADO POR UMA REDE DE TRILHAS E ENCRUZILHADAS. OS JOGADORES (É POSSÍVEL JOGAR DESDE SOLITARIAMENTE - O HOMEM CONTRA A MÁQUINA - ATÉ HOMEM CONTRA HOMEM - EM DOIS, TRÊS OU QUATRO PARTICIPANTES...) TENTAM LEVAR SUAS . FICHAS EM LANCES PROGRESSIVOS, DE UM CORNER À OUTRO, PORÉM TENDO DE ULTRAPASSAR (DENTRO DAS REGRAS PRÉ-ESTABELECIDAS...) UMA SÉRIE IMPREVISÍVEL DE *ENCRUZILHADAS MINADAS...*! SE, NO MOVIMENTO EFETUADO A CADA LANCE, A FICHA DO JOGADOR ENCONTRAR UMA MINA NUM CRUZAMENTO, UM SINAL SONORO IMEDIATAMENTE AVISARÁ QUE O DITO CUJO FOI DEVIDAMENTE EXPLODIDO, E - PORTANTO - ESTÁ FORA DO JOGO...! ASSIM, TANTO NO JOGO SOLITÁRIO, QUANTO NO GAME CONTRA OUTRAS PESSOAS. VENCE QUEM CONSEGUIR ATRAVESSAR TODO O CAMPO SEM SER ESTOURADO PELO CAMINHO (O QUE NÃO É MUITO FÁCIL, EXIGINDO SORTE, MEMÓRIA E ESTRATÉGIA...)! ALGUNS INTERESSANTES ADENDOS DE PLANEJAMENTO FORAM ACRESCENTADOS AOS JOGO: DAS 29 ENCRUZILHADAS, 9 NUNCA ESTÃO MINADAS, E ENCONTRAM-SE EM POSIÇÕES FIXAS, MEMORIZÁVEIS PELOS JOGADORES MAIS OBSERVADORES... ENTRETANTO, NAS OUTRAS 20 ENCRUZAS, TRÊS CONDIÇÕES GERAIS PODERÃO SER ENCONTRADAS: (A) OU NENHUMA ESTÁ MINADA - E AÍ TORNA-SE UMA BABA ATRAVESSAR O CAMPO SEM EXPLODIR, (B) OU TODAS ESTARÃO MINADAS - CASO EM QUE NENHUM JOGADOR CONSEGUIRÁ ATRAVESSAR O CAMPO SEM ESTOURAR (VENCE, NESSA EVENTUALIDADE, QUEM EXPLODIR POR ÚLTIMO...) E (C) APENAS 4 - DAS 20 ENCRUZAS - ESTARÃO MINADAS, SEM QUE -ENTRETANTO - OS JOGADORES TENHAM COMO SABER QUAIS SÃO, A PRINCÍPIO (CASO EM QUE É POSSÍVEL ATRAVESSAR TODO O CAMPO SEM EXPLODIR, PORÉM GRAÇAS A UMA BOA DOSE DE SORTE, MEMÓRIA E ESTRATÉGIA...). A CADA INÍCIO DE JOGO, UM BOTÃO DE START DEVE SER PREMIDO, COM O QUE O CIRCUITO ELETRÔNICO ESCOLHE, ALEATORIAMENTE, UMA DAS DIVERSAS POSSIBILIDADES JÁ EXPLICADAS... ESSE SORTEIO DAS REAIS CONDIÇÕES DO CAMPO MINADO É CLARAMENTE INDICADO POR UM SINAL SONORO DISTINTO. AGUDO (QUANDO UMA MINA EXPLODE, A INDICAÇÃO É FEITA AUTOMATICAMENTE POR UM SOM MAIS GRAVE...), DE MODO QUE O(S) JOGADOR(ES) SAIBA(M) QUE... ALEA JACTA EST... UM JOGO REALMENTE EMOCIONANTE E DIVERTIDO, E CUJO MIOLO ELETRÔNICO NÃO APRESENTA A MENOR DIFICULDADE DE MONTAGEM, USANDO APENAS COMPONENTES COMUNS E BARATOS, NUM CIRCUITO BASTANTE SIMPLES... A REALIZAÇÃO DO CAMPO MINADO EXIGIRÁ - É **VERDADE - UM CERTO ARTESANATO POR PARTE DO MONTADOR (NA** CONSTRUÇÃO DO TABULEIRO, FICHAS DE JOGO, ETC.), MAS SEGUINDO AS CLARAS SUGESTÕES E INSTRUÇÕES AQUI CONTIDAS, NINGUÉM ENCONTRARÁ GRANDES DIFICULDADES NA SUA MONTAGEM, COMO UM TODO... PARA OS QUE CURTEM JOGOS ELETRÔNICOS, UM VERDADEIRO PRATO CHEIO (E POR UM CUSTO FINAL BAIXINHO...).

progressivos (através da escolha entre caminhos pré-indicados, e encruzilhadas definidas ... ), levar suas fichas de um canto a outro do *board* (sempre cm diagonal...). Tanto as fichas de jogo, quanto as mencionadas encruzilhadas, são - contudo *maceteadas,* de modo quc toma-se possivel o cncontro alcat6rio de *minas exp/osivas,*  .. cada movimcnto (cventualidade que, simplesmente, tirará o participante do jogo ... ). Jogando sozinho, o *cara* ten\ que *vencer a máquina* chegando ao outro lado incólumo da e fácil...). Disputado em grupos de pcssoas (podcm jogar 2, 3 ou 4 participantes ... ) vence (parece óbvio ... ) quern *pri111eiro chegar* ao outro !ado *(vivo,*  6 claro. .. ) ou *o 11/timo a explodir* (no caso de todos os jogadores *irem dessa para melhor,* durante o *game ... ).* 

Como (micos controles, o **CAMPO MINADO** tem o interruptor geral da alimentação e um botão de start ... Este deve ser premido ao início de cada jogo, com o que o sorteio das condições das encruzilhadas *mináveis* será feito, indicado por um apito agudo ... No decorrer do *game* sempre que um jogador tiver sua ficha *explodida* (por tê-la depositado - no lance - sobre uma *encruza minada...*), o infeliz evento será anunciado pela emissão de um som mais grave, fácil de distinguir...!

Outros detalhes, quanto às regras, serão dados mais adiante (todos, contudo, podendo ser alterados pela criatividade dos caros leitores/hobbystas ... ). O importante é que a parte puramente eletrônica do **CA MIN** 6 muito simples, montada a partir de poucos c comuns componcntes, numa placa de modestas dimensões ... Para a construção do prórpio tabuleiro, campo de jogo, fichas, etc., serao dadas as

#### MUNICHEN AN **PANTA MARTINA IN**

costumeiras sugestões e instruções, tudo muito *mastigadinho,* de modo que mcsmo o mcnos habit entre os hobbystas conscguira lcvar a *coisa* a born termo, garantindo a sua diversão por longas horas (e tambem o divertimento de parcntes, colegas e amigos...).

\* \* \* \* \* \* \* \* \* \*

- **FIG. 1 - DIAGRAMA ESQUEMA-TICO DO CIRCUITO - Um integrado** C.MOS 4017 (contador de decada) centraliza as operações lógicas do circuito, recebendo o seu sinal de *clock* (via pino 14) de um ASTÁVEL formado por dois *gates* de um oulro intcgrado digital C.MOS - um 4011 -, operando em frequência relativamente elevada (na faixa de áudio), determinada pelos valores do resistor de lO0K e capacitor de !On. Notar quc o mencionado oscilador apenas é habilitado quando o *push-button* N.A. de *inicio (start)*  e premido, ja que em *espera,* o pino de autorização do ASTÁVEL encontra-se no inibidor nível *baixo*, oferecido por outro resistor de 100K... Observar, ainda, que através de um diodo isolador IN4148, o citado sinal de *clock* e tambem enviado a uma cápsula piezo (transdutor *de cristal...*) que torna audível a manifestação, na forma de um apito agudo ( o aviso de que *o sorteio*  está sendo efetuado ...), enquanto durar a pressão sobre o *push-button* ... Recebendo o trem de pulsos, o 4017 os decodifica sequencialmente através das suas primeiras 6 saidas ativas (pcla ordcm, pinos **3-2-4- 7-10-1...)** e, atraves de uma planejada matriz de diodos 1N4148, pode estabelecer nivcis digitais *altos* cm qualqucr dos 4 conjuntos de minas  $(1)(2)(3)(4)$ , em seus */ados* **X...** *I\.* matriz de diodos dctennina quc, sea saida ativa do 4017 for uma das 5 primciras (pinos **3-2--t-7-10 ... ),** *apenas* o correspondente grupo de minas será polarizado ... Entretanto, se a saída ativa ao final do *sorteio* - for a corrcspondcntc ao pino **1** do 40 17, *todas* as minas de *todos*  os grupos serão polarizadas ... Observar, agora, quc o pino de *reset* **(15)** do contador de decada esta rcalimcntado pcla *oilava*  saida (pino **6 ..**. ), rcstando assim a *setima*  saída como provavelmente ativa (seria no pino 5 do 4017, sem conexão elétrica no circuito ... ). Dessa forma, quando o *sorteio* determinar a ativação do pino 5 do sequenciador, simplesmente *nenhuma* mina de *nenhum* grupo restará polarizada...! Um segundo oscilador é estruturado com os dois *gates* restantes do 4011, scndo capaz de gerar um sinal de audio de frequência bem mais baixa do que a verificada no ASTÁVEL já descrito (o ritmo, agora, é determinado pelo valor de um resistor de 100K e um capacitor de 100n...). Seu pino de habilitação (8) é normalmcntc mantido *baixo* (oscilador desautorizado ... ) pela presença de um resistor de 100K... Entretanto, observar que todas as minas de todos os conjuntos, têm seus lados Y interligados entre sí e levados também ao mencionado pino de autorização do astável lento ... Dessa forma, estabelecido um momentâneo *curto* elétrico cm qua!Gucr dos pares de contatos de qualquer das minas de qualquer dos grupos, e cstando o !ado **Y** da hipotetica mina *alto,*  o citado astável entrará em ação, enviando seu sinal atraves de um diodo isolador IN4148 à cápsula piezo, que o traduzirá pela emissão de um tom grave... Este é o aviso de quc *11111a 111ina explodiu, 111a/ando* 

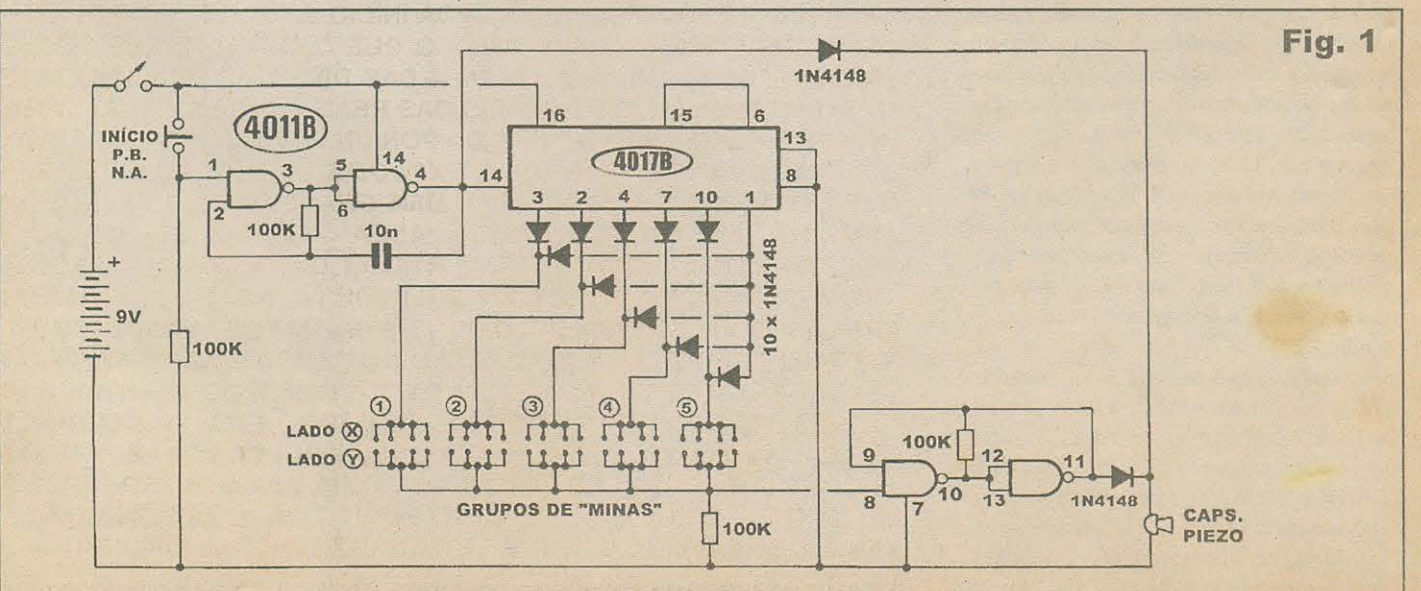

and the contract of the contract of the contract of the contract of the contract of the contract of the contract of

#### III. IT. IHAN WAS **RANGA MALAM**

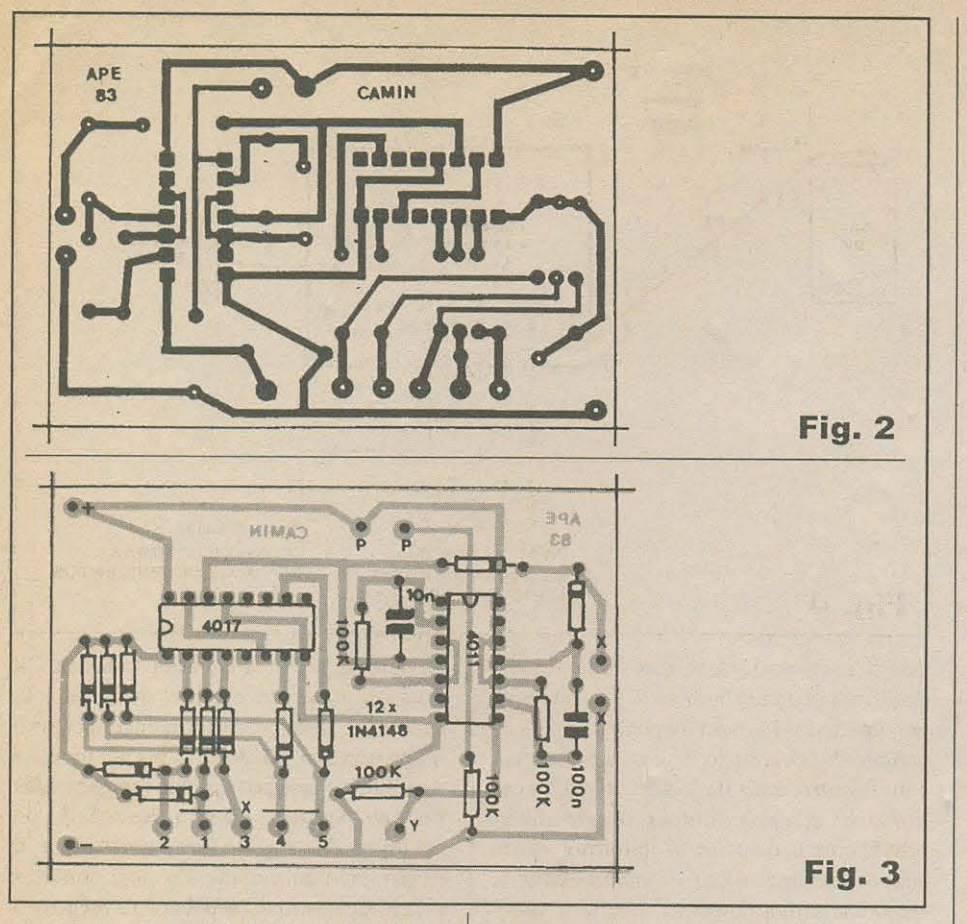

o pobre jogador naquela encruza...! Todo o circuito é alimentado, sob consumo de corrente muito baixo, por uma bateriazinha de 9V, que deverá apresentar boa durabilidade...

\* \* \* \* \* \* \* \* \* \*

- FIG. 2 - LAY OUT DO CIRCUITO **IMPRESSO ESPECÍFICO - Apesar da** caixa inevitavelmente meio taluda (para comportar as dimensões óbvias do campo de jogo, conforme veremos mais adiante, em ilustrações específicas...), o circuito em sí - é pequeno, como demonstra o diagrama em escala 1:1 (tamanho natural) do padrão de ilhas e pistas correspondente à face cobreada do fenolite. Depois da cópia direta, por carbono, recomendamos que a traçagem seja feita com decalques ácido-resistentes apropriados, já que a presença de dois integrados assim recomenda... As demais providências de confecção já são conhecidas dos leitores/ hobbystas (quem for iniciante terá-que recorrer a informações contidas em números anteriores de APE e de ABC DA ELETRÔNICA...), e deverão todas ser promovidas com o requerido cuidado e atenção, nunca esquecendo da rigorosa conferência final, para eventual eliminação

de erros, falhas, curtos ou lapsos de desenho/corrosão... Aos novatos, a recomendação: ler, antes, as INSTRUÇÕES **GERAIS PARA AS MONTAGENS, um** catecismo imprescindível para o bom aproveitamento e realização da técnica de circuito impresso...

- FIG. 3 - CHAPEADO DA MONTAGEM - O vulgo "chapeado" é o apelido que aqui damos à visualização direta da face não cobreada do impresso, já com os componentes posicionados, estilizados de acordo com as normas adotadas pelos desenhistas de APE (e mais do que aprovadas pelos leitores/hobbystas, ao longo de 7 anos de publicação...). O diagrama também está em tamanho natural, facilitando a interpretação, comparação e conferência com os demais desenhos da presente montagem... Observar que vários componentes são polarizados, devendo ser posicionados no impresso rigorosamente nas orientação mostradas... É o caso dos dois integrados, cuja referência posicional é dada pelas extremidades marcadas, e também da dúzia de diodos, também orientados pelo posicionamento das suas extremidades de catodo, marcadas por anéis ou faixas em cor contrastante... Os demais componentes (resistores e

#### **IKT TISTAR**

- · 1 Circuito integrado C.MOS 4017B
- $\bullet$  1 Circuito integrado C.MOS 4011B
- · 12 Diodos 1N4148 ou equivalentes  $\bullet$  4 - Resistores 100K x 1/4W
- · 1 Capacitor (poliéster) 10n
- · 1 Capacitor (poliéster) 100n
- · 1 Cápsula piezo ("de cristal")
- · 1 Placa de circuito impresso, espe-
- cífica para a montagem  $(7.3 \times 5.0 \text{ cm.})$
- 1 Interruptor simples (chave H-H mini)
- · 1 Push-button (interruptor de pressão) tipo N.A.
- 1 Clip para bateriazinha de 9 volts
- Fio e solda para as ligações

#### **MATHEMATICS MARITAN BARA DEL ANDER HELLET STILLE**

- CAIXA Recomendamos o uso de um container em forma de caixa quadrada e baixa, com medidas mínimas em torno de 40 x 40 x 10 em. Poderá até ser confeccionada pelo próprio leitor/hobbysta, usando madeira, fibra ou outro material de fácil usinagem...
- · 4 Fichas plásticas coloridas (do tipo normalmente utilizadas em jogos diversos) de cores diferentes (uma para cada eventual jogador/ participante).
- · 4 Discos metálicos (moedas servem direitinho...) com diâmetro igual ao das fichas plásticas mencionadas no item anterior...
- · 58 Percevejos metálicos, ou mesmo pregos finos e curtos, de cabeça grande e chata, a serem usados como sensores de presença nas encruzilhadas...
- Material de desenho, pintura e acabamento para a caixa, painel de jogo, incluindo caractéres adesivos, decalcáveis ou transferíveis (tipo Letraset) para marcação.

#### OTHULUI SALITTI KUS

- Parafusos e porcas pequenos, para fixações.
- Adesivo forte, para fixações (tipo Araldite ou Super Bonder)
- Pequena braçadeira ou grampo para fixação da bateria internamente à caixa.

capacitores comuns...) não são polarizados, podendo seus terminais (nos lugares corretos...) ficarem orientados daqui pra lá ou de lá prá cá, sem problemas... Cuidado, entretanto, na inserção dos dois capacitores, de modo que não restem com seus valores trocados em função dos lugares na placa... Para evitar problemas nesse aspecto, é fundamental ler corretamente os valores das peças, antes da inserção... Ouem for ainda um começante deverá recorrer ao TABELÃO APE, na busca de orientação para a mencionada leitura dos códigos de valores dos componentes... Finalizadas as inserções e soldagens (todas as pecas, por razões estéticas e de prevenção de problemas, devem ficar com seus corpos tão rentes à placa quanto permitir o comprimento e flexibilidade dos seus terminais...), tudo deve ser re-conferido, verificando-se também as condições dos pontos de solda (pela face cobreada...), encerrando-se a fase pelo corte das sobras das pernas e pinos (também pela face cobreada...). Nos próximos diagramas, o leitor verá a explicação das (muito importantes, numa montagem desse tipo...) ligações a serem feitas da placa para fora...

- FIG. 4 - CONEXÕES EXTERNAS À PLACA - A placa do impresso continua (como no diagrama anterior...) vista pela sua face não cobreada. Agora, porém, invisibilizamos de propósito os componentes já relacionados na FIG. 3, para que a interpretação fique mais fácil e direta... Interessa-nos, no momento, o conjunto de conexões entre a placa e o mundo exterior... A cápsula piezo deve ter seus terminais ligados aos pontos X-X, através de pedacinhos de fio isolado, fino e flexível... O push-button é ligado (também per cabinhos isolados finos...) aos pontos P-P... A alimentação deve ser conectada aos pontos (+) e (-), que respectivamente recebem os cabinhos vermelho (positivo) e preto (negativo) vindos do clip de conexão à bateriazinha... Notar que o interruptor geral deve ser intercalado eletricamente no cabinho positivo da dita alimentação... Numa das laterais maiores da placa estão os pontos de ligação referentes às importantissinas conexões aos grupos de minas das encruzilhadas, e que devem ser identificados cuidadosamente antes de se promover as soldagens... Observar o conjunto de 5 contatos numerados (de 1 a 5) e englobados pela codificação X, que corresponde a um dos lados (eletricamente falando) de cada um UNINHS MAR *CAMPO MINORD* 

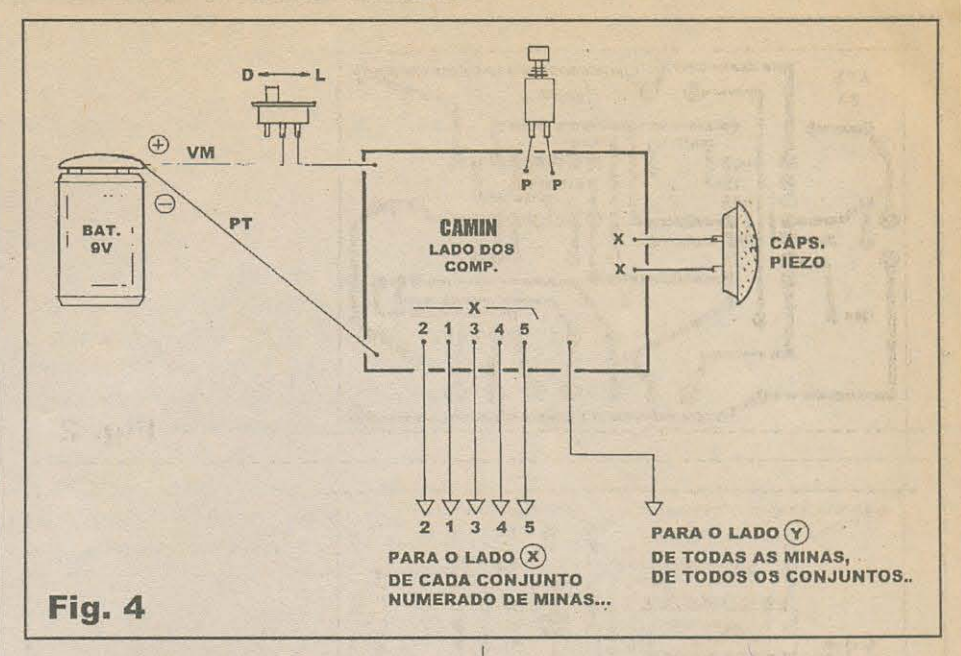

dos 5 grupos de 4 minas cada (mais detalhas nas outras figuras...). Um pouquinho apartado dos demais pontos, temos o contato Y, destinado à conexão eletrica com o outro lado de todas as minas de todos os grupos (outras importantes referências a respeito, o leitor/hobbysta verá comparando com o esquema - FIG. 1 - e demais diagramas...). Conferir tudo muito bem, e não esquecer de indentificar (marcando com lápis ou caneta de pontaporosa, sobre a própria placa, as codificações mostradas...) com precisão cada ponto e cada cabinho, para que nada saia errado ou trocado nas ligações a serem feitas junto aos conjuntos de minas nas encruzilhadas do CAMPO MINADO...

- FIG. 5 - DETALHANDO AS ENCRU-ZILHADAS (MINADAS OU NÃO...) E AS FICHAS DE JOGO DO CAMIN... -

Conforme já foi dito, nem todos os 29 cruzamentos do campo de jogo são mináveis... Entretanto, para incrementar o fator suspense, por fora, todas as encruzas devem ficar parecidas, sendo representadas por um pequeno círculo desenhado no encontro dos segmentos de caminho, e invariavelmente contendo dois contatos elétricos, promovidos pelos dois pregos ou percevejos metálicos, conforme mostram os itens A e B da figura... Nas encruzas não mináveis (A) os dois percevejos metálicos estão apenas lá, para fazer presença, porém sem quaisquer conexões elétricas internas... Já nas encruzas mináveis (B) os contatos metálicos devem ser internamente ligados aos conjuntos de fios provenientes dos respectivos pontos da placa (FIG. 4), devendo as conexões obedecerem ao disposto no diagrama esquemático (FIG. 1). As fichas de jogo

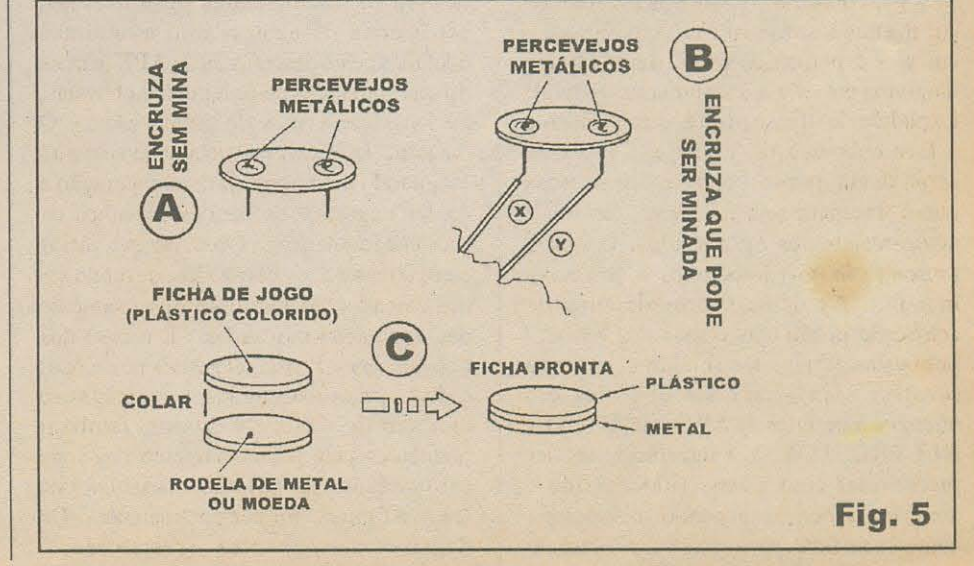

**(C)** dcvem scr *maceteadas* conformc mostra a figura ... Cada uma delas (são 4, em cores diferentes, conforme já recomendado ... ) deve receber na sua base (fixado com cola forte) um disco metálico (moeda, por exemplo...), formando um conjunto coeso ... Para quem ainda não percebcu, 6 justamcnte *essarodela* metalica na base de cada ficha que *avisa* o circuito do **CAMIN** quanto a *presem;a* sobre a encruzilhada que - se estiver minada ocasionara o disparo do sinal sonoro de *eliminação* do jogador...!

,.

- **FIG. 6 - 0 DESENHO EA ORGANI-ZAÇÃO DO CAMPO DE JOGO, EN-CRUZILHADAS E TRILHAS ...** - Embora o caro leitor, se for do tipo criativo e

#### III II I I HEI WALL **RANDITHAM**

atento, possa elaborar *011tros lay-outs*  gerais para o campo de jogo, recomendamos enfaticamente que sejam seguidas as instruções contidas no diagrama, para que tudo saia sem falhas ... O padrão de caminhos e encruzilhadas mostrado deve ser rcproduzido (obviamente em tamanho grande, compatível com a distribuição sobre a área de 40 x 40 cm. da caixa/ painel...) fielmente. Os pontos nos cantos, marcados com **A-B-C-D** correspondem as *partidas* e *chegadas* das fichas manipuladas pelos jogadores, cujos percursos deverão ser feitos sempre em diagonal: de **A** para C,de **B** para D,de **C** para **A** edeD para **B**... Todos os pequenos trechos de caminho que interligam as encruzilhadas devem ser também fielmente reproduzidos,

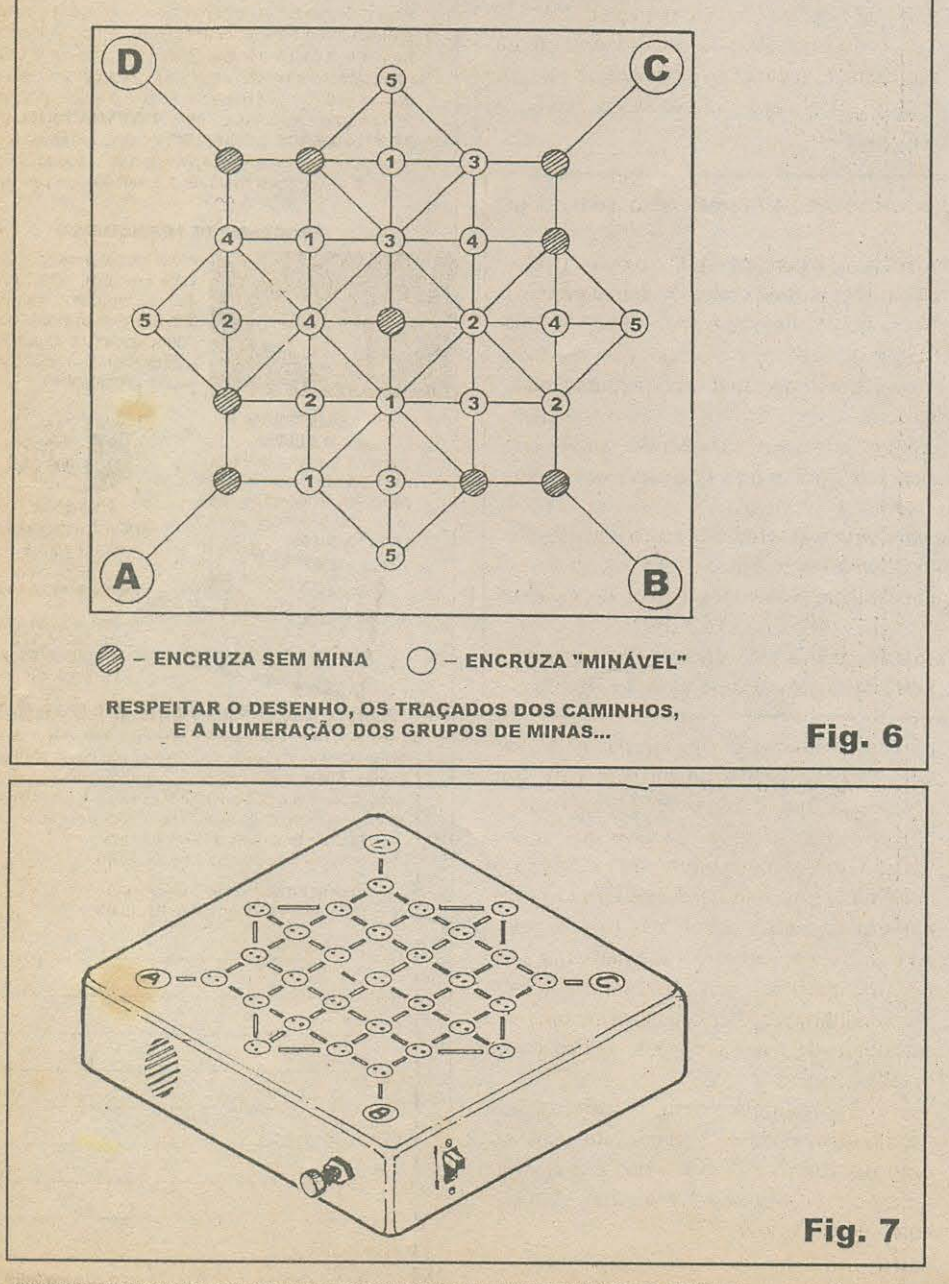

de preferência sem *invenções* (que poderão deturpar o espírito do jogo ... ). Dois itens **importantíssimos** a serem observados:

- As localizações das 9 encruzilhadas *1100 111inaveis,* todas simbolizadas por um círculo escuro, na figura...

- As identifica95es de *cada* grnpo de 4 minas, pelos respectivos números **(1-2-3-4-5)**, e que também deverão obedecer rigorosamente à distribuição mostrada...

Certamente que nenhuma das codificações (claro/cscuro ou numericas ... ) contidas na **FIG. 6** deve ficar visive! no painel real de jogo, caso contrário todo o fator sorte/ estratégia/memorização estará arruinado...! 0 painelde jogo, o campo de encruzilhadas e caminhos, deve assumir uma visão absolutamente sem "pistas" ou quaisquer outros tipos de indicações que venham a favorecer a um jogador mais obervador, conforme sugestão mostrada na próxima ilustração...

**-FIG. 7** - *OJEITAOSUGERIDO* **PARA A CAIXA/PAINEL DE JOGO - 0 ACABAMENTO EXTERNO DO**  *CAMIN ...* - 0 caro leitor/hobbysta devera, certamente, usar dos seus dotes de artesão para dar uma boa finalização ao **CAMPO** MINADO, porém nada que exija habilidades ou conhecimentos fora do al~anceda maioria ... 0 *jeitao* sugerido para a caixa/painel (rever a **FIG. 6** para dctalhcs quanto à organização geométrica do campo de jogo ... ) nos parece simples, de fácil realização, bastando um pouco de capricho no desenho e no acabamento geral... Notar (enfatizamos ...) a *não identificação* das encruzilhadas que *podem ou não* ser *minadas ...* Todos os cruzamentos, invariavelmente, represcntados por simples círculos contendo os dois contatos metálicos ... Observar ainda as posições recomcndadas para o *p11sh- b11//011* de *infcio (start)*, furação para saída de som da cápsula piezo, e interruptor geral da alimentação ... A única marcação que deverá estar clara sobre o peinel de jogo, corresponde às identificações dos extremos dos percursos, **A-B-C-D,** nos 4 *comers* do campo de jogo ... Um pouco de habilidade e bom gosto, com pinturas em cores vibrantes, revestimentos com peliculas dccorativas tipo *Contact,* essas coisas, deixara o **CAMPO MINADO** com *cara*  de *game* comercial, desses bonitos, compraveis cm loja ... E s6 *caprichar ...* !

#### 

#### **JOGANDO O** *CAMPO MINADO*

Caixa e painel de jogo prontos, tudo instalado, baleria ligada no respectivo *clip,*  é só acionar o interruptor geral e ... fazer o primeiro teste do **CAMIN**... Pra começar, pode jogar sozinho mcsmo, s6 para verificar o funcionamcnto. Coloque uma ficha digmnos - no ponto **(A)** e aperte o botao de *inicio...* Um apito tendendo para o agudo deverá ser ouvido, indicando que localizações aleatórias das encruzilhadas minadas foram *decididas* pelo jogo...

Na sequência, passo a passo, tente atravessar o campo, até o canto oposto (C), obrigatoriamenlc *sem saltar cn1zamen*tos ...! A ficha (sempre com sua face metálica *para baixo ... )* deve ser movida seguindo os pequenos trajetos, e forçosamente sendo depositada, a cada movimento, na *imediata* encruzilhada ... A cada lance (como você estará jogando sozinho, não existirão outras fichas para *atrapalhar* os movimentos...)

#### **BANQO MINADO**

será possível escolher qualquer direção ou trajcto disponivel, scndo que cxistcm cruzamentos a partir dos quais 8 caminhos de aprcscntam, outros corn 4 caminhos, alguns com 3 caminhos e outros ainda com apenas 2 trajetos de saída disponíveis ... O objetivo (saindo cm **A ... )** 6 chegar ao canto **C,**  obviamente *sem explodir ...* Se você, durante o lrajelo, *pisar n11ma mina,* o sorn grave ind.cará que está devidamente explodido ... Pode começar de novo (sempre apertando o botão de início, para re-embaralhar as posições das *encruzas* minadas ... ). Podemos afirmar que não vai ser muito fácil, mesmo para *você* que - *teoricamente* - sabe mais ou menos a distribuição dos conjuntos de minas (porém não tem como saber qual conjunto está minado - ou se todos estão minados - ou ainda, se você for um *baila dwn rab11do,* sc *niio exislem*   $minas colocadas$  naquela sequência...)!

Jogando mais de uma pessoa, as regras são bastante parecidas, e obedecem à mesma lógica ... Vejamos um conjunto básico de regulamentos:

- Sempre, no início de cada jogo, o *push-button (start)* deve ser pressionado, com o som agudo indicando o *embaralhamento* das minas...

- Se apenas dois jogadores participarem, um poderá fazer o percurso **A-C** e o outro **B-C**...

- Nada impede, contudo, que se três ou quatro jogadores participarem, existam percursos *coincidentes porém inversos*, ou seja: enquanto um faz o trajeto **A-C**, outro pode fazer o mesmo percurso no sentido **C-A**, e assim por diante...

- Em qualquer caso, vence o *primeiro* a chegar ao extremo oposto do seu percurso, ou o *iltimo a morrer*, se todos *explodirem* no trajeto...!

- É proibido *saltar cruzamento* ...! Cada jogador, no seu lance, apenas pode mover sua ficha colorida (as cores servem para mais facilmente identificar *quem é quem e quem está onde*, no jogo...) por um estágio ou segmento...

-i'i proibido, no lance lei to, ocupar cruzmncnto *Jci oc11pado* por ficha de outro jogador. No caso, será obrigatório mover a ficha para uma *outra* encruzilhada, que esteja vaga, imediatamente próxima ao ponto onde momentaneamente se encontra a ficha do jogador que efetua o lance...

- Ficha *explodida* numa *encruza minada* (o fato é assinalado pela emissão do som grave, assim que a ficha é colocada no cruzamento ... ) está, automaticamente, fora do jogo ...!

Na verdade, as regras são muito simples e fáceis de enténder e seguir, não deixando margens a dúvidas, enfatizadas pelas manifestações sonoras que sempre confirmam as ações e os eventos ...! Os jogadores mais tarimbados, de boa memória, logo notarão que existem algumas encruzilhadas que *nunca* estão minadas, porém isso de nada (ou de muito pouco ... ) valerá, já que num próximo movimento nunca será possivel saber se a *encruza* seguinte *tem bomba ou não...!* Uma estratégia óbvia (porém que alguns podem demorar a perceber...) é anotar mentalmente, no decorrer de cada partida, os pontos onde *alguém já dançou*, evitando por todos os meios ter de passar pelos ditos cujos, já que as cncruzilhadas pcrigosas *assim permanecerifo* ate o fim da partida (ate quc, novamente, o botão de *inicio* for apertado...)!

E não se pode esquecer que, a cada partida, existe um pouco mais de 16% de possibilidade de que *nenhuma encruza esteja minada,* ea mesma possit;lidadc de que *totlos*   $os$  cruzamentos mináveis estejam com bom*ba...!* Aí, quem for mais afoito ganha, ou então o quc mclhor resolver scus movimcntos pela estratégia de *ficar vivo* pelo maior tempo possivel, vence...!

Em qualquer caso, o suspense está garantido, e a diversão também, num game que - em matéria de *curtição* - não fica nadinha devendo a jogos sofisticados e caros, comprados em loja...!

# **CURSO DE** Eletrônica, **Example:**<br>**Áudio e T**

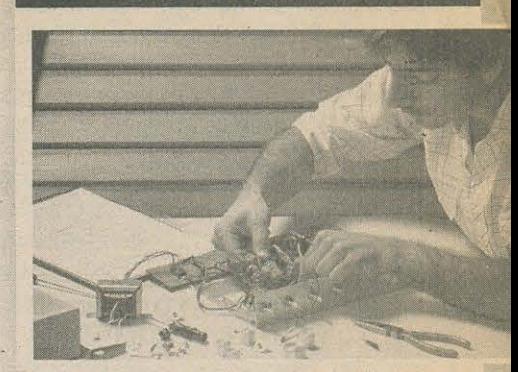

As Escolas lnternacionais do Brasil oferecem, com absoluta exclusividade, um sistema integrado de ensino independente, através do qual você se prepara profissionalmente economizando tempo e dinheiro. Seu curso de Eletrônica, Rádio, Áudio e TV é o mais completo, moderno e atualizado. O programa de estudos, abordagens técnicas e didáticas seguem fielmente O padrao estabelecido pela **"INTERNATIONAL COR· RESPONDENCE SCHOOLS",** escola americana com sede no estado da Pennsylvania nos Estados Unidos, onde já estudaram mais de 12 milhões de pessoas.

#### **PROGRAMA DE TREINAMENTO**

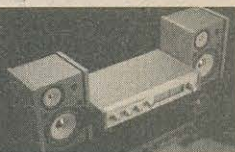

Alem do programa te6rico você montará, com facilidade, um aparelho sintonizador AM/FM estéreo, adquirindo, assim, a experiência indispensável à sua qualificação profissional.

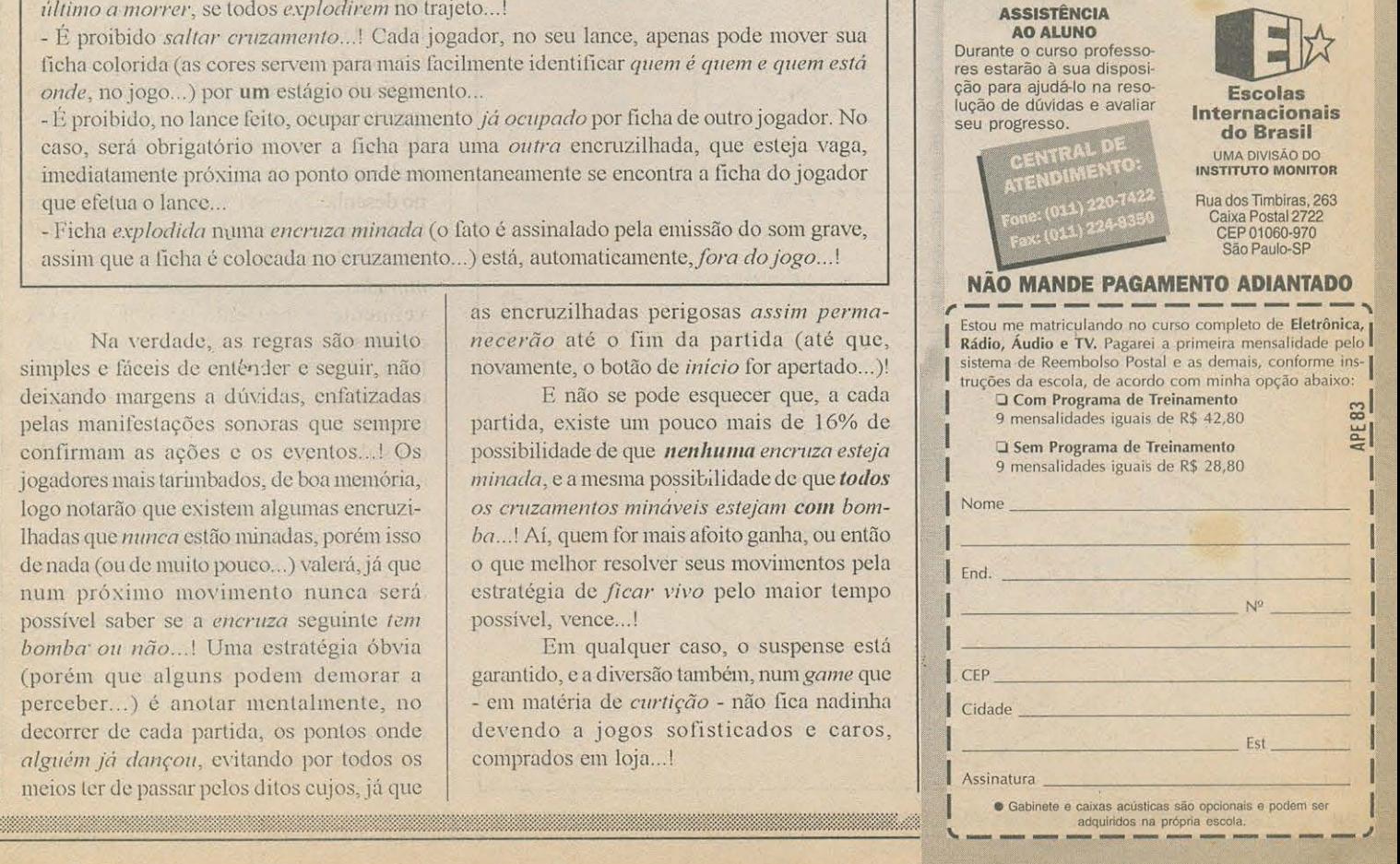

UM CIRCUITICO, IRRISORIAMENTE SIMPLES E EXTREMAMENTE BARATO, MAS QUE MOSTRARÁ - COM CERTEZA - ENORME UTILIDADE PARA PROFISSIONAIS, ELETRICISTAS, INSTALADORES OU MESMO PARA USO DOMÉSTICO, PELO PRÓPRIO LEITOR/HOBBYSTA, NAS SUAS EVENTUAIS INSTALAÇÕES E ADAPTAÇÕES DE APARELHOS SENSÍVEIS E SOFISTICADOS À REDE C.A. LOCAL...! TRATA-SE DE (COMO SEU NOME INDICA...) UM INDICADOR DA PRESENÇA DE "TERRA REAL" NA CABAGEM DE DISTRIBUIÇÃO DE ENERGIA, CONDIÇÃO FUNDAMENTAL PARA A INSTALAÇÃO SEGURA DE QUALQUER DOS MAIS MODERNOS APARELHOS ELETRÔNICOS, COMO COMPUTADORES, FAX, FORNOS DE MICRO-ONDAS, ESSAS COISAS...! MUITO PEQUENO

(CIRCUITO MINI-MAX)

**TESTADOR DE TERRA** 

(SÃO POUQUÍSSIMOS OS COMPONENTES...), PODE SER FACILMENTE ACOPLADO A UM PLUGUE TRI-POLAR COMUM (DEPENDENDO DO TAMANHO DESTE E COM UM POUCO DE HABILIDADE, DÁ ATÉ PARA EMBUTIR O CIRCUITO DENTRO DO PRÓPRIO CORPO DO PLUGUE...), GERANDO SUAS INDICAÇÕES ATRAVÉS DO ACENDIMENTO DE DUAS LAMPADINHAS DE NEON, E COM UM ÚNICO CONTROLE EXTERNO PROPORCIONADO POR PUSH-BUTTON N.A. É ENFIAR O PLUGUE MACETEADO NUMA TOMADA TRI-POLAR QUALQUER DA PAREDE (DESSAS QUE, TEORICAMENTE, DEVERIAM TER UM CONTATO DE "TERRA REAL"...), OBSERVAR AS INDICAÇÕES LUMINOSAS PROPORCIONADAS PELAS LAMPADINHAS, PREMIR O PUSH-BUTTON E... CONFERIR AS INDICAÇÕES! SERÁ POSSÍVEL - SEM ERROS OU DÚVIDAS - NÃO SÓ COMPROVAR A CONEXÃO DE UM "TERRA REAL", COMO TAMBÉM IDENTIFICAR QUAL DOS OUTROS PINOS CORRESPONDE AO NEUTRO E AO VIVO DA REDE, NUM CONJUNTO DE INFORMAÇÕES PRECIOSAS E - REPETIMOS - MUITO IMPORTANTES PARA A SEGURANÇA DA INSTALAÇÃO E L'SO DE SOFISTICADOS (E CAROS...) APARELHOS ELETRO-ELETRÔNICOS...!

Temos advertido várias vezes, nos textos relativos a muitos dos projetos aqui publicados (e mesmo nas respostas a muitas das cartas com dúvidas ou problemas, mandadas pelos leitores...), sobre a importância da instalação elétrica de qualquer imóvel (seja residencial, seja comercial ou industrial...), não importando se a C.A. local for de 110 ou de 220 volts, distribuída em dois ou três cabos, ter uma conexão de "terra real", ou seja, um "polo" verdadeiramente aterrado, nas normas técnicas recomendadas, sem o que praticamente nenhuma proteção será possível a aparelhos mais sofisticados ligados às tomadas, e - o que é ainda mais importante - nem às pessoas, aos próprios usuários desses aparelhos, por mais que o sistema de distribuição local seja cheio de fusíveis e mesmo que aqueles eternamente desprezados "fios de terra" dos dispositivos tenham sido ligados a "canos d'água" ou outra "solução milagrosa" do gênero...!

MONTAGEM

Eletricistas e instaladores conscientes e que respeitam normas técnicas. sabem da importância e validade dessas advertências...! Pois bem... No presente

CIRCUITO MINI-MAX (como vocês sabem, qualificação que damos aos projetos que permitem com um MÍNIMO de custo, um MÁXIMO de utilidade e validade prática...) trazemos justamente um dispositivo pequeno, simples, barato, eficiente e confiável, que pode ser embutido ou acoplado a um plugue C.A. tri-polar comum, e que, através das indicações oferecidas por duas lampadinhas de Neon incorporadas (mais o comando dado através de um único push-button...), pode garantir a informação da existência comprovada de uma conexão de "terra real" numa tomada tri-polar convencional, além de - como bônus - identificar qual dos dois outros pinos corresponde ao vivo e ao neutro (neutro não tem nada a ver com "terra real", ao contrário do que pensam muitos "técnicos" por aí...) da rede! Um conjunto de informações simples, porém essencial a qualquer instalação e à já mencionada segurança dos próprios dispositivos e usuários (computadores e faxes custam caro, mas vidas humanas valem infinitamente mais...).

O uso e funcionamento do TES-**TADOR DE TERRA** (carinhosamente apelidado pelos nossos projetistas, de TETÉ...) são muito simples e diretos: enfia-se o plugue com o mini-circuito numa tomada tri-polar que se deseja verificar/ identificar/testar e observa-se as duas lampadinhas de Neon... Se a instalação estiver tecnicamente correta, ambas as Neon deverão inicialmente mostrar um brilho enfraquecido e idêntico entre sí... Premindo-se, então, o push-button incorporado, uma das lampadinhas deve apagar completamente, enquanto que a outra deve acender completamente... Se tudo se passar assim, teremos um importante conjunto de informações:

- Os três "polos" da tomada estão corretamente instalados e ligados.

- A ligação de "terra real" existe, e encontra-se no pino certo (o terceiro, chato, do plugue...)

- O "polo" vivo corresponde ao pino junto à lampadinha que acendeu completamente ao ser apertado o botão, enquanto que o "polo" neutro é o do pino próximo à Neon que apagou-se completamente ao ser premido o pushbutton...

#### MONTAGEN 249 / CERCUITO MINI-MAXI TESTADOR DE TERRA

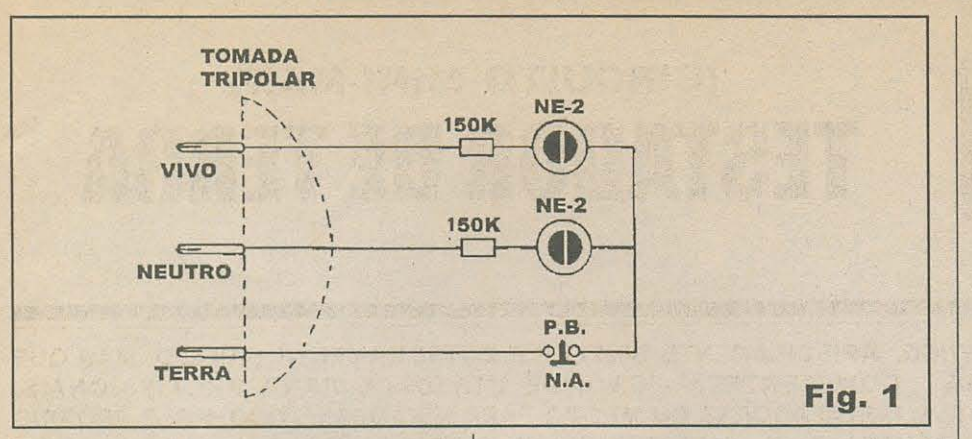

- Qualquer outro "comportamento" do circuito, qualquer outra indicação que não as mencionadas, é um aviso de que a instalação está incorreta e é perigosa para os aparelhos e pessoas envolvidos...!

Impossivel querer mais de um instrumentinho tão barato, pequeno, fácil de construir e usar...! Vamos, então, à descrição da sua montagem (uma autêntica baba, realizável em menos de uma hora de trabalho, por qualquer leitor/hobbysta com um mínimo de prática...):

- FIG. 1 - DIAGRAMA ESQUEMÁ-TICO DO CIRCUITO - Ridiculamente simples! Dois conjuntos série, cada um formado por uma lampadinha de Neon tipo NE-2 e pelo respectivo resistor de limitação, no valor de 150K (parâmetro que torna possível a utilização segura da TETÉ tanto em rede de 110 quanto de 220 volts...). Cada um desses ramos do circuitinho está, numa de suas extremidades, ligado a um dos pinos redondos do plugue tri-polar. As outras extremidades dos dois conjuntos, reunidas, são levadas ao pino chato (teoricamente correspondente à conexão de "terra real"...) através do único controle existente no dispositivo: um simples interruptor de pressão tipo Normalmente Aberto... Nada mais, porque nada mais é preciso...! Conforme veremos mais à frente, a quantidade irrisória de compo-nentes, bem como o pequeno tamanho das poucas peças, permitirá até seu embutimento dentro do próprio plugue tri-polar (se as dimensões gerais do corpo deste não forem muito restritas - como normalmente não são...), ou então o acondicionamento num mini-container que poderá ser simplesmente colado nas costas do dito

 $\circ$ plugue, mantendo conjunto miniaturizado, portátil e de uso muito prático e fácil (o eletricista pode levar a TETÉ no bolso...).

- FIG. 2 - LAY OUT DO CIRCUITO **IMPRESSO ESPECÍFICO - Uma mer**requinha, podendo o fenolite virgem ser aproveitado de qualquer sobra, de qualquer pequena tira que tenha restado do recorte de alguma placa maior anterior-mente confeccionada... A figura mostra, em tamanho natural, o padrão ultra-simples e pequeno das ilhas e pistas cobreadas, num arranjozinho simétrico de facílima realização, cópia e traçagem (seja feita com tinta ou com decalques ácido-resistentes apropriados...). Mesmo sendo tão simples e elementar, contudo, devido ao fato do circuitinho ter que trabalhar - no uso real acoplado às elevadas tensões da rede C.A. local, lembramos da importância de uma cuidadosa verificação final, após a corrosão e limpeza, na busca de eventuais pequenos curtos que tenham sobrado, e que podem fazer fumaça subir assim que o conjunto seja acoplado a uma tomada para teste...!

- FIG. 3 - CHAPEADO DA MONTA-

GEM - Agora pela outra face (a não cobreada...), temos o impresso já com os poucos componentes posicionados e identificados. As duas lampadinhas de Neon devem ficar "em pé" sobre a plaquinha, enquanto que os dois resistores ficam "deitados", tudo bem rente à superfície do fenolite, de modo a ocupar o mínimo possível de espaço... Terminadas as ligações soldadas, a plaquinha deverá ser cuidadosamente observada pela sua face cobreada, numa verificação da inexistência de corrimentos ou curtos, perigosos e danosos para um circuito desse tipo e uso... Comprovada a exatidão das ligações, as sobras dos terminais podem ser cortadas, a fim de ser então providenciada a próxima fase: conexões externas e embutimento do circuitinho

- FIG. 4 - CONEXÕES EXTERNAS À PLACA - Ainda vista pela face não cobreada, a plaquinha mostra agora as suas ligações externas... Os terminais do pushbutton devem ser ligados aos pontosd B-B. ou de forma direta, ou através de pedacinhos de fio isolado, ou ainda através de dois "toquinhos" de fio rígido e nú, curtos, que servirão de prolongadores/adaptadores para as conexões soldadas... É recomendável (isso já foi indicado na LISTA DE PEÇAS...) que o interruptor de pressão seja de um modelo tão pequeno e baixo quanto

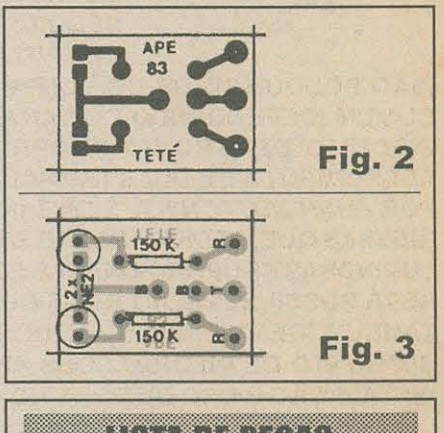

#### 

- · 2 Lâmpadas de Neon, tipo NE-2
- 2 Resistores 150K x 1/4W
- 1 Interruptor de pressão mini (pushbutton) tipo Normalmente Aberto
- · 1 Plaquinha de circuito impresso, específica para a montagem  $(2.5 x)$  $1,8$  cm.)
- Fio e solda para as ligações

#### ORAONISMU PRSOS

- Plugue tri-polar de corpo grande (cujas dimensões internas permi-tam o embutimento da plaquetinha da TETÉ...), ou então um plugue tripolar não tão taindo, mas acompanhado de um mini-container plástico cujas formas e dimensões permitam o agasalhamento do circuitico e posterior fixação às costas do plugue. É importante que o plugue tenha sua pinagem padronizada, ou seja: dois pinos redon-dos e um terceiro, chato, dispostos em triângulo (VER FIGURAS).
- Adesivo forte para eventual fixação do mini-container ao plugue

<u> 11 March 1984 - 1984 - 1984 - 1984 - 1984 - 1984 - 1984 - 1984 - 1984 - 1984 - 1984 - 1984 - 1984 - 1984 - 1</u>

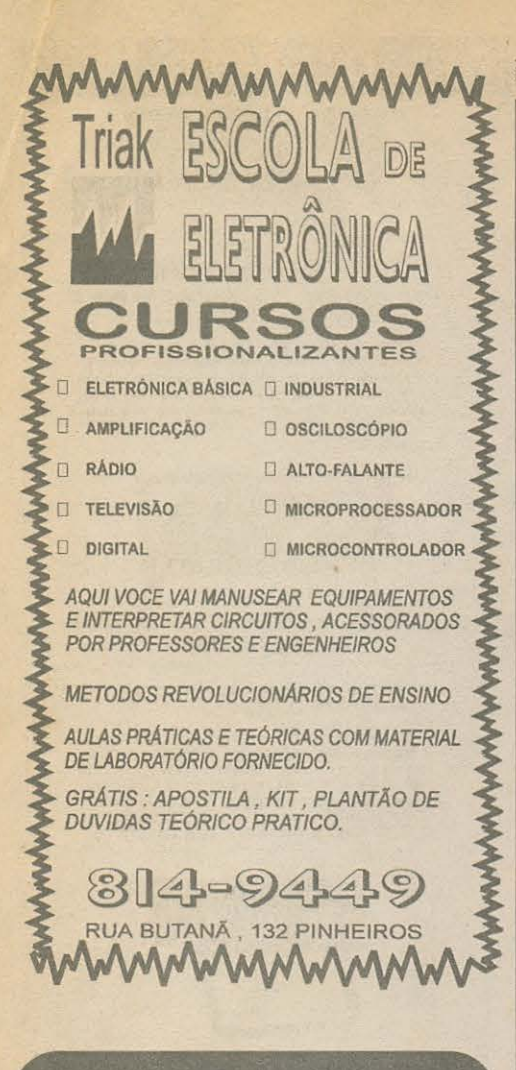

**LINHA GERAL DE COMPONENTES ELETRO-ELETRÔNICOS PARA INDÚSTRIA E COMÉRCIO** 

**DISTRIBUIDOR: DATA-EX TRIMPOT PRECISAO-LEDS** - DISPLAYS

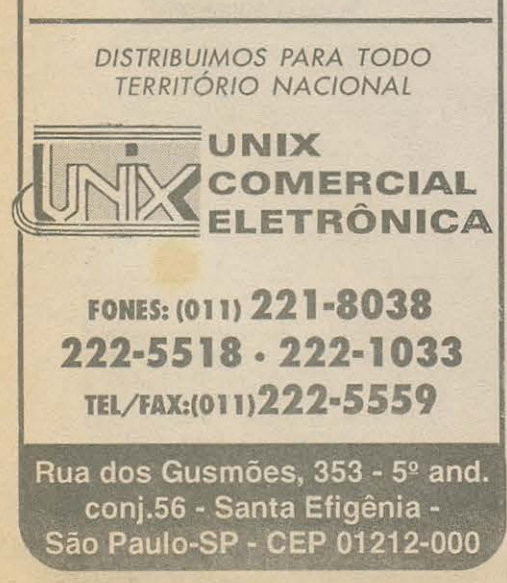

 $12$ 

#### MONTAGEM 449 / COIRCUITO MINI-MAXO TESTADOR DE TERRA

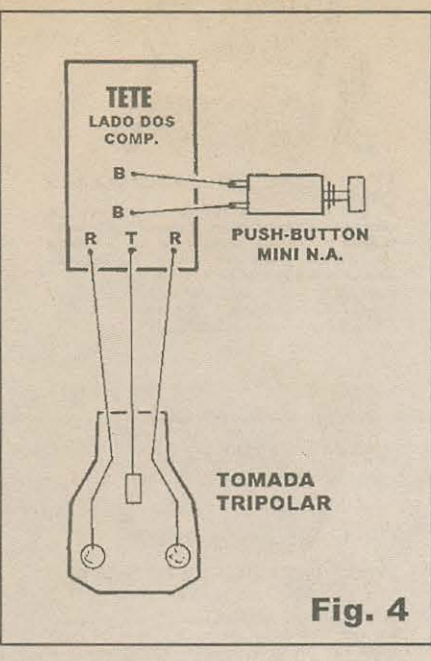

se possa encontrar, sendo obrigatório que seu pino de acionamento seja dotado de um protetor plástico, isolante, para segurança do operador... Os pontos R-T-R da placa vão aos pinos do plugue tri-polar, exatamente na orientação mostrada na figura (o T ao pino chato, de "terra" e os dois R aos pinos redondos...). As ligações R-T-R devem ser feitas com pedaços curtos de cabinho isolado flexível...

- FIG. 5 - UMA DAS POSSÍVEIS SO-LUÇÕES PARA EMBUTIMENTO/ **ACABAMENTO DO CIRCUITO... - Se** o tamanho do corpo do plugue não comportar a plaquinha e os componentes anexos, a solução mostrada será a mais prática: colocar o impresso num pequeno container plástico, com as duas Neon e o push-button dispostos nos conformes da figura. Os três cabinhos isolados correspondentes às já explicadas conexões R-T-R podem, então passar pelo orificio normalmente existente no rabo do plugue para tal função, entrando na caixinha por um furo estrategicamente feito... Finalizando, o pequeno container

deverá ser colado (com adesivo de epoxy ou de ciano-acrilato...) às costas do plugue, compondo um conjunto coeso, pequeno, fácil de manuser e interpretar visualmente... NOTA IMPORTANTE: se o conjunto puder ser embutido no interior do próprio plugue, é obrigatório promover-se uma perfeita isolação extra na superficie cobreada da plaquinha, recobrindo-a com fita isolante de boa qualidade, ou esmaltando-a completamente, lembrando ainda que sob nenhuma hipótese qualquer parte do impresso ou dos terminais dos compo-nentes poderá, à revelia, tocar nas partes internas dos pinos originais do plugue!

#### A UTILIZACÃO...

Já foi mais do que explicada, desde o início, a utilização e interpretação das indicações da TETÉ... Basta enfiar o plugue/testador numa tomada tri-polar de parede (ou presente na extremidade de um cabo de extensão, se for o caso...) e observar o brilho das lampadinhas... Conforme já mēncionado, numa instalação correta, inicialmente ambas as Neon mostrarão um brilho idêntico e fraco. Apertando-se, então, o push-button, uma das lampadinhas se apagará enquanto que a outra acenderá totalmente... Nesse caso, o pino correspondente ao vivo é o próximo à Neon que acendeu completamente, enquanto que o neutro é o próximo à lâmpada que apagou totalmente... O pino de "terra real", como era de se esperar, corresponderá ao chato... Qualquer outra indicação, nas duas etapas simples do teste, denotará uma instalação incorreta, insegura e... perigosa, devendo ser corrigida antes do acoplamento de qualquer aparelho mais sofisticado (os exemplificados computador, fax, forno de micro ondas, e muitos outros...).

\* \* \* \* \* \* \* \* \* \*

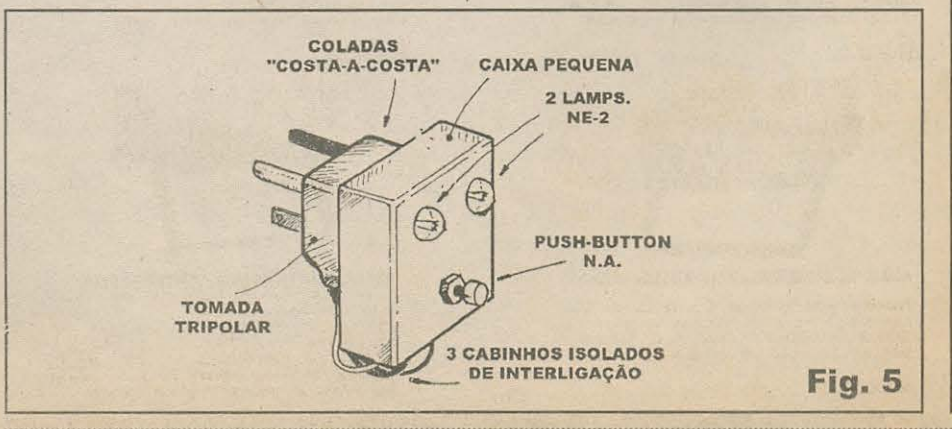

#### PROMOÇÃO DE INSTRUMENTO DE MEDIÇÃO DIATRON

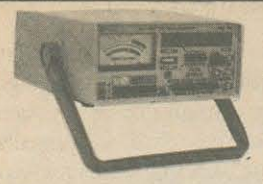

#### ANALISADOR VIDEO CASSETE

Possui sete instrumentos em um: Frequencimetro De IFIz até 100 MHz-Gerador de Barras,<br>Saída de FI $45.75$ MHz, Conversor de Video Cassete<br>Teste de Conversor de Video Cassete<br>de Som,<br>Teste de Conversor de Video Rastreador de R\$766,00

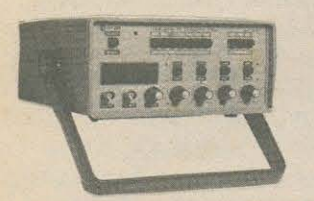

#### GERADOR DE FUNCÕES 2MHz-

 $\begin{tabular}{ll} Orima established & e precise & Precis & Sercina & Gcrima & de ondas: & Seno & O2Hz & 2MHz \\ d, Triangular, faixaa & 0, 2Hz & 2MHz \\ Saldas & VCF, ITL/MOS, are an 20dB,-VP-Nivel DC --Control Amplitude \\ VPT-4Nvel DC --conv & R$3,440,00 \\ \hline GF39D & -digital........ & R$3,550,00 \\ \end{tabular}$ 

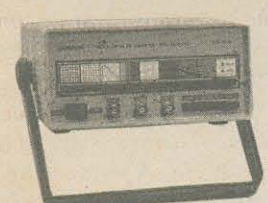

GERADOR DE BARRAS PAL-M-<br>
NTSC-MOD.GB-51-M<br>
Gera padrões:quadriculas.pontos.esca-<br>
Gera padrões:quadriculas.com 8 barras.com<br>
pal.MNTSC puros com as barras.<br>
pal.MNTSC puros com as barras.<br>
de RF - Canais 2 e 3, Saida de **R\$350.00** 

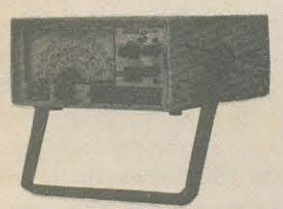

GERADOR DE RÁDIO FRE-COURNET MOD. GREGO de cima estabilidade e precisão.<br>Sempacto e de cima estabilidade e precisão.<br>Sete escalas de frequência:A-100 a 250KHz, B-250 a 650KHz, C-650 a 1700KHz, D-1, 7 a 4MHz, E-4 a 10MHz, F-10 a 30MHz, G-85 a 120MHz, F-10 a 30MHz, G-85 a

#### **R\$375,00**

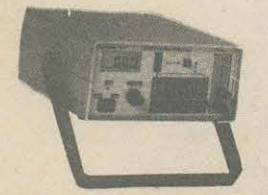

CAPACIMETRO DIGITAL -CD44

Instrumento preciso e prático de excelente confiabilidade,<br/>nas escalas de 200q<br>E-2n<br>E-20n<br>E-20n<br>E-20n<br>E-20n<br>E-20n<br>E-20n<br>E-20n<br>E-20n<br>E-20n<br>E-20n<br>E-20n<br>E-20n<br>E-20n<br>E-20n<br>E-20n<br>E-20n<br>E-20n<br>E-20n<br>E-20n<br>E-20n<br>E-20n<br>E-20n<br>E

R\$342,00

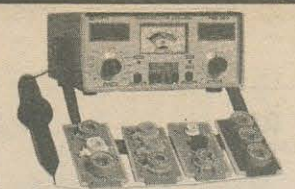

**PROVADOR DE CINESCÓPIOS**<br>MOD PRO20-P MOD.PRC20-P<br>
E utilizado para medir a emissão e<br>
reativar cinescópios, possui galvanô-<br>
metro de dupla ação.Tem uma escala<br>
de 30KV para se medir AT.Acom-<br>
pana + 4 placas(12 soquetes).<br>
PRC20D............RS 360,00<br>
PRC20D PRC40...............RS 350,00

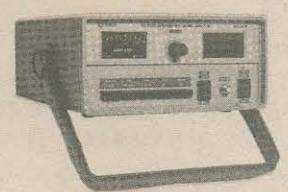

#### PESQUISADOR DE SOM MODE-<br>LO - PS25P

 $\hat{E}$ o mais útil instrumento para pesquisa em circuitos de som.<br>Capta o som para um falante próprio que pode ser de um Amplificador, Rádio AM <br/>455KHz, FM - 10.7MHz, TV - 4.5-MHz/Video Cassete,Injetor de IKHz. **R\$320,00** 

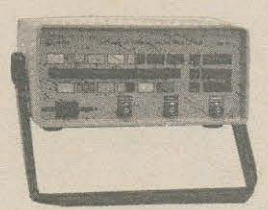

GERADOR DE BARRAS PALMENTEC MOD.<br>GBS2 Cora padrões:<br>circulo pontos,quadriculas,tinhas horizontais,exeals de cinzas,barras de<br>ciones,cores,cores,cores,cores,cores,cores,cores,cores,cores,cores,cores,cores,cores,cores,cores **RS 430.00** 

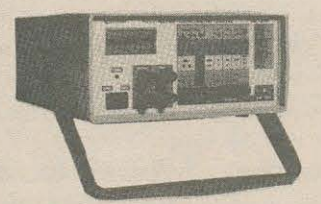

#### MULTIMETRO CAPACIMETRO

#### **R\$ 295,00**

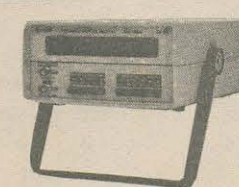

FREQUENCÍMETRO DIGITAL<br>Instrumento de medição com excelente<br>estabilidade e precisão.<br>FD30-1Hz/250MHz...........RS 403,00  $\frac{FDS2-1Hz/1.2GHz........R5.537,00}{FDS2-1Hz/1.4GHz........R5.637,00}$ <br> $\frac{FDS37-1Hz/1.4GHz........R5.604,00}{0.372-1Hz/1.4GHz........R5.604,00}$ 

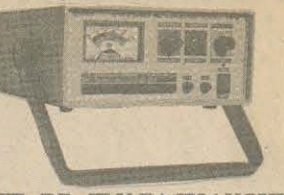

#### TESTE DE FLY-BACK-/ YOKE -

Instrumento muito útil de uso diário. Mede Fly Back/Yoke estático quando se tem acesso ao enrolamento Mede Fly Back encepsulado através de uma ponta MAT Mede capacitores eletrolíticos no circuito de 1 a 1000mF e VPP. **R\$325,00** 

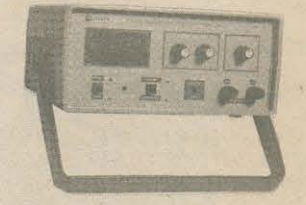

#### FONTE DE TENSÃO DE 9 A 30Y

Fonte variável de 0 a 30V.Corrente rancia de saída 2 A Proteção de curto permite-se fazer leituras de tensão e corrente-Ajuste tensão grosso<br>fino e Ajuste de Limite de Corrente. 

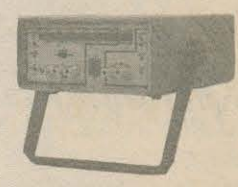

#### TESTE TRANSISTORES -DIODO

Totalmente automático mede transistores,<br>FETS,IRLACS,SCRs e Diodos-Verifica se o semi-condutor está am<br>destigado do circuíto, sem que o mesmo seja<br>desligado do circuíto, identifica a po-<br>laridade e elementos do mesmo. R\$ 235,00

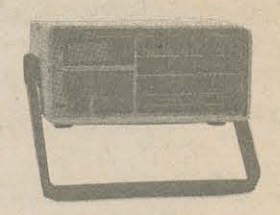

#### MULTIMETROZENER/TRANSIS<br>TOR-MDZ37

 $\begin{tabular}{l} Tensiko c.c. & 1000V,c.a.750V - Resistores 20MR. Correcte DC, AC - 10A-hfe, diodeo adi.73E-A0.75X, and 100V, made 100V, made 100V, made 100V, and 100V.75X, and 100V.75X, and 100V.75X, and 100V.75X, and 100V.75X, and 100V.75X, and 100V.75X, and 100V.75X, and 100V.75X, and 100V.75X, and 100V.75X, and 100$ 

R\$290.00

**PROMOÇÃO DE INSTRUMENTOS<br>DE MEDIÇÃO "DIATRON"- UQUE** PARA O TELEFONE 011-222-4466 OU FAX - 011-223-2037 E RECEBA VIA SEDEX O<br>INSTRUMENTO DE SUA PREFE-RÊNCIA.

LIMARK INFORMÁTICA & ELETRÓNICA WORMON<br>155-STA EFIGÊNIA - CEP 01213-514 ESCARD<br>001-SÃO PAULO-SP

# **MÓDULO DE ALARME VERSÁTIL E BARATO**

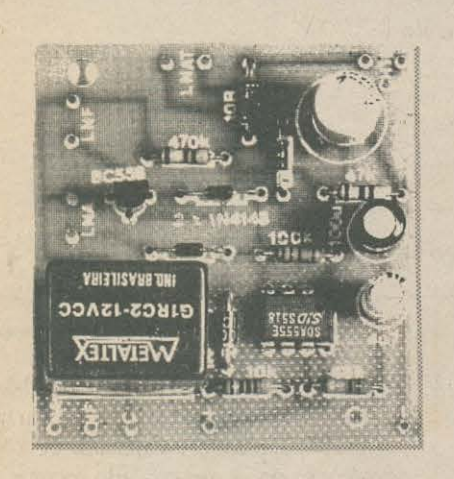

**MONTAGEM** 

UM CIRCUITO DE ALARME NÃO PRECISA SER CARO, GRANDE E COM-PLEXO PARA MOSTRAR UM CONJUNTO DE CARACTERÍSTICAS, FA-CILIDADES E CONDIÇÕES DE USO COMPATÍVEIS COM SOFISTICA-DOS MÓDULOS COMERCIAIS...! O PROJETO DO MÓDULO DE ALAR-ME - VERSÁTIL E BARATO (MAVEB) É A PROVA VIVA DESSA AFIRMA-**CÃO...! ESTRUTURADO TENDO COMO ÚNICOS ELEMENTOS ATIVOS** UM INTEGRADINHO 555 (O REI DO FEIJÃO COM ARROZ, ASSIM COMO O CONHECIDÉRRIMO 741...) E UM TRANSÍSTOR UNIVERSAL PNP, E USANDO COMO CHAVEADOR DE POTÊNCIA INCORPORADO - NA SA-ÍDA - UM RELÊ CONVENCIONAL, O MÓDULO TOTALIZA UM CUSTO GOSTOSAMENTE BAIXO, E PODE SER REALIZADO NUMA PLAQUETA DE IMPRESSO DO TAMANHO DE MEIO MAÇO DE CIGARROS...! ESSA INCRÍVEL SIMPLICIDADE E APARENTE HUMILDADE, CONTUDO, ES-CONDE UM PODEROSO CIRCUITO, DOTADO DE NADA MENOS QUE TRÊS ENTRADAS PARA SENSORES, COMPONDO LINKS NORMALMEN-TE ABERTO (PARA DISPARO IMEDIATO), NORMALMENTE FECHADO

(IDEM) E NORMALMENTE ABERTO COM CARÊNCIA DE SAÍDA (TEMPORIZAÇÃO DE CERCA DE 1 MINUTO -MODIFICÁVEL - PARA FACILITAÇÃO DA OPERAÇÃO PELOS USUÁRIOS...). SUA SAÍDA DE POTÊNCIA PODE ACI-ONAR CARGAS DE QUALQUER TIPO (SIRENES, AVISOS LUMINOSOS, ETC.) QUE DEMANDEM CORRENTE DE ATÉ 10A, SOB POTÊNCIA FINAL DE ATÉ 1.000W... E TEM MAIS: O PRÓPRIO REGIME DE DISPARO É TAMBÉM TEMPORIZADO (CERCA DE 30 SEGUNDOS, COM OS VALORES BÁSICOS - MODIFICÁVEIS...), SENDO QUE A CAR-GA DE POTÊNCIA, DURANTE TAL TEMPORIZAÇÃO, É CHAVEADA INTERMITENTEMENTE, À RAZÃO APROXIMA-DA DE 2 HZ... A ALIMENTAÇÃO FICA EM CONVENCIONAIS 12 VCC, SOB CORRENTE MODERADÍSSIMA (NÃO MAIS DO QUE UNS 250 MA, FORA - É CLARO - A CORRENTE EVENTUALMENTE EXIGIDA PELA CARGA FINAL, SE ESTA FOR ALIMENTADA PELA MESMA FONTE...), PODENDO SER OFERECIDA POR QUALQUER FONTEZINHA COMER-CIAL DE BAIXO CUSTO (OBVIAMENTE O MAVEB TAMBÉM ACEITA SER ENERGIZADO POR BATERIAS AUTOMOTIVAS E/OU SISTEMAS DE NO BREAK, ESSAS COISAS...) E A INSTALAÇÃO FINAL DO SISTEMA É MUITO FÁCIL, MESMO PARA UM PRINCIPIANTE... A VERSATILIDADE DO MÓDULO É MUITO GRANDE, PODENDO SER ADAPTADO COM ENORME FACILIDADE PARA USO DOMÉSTICO, COMERCIAL, INDUSTRIAL OU AUTOMOTIVO... UMA MONTAGEM IDEAL PARA O HOBBYSTA, PARA O TÉCNICO, INSTALADOR OU MESMO PARA O SIMPLES **CURIOSO... VÃO NESSA...!** 

Na distante APE 41 (quase 4 anos atrás, portanto...) mostramos um circuitico que fez enorme sucesso entre os leitores/ hobbystas - na época... Foi o ALARME UNIVERSAL MINI-MAX (do qual inclusive - originou-se a já famosa qualificação "MINI-MAX" dada atualmente aos projetos de oferecem o MÁXIMO de validade e desempenho em troca de um MÍNIMO de custo e complexidade...). Tratava-se de um pequeno módulo multi-aplicável, que requeria a anexação externa de um relê e tinha como única entrada, um link N.A. basicamente destinado à ligação de um sensor de balanço (a intenção - naquela

altura - era basicamente automotiva, embora o módulo aceitasse aplicações domésticas...). Apesar da sua singeleza, notamos que o AUMM foi intensamente vendido na forma de KIT, e que até hoje é um dos mais procurados dentro da enorme lista de ofertas da nossa Concessionária Exclusiva (EMARK ELETRÔNICA vejam anúncio por aí...).

Também foi grande, nesses quase 4 anos, o número de cartas recebidas nas quais os leitores/hobbystas pleiteavam aperfeiçoamentos ou complementações ao mencionado módulo, de forma a ampliar ainda mais as suas possibilidades aplicativas, dotando-o de sofisticações que empatassem suas características com as de

sistemas comerciais, mas sempre tendo como pré-requisito a manutenção do baixo custo e da simplicidade geral da montagem/ instalação... Aqui está - finalmente - o atendimento direto e total a tais reivindicações: o MAVEB (vejam a descrição ai no lid da presente matéria...) tem simplesmente tudo o que se espera de uma central inteligente de alarme, porém mantendo custo, facilidade na montagem, instalação e uso, tamanho final, demanda de energia - tudo, enfim - em níveis incrivelmente modestos...! Trata-se - na nossa opinião - do dispositivo ideal para uma primeira instalação de um sistema eficiente de alarme contra roubo, furto e intrusões...! Considerando a aproximação

#### **MODULO DE ALARME LE SATUEZ RARATO**

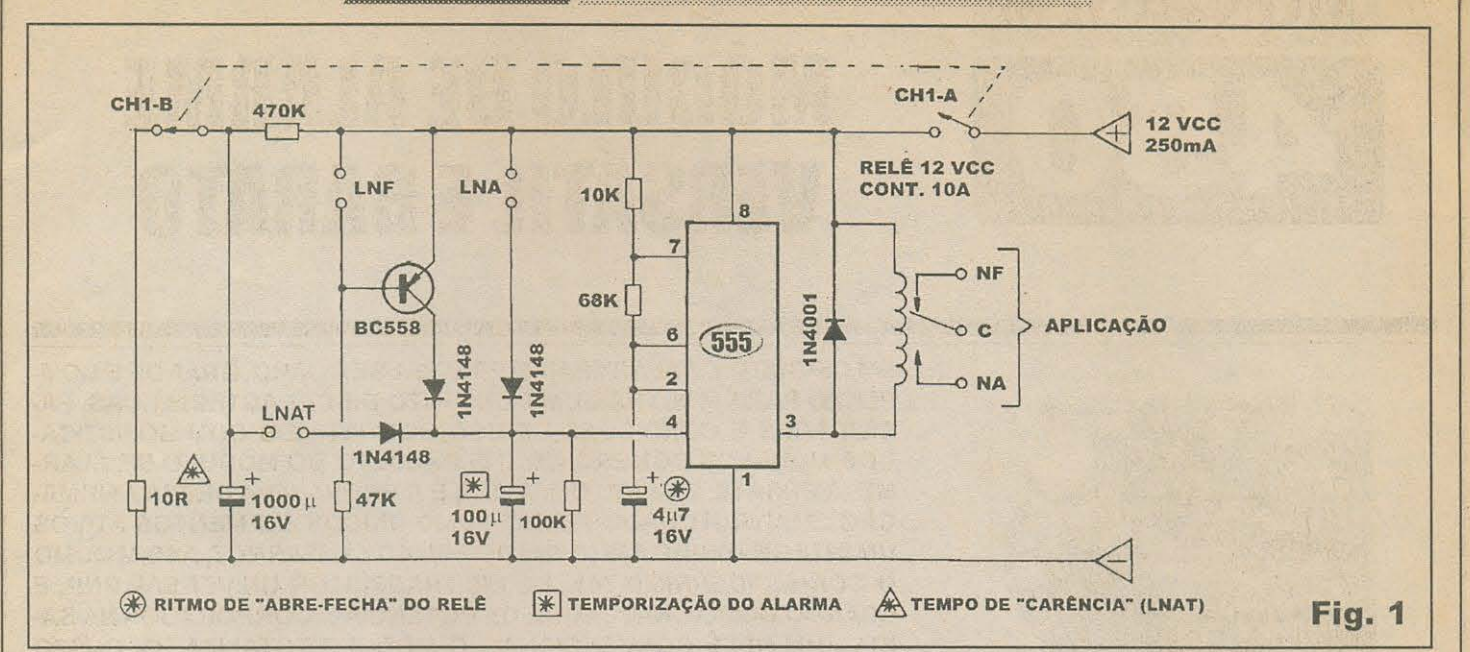

do período de férias de meio de ano, época em que é normal as residências ficarem vazias e desprotegidas (a turma sai para curtir as férias, esquece que os lalaus estão sempre de olho, e quando os moradores voltam podem encontrar surpresas altamente desagradáveis...), a montagem e instalação do MAVEB pode até ser interpretada como uma necessidade...! E, obviamente, isso não vale só para residências, como também para firmas, escritórios, pequenas fábricas, casas de comércio, e até veículos (já que a versatilidade do módulo permite sua adaptação e instalação nas mais variadas locações e circunstâncias...).

Um dos pontos favoráveis do circuito é que o dito cujo não requer nenhum tipo de ajuste ou calibração para ser colocado em funcionamento pleno, logo de cara, após a sua montagem...! Entretanto, todas as temporizações e rítmos internamente ditados pelo MAVEB podem (à conveniência das circunstâncias e de acordo com as necessidades...) ser muito facilmente alterados, através da troca de valores de alguns poucos componenteschave, de acordo com as instruções superclaras dadas no decorrer da presente descrição...!

O importante, mesmo, é que custo e complexidade geral foram mantidos lá em baixo, favorecendo ao máximo o caro leitor/hobbysta, seja ele um mero montador de fim de semana, ou seja um técnico/ instalador, profissional da área... E tudo isso - podemos afirmar - sem detrimentos quanto à qualidade, efetividade, segurança e confiabilidade!

Finalizando a rasgação de seda,

queremos lembrar que as peças necessárias à montagem - além de poucas - são todas super-comuns, sendo altamente provável que a maioria delas já esteja *ai*, disponível no pequeno estoque do próprio leitor/ hobbysta, enfatizando ainda mais o aspecto economia...! De qualquer forma, os componentes são tão manjados que poderão ser adquiridos a um custo total maneiríssimo, em qualquer botequim de eletrônica...!

FIG.  $\mathbf{1}$ - DIAGRAMA **ESQUEMÁTICO DO CIRCUITO - O** arroz de festa, integrado 555, centraliza toda a operação e funções básicas, com o máximo aproveitamento das potencialidades dos seus pinos de controle... Basicamente estruturado em ASTÁVEL, o dito integrado oscila (quando para isso autorizado...) em baixa frequência - cerca de 2 Hz - determinada pelos valores dos resistores de 10K e 68K e capacitor eletrolítico de 4u7 anexados aos seus pinos 2-6-7... Notar, porém, que o ASTÁVEL não roda livre, uma vez que seu pino 4 precisa estar devidamente positivado ou alto para que a oscilação se dê... Assim, em situação de espera o 555 não oscila, uma vez que o dito pino 4 encontra-se negativado ou baixo, pela presença do resistor de 100K... Enquanto tal condição perdurar, o pino 3 (saída do 555) é mantido em nível alto (praticamente mostrando os 12 volts da linha do positivo da alimentação...), garantindo que a bobina do relê a ele acoplado (sob a proteção do diodo  $IN4001...$ permaneça desenergizada... Observemos, agora, o que acontece numa série de circunstâncias "extra-normais"... Quando o link N.A. (normalmente aberto) é fechado, ainda que por breve momento, o capacitor de 100u paralelado do já mencionado resistor de 100K recebe uma carga plena, quase imediata... Com isso, o pino 4 do 555 passará a ver nivel alto, autorizando o funcionamento do ASTÁVEL... A oscilação, então, se verifica e o relê passa a chavear a carga em on-off sob cerca de duas alternâncias por segundo! Decorridos cerca de 30 segundos, o capacitor de 100u terá perdido boa parte de sua carga (através do seu companheiro paralelo o resistor de 100K...), fazendo com que a tensão no pino 4 caia a nível insuficiente para sustentar a autorização do ASTÁVEL... A oscilação pára, o pino 3 volta à condição estável alta, e o relê desliga... É importante notar que se a condição anômala do link N.A. não cessar, a oscilação também permanecerá ativa, enquanto tal situação perdurar, mesmo que decorridos mais de 30 segundos (comportamento ideal para utilização como alarme...). A qualquer novo sinal mandado pelo sensor N.A., novos 30 segundos serão contados para o funcionamento do ASTÁVEL...! Agora, vejamos a atuação do link N.F. (normalmente fechado): assim que um sensor aplicado a tal entrada se abrir (mesmo que por brevissimo instante...) o transistor (um BC558 - polarização PNP...) que se encontrava cortado pela positivação da sua base passará a conduzir fortemente (devido à polarização oferecida pelo resistor de 47K, entre a mesma base e a linha do negativo da alimentação...),

#### **ANDINE CERTIFY MODULO DE ALARME VERSATIL E BARATO ANDEREST**

proporcionando imediata carga ao ja mencionado capacitor de I 000u (acoplado ao pino **4** do 555), com o que toda a sequência de eventos já descrita para o acionamento do *link* N.A. será fielmente reproduzida ...! Observemos, agora, o capacitor de I 000u ( canto inferior esqucrdo do *esquema...*). Estando a alimentação geral desligada (pela ação da chave CH1...), um dos dois setores do interruptor (CH1-13) garantirá que o dito capacitor se manterá descarregado, através do baixíssimo valor do resistor de 10R... Estando o mencionado capacitor de 1000u descarregado, sua placa *de ci111a* mostrara nivcl *baixo* de tcnsiio ao *link* N.A.T. (normalmente aberto temporizado). Se os *links* N.A. e N.F. imediatos (já descritos) tiverem seus sensores todos em condição *normal*, ao ser então ligada a alimentação geral (pela ação da chave dupla CH1...), o capacitor de I 000u comc9ara a ser carregado atraves do resistor de 470K ... Pelo *prazo* de carencia

#### ISTERISTIK

- I Intcgrado 555
- 1 Transistor BC558 ou equivalcntc
- l Diodo I N400 I ou cquivalente
- 3 Diodos 1N4148 ou equi valentes
- $\bullet$  1 Resistor 10R x 1/4W
- 1 Resistor 10K x 14W
- $1 -$  Resistor  $47K \times 1/4W$
- 1 Resistor 68K x 1/4W
- I Resistor !O0K x l/4W
- 1 Resistor 470K x 1/4W
- 1 Capacitor (eletrolítico) 4u7 x 16V (VER TEXTO)
- 1 Capacitor (eletrolítico) 100u x 16V (VER TEXTO)
- 1 Capacitor (eletrolítico) 1000u x 16V (VER TEXTO)
- · 1 Relê c/bobina para 12 VCC e um conjunto de contatos reversíveis para 10A - tipo G1RC2 *(Metaltex)* ou equivalente
- I Chavc II-II, *gangorra* ou alavanca, de 2 polos x 2 posições
- I Placa de circuito impresso, específica para a montagem (5,3 x 5,0 cm.)
- 1 Barra inteira (12 segmentos) d<sup>o</sup>, conctores parafusáveis tipo *Si11 1clal* (sera *repartida* em varios conjuntos, para os accssos externos, entradas e saídas do **MAVEB-VERFIGURAS**)
- Fio e solda para as ligações

de aproximadamente 1 minuto, mesmo que o sensor aplicado à entrada N.A.T. seja *fechado* (indicando uma condição anômala, para a sua função ... ), não haverá suficiente positivação para a devida autorização de funcionamcnto do ASTAVEL, via pino **4**  do 555...! Apenas *depois* da tal carência de 1 minuto é que a carga no cito capacitor de 1000 será alta o bastante para - se ocorrer o *fechamento* do *link* N.A.T. - oferecer tambem carga ao capacitor de I00u acoplado ao pino 4 (acontecendo a sequência de eventos já descrita para os dois *links* de acionamento imediato...)! Interpretando, agora, o conjunto circuital como um todo, temos que os dois *links*  imediatos (L.N.A. e L.N.F.) podem receber elos com qualquer números de sensores em cada um, do *seu* tipo - distribuidos nas diversas portas e janelas a serem monitoradas. Ja ao *link temporizado*  (L.N.A.T.) apenas *um* sensor N.A. deverá ser acoplado, localizado *geograficamente* 

#### OTHOLLISMIN 1808

- - **CAIXA**  Sao varios os *containers*  padronizados, em plástico ou metal, que o caro leitor/hobbysta poderá encontrar no varejo especializado, em dimensões compatíveis com o circuito. Considerem ainda a possibilidade de embutir no mesmo *ambiente* a própria fonte incorporada, eventual bateria de *back-up,* etc., condicionando as formas e medidas da caixa a tais possibilidadcs ...
- - **DISPOSITIVO SONORO DE**  ALARME - Recomenda-se, por óbvias razões, uma sirene normalmente alimentada por 12 VCC ou mesmo pela tensão da C.A. local. Lembrar que, se o dispositivo for de 12 VCC e pretender-se alimentá-lo pela *mesma* fonte responsável pela energia do circuito do **MAVEB**, a corrente total disponi-bilizada por tal fonte deverá corresponder à *soma* de 250mA com os rcqucrimentos da dita sircnc.
- - **SENSORES**  *Quaisquer* tipos de sensores, *micro-switches* ou chaves momentâneas, Normalmente Abe1tos e/ou Normalmente Fechados, sejam de tipos passivos ou ativos (conjuntos *reed-imã*, sensores infra-vermelhos, sensores de balanço ou de vibração, chaves de movimento a mercúrio, etc.) podcrao scr incorporados aos Ires *links*  do **MA VF.B** (VER FIGURAS e TEXTOS).
- Cabos finos, flexíveis e isolados, para distribuição des sensores e formação dos *links*, nos comprimentos requeridos pela instalação e ambientes...

na porta de cntrada/saida principal do imóvel... Assim, ao sair da casa, o usuário liga o **MA VEB** c tern ccrca de l minuto de *prazo* para passarpcla porta principal, scm quc o alarrnc disparc (tempo mais do quc suficiente, julgamos ... ), numa condição de conforto apenas encontrável em sistemas de alarmc muito mais sofisticados (e caros...)! A alimentação geral requerida pelo circuito fica em concenvionais 12 VCC, o que torna a sua instalação compatível com quaisquer outros módulos de segurança comercialmente adquiridos (inclusive com sensorcs passivos c/ou ativos, do tipo infra-vermelho, barreiras 6ticas c outras *111111111111/,as .. . ).* 0 requerimento de corrente é baixo (menos de 250 mA), com o que até uma fontezinha barata poderá energizar confiavelmente o circuito - eventualmente com o auxílio de uma bateria de *back-up*, ou coisa assim... Os contatos de saída do relê final são entretanto - capazes de chavear cargas realmente *bravas*, até sirenes de elevada potência (1 KW, em 110 ou 220 volts, ou até 10A em C.C. ou C.A. - desde que não ultrapassada a *wattagem* mencionada ... )!

#### **AlTERANDO OS DIVERSOS TEMPOSD0 CIRCUITO ...**

\*\*\*\*\*\*\*\*\*

Todas as temporizações e ritmos de funcionamento já mencionados encontram-se em parâmetros considerados médios, ideais para aplicações residenciais típicas... Entretanto, condicões de instalação e uso muito específicas podem requerer outros períodos ou temporizações, para maior conforto e/ou segurança do local e dos usuários ... Se tal se verificar, é muito fácil ao montador alterar as temporizações, conforme tabelinha mostrada no próprio diagrama da **FIC. 1...** 

- O capacitor original de 4u7 (marcado com asterisco num pequeno círculo) determina o rítmo de oscilação do ASTÁVEL, com o qual a carga final (tipicamente uma sirene) scrá chaveada, num parâmetro básico de 2 Hz. Pode ter seu valor modificado na faixa que vai de 2u2 até 10u, obtendo-se assim rítmos de alternância proporcionalmente mais rápidos e mais lentos...

- 0 capacitor original de l 00u (indicado por asterisco num quadradinho) determina o tempo básico de disparo, em torno de 30 segundos ... Pode ser alterado na faixa que vai de 33u até 220u, gerando

 $16$  . The contribution is a construction of the contribution of the contribution of  $\alpha$  and  $\alpha$  and  $\alpha$  and  $\alpha$  and  $\alpha$  and  $\alpha$  and  $\alpha$  and  $\alpha$  and  $\alpha$  and  $\alpha$  and  $\alpha$  and  $\alpha$  and  $\alpha$  and  $\alpha$  and  $\alpha$  and

#### **AMONTOGRAMARI V MODULO DE ALARMA VERSATIL ERARATO**

proporcionalmente tempos de disparo desde 10 segundos até cerca de 1 minuto... - O capacitor original de 1000u (asterisco dentro de um triangulinho) estabelece basicamente a carência do link L.N.A.T. em torno de 1 minuto... Pode ter seu valor alterado, sendo que nossa recomendação situa a faixa prática entre 470u (aproximadamente uma carência de meio minuto) e 2200u (carência de 2 minutos, mais ou menos...).

Quem quiser experimentar modificações fora dos limites de faixa aqui propostos, pode fazê-lo, porém correrá pelo menos um de dois riscos: ou funcionamento pouco prático do sistema, ou então comportamento instável ou temporização não proporcionais...!

\* \* \* \* \* \* \* \* \* \*

- FIG. 2 - LAY OUT DO CIRCUITO **IMPRESSO ESPECÍFICO - Lado** cobreado da placa, com o padrão de ilhas e pistas visto em tamanho natural (escala 1:1). É só copiar diretamente sobre a face metalizada de um fenolite virgem nas indicadas dimensões, efetuar a traçagem (a recomendação vai para os práticos e elegantes decalques ácido-resistentes...),

corrosão, limpesa, furação, nova limpesa conferência final, conforme  $\mathbf{e}$ exaustivamente descrito em artigos específicos anteriormente publicados aqui em APE... Se o caro leitor apenas agora estiver chegando à turma, nossa recomendação é que leia - primeiro - com atenção as INSTRUÇÕES GERAIS PARA AS MJONTAGENS, além de providenciar a aquisição dos números atrasados da Coleção da Revista (e também da publicação ABC DA ELETRÔNICA, já extinta, porém com os exemplares ainda disponíveis - vejam Cupom específico para o pedido, em outra parte da presente APE...), onde recolherá imprescindíveis dicas e recomendações práticas para a boa realização, aproveitamento e utilização da técnica de circuito impresso...

**XEMIRAK** 

ELETRO ELETRÔNICA

TRANSISTOR

**CAPACITOR** 

**COMPONENTES ELETR** 

**EM GERAL - CONSULTE-NOS** 

Rua Santa Ifigênia, 305

**CEP 01207-001 - São Paulo-SP** 

Tels.: (011) 221-0420 223-8585

Fax:(011) 222-6942

63

nno

**CIRCUITOS INTEGRADOS** 

**MOSCA-BRANCA EM C.I.** 

- FIG. 3 - CHAPEADO DA MONTAGEM - Lado não cobreado da placa (ainda em tamanho natural), já com todos os componentes posicionados, identificados pelos seus códigos, valores e marcações correspondentes às suas polaridades (quando for o caso...). Os componentes ditos polarizados são o integrado, o transistor, os diodos e os capacitores eletrolíticos, que deverão ser posicionados na placa rigorosamente nas

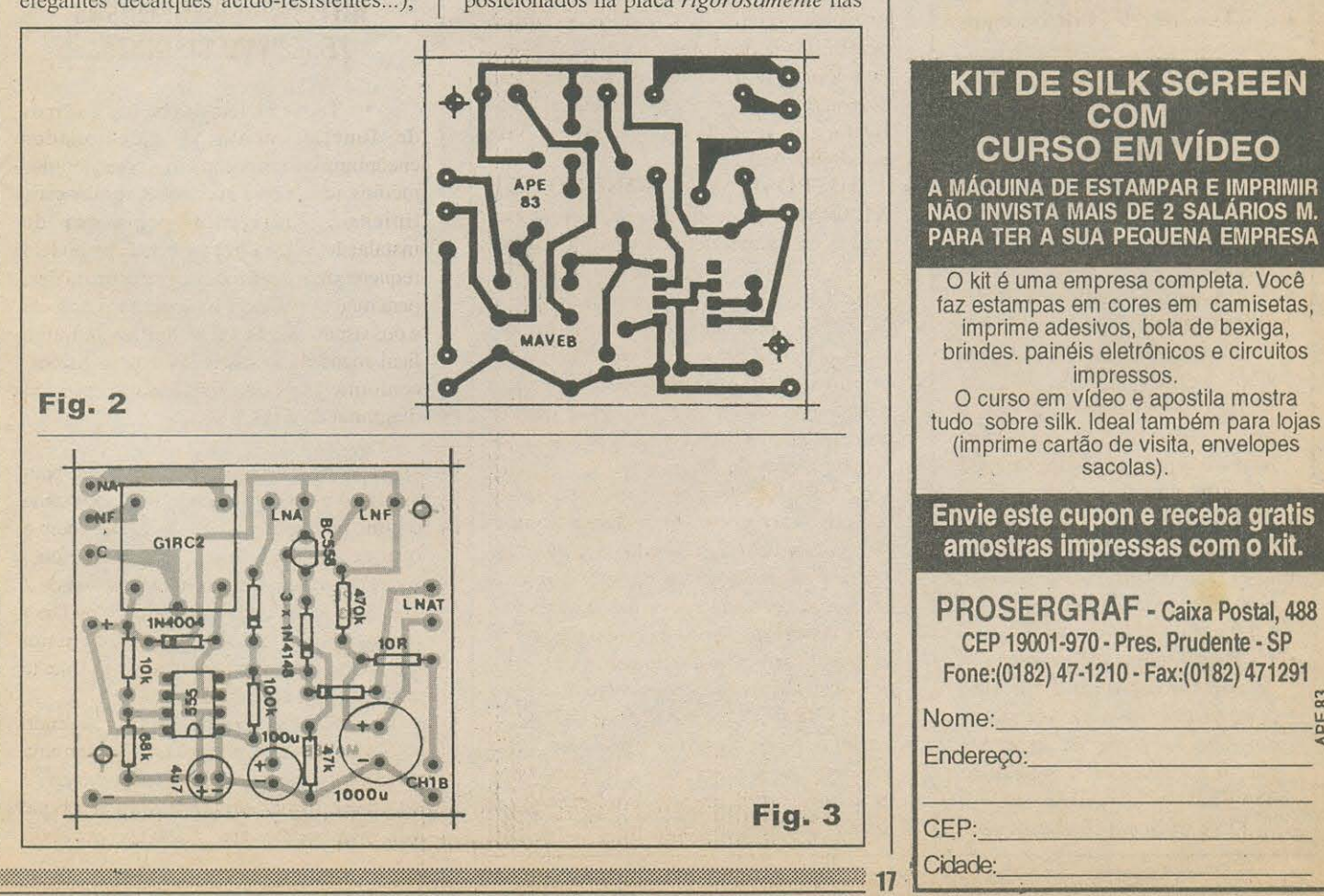

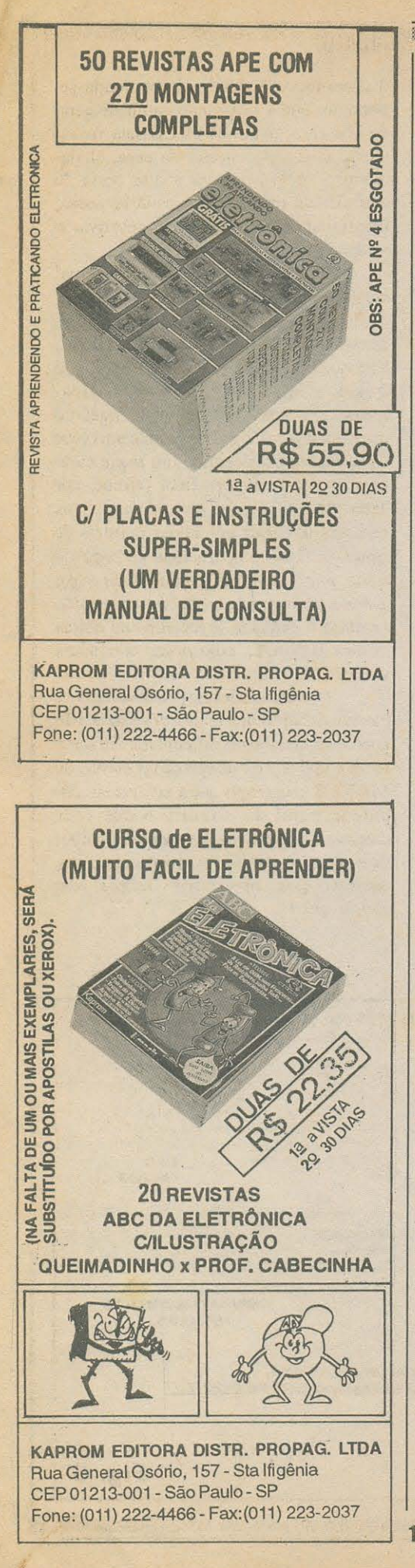

#### MONTAGEM 250 / MODULO DE ALARME VERSATI E BARATO

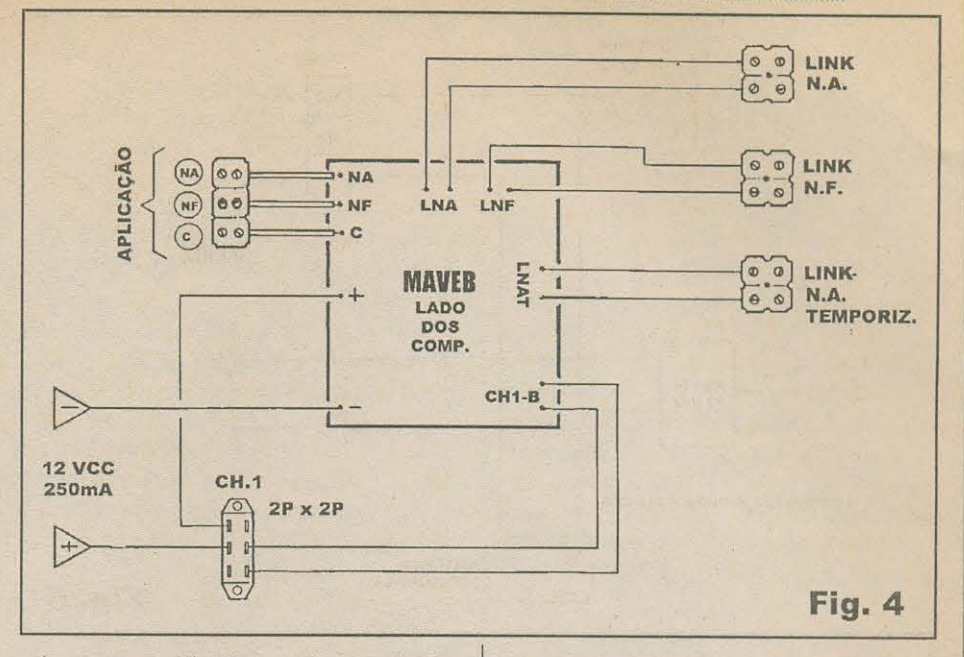

orientações estilizadas no diagrama... Se qualquer deles for colocado invertido o circuito não funcionará, e a própria peça poderá sofrer dano irreversível... Os resistores comuns não são polarizados, e o cuidado maior deverá direcionar-se para a correta leitura dos seus valores, de modo a não enfiá-los em lugares indevidos ou trocados... O relê tem posição única para inserção, porém a própria disposição dos seus pinos inibe a colocação errônea (eventualmente os furos das ilhas correspondentes à pinagem do dito relê deverão ter um diâmetro um pouquinho maior do que o realizado no restante da furação, devido aos terminais mais taludinhos do G1RC2...). Nessa fase, o TABELÃO APE será de grande ajuda para os eventuais iniciantes que se dispuserem a realizar a montagem... Vão lá, sempre que tiverem dúvidas quanto às identificações de teminais, polaridades e valores... Conferir tudo ao final, peça por peça, valores, códigos, polaridades, condições dos pontos de solda (pela face cobreada), encerrando pelo corte das sobras das pernas e pinos (também pela face cobreada...).

#### - FIG. 4 - CONEXÕES EXTERNAS À

PLACA - Fáceis e diretas, as ligações da placa para fora estão todas demonstradas no diagrama... Basta um pouco de atenção para que tudo saia correto... Notar os três pares de conetores parafusáveis correspondentes aos links dos sensores, e que devem ser ligados/identificados corretamente com os respectivos pontos L.N.A. (link Normalmente Aberto). L.N.F. (link Normalmente Fechado) e

L.N.A.T. (link Normalmente Aberto) Temporizado). Os três contatos de saída final (relê) devem ser ligados a uma trinca de conetores parafusáveis, corretamente identificados e rotulados com as siglas NA-NF-C (normalmente aberto, normalmente fechado e comum...). Finalmente, a parte que requer maior cuidado: as conexões de alimentação geral, feitas via chave de 2 polos x 2 posições (CH1): notar que a dita chave é vista - na figura - por baixo (pelos pinos), devendo as ligações serem feitas rigorosamente conforme mostrado, incluindo a identficação correta das polaridades e dos pontos de conexão na placa, codificados com (+), (-) e CH1-B...

- FIG. 5 - DIAGRAMA BÁSICO DE ALIMENTAÇÃO E SAÍDA PARA O MAVEB... - O esquema mostra, com clareza, as ligações da alimentação e da saída normais para o sistema... Se a carga final for uma sirene, certamente deverão ser utilizados os contatos NA e C de modo a garantir que em stand by o dispositivo sonoro permaneça mudo, apenas emitindo o seu berro intermitente durante o período efetivo de disparo do MAVEB... Notar, também, como devem ser incorporadas uma fonte convencional de 12 VCC e uma eventual bateria de back-up, aos contatos de entrada de alimentação do sistema, incluindo a energização do dispositivo sonoro de potência... Não esquecer que a corrente total disponibilizada pelo conjunto fonte/bateria deverá igualar ou ultrapassar a soma dos 250 mA pedidos pelo circuito do MAVEB mais o que o dispositivo sonoro exigir... Assim, se uma eventual sirene precisar de 3 ampéres, o total a ser

#### MONTAGEM 450 / MODULO DE DERIN STERFOTI E EFRATO

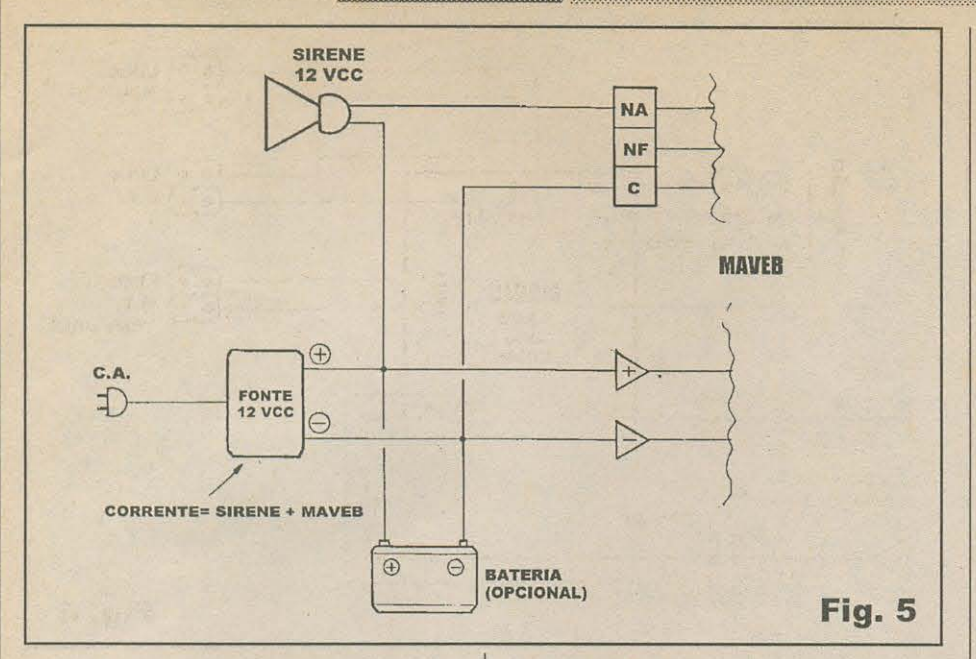

fornecido ao conjunto ficará num mínimo de 3,25A, parâmetro este a ser respeitado para a saída da fonte (uma de 4 ou 5 ampéres, no caso, servirá perfeitamente...).

- FIG. 6 - DIAGRAMA BÁSICO PARA **ESTABELECIMENTO DOS LINKS** SENSORES... - É também muito fácil a instalação e ligação dos conjuntos (links) sensores, devendo apenas ser respeitado o seu tipo (N.A. ou N.F.) e a sua disposição (em paralelo ou em série, respectivamente...). O diagrama dá toda a ficha da instalação... À entrada L.N.A. podem ser acoplados (todos paralelados...) quantos sensores N.A. se queria (não fechar o link na sua extremidade elétrica mais distante do MAVEB...). A entrada L.N.F. é ligado o elo - em série - formado pelos sensores tipo N.F., também em qualquer quantidade que se mostre neces-sária... Observar que este link deve, obrigatoriamente, ser fechado... Final-mente, à entrada L.N.A.T. é ligado o único sensor N.A. a ser fisicamente instalado na proteção da porta principal, acesso de entrada/saída para a rua, do local a ser protegido...

#### **CONSIDERAÇÕES IMPORTANTES OUANTO AOS** *LINKS* **SENSORES...**

\* \* \* \* \* \* \* \* \* \*

Se porventura alguma das entradas mostradas no diagrama da FIG. 6 não for utilizada, sua condição elétrica de stand by deverá ser artificial ou naturalmente atendida, caso contrário o sistema não funcionará corretamente...! Assim, se o elo

L.N.F. não for utilizado, a respectiva entrada deverá ser jumpeada com um pedacinho de fio, garantindo sua condição de stand by correta... Já se a entrada L.N.A. for a desprezada, esta deverá ser mantida aberta, sem qualquer jumper, para que a condição perfeita de stand by seja atendida

#### \* \* \* \* \* \* \* \* \*

Antes que alguém aí, mais chato, venha a chiar, lembramos que o circuito não prevê a facilidade de carência ou temporização de entrada para o usuário apenas de saída... Assim, numa instalação doméstica, ao retornar à casa, assim que a porta principal for aberta o sistema reagirá,

disparando o alarme... Recomenda-se. portanto, que a instalação da chave geral de alimentação do MAVEB seja físicamente feita - no interior da casa, obviamente - bem próxima à dita porta de entrada, de modo que o usuário possa, imediatamente após entrar, desativar o sistema...!

O mesmo ocorre numa eventual instalação automotiva, na qual a temporização ou carência apenas se dará quando o usuário sai do carro, e não quando entra... Em qualquer dos tipos de instalação (residencial ou automotivo, basicamente...), é possível que ao ser ligado o interruptor geral, o relê apresente um breve fechamento, ocasionando um toque curto no dispositivo sonoro final (sirene, por exemplo...), mesmo estando todos os sensores nas suas condições normais de stand by. Esse comportamento servirá até como piloto auditivo, confirmando que o sistema foi acionado, e absolutamente não invalida a carência especialmente obtida no link L.N.A.T., cujo prazo continuará valendo...!

Os instaladores profissionais, e mesmo os hobbystas mais tarimbados, não encontrarão a menor dificuldade em dar a melhor aplicação e adaptação possíveis ao MAVEB, mesmo porque a extrema simplicidade geral do circuito e dos seus diagramas aplicativos favorece os trabalhos de instalação e facilita enormemente o uso. mesmo por absolutos leigos em eletrônica...!

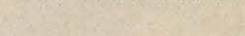

she she she she she she she she

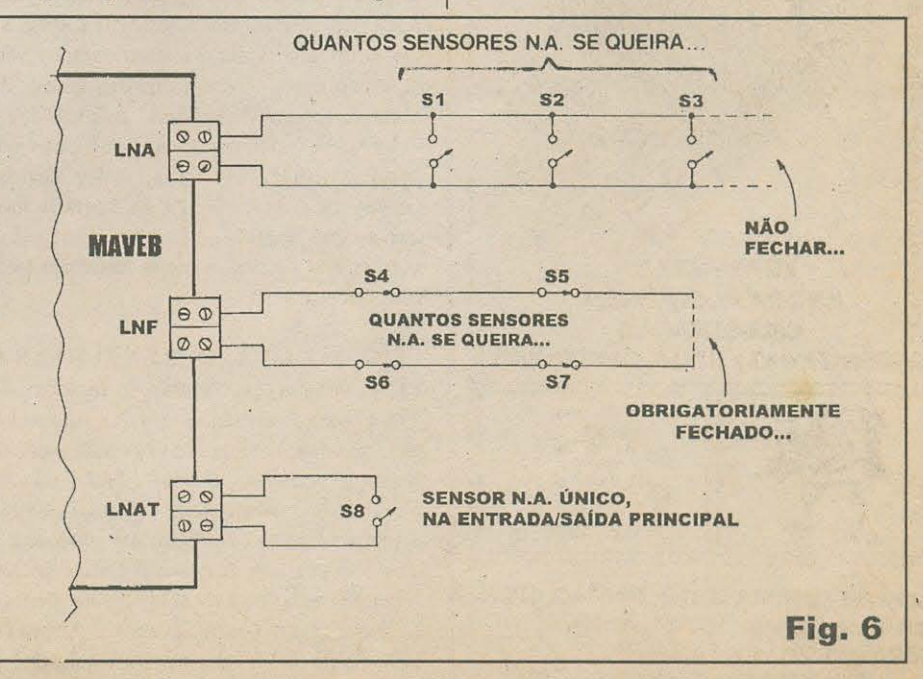

CRIEVLILE

APOIO CULTURAL

ESCOLA DA MULHE

**INFORMATION** 

# ;> *19* J!)3)] *9 ... ~9*  • 3)]i1) **0 JJ~!J]**  LEM EN obnebuies SIneireqXe **JJ1} ~JJ::;**  escola a distância do Brasil.

Este é o momento certo de você conquistar sua independência financeira. Através de cursos cuidadosamente planejados você irá especializar-se numa nova profissão e se estabelecer por conta própria. Isso é possível, em pouco tempo, e com mensalidades ao seu alcance. O Instituto Manitor é pioneiro no ensino a distância no Brasil. Conhecido I •por sua seriedade, capacidade e experiencia, vem desde 1939 desenvolvendo técnicas de ensino, oferecendo um método exclusivo e formador de grandes profissionais. Este metodo chama-se "APRENDA FAZENDO". Prática e teoria sempre juntas, proporcionando ao aluno um aprendizado integrado e de grande eficiência.

ENSINO INDEPENDENTE Nos cursos do Instituto Monitor você escolhe a melhor hora e lugar para aprender, sem compromissos com horário ou transporte.

PROFESSORES AO SEU LADO Durante e depois do curso você poderá esclarecer qualquer dúvida com seus professores, pessoalmente, por carta ou telefone.

 $CERTIFICADO$  DE CONCLUSÃO Ao ser aprovado nos exames finais você recebe um valioso Certificado de Conclusão, pagando apenas uma pequena taxa.

**-19** 

*Niio perca mais tempo! Ligue jd para (011) 220-7422 e garanta o seu futuro.* 

### Escalha aqui o seu fiutura:

#### **CURSOS PROFISSIONALIZANTES**

 $O$  op IA VONOT

- · Eletrônica, Rádio e Televisão
- · Caligrafia
- · Chaveiro
- **Eletricista Enrolador**
- · Silk-Screen
- · Letrista/Cartazista
- · Fotografia Profissional
- práticos adequados para · Desenho Artístico e Publicitário
- · Eletricista Instalador
- · Montagem e Reparação de Aparelhos Eletrônicos

#### **ADMINISTRAÇÃO E NEGÓCIOS**

- · Direcão e Administração de Empresas
- · Marketing\*
- · Guia de Implantação de Negócios\*

#### **INFORMÁTICA\***

- · Comandos do Windows 3.1 e 3.11
- **Excel Profissional I**
- **Access Profissional I**

#### **ESCOLA DA MULHER**

- · Bolos, Doces e Festas
- · Chocolate
- · Pão-de-mel
- Indique no cupom:
- · Sorvetes

*Institut<br>Monitor* 

- · Licores
- **Manequins e Modelos**
- 
- 
- "ESCOLA DA MULHER"
	-

ı

- e faça estes 5 cursos com uma só matrícula
- (\* Peca informações detalhadas sobre condições de pagamento e programas)
	- SIM! Quero garantir meu futuro! Envie-me o curso de:

Farei o pagamento em mensalidades fixas e iguais, SEM NENHUM REAJUSTE. E a 1ª mensalidade acrescida da tarifa postal, apenas ao receber as lições no correio, pelo sistema de Reembolso Postal.

Eletrônica, Rádio e TV: 4 mensalidades de R\$ 27,50

Q Outros cursos: 4 mensalidades de R\$ 21,70

D Não mande lições, desejo apenas receber gratuitamente mais informações sobre o curso:

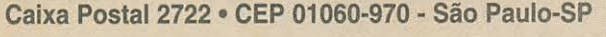

Rua dos Timbiras, 263 (no centro de São Paulo), atendimento de 2ª à 6ª feira das 8 às 18 horas, aos sábados até às 12 horas. Tel: (011) 220-7422 e Fax: (011) 224-8350

#### Nome  $N^{\alpha}$ End. Est. CEP Cidade Assinatura

Você gostaria de conhecer Eletrônica a ponto de tornar-se um profissional competente e capaz de montar seu próprio negócio?

O Instituto Monitor emprega métodos próprios de ensino

aliando teoria e prática. Isto proporciona aos seus alunos um aprendizado eficiente que os habilita a enfrentar os desafios do dia-a-dia do profissional em eletrônica através de lições simples, acessíveis e bem ilustradas.

Complementando os estudos, opcionalmente, você poderá realizar interessantes montagens práticas, com esquemas bastante claros e pormenorizados, que resultarão num moderno radiorreceptor, que será inteiramente seu, no final dos estudos.

A Eletrônica é o futuro. Garanta o seu, mandando sua matrícula e dando início aos estudos ainda hoje.

Eletrônica, Rádio

Curso de

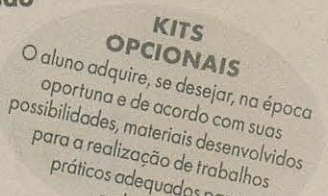

cada curso.

# (CIRCUITO MINI-MAX) **MICRO-MUSIC**

MONTAGEM

UM NOVO MICRO-CHIP MUSICAL (QUE, POR FORA, PARECE UM TRANSÍSTOR COMUM, DA SÉRIE BC...), PEQUENINO, DE CIRCUITAGEM EXTERNA INCRIVELMENTE SIMPLES (NAS APLICAÇÕES MENOS EXIGENTES PEDE APENAS A CONEXÃO DO TRANSDUTOR ACÚSTICO...!), BAIXÍSSIMO CONSUMO, ALIMENTÁVEL POR TENSÕES C.C. TÃO BAIXAS QUANTO 1,5 OU 3,0 VOLTS (ATÉ UMA OU DUAS BATERIAZINHAS DO TIPO BOTÃO...).

ESTÁ FINALMENTE DISPONÍVEL EM ALGUNS BONS REVENDEDORES DE **COMPONENTES...! COMO APE SAI SEMPRE NA FRENTE, ESTAMOS** TRAZENDO - EM PRIMEIRÍSSIMA MÃO - EXPLICAÇÕES PRÁTICAS QUANTO À UTILIZAÇÃO DO DITO MICRO-CHIP, E MAIS UM CIRCUITINHO PRÁTICO. JÁ COM "POTÊNCIA AUMENTADA", REALIZÁVEL NUM PISCAR DE OLHOS MESMO POR UM HOBBYSTA INICIANTE, SOBRE UMA PLAQUINHA MENOR DO QUE UMA EMBALAGEM DE GOMA DE MASCAR...! SIMPLESMENTE NÃO PERCAM ESSA, QUE É UMA MONTAGEM DE PRÉ-LANÇAMENTO, E QUE DARÁ ORIGEM - EM FUTURO PRÓXIMO - A UMA SÉRIE DE PROJETOS CADA VEZ MAIS AVANÇADOS, COMPLETOS E POTENTES, SEMPRE **BASEADOS NESSA LINHA DE MICRO-CHIPS MUSICAIS...!** 

Os hobbystas juramentados já devem conhecer alguns dos integrados ditos *musicais*, em cujas entranhas uma (ou mais de uma...) melodia completa já vem digitalizada e memorizada, de modo que basta aplicar a conveniente alimentação ao componente, recolher o sinal de áudio automaticamente gerado, e traduzilo através de uma cápsula piezo ou mini alto-falante, para obter uma autêntica musiquinha eletrônica, aproveitável (nem precisa muita imaginação...) em grande número de aplicações interessantes: caixinhas de música, cartões musicais, música de espera para telefone. brinquedos, e por aí vai...

Aqui mesmo em APE, em Edições anteriores, já mostramos alguns circuitos práticos (vários deles foram - na época - disponibilizados na forma de KITs, oferecidos pela Concessionária Exclusiva - EMARK ELETRÔNICA. tendo sido muito bem aceitos e vendidos...) desse gênero, valendo-se de

chips musicais específicos, e com potência final nos mais variados níveis: desde os mais modestinhos, para caixinhas de música ou brinquedinhos, até aqueles bem bravos, para uso em caminhões de distribuição de botijões de gás, essas coisas... Infelizmente, os componentes-chave dessas montagens (os ditos chips musicais...) são de vida efêmera no nosso mercado... Surgem, tornam-se disponíveis durante algum tempo e, depois, desaparecem... Nossa filosofia - vocês sabem - é procurar mostrar aqui projetos apenas do tipo realmente possíveis no que diz respeito à aquisição dos componentes... Dessa forma, enquanto pelo menos um bom revendedor (capaz de atender a nível nacional, ainda que em vendas pelo Correio...) não dispuser de um estoque razoável de tais peças, evitamos trazer a público os projetos inerentes, que é para não deixar a turma toda babando, com água na boca, sem poder efetivar a montagem por não encontrar a peça...

Recentemente nosso Laboratório recebeu amostras de componentes novos (pelo menos para o nosso mercado...), desse

gênero, os quais estão agora sendo mostrados em suas características básicas de funcionamento, e também num circuitinho prático, imediatamente realizável (e cujo KIT poderá ser diretamente encomendado à citada Concessionária Exclusiva - vejam anúncio e cupom específico, por aí...). Trata-se de um integradinho minúsculo, encapsulado num corpinho de transistor comum (parece um becê da vida...), com apenas três perninhas (o que fortalece a semelhança física com um transistor comum...), e cujo código básico se desmembra em várias classificações, cada uma delas indicando o conteúdo de uma diferente musiquinha digitalizada e memorizada no componente (daremos alguns detalhes a respeito...).

Ainda que, por enquanto, apenas um fornecedor tenha tal componente para o varejo (prioritariamente incluídos nos mencionados KITs...), esperamos sinceramente que - com a publicação da presente série de matérias - outros varejistas se interessem pela aquisição de estoques desses chips, o que só virá beneficiar a todos, aumentando a disponibilidade (e até reduzindo preço final, já que qualquer tipo de concorrência sempre traz diretos benefícios nesse sentido...).

Mas, vamos logo ao que interessa, em explicações diretas e bem detalhadas, para que vocês se familia-rizem com tais chips e possam, desde já, ir inventando suas aplicações, para o que daremos as bases práticas...!

\* \* \* \* \* \* \* \* \* \* \*

- FIG. 1 - O CHIP UM66 - SUA APARÊNCIA, PINAGEM, E DIAGRAMA BÁSICO... - Conforme já foi dito, *por fora*, o integradinho musical (cujo código básico é UM66...) é absolutamente igual a um transistor com encapsulamento de epoxy, baixa potência, feito os da manjadíssima série "BC"...! Até no número e disposição de terminais

#### y maa MONTONIA AND TELECOLOMIC MAXIMULANISTS

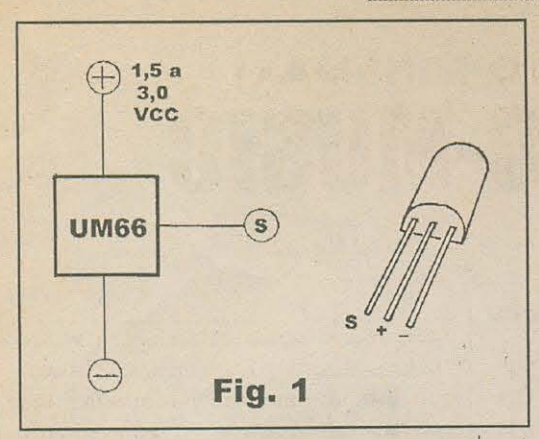

(apenas três *perninhas...*) a semelhança com um transistor comum é enfatizada...! Lá dentro, porém, uma parafernália circuital digital supcr-completa foi instalada, incluindo muitas dezenas de transistores, além de - provavelmente - uma centena de outros componcntes de apoio, de modo a compor não só a memória (com a melodia digital já gravada ... ) como *clock* (para dar o rítmo de execução da melodia ... ) e conversor digital-análogo (para que o sinal de áudio se manifeste na saída de forma entendivel por outros componentes ou transdutores externos ... ). Uma autêntica obra-prima da micro-miniaturização industrial...! E muito importante anotar, desde já, as reais funções dos três únicos terminais ou pinos: com o componente sendo visto com as *pernas* para baixo, observado com seu lado chato "para lá", a ordem dos pinos, da esquerda para a direita, é **(S)(+)(-)**, ou seja: **saída** do sinal de áudio, positivo da alimentação e negativo da alimentação (e também "terra" da sai-da...). Tipicamente o UM66 pede uma alimentação entre 1,5 e 3,0 volts (uma ou duas pilhas comuns, alcalinas, ou bateriazinhas tipo botão ... ), demandando para sí (nunca esquecendo as eventuais ncccssidadcs de outros m6dulos circuitais ou componentes externamente acoplados, dependendo da aplicação...) cerca de 500uA, uma correntezinha absolutamente irrisória, compatível com utilizações

portáteis ou ultra-miniaturizadas... Observar que, para represcntar o integrado espcciftco nos diagramas, adotamos o tradicional formato de "caixa" ou "bloco" (esquerda da figura...) do qual saem os três únicos terminais, sempre devidamente identificados...

\* \* \* \* \* \* \* \* \* \*

#### **OS SUFIXOS DO CODIGO BASICO, E O SEU SIGNIFICADO ...**

Além do código identificatório básico (UM66), o chip contém uma inscrição em sufixo, que identifica industrialmente a melodia intemamente gravada ... No scu formato final, a identificação é dada pelo conjunto alfanumérico **UM66-TXXL**, onde XX é normalmente representado por um número de dois algarismos, indicador da música (também segundo um código próprio do fabricante...). Alguns exemplos, coletados entre as amostras analisadas pclo nosso Laboratório:

**UM66-T03L** - Noite Feliz **UM66-Tl lL** - Love me tender **UM66-T17L**  - (duas canções natalinas) **UM66-T18L** - Marcha Nupcial **UM66-T19L** - Pour Elise **UM66-T20L**  - (melodia não identificada) **UM66-731L**  - (melodia não identificada)

Com toda certeza, a presente listinha não totaliza os códigos e subc6digos aplicados e atribuidos pelo fabricantc, inclusive com a possibilidade de existirem muitas outras melodias conhecidas, clássicas, folclóricas,

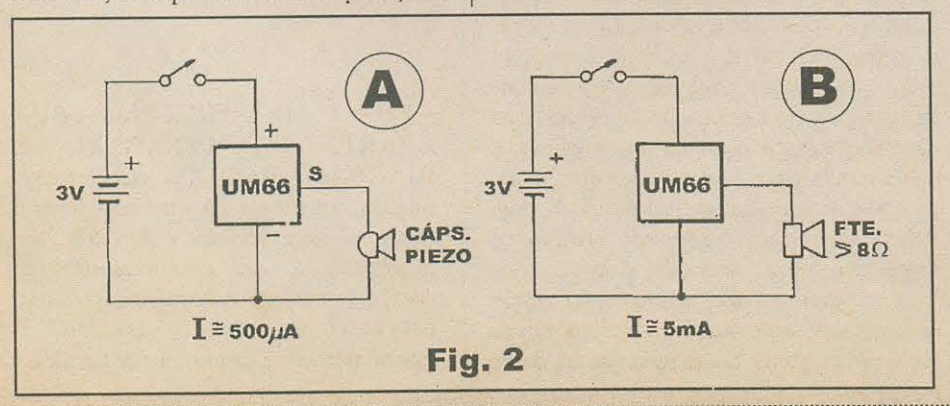

universais, populares, indicadas por *outros* conjuntos de algarismos que não os aqui relacionados. O importante mesmo (desde que a música, em sí, não faça diferença...) 6 o c6digo inicial basico, **UM66 ...** 

- **FIG. 2** - *CIRCUITAGEM* **TiPICA PARA** *EXTRA(:AO* **DA MELODIA ...** - Nas mais simples das implementações ncccssarias para "puxar" a musiquinha contida no chip, além do próprio integradinho (que parece um transistor...) será necessária apenas a alimentação (1,5 a 3,0 VCC) e um transdutor... São duas as possibilidades mais direlas, ambas csquematiiadas no diagrama, nos itens **A**  e **B**... No primeiro caso temos a utilização de um transdutor piezo (cápsula de cristal, qualquer...), obviamente de alta impedância... Nesse caso, o consumo de corrente 6 o minimo possivel, situando-sc em torno de 500uA. Na segunda possibilidade, usamos um transdutor clctromagnético (nada mais do que um falantinho, comum, com impcdancia igual ou maior do que 8 ohms...) convencional, caso cm quc o consumo de corrente sobc para uns 5 mA médios ... Notar que os parâmetros de consumo foram baseados numa tensão de alimentação de 3 volts ... Existem alguns pontos a considerar, ao realizar experiências em configurações tão simples e básicas:

- Em qualquer caso, quanto mcnor a tensão de alimentação (que não deve, sob hip6tese alguma, scr superior a 3,0 V...), menor será também o volume final do som obtido...

- Em qualquer caso o som é baixinho (ainda que perfeitamente audível, para aplicações mais simples, como em brinquedinhos,caixinhas de música, cartões musicais, etc.), mas com o mini (ou micro) alto-falantc, a sonoridade é sempre um pouco maior...

- A qualidade do som também é melhor com o transdutor eletromagnético (falantinho), porém com detrimento na questão consumo de corrente...

- Com o transdutor piezo (cápsula de cristal), a demanda de corrente é irrisória, porém o preço a pagar é um sonzinho um pouco mais fraco e também mais estridente, menos suave...

- Se a miniaturização pretendida assim exigir, a alimentação com

#### **MONTAGEM 451 / LCIRCUITO MINIEMAXI MINIEMUSIC**

batcriazinhas tipo *boltio* sinaliza para a utilização de transdutor piezo (como em A), de modo a reter o consumo médio nos parâmetros mais baixos possíveis, assegurando boa duração às ditas bateriazinhas...

- Embora a impedância de saída do UM66 seja bastante versátil, accitando parâmetros em ampla faixa, na verdade o dispositivo está otimizado para transdutores de impedância media ou baixa, com o quc o som sairá "melhor", menos distorcido, se rcproduzido por um falantinho (rcpctimos, com imedância de 8 ohms ou *mais...*). Um transdutor ideal, no caso, scria aquele minúsculo falante *chato* usado no interior dos fones de ouvido tipo *walkman...* 

- Em qualqucr dos arranjos, a mclodia programada se repete indefinidamente (com um pequenino intervalo entre o fim do trecho gravado e scu recomeço...), enquanto a alimentação estiver aplicad.i, sem *chance* de controles, temporizações ou coisa assim, devido à ausência de outros terminais que não os de alimentação e saída...

- A *afinação* (escala de tonalidades utilizada para reproduzir a melodia...) é dependente da tensão de alimentação ... No entanto, qualquer que seja a *voltagem* da dita alimentação, a melodia se mostrará harmonicamente afinada, em toda a sua extensão (apcnas quc ocupando cscalas musicais diferentes - por exemplo sob 1,5 volts e sob 3,0 volts...).

#### - **FIG. 3** - **DIAGRAMA ESQUEMA.- TICO DE UM CIRCUITINHO PRA-**

**TICO** - 0 esqucminha moslra o pcqucno circuito prático, objeto da presente montagem introdutória para o UM66... Com o acréscimo de apenas mais dois componentes - um resistor de IK e um transistor universal NPN, tipo BC548 - poderemos obter num falantinho, um volume sonoro e uma qualidade de áudio sensivelmente superiores às conseguidas em qualquer dos arranjos mostrados na **FIG. 2** ...! É importante notar que o volume final do som varia inversamente com o valor realmente atribuido ao rcssistor.. Recomendamos que o dito resistor seja dimcnsionado nos 1K indicados, porém se o caro leitor/ hobbysta quiser fazer experiências, deve ater-se à faixa que vai de 100R até 10K

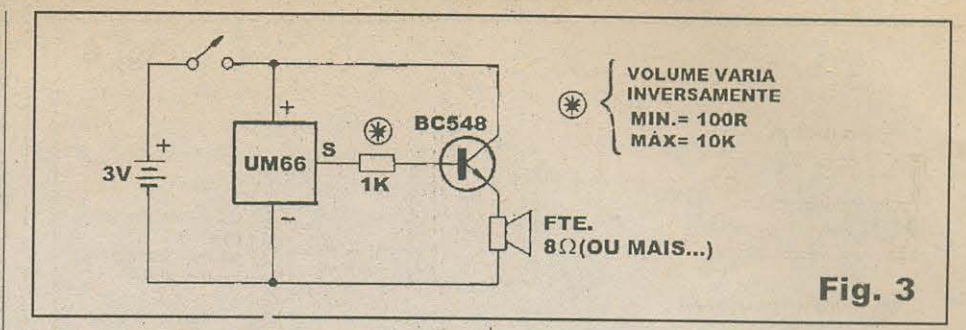

(nem *111e11os, ncm111ais.1.).* Lcmbrar, ainda, que o consume de encrgia (cmbora sempre baixo...) crescerá na proporção que o volume for aumentado (em função da diminuição do valor do citado resistor...).

#### \*\*\*\*\*\*\*\*\*

- **FIG . .t** - *L/1 Y OUT* **DO CIRCUITO IMPRESSO ESPECIFICO** - Se existissem moedas quadradas, poderíamos dizer que a plaquinha é *do tamanho de uma moeda...* Uma *caquinha*, 2 x 2 centimetros, dimensões irrisórias que permitem o aprovci tamenlo de qualqucr *la.sea* de fenolite que o caro leitor/hobbysta eventualmente cncontre jogada no chao, ai sob a bancada de trabalho ...! O padrão cobreado (visto cm cscala 1: 1, tamanho natural portanto, na figura...) é extremamente simples, facilimo de ser copiado, reproduzido, traçado ... Pode ser usada a tinta ácido resistente, ou os decalques convencionais ... Como sempre, recomendamos uma conforência ao final da confecção, para busca e climinação de algum defeitinho que tenha *escapado* durante a traçagem/corrosão... No mais, é seguir as orientações das **INSTRUÇÕES GERAIS PARA AS MONTAGENS**, conjunto permanente de *dicas* que os leitores iniciantes podem usar para salvar a pátria quando dúvidas surgirem...

#### - **FIG. S** - *CHAPEADO* **DA MONTA-**

GEM - A face não cobreada da plaquetinha, já com os três únicos componentes ncla colocados c idcntilicados ... *Aluila*  atenção na inserção do integradinho UM66 e do transistor BC548 já que (salvo pelas minúsculas inscrições dos seus códigos ... ) suas aparências são extremamente parecidas, ensejando trocas e inversões que impedirão o funcionamento do circuito (e poderão causar danos ao UM66...). Notar ainda que os dois componentes ativos licam com seus rcspcctivos !ados *chalos*  voltados para o centro da plaquinha, onde repousa o único resistor (1K). Os três componentes devem ficar com seus *corpos* 

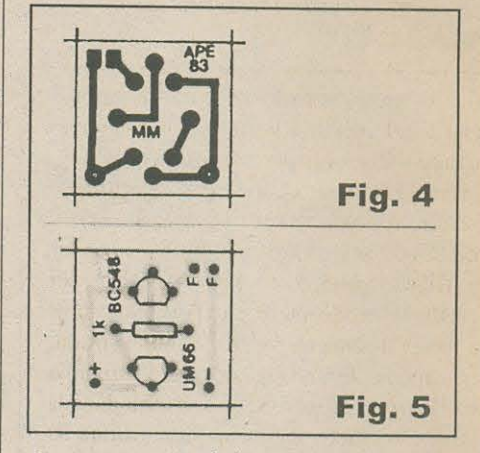

tão rentes a superficie do impresso quanto pcnnitir a llcxibilidade c tamanho dos seus terminais ... Terminadas (e conferidas ... ) as soldagens, as sobras dos terminais poderão ser *amputadas* pela outra face (a cobreada ... ) da plaquctinha ...

- **FIG. 6** - **CONEXOES EXTERN AS A**  PLACA - Ainda visto pela face não cobreada, o impressinho mostra as (óbvias e simples ... ) ligações externas, resumindose à conexão dos terminais do falantinho aos ponto R-R e alimentação aos pontos (+) **positiYo/lio vcrmclho** c (-) **ncgatirn/**  fio preto, proveniente do suporte de pilhas ... O pequeno interruptor deve ser intcrcalado no cabinho corrcspondcnte ao positivo da alimentação...

#### *PATATIS* **E** *PATATAS. ..*

\* \* \* \* \* \* \*

Sc, por acaso, o lcitor/hobbysta liver dccidido utilizar na alimcnta9ao *011/ro*  tipo de fonte de energia que não as ilustradas pilhas pcquenas **(FIG. 6),**  certamente terá que improvisar alguma espécie de suporte/contatos para as eventuais pilhazinhas fora de padrão, ou de tamanho "botão"... Tais artificios puramente mecânicos da montagem, ficam por conta da habilidadc c criatividade de cada um...

Também no que diz respeito ao

#### **TO BE THE ALL AND MINI-MUSIC**

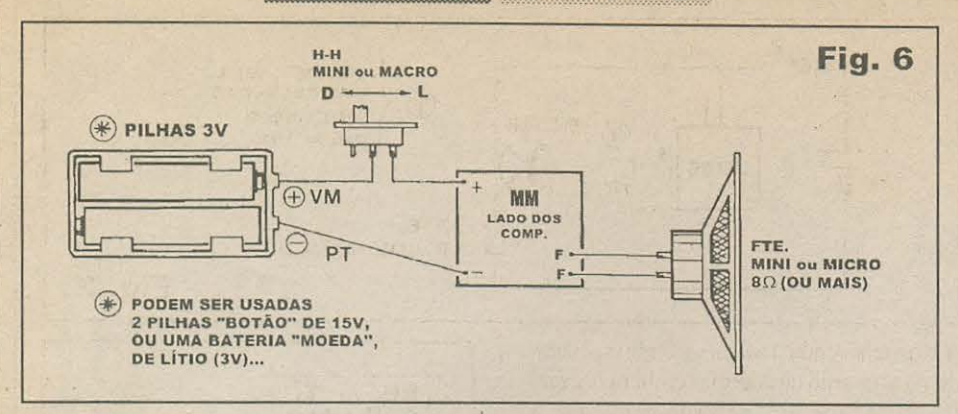

micro-interruptor, dependendo da aplicação final pretendida, talvez seja conveniente substituí-lo por um switch comprado pronto ou inventado/construído pelo caro leitor/hobbysta, e cujo acionamento mecânico seja compatível com a idéia de utilização... Numa caixinha de música - por exemplo - o dito interruptor poderá assumir a forma de uma chave N.F. miniaturizada, qua apenas se *feche* quando a dita caixinha é aberta, de modo a ouvir-se a melodia nos momentos apropriados...! São muitas as possibilidades práticas, ficando todas por conta da imaginação criadora dos caros hobbystas (vocês têm isso pra dar e vender, sabemos...).

Em futuro próximo, estaremos explorando mais o integradinho musical UM66, em projetos progressivamente mais elaborados e mais direcionados a aplicações específicas, já com controles externos acoplados, eventuais amplificadores de média e/ou alta potência, essas coisas... Figuem atentos, mas já podem ir praticando - a partir da presente montagem e das informações ora fornecidas, pois trata-se de um componente interessante, capaz de ser aplicado em muitas utilizações, destinadas às mais variadas "intenções"...

#### INI LEIHR

- · 1 Integradinho musical UM66 (qualquer sufixo indicador da melodia - ver TABELINHA)
- · 1 Transistor BC548 ou equivalente (qualquer NPN universal, baixa potência, alto ganho)
- 1 Resistor 1K x 1/4W (VER TEXTO) e FIGURA)
- · 1 Alto-falante (mini ou micro), com impedância de 8 ohms *ou mais*.
- · 1 Plaquinha de circuito impresso, específica para a montagem  $(2.0 \times 2.0)$ cm.)
- · 1 Interruptor simples (chavinha H-II ou equivalente, mini ou micro).
- Fio e solda para as ligações

#### I TAN ING PANGKALA

- ALIMENTAÇÃO - Deve ficar em 3 volts, podendo ser oferecida por duas pilhas comuns ou alcalinas de qualquer tamanho, ou mesmo por duas bateriazinhas tipo "botão". ENFATIZAMOS que a durabilidade será diretantente proprocional ao tamanho das pilhas ou baterias, e assim tal quesito deverá ser dimensionado inteligentemente pelo caro leitor/hobbysta, em função da aplicação pretendida para o circuitinho...

# $25$ ligue (011) 222-4466<br>e anuncie com a gente! APE e ABC : Duas revistas em uma!

#### **APRENDA ELETRÔNICA PRÁTICA DE CONSERTO**

POR CORRESPÔNDENCIA OU POR FREQUÊNCIA COM APOSTILAS E FITAS DE ÁUDIO MÉTODO PROFESSOR EM SUA CASA

#### **INÉDITO NO BRASILI!!**

- **EXPLICAÇÕES DO PROFESSOR:** VOCÊ ACOMPANHA AS LICÕES COM O GRAVADOR.
- AULAS PRÁTICAS: VOCÊ APRENDE A CONSERTAR MESMO.
- **CONSULTAS PRÁTICAS: NA ESCO-**A COM OS PROFESSORES.
	- BÁSICO RÁDIO\SOM
	- TVPB COMPLETO
	- TV EM CORES
	- VÍDEO K7 COMPLETO

**BREVE: CONSERTO DE MICRO** 

**CURSO PAL-M INFORME-SE:** CAIXA POSTAL 12,207 CEP: 02098-970 SANTANA-SP TEL: (011) 299 - 4141

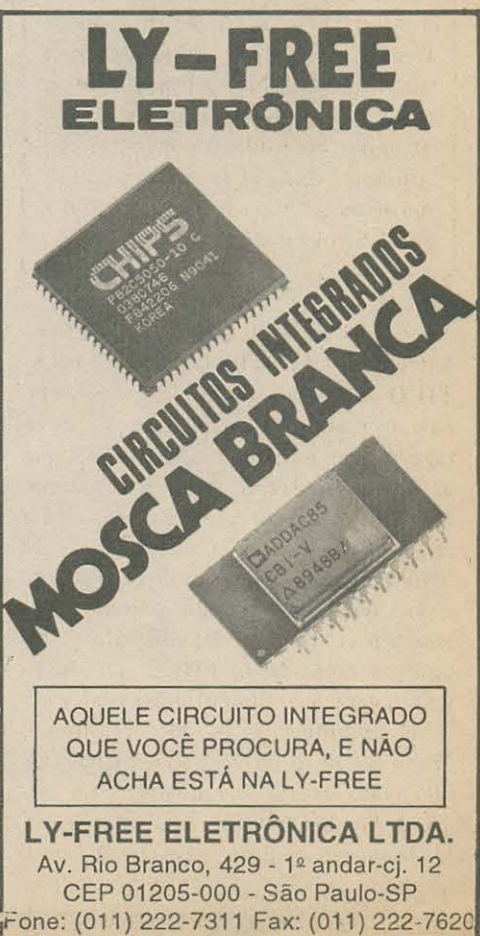

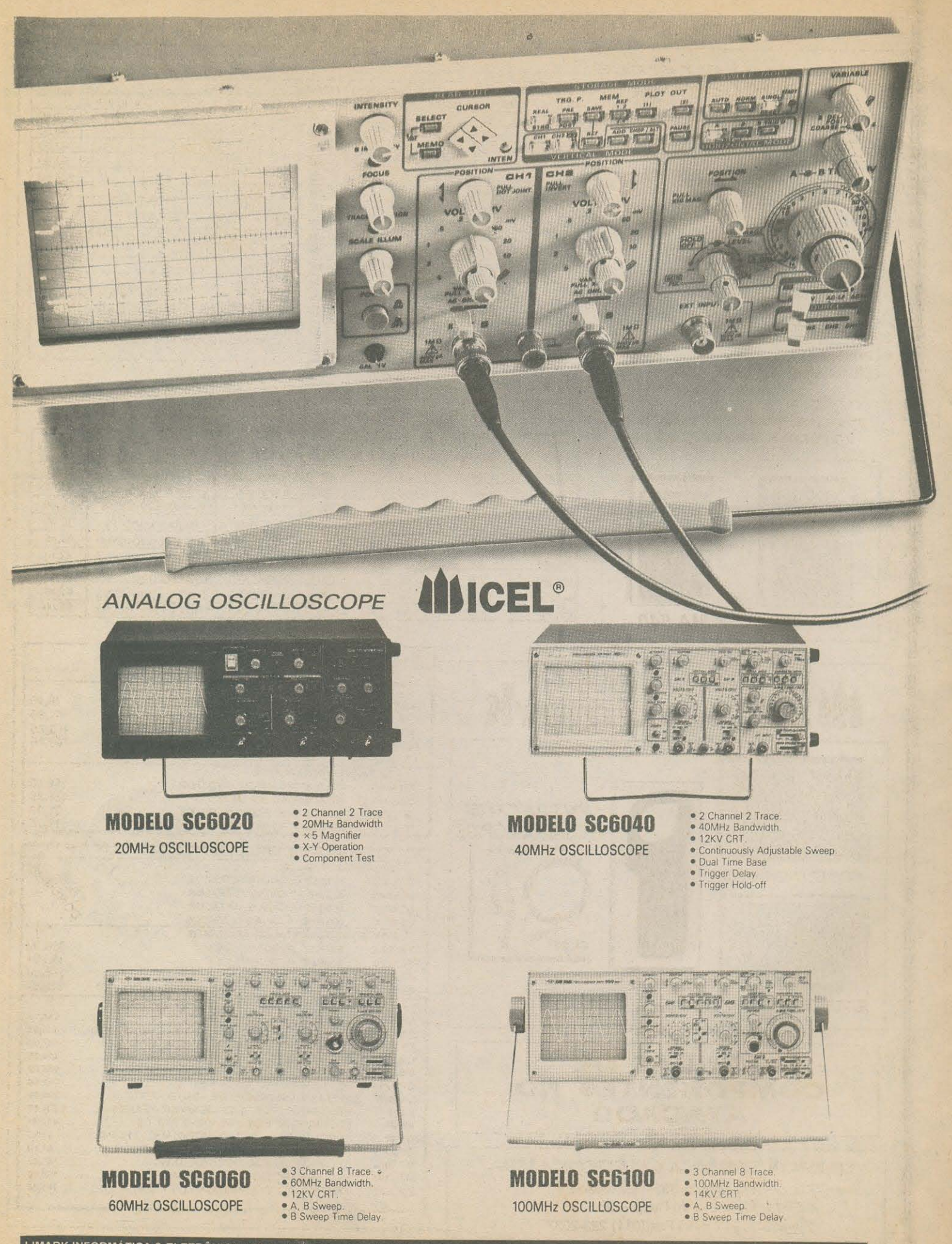

**LIMARK INFORMATICA** & **ELETRONICA LTDA.** - Rua•General Osorio 155. Sta lf1genia. CEP 01213-001 - Sao Paulo/SP - Fone (011) 222-4466 Fax (011) 223-2037

#### **GARANTIA DE 12 (DOZE) MESES DO FABRICANTE**

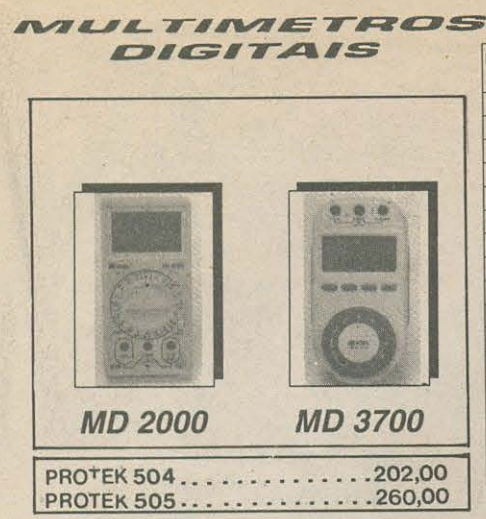

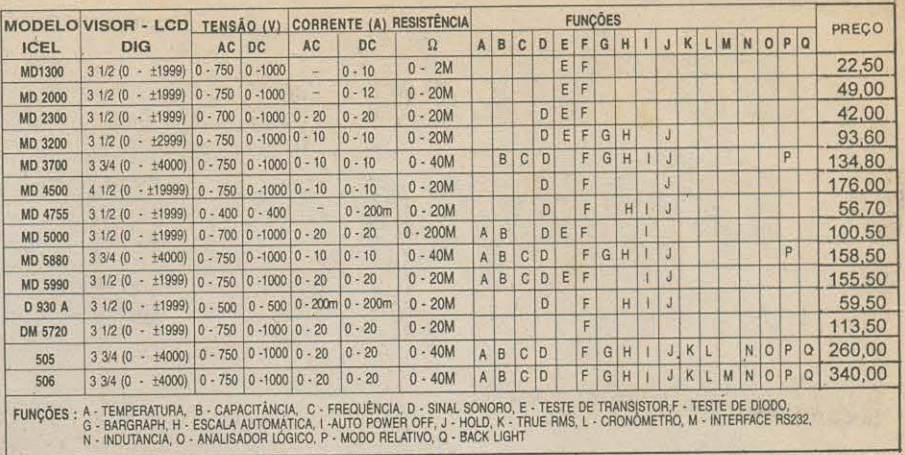

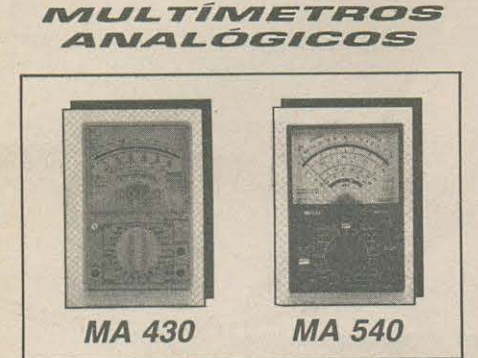

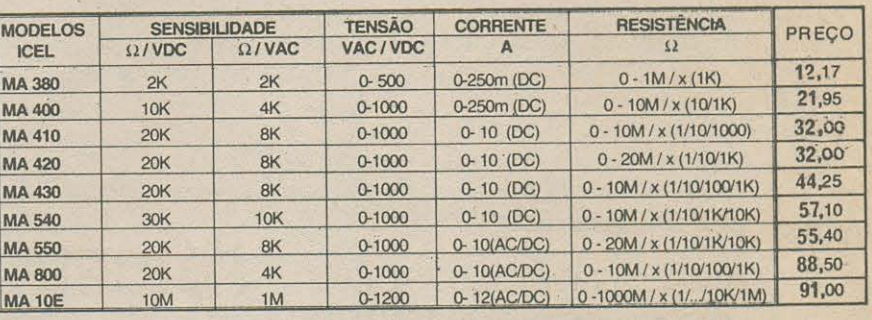

**ALICATES AMPEROMETRICOS** 

**INSTRUMENTOS DIVERSOS** 

**OSCILOSCOPIOS ICEL** 

AA 8300

**TP 25** 

AD 1200

AD 4400

**AM 9000** 

CD 3000

**TB 1500** 

TD 1350

**SC 6020** SC 6040 DIVERSOS

ANALOG.300 AAC-600VAC-60VDC (C/TERMOM)

TERMOPAR P/AA 8300 (ITEM ACIMA)

DIGITAL- 1200 AAC- 750 VAC- 200 VDC

DIGITAL- 400 AAC- 750 VAC- 20 VDC

MULTIMETRO AUTOMOTIVO DIGITAL

**TESTADOR DE PILHAS/BATERIAS** TERMOMETRO (BI-T1,T2) 4 1/2 DIG. (RES. 0.1)

20 MHZ - 2 CANAIS / 2 TRACOS

40 MHZ - 2 CANAIS / 2 TRACOS

**CAPACIMETRO DIGITAL** 

**2 INSTRUMENTOS DE BANCADA** 

70,45

 $17,90$ <br> $165,25$ <br> $108,15$ 

102,40

139,25

21,30

390,00

390,00

690,50

820,50

654,00

447,00

424,00

445,00

757,00

734,00

447,00

32,80

51,60

82,10

198,00

181,50

1.285,00

1.405,00

Concoe II

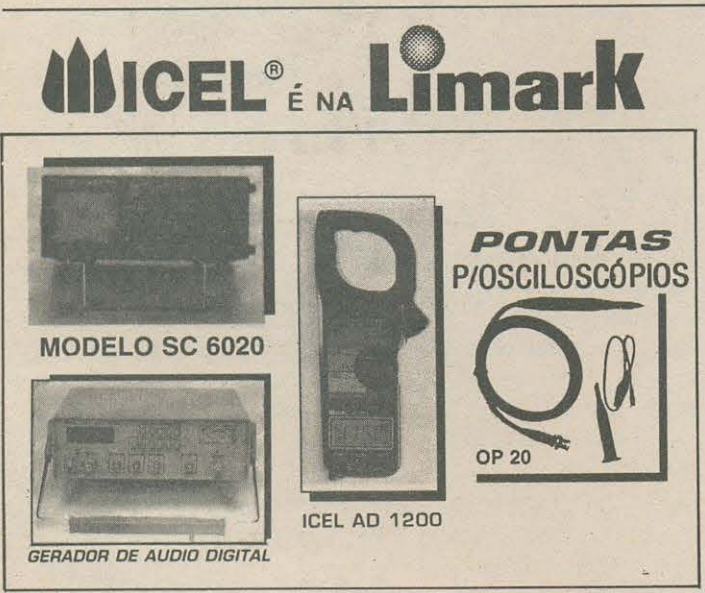

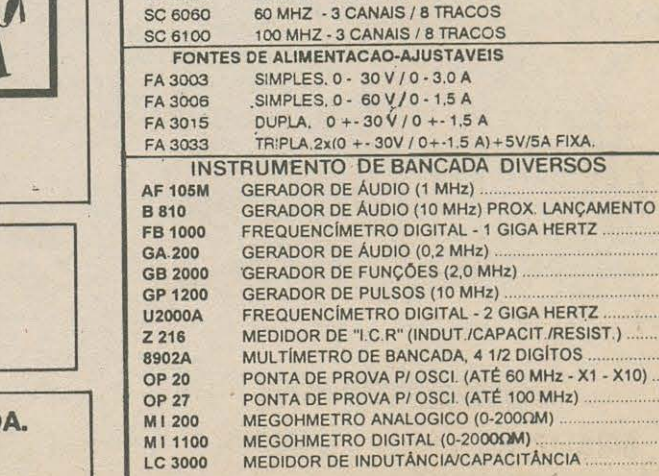

LIMARK INFORMÁTICA & ELETRÔNICA LTDA. Rua General Osório, 155 - Sta Ifigênia CEP 01213-001 - São Paulo - SP Fone: (011) 222-4466 Fax: (011) 223-2037

**VENDAS DE** 

**COMPONENTES NO** 

**ATACADO** 

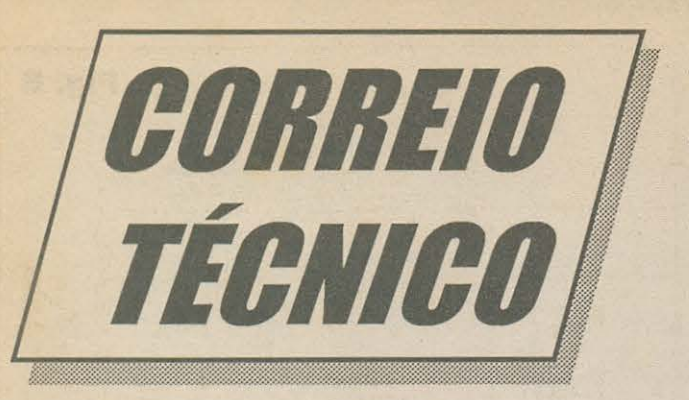

Aqui são respondidas as cartas aos Leitores, tratando exclusivamente de dúvidas ou questões quanto aos projetos publicados em A.P.E. As cartas serão respondidas por ordem de chegada. Também são benvindas as cartas com sugestões e colaborações (idéas, circuitos, "dicas", etc.) que, dentro do possível, serão publicadas, aqui ou em outra Seção específica. O critério de resposta ou put, licação, contudo, pertence unicamente a Editora de *A.PE,* resguardado o interesse geral dos Leitores e as razões de espaço editorial. Escrevam para:

# "Correjo Técnico"<br>- A/C KAPROM EDITORA, DISTRIBUIDORA E PROPAGANDA LTDA.<br>- Rua General Osório, 157 - CEP 01213-001 - São Paulo-SP

Gostei muito da idéia da Seção **C.D.E.**, que traz a teoria de circuitos explicada de forma bastante clara e simples ... Estou tentanto me aprofundar no assunto "amplificação... Tenho uma consulta: queria construir um alarme para caixas, do tipo que quando a tampa fosse aberta emitisse um "bip" ou outro aviso sonoro qualquer ... Estou pedindo sugestões para um circuito desse tipo... Só tem um probleminha: eu queria que, quando a tampa da caixa fosse fechada, o circuito se desligasse da alimentação (por uma questão de economia nas pilhas...). Finalizando, queria saber quais são os c6digos dos trasnsistores utilizados no circuito da **GOTERINHA PENTELHA,** que foi publicado em **APE** n2 77 **(CIRCUITIM ESPECIAL** - **PACOTAO FER/AS),** ja que sem essas indicações não me arrisco a iniciar a montagem...

- **Augusto Bueno de Andrade Jr.** - **Jacupiranga** - **SP.** 

Bom que você esteja gostando, Guto, da Seção **C.D.E.**, cuja intenção é essa mesma, por você enfatizada: passar fatos "matemáticos" e teóricos sobre os módulos circuitais mais comuns, de forma clara e direta, aliados a experiências práticas comprobatórias, de modo que os leitores/ hobbystas possam, cm pouco tempo, "arriscar-se" a criar seus próprios projetinhos ... Quanto à sua idéia de um alarme para caixa (que cmita som na abcrtura da tampa da dita cuja, e que, com a tampa fechada, mantenha-se totalmente desligado ... ), basta você consultar sua čeleção se 'IPE (se não tiver toda, utilize o c<sup>3</sup>90m que se encontra em outra página da presente Revista, exatamente para isso...), que vai encontrar - seguramente mais de uma solução, já prontinha ...! Entrctanto, praticamcnte qualquer pcqueno circuito gerador de audio ja dotado de transdutor final (pequeno alto-falante, cápsula piezo, etc.), poderá ser facilmente improvisado para a função ... Para promo-Yer o total dcsligamento do sistema, com a caixa fcchada, basta um pouquinho de raciocinio c alguma habilidade manual, incorporando junto à dobradiça da tampa (ou coisa que o valha...) um pequeno interruptor de pressão tipo N.F., este controlando a alimentação do circuitinho... Assim, sempre que a tampa estiver fechada, a pressão que exercerá sobre o botão do dito interruptor o manterá aberto (circuito totalmente desenergizado...), mas abrindo-se a dita tampa, o *push-butto!1*  fechará, acionando o alarme sonoro...! Existem, contudo, várias outras soluções, que você encontrará nos mencionados projetos já publicados... Pra terminar, Guto, rcalmcnte o esqueminha da **GOTE-RINHA PENTELHA** (originalmente no **FIG. E-PAG. 74-APE** 77) foi mostrado

sem a indicação dos códigos dos transistores (erro nosso...). Para *remendar*, estamos re-publicando o diagrama - na FIG. A -já com as requeridas indicações... Na verdade, qualquer par *complementar* (NPN-PNP) de transis-torcs de pequena potência (BC547-BC557, BC549-BC559, etc.) poderá ser usado em substituição aos mencionados BC548-BC558, devido ao fato do circuitinho ser absolutamente não crítico ...

\* \* \* \* \* \* \* \* \* \*

Como hobbysta de eletrônica "juramentado", e atualmente também "viciado" em micro, estou escrevendo para dar meus parabéns pela nova linha editorial de **APE,** como sempre diretamente voltada para os interesses reais da turma (desde que "conheço" vocês, que esta tem sido sempre - a filosofia de trabalho, e por isso acompanho tão fielmente as suas publicações...)! A ampliação da Seqao **ABC DO PC** - **INFORMATICA**  PRÁTICA, com sua sub-divisão em seções ótimas e cheias de real informação prática, veio atender

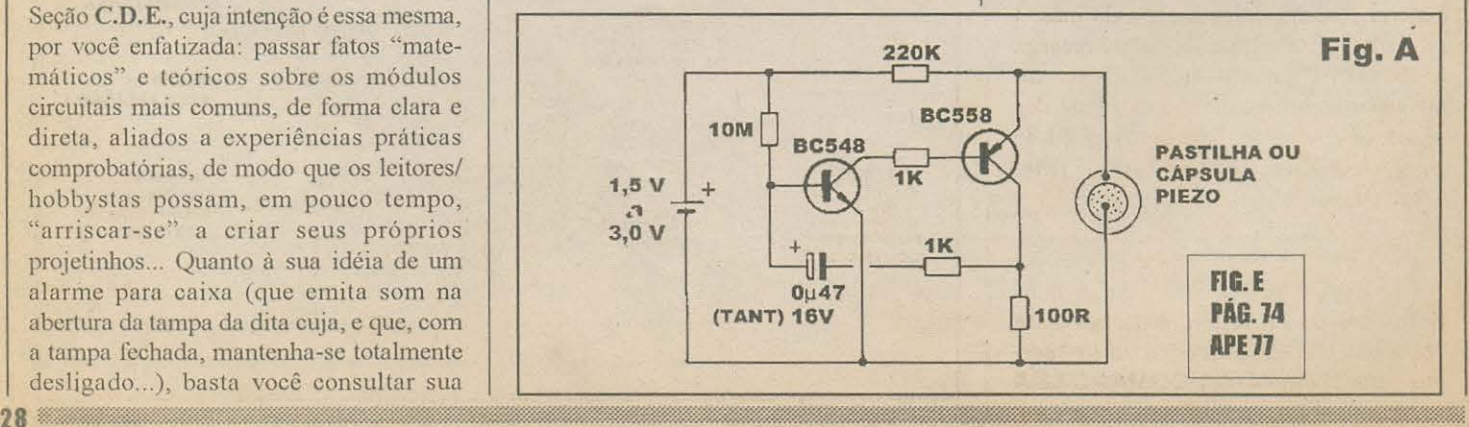

#### พิกักการใช้เพียร์พากิเล็ก

direitinho ao que eu pretendia de uma boa Revista...! É bem verdade que o preqo de capa de **APE** andou dando alguns "pulinhos", pequenos mas inexplicáveis num país (atualmente...) de inflação baixa ... Entretanto, agora posso comprar uma única Revista e ter, nela, todos os assuntos que realmente me interessam: as deliciosas montagens de projetinhos eletrônicos e mais as verdadeiras "aulas práticas" de boa utilização do micro, o que - afinal - gera uma economia de alguns reaizinhos... Valeu, mesmo! Continuem assim...! - **Adalberto G. Moraes**  - **Campinas -** *SP.* 

Voce, como fie] leilor, caro Belo - sabc muito bem qual é a *nossa* ...: operamos bascados no inslinto, no *feeling* que décadas de atividades na área nos induziu...! De uns tempos para cá, \'inhamos notando um aumcnto intcnso nas consultas relacionadas à informática, cmbutidas nas cartas cnviadas ao COR-REIO e à própria Revista ... Assim, era absolutamenle incvitavcl quc *pres*sentissemos a necessidade de direcionar a pauta para esse lado...! Fizemos isso e, a julgar pelas cartas de aprovação (feito a sua e as de centenas de outros leitores...) estamos no caminho mais do que certo...! Então, vamos que vamos, pois tudo aquilo que realmente agrada a vocês, atende diretamente aos leitores, cstarcmos sempre prontos a implementar na publicação, já que - insistimos - A REVIST/\ I~ *DE* VOCES, E *PARA*  VOCÊS...! Ah! Quanto aos "pulinhos" no preço da capa, infelizmente os forneccdorcs internacionais de papcl de imprensa, parecem desconhecer que estamos vivendo o "paraíso" de uma inflação proxima de zero ... Eles simplesmente *nem querem saber*, e aumentam o preço - em dolar - da dita e importante matéria prima, praticamente todo mês...! Ai vamos acumulando essa sobrecarga de custos *até quando dá*, mas de vez em quando sucumbimos a nccessidade dos pequenos aumentos, para equalização do nosso *deve-haver* (se isso não for feito, a Revista pára...).

Sou técnico, e trabalho e, n oficina de conserto de TV e som... Interesseime pela **LUMINARIA COMANDADA** 

\* \* \* \* \* \* \* \* \* \* \*

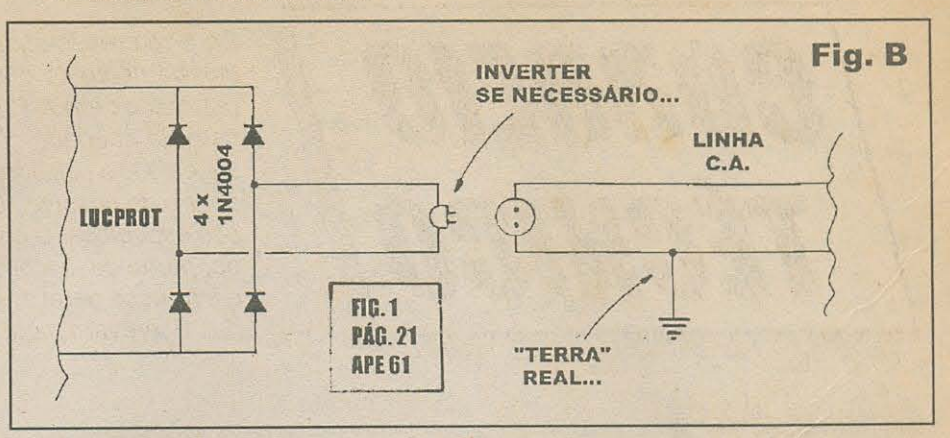

**POR PROXIMIDADE/TOQUE (APE** 61), com a intenção de colocar o dito controle no lugar de um interruptor de parede, comum... Fiz a montagem, seguindo à risca todas as instruções, mas não obtive o resultado desejado... O circuito apenas funciona quando faço um "fechamento" momentaneo entre o ponto **T** (safda para o sensor) e o negativo de baixa tensao do arranjo ... Peço uma orientação a respeito...

- **Marcelo Silva Carvalho**  - **Belford Roxo - RJ.** 

Não constam nos nossos registros, caro Marcelo, problemas ou erros no projclo da **LUCPROT,** que ja foi rcalizado por muitos leitores/hobbystas, sem problemas (o KIT, inclusive, fez parte do catalogo da Concessionária Exclusiva - EMARK ELETRÔNICA, durante longo tempo, tendo sido me ito bem vendido e aceito, inclusive por insataladores profissionais...). O mais intipante é que o problema apresentado pela eua montagem vai na *contra-mão de* jueles normalmente surgidos em projetos desse gênero, que geralmente sofrem de "hipersensibilidade", enquanto que na sua LUCPROT, aparentemente a falha encontra-se na sensibilidade *muito* reduzida do acionamento ...! Se você realmente seguiu com precisão as indica-ções relativas aos diagramas das **FIGs. 5** c **6 (PA.Gs. 2-t c 25 - APE 61),** e ainda assim o circuito mostra sensibilidade de acionamento tão baixa, acreditamos que o problema reside na ausência de "terra real" na instalação elétrica em que experimentou acoplar a montagem...! Conforme mostra a FIG. B (refere-se à **FIG. 1 - PAG. 21 - APE 61**), certifique-se - primeiro - de que existe uma efetiva conexão de *terra* na linha de distribuição C.A. à qual acoplou a **LUCPROT**... Se tal ligação não existe, **faça-a** ... Outra coisa: *inverter*, simplesmente, as conexões do circuito a C.A. ( pontos R-R da placa original) pode, em muitos casos, solucionar problemas de scnsibilidade. "excessiva" ou reduzida no sensoreamento... Tente isso, também...

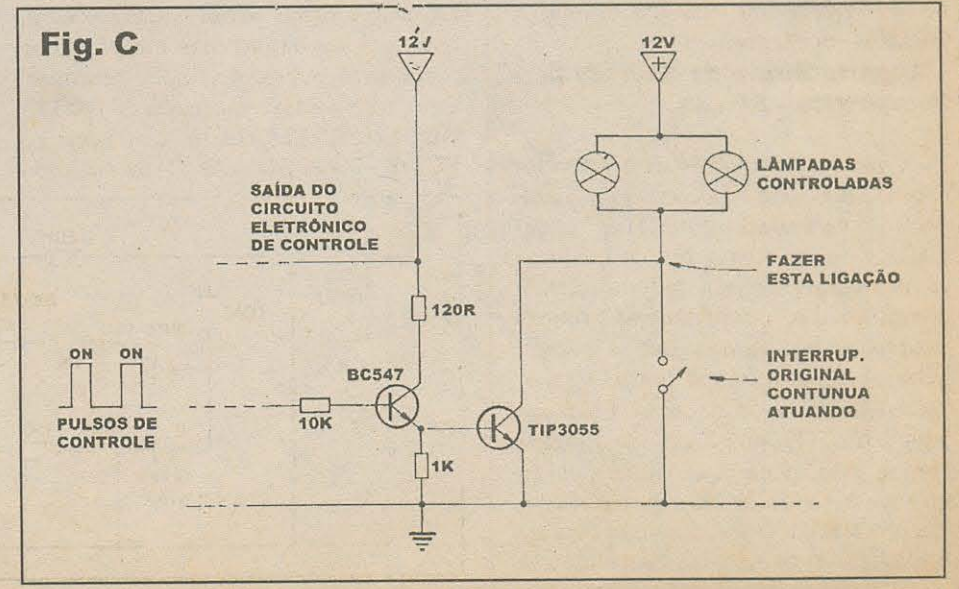

Baseado em vários circuitos e projetos que vf publicados em **APE,**  criei um controlador para lâmpadas automotivas, totalmente eletrônico, com a intenção de com ele substituir alguns comandos normalmente existentes no veículo ... Estou, porém, com um pequeno problema: as lâmpadas que pretendo controlar, tem seu interruptor liga-desliga - mecânico - normal intercalado no /ado de "terra" , ou seja: entre um dos terminais dos soquetes e o chassis do veículo (o "outro /ado" dos soquetes vai direto aos 12 VCC positivos do sistema elétrico...). Acontece que pretendo fazer a instalação do controle eletrônico de modo que, alternativamente, o original controle do interruptor mecânico também possa ser usado... Como poderia ser feita essa adaptação (estou enviando o esquema básico do meu projeto que, se der certo, pretendo comercializar...)...?

- **Daniel Carlos Cerqueira**  - **Juiz de Fora - MG.,** 

Basicamente, Dan, scu prejetinho está nos conformes e deverá funcionar conforme você pretende ... Quanto à duplicidade de controles, podendo as lâmpadas serem comandadas tanlo pelo módulo eletrônico automático quanto pelo original interruptor eletro-mecânico, basta você fazer a alteração proposta na **FIG. C,** junto ao bloco de saida de potência do seu circuito ... Note que o transistor TIP3055, em *coletor aberto,*  permite o *paralelamento* puro e simples com o interruptor original, de forma que -

AUBBON BIARTIAN

a qualquer momento - esle possa ser acionado em detrimento do controle eletrônico (ou vice-versa...). Só tem uma coisinha: pela disposição geral do módulo de potencia usado - conforme diagrama da **FIG.** C - e *importante* que o estado quiescente do controle eletrônico, normalmente aplicado a **base** do BC547 (via resistor de I OK) seja *bai:co* , de modo a manter *cortado* o transistor final (fIP3055). 0 *ligamento* do transistor de saída final deverá, então, ser promovido pela aplicação de pulsos ou estados *altos*, confonue ilustra o pequeno diagrama de forma de onda anexo ao esqueminha... Como seu projetinho baseou-se em acionadores digitais C.MOS, basta *puxar*  o sinal de comando *niio da safe/a* do l'.1llimo *gate* que voce utilizou (pino **10** do 4011 ... ) mas sim da sua *entrada* (pinos **8-9,**  juntos...), certo...?

Sou um hobbysta e sempre me interessei muito pelas suas Revistas... Ao adquirir o exemplar de n2 **77** de **APE,** fui atrafdo pelo projeto da **CONTAGEM REGRESS/VA ...** Adianto que todos os projetos que tentei realizar, baseados em montagens publicadas em **APE,** sempre foram terminados com sucesso, porém especificamente no mencionado COREG, esbarrei com um sério problema: a **FIG. 3 • PAG. 6 • APE**  77, traz nas explicações a menção de que mostra a placa pelo /ado dos componentes, mas as "sombras" das trilhas do impresso "não batem" com as posições dos componentes, ter-

\* \* \* \* • \* \* • • •

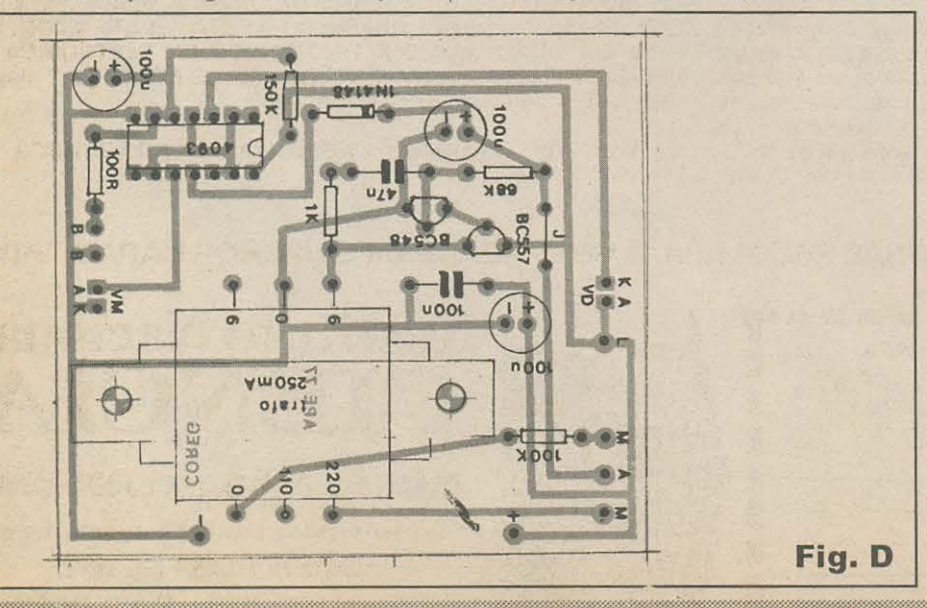

minais e ilhas de ligação ...! Acredito tratar-se de um erro de impressão, para o qual peço a correção ... Ainda sobre o mesmo circuito, observando a FIG. 3 verifica-se que não consta a marcação das conexões do cabo blindado estereo, como visto na **FIG.**  4 (M-A-M). Como não sou um profundo conhecedor do assunto, preciso dessas informações, sobre as quais fico no aguardo ...

- **Arnaldo** *E.* **Genti/** 

- **Ribeirao Preto - SP.** 

Infelizmente, caro Arnaldo, houvc mcsmo um erro de impressão na **FIG. 3 - PÁG. 6** - **APE** 77, pois ao ser monlado o fotolito (transparência utilizada na gráfica para a confecção da chapa de impressão das páginas...), a imagem do lado cobreado da placa não sofreu a requerida inversão *"em espelho* ", gcrando o diagrama aparentemente confuso por você muito bem detectado...! De qualquer forma, a parte do dcsenho na refcrida **FIG. 3,** quc sc ve em linhas negras s6lidas, *e perfeitamente válida* e se você puder abstrair a "sombra" acinzentada cor-respondente às trilhas cobreadas (que se encontram invertidas ... ), podcra - sim -rcalizar a montagem *sem medo*, que tudo dará certo... Estamos publicando nova-menle a figura, agora com as devidas posições corrigidas (no que diz respeito à "sombra" do padrão cobreado, em função do *cha*peado ... ). Quanto às ligações do cabo blindado estéreo que vai até à manopla da **COREG**, não vemos - nos diagramas originalmente publi-cados - qualquer tipo de conflito...! Estão lá - claramente - as indicações codificadas como M-A-M, tanto na FIG. 3 quanto na FIG. 4, corroboradas pelas informações visuais que a FIG. 5-A acrescenta...! *Descontando* a inversão na "sombra" das ilhas e pistas cobreadas (agora corrigida, na **FIG. D**...) todas as demais informações visuais do artigo que descreveu a montagem estão corretas, e podem ser seguidas sem susto, caro Arnaldo...! Entretanto, agradecemos muito pela sua atenção e senso participativo, ao descobrir e "cobrar" a nossa falha... E de leitores/hobbysta iguais a você que qualquer Revista séria usufrui o seu autêntico "filtro" de qualidade, procurando cada vez mais aperfeiçoar os serviços e informações prestadas a todos...!

\* \* \* \* \* \* \* \* \* \*

# CAPACITE-SE E MONTE SUA PRÓPRIA EMPRESA DE

# ELETRONICA

### ELETRODOMÉSTICOS - RÁDIO - ÁUDIO - TV A CORES - VIDEOCASSETES TÉCNICAS DIGITAIS-ELETRÔNICA INDUSTRIAL- COMPUTADORES, ETC

Somente o Instituto Nacional CIÊNCIA, pode lhe oferecer Garantia de Aprendizado com total SUCESSO na ELETRO-ELETRÔNICA. Todo Tecnólogo do INC tem um completo GUIA de Assessoramento Legal a suas consultas no "Departamento de Orientação Profissional<br>e Assessoria Integral" (O.P.A.I.) solucionando lhes os problemas ao<br>instalar sua OFICINA DE ASSISTÊNCIA TÉCNICA AUTORIZADA, ou sua FÁBRICA DE PLACAS DE C.I., ou sua MONTADORA DE<br>APARELHOS ELETRÔNICOS, até sua CONSULTORIA INDUSTRIAL DE ENGENHARIA ELETRÔNICA, etc. As chances de ter sua própria

Empresa com grande Sucesso são totais. Ao montar sua própria Empresa será assistido e orientado pelo O.P.A.I. e seus Advogados, Contadores, Engenheiros e Assessores de Marketing e Administração de Pequena e Média Empresa.

Nos Treinamentos como nos SEMINÁRIOS do O.P.A.I. você conhecerá os Alunos Formados no INC e CEPA International, seus depoimentos e testemunhos de grande SUCESSO. Essa mesma chance você tem hoje.

CAPACITE-SE E SEJA DONO ABSOLUTO DO SEU FUTURO.

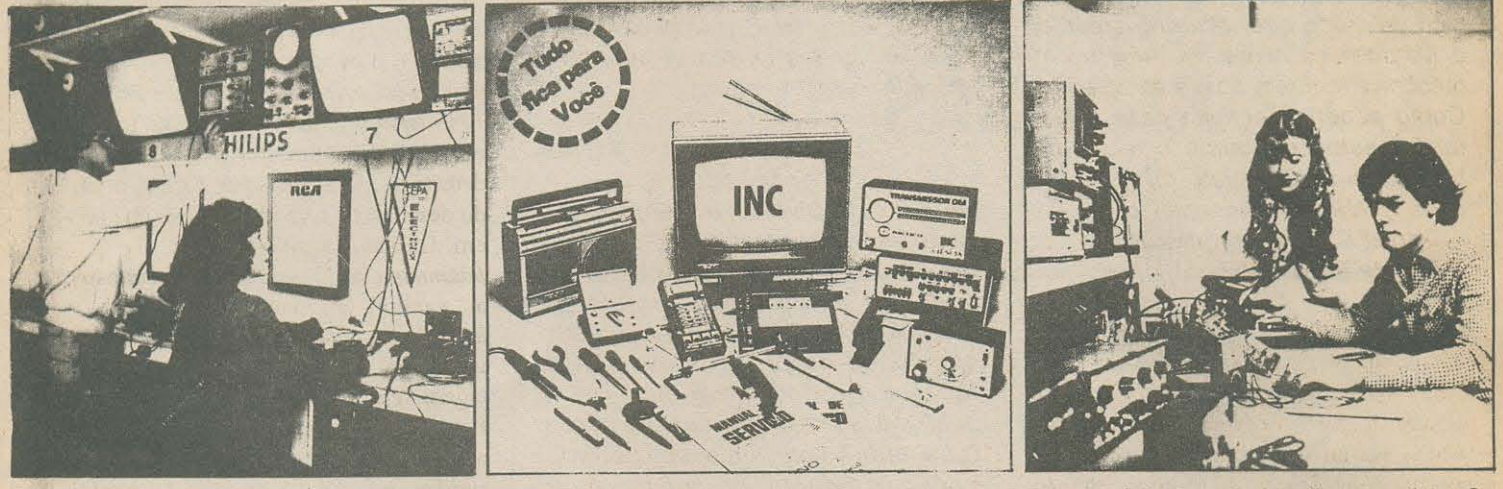

#### · PROFISSIONALIZE-SE DE UMA VEZ PARA SEMPRE:

Seja um Gabaritado PROFISSIONAL estudando em forma livre a Distância assistindo quando quiser aos SEMINÁRIOS E TREINAMENTOS PROFISSIONALIZANTES ganhando a grande oportunidade de fazer TREINAMENTOS no CEPA International, e em importantes EMPRE-SAS E INDUSTRIAIS no Brasil.

#### · FORMAÇÃO PROFISSIONAL C/ ALTOS GANHOS GARANTIDOS

#### · ESTUDANDO NO INC VOCÊ GANHARÁ:

Uma Formação Profissional completa. Na "Moderna Programação 2001<sup>e</sup> todo Graduado na Carreira de Eletrônica haverá recebido em seu Lar mais de 400 lições - Passo a Passo -, 60 Manuais Técnicos de Empresas, 20 Manuais do CEPA International, tudo com mais de 10.000 desenhos e ilustrações para facilitar seu aprendizado, mais quatro (4) REMESSAS EXTRAS exclusivas, com entregas de KITS, APARELHOS E INSTRUMENTOS ELETRÔNICOS como seu 1º Multímetro Analógico Profissional, Rádio Superheterodino completo, Gerador de AF-RF, Rádio Gravador, Experimentador de Projetos Eletrônicos, Jogo de Ferramentas, Multímetro Digital, TV a Cores completo, Gerador de Barras para Televisão entregue em mãos por um Engenheiro da Empresa MEGABRÁS, mais todos os Equipamentos que monta em sua casa, com grande utilidade em sua vida Profissional.

· EXCLUSIVA CARREIRA GARANTIDA E COM FINAL FELIZ !!!

NO INC VOCÊ ATINGE O GRAU DE CAPACITAÇÃO QUE DESE-JAR: Progressivamente terá os seguintes títulos: \*ELÉTRÔNICO, TÉC-NICO EM RÁDIO, ÁUDIO E TV, TÉCNICO EM ELETRÔNICA SU-PERIOR e Tecnologia da ENGENHARIA ELETRÔNICA" mais os Certificados entregues pelas EMPRESAS.

· A INDÚSTRIA NACIONAL NECESSITA DE GABARITADOS PROFISSIONAIS.

"EM TEMPOS DIFÍCEIS O PROFISSIONAL ESCOLHIDO É SEMPRE O MAIS E MELHOR CAPACITADO"

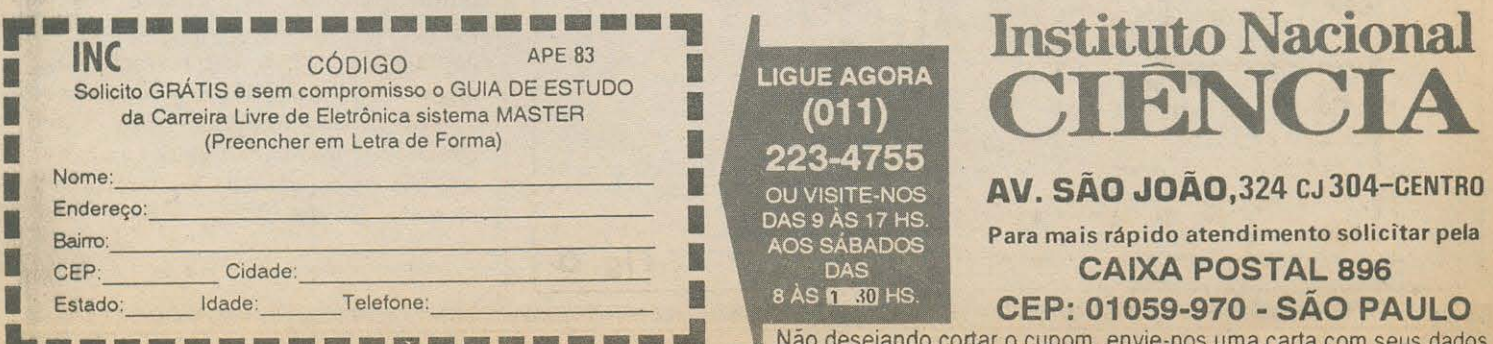

#### TEORIA - ABCDE [AULA 8]

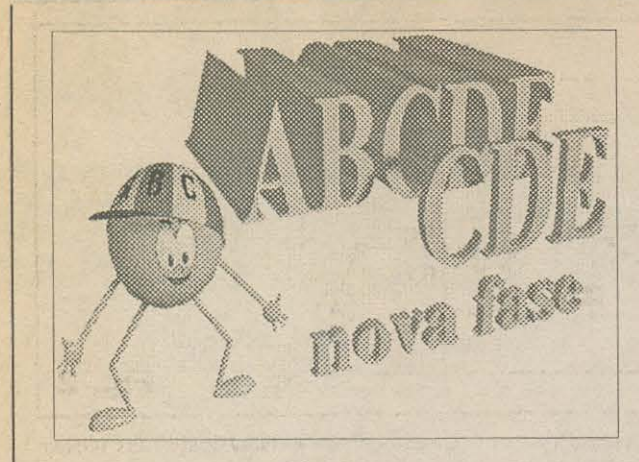

## CÁLCULO **DEMONSTRA FEXPERI** (parte 8)

A IDÉIA, AQUI NO C.D.E. É EXATAMENTE AQUELA INSINUADA NO NOME DA SEÇÃO: TRAZER OS FATOS TEÓRICOS E "MATEMÁTICOS" MAIS IMPORTANTES QUANTO AOS COMPONENTES E CIRCUITOS, AO CONHECIMENTO DO CARO LEITORIALUNO, PORÉM SEM NUNCA FORCAR A BARRA (QUE ISSO AQUI NÃO É CURSO DE ENGENHARIA ELETRÔNICA...). PROCURANDO SEMPRE BASEAR A COMUNICAÇÃO EM EXPERIÊNCIAS PRÁTICAS E SUPER-ELUCIDATIVAS, A PARTIR DAS QUAIS É POSSÍVEL - REALMENTE - ASSIMILAR - OS CONCEITOS BÁSICOS! QUEM TEM ACOMPANHADO A SEÇÃO (JÁ ESTAMOS NA SUA OITAVA AULA...), COM CERTEZA JÁ CONSEGUIU AVANÇAR BASTANTE NAQUILO QUE JÁ SABIA, ASSIMILADO NA FASE ANTERIOR (ABC DA ELETRÔNICA) DOS NOSSOS CURSOS... DEPOIS DE ANALISAR OS MÓDULOS BÁSICOS DE AMPLIFICAÇÃO E OSCILAÇÃO, COM TRANSISTORES BIPOLARES, COMECAMOS - AGORA - A **ABORDAR OS** COMPONENTES **SEMICONDUTORES** "DIFERENTES", CONSTRUÍDOS POR OUTRAS TÉCNICAS E QUE - POR ISSO MESMO - PERMITEM APLICAÇÕES CIRCUITAIS ESPECIALIZADAS, EM ARRANJOS AINDA MAIS SIMPLES DO QUE OS ELABORADOS COM OS CITADOS TRANSISTORES BIPOLARES! O PRIMEIRO COMPONENTE DA SÉRIE É O TUJ (TRANSÍSTOR UNIJUNÇÃO). VAMOS, ENTÃO, VER COMO ELE FUNCIONA, E COMO PODEMOS ORGANIZAR CIRCUITOS **PRÁTICOS NELE BASEADOS...!** 

#### O TRANSÍSTOR UNIJUNCÃO (TUJ)

Embora chamado de "transistor", na verdade o UNIJUNÇÃO é estrutu-ralmente bem diferente dos já vistos, transistores bipolares, internamente formados por um sanduiche de junções semicondutoras (PNP ou NPN...). O TUJ, como seu nome indica, contém apenas uma junção semicondutora, com o que fica, a nível estrutural, mais parecido com um diodo do que propriamente com um transistor bipolar (de duas junções, como já vimos...). Analisemos primeiro sua estrutura interna e funcionamento básico para, em seguida, vermos sua aplicação prática em circuitos...

FIG. 1 - A ESTRUTURA DO TUJ (UM DIODÃO MALUCO QUE PODE FUNCIONAR COMO TRANSISTOR OSCILADOR OU TES PORIZADOR...) -Conforme se vê de diagrama, existindo apenas um bloco tiro P e um outro tipo N, o âmago do TUJ éctermina apenas uma junção semiçon lutora, coisa parecida com o que vemo: dos diodos comuns... Acontece que fisicamente o TUJ também é diferente dos d'odos, pois as porções P e N da sua estrutura tem tamanhos desiguais e a própria posição da zona de junção não é simétrica... Temos uma pequena barra de silicio devidamente dopado de modo a assumir polaridade N, à qual é aplicada uma incrustação (determinando uma junção...) de material P, porém não em posição central ou simétrica, mas sim junto a uma das suas extremidades... Basicamente chamamos o substrato, a barra de material N, de base e a incrustação de material P de emissor... O bloco P da base tem impurezas controladas em pequena quantidade, com o que assume qualidades puramente resistivas... Num TUJ tipico (como o que recebe o código industrial 2N2646, provavelmente o mais comum e padronizado dos TUJs...) a RESISTÊNCIA entre os terminais B1 e B2 (respectivamente base 1 e base 2...), situados nos extremos da barra de material N, é de cerca de 9.000 ohms... É importante notar que a posição da junção com o material P fica bem próxima da extremidade B2 (terminal base 2), e assimpodemos considerar que a RESISTÊNCIA TOTAL (entre os extremos da barra N) é formada pela associação, em série, das resistências RB1 e RB2... Para o funcionamento do TUJ é *importante* um parâmetro que indica a relação ou a proporção entre esses valores de resistência interna. Essa proporção é obtida dividindo-se o valor de RB1 pela resistência total entre B1 e B2... No caso do exemplificado TUJ 2N2646 o dito parâmetro vale aproximadamente 0,85...

- FIG. 2 - CIRCUITAGEM BÁSICA DE **UM OSCILADOR COM TUJ... - É bom**  notar, desde logo, que o TUJ é um componente especializado, portanto muito menos versátil do que um transistor comum, bipolar (já estudado em alguns dos seus aspectos aplicativos, nas aulas anteriores...). Não são muitas as funções em que podemos aplicar um TUJ... No entanto, devido à sua especialização, o que ele faz, faz melhor (e em arranjos mais simples...) do que qualquer outro componente...! Uma das principais aplicações do TUJ está no arranjo do OSCILADOR DE RELAXAÇÃO, cuja

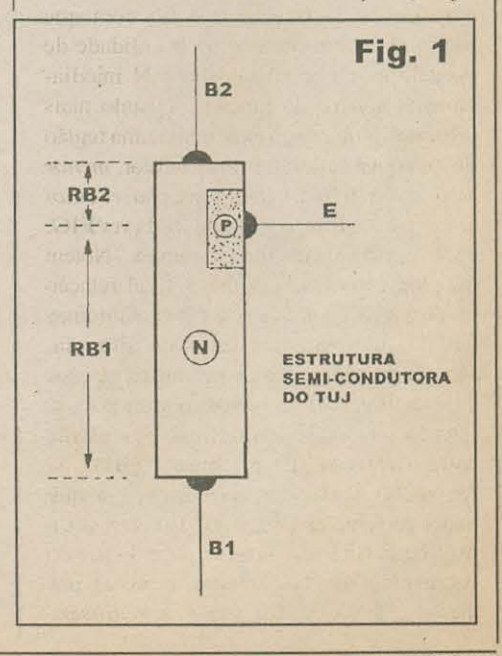

#### TEORIA - ABCDE (AULA 8)

organização básica é mostrada no diagrama... Supondo que, inicialmente, o capacitor C1 esteja *descarregado*, temos que o ponto B mostrará zero volt. Outra coisa: como vimos que o TUJ, entre seus terminais B1 e B2, pode ser considerado um simples resistor, é fácil intuir que a tensão no ponto A será meramente determinada pela divisão oferecida pelos valores de R1 e da resistência interna do TUJ... Se R1 tiver um valor sensivelmente menor do que os presumidos 9K internos do TUJ, é de se esperar que a voltagem no citado ponto A não difira muito do valor geral da alimentação positiva (9V, no caso...). Vejamos, agora, como as coisas acontecem dentro do TUJ... A tensão no material da base N do TUJ, próxima à junção única, será igual à voltagem de A multiplicada pela já citada relação ou proporção (0,85), resultando em aproximadamente 7,5V. Como o ponto B está acoplado ao capacitor C1, descarregado, será mais negativo do que o "lado N" da junção única interna do TUJ... O "diodo" interno se encontrará, então, inversamente polarizado... Acontece que tal situação geral não é definitiva, uma vez que C1 será carregado pela corrente que flui através do resistor R2... Com isso (e num tempo - como já sabemos - unicamente dependente dos valores de R1 e C1...) a tensão em B crescerá...! Quando a voltagem em B chegar a um nível 0,6V mais positivo do que os 7.5V já encontrados, o "diodo" interno do TUJ se tornará diretamente polarizado...! Assim que isso ocorre, corrente substancial começará a circular, do emissor (E) para o terminal de base 1 (B1)... A manifestação dessa corrente se dá na forma de portadores de carga que se deslocam do emissor para a região N da base... Isso faz com que aumente a concentração ou quantidade de portadores na região da base N imediatamente *abaixo* da junção... Quanto mais portadores de cárga existirem numa região de qualquer material semicondutor, menor será a resistência dessa mesma região/ material... Assim. o valor de RB1 (ver FIG. 1) se verá drasticamente diminuido... Notem que, em consequência disso, a tal relação ou proporção entre as resistências internas do TUJ também fica bastante alterada, fazendo com que a tensão próxima à junçãoc caia na direção de zero volt, o que - por sua vez - facilita ainda mais o fluxo de corrente entre o emissor (E) e a base 1 (B1)... O fenômeno segue, em avalanche, já que maior corrente entre E e B1 faz com que a resistência BR1 caia mais ainda, enfatizando o crescimento da corrente, e assim por diante...! É o que chamamos de realimen-

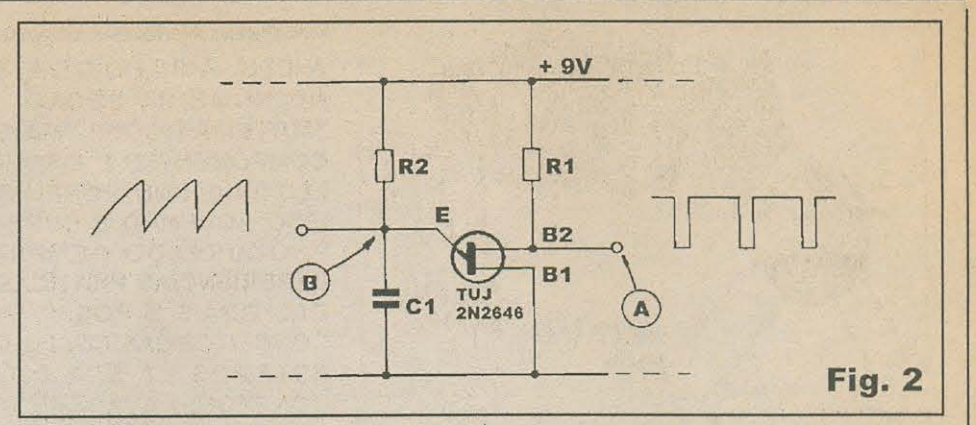

tação positiva ou direta... Notar, porém, que a corrente que flui entre o emissor e B1 é basicamente fornecida pela carga que havia se depositado sobre o capacitor C1 e - assim que o dito cujo de "esvaziar" - novamente o potencial em B cairá a zero...! Essa reversão de condições/estados ocorre muito rapidamente, fazendo com que o fluxo de corrente novamente se reduza, e ocasionando o crescimento do valor de RB1 até seu nível original... O "diodo" interno do TUJ, então, se vê novamente em condição de polarização inversa, reiniciando todo o ciclo, com C1 começando a carregar-se novamente, ad infinitum (enquanto a alimentação estiver aplicada...)!

#### **OS FORMATOS DOS SINAIS QUE PODEM SER OBTIDOS** NUM CIRCUITO COM O TUJ...

Uma das principais vantagens encontradas num módulo circuital de oscilador de relaxação com TUJ, além da óbvia simplificação (com relação a arranjos de função semelhante, feitos com outros componentes semicondutores ativos...), é a possibilidade direta de obtermos dois formatos de onda ou

"desenhos" de pulsos/sinais (das mesma frequência, certamente...) bastante distintos! Conforme vemos na mesma FIG. 2, no ponto B é possível recolher uma forma de onda tipo dente de serra, com uma subida exponencial (à medida que o capacitor C1 é carregado...) e uma queda muito rápida na direção de zero, quando ocorre a quase imediata descarga do citado capacitor... Também graças à ação da avalanche, da rápida realimentação positiva, com o brusco aumento na corrente através de R1 ocasionado pela rápida queda na resistência interna do TUJ, pulsos negativos muito estreitos e rápidos são obtidos no ponto A...!

Os dois "desenhos" de onda que podem ser obtidos adequam o circuito de oscilador com TUJ a aplicações tanto em conjunto com módulos analógicos quanto com módulo digitais (veremos vários exemplos disso, no futuro...).

È bom notar que o valor do resistor R2 (que basicamente proporciona carga a C1, e determina - também junto com C1 - a constante de tempo geral dos processos...) não deve nunca ser *muito* baixo... Na prática, o limite máximo de valor para esse resistor (R2) é determinado apenas pela eventual "resistência de fuga" da junção emissor/ base (quando inversamente polarizada...) e também pela "fuga" do próprio capacitor

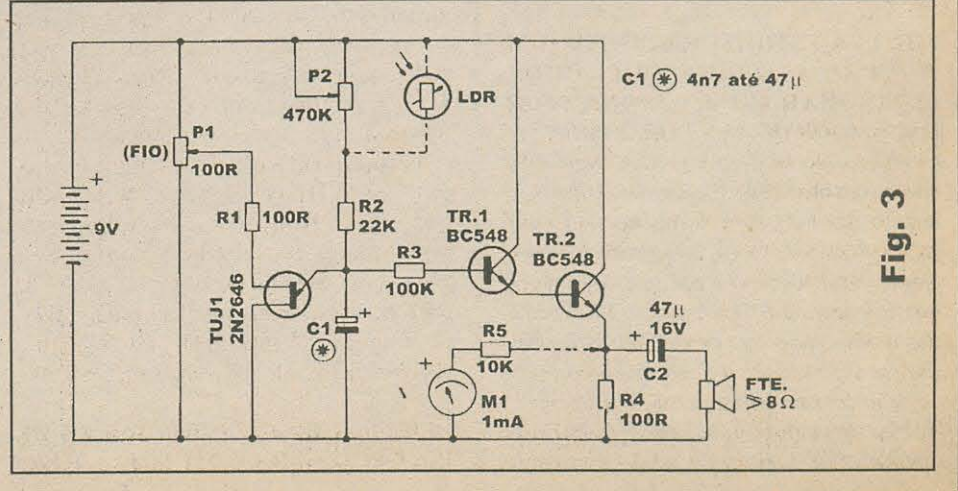

#### **TEORIA - ABCDE (AULA 8)**

C1... Ainda na prática, R2 pode ter qualquer valor entre algumas centenas de ohms e muitas dezenas de megolims. C1 também pode ter - teoricamente - qualquer valor, desde miseros picofarads até vários farads...! Com tal elasticidade de parâmetros (no que diz respeito aos valores dos componentes que determinam a constante de tempo...), o oscilador com TUJ é absolutamente único na sua capacidade de gerar sinais numa faixa de frequências extremamente ampla! Dimensionando à vontade os valores de R2 e C1 (não esquecendo que R2 pode ser um resistor variável/ajustável...) é possível obter uma gama enorme de frequências, coisa absolutamente impossível em osciladores centrados em componentes ativos de outros tipos...!

- FIG. 3 - EXPERIMENTANDO O **OSCILADOR COM TUJ - Inicialmente** pedimos que observem com atenção a organização circuital da experiência... Notar que C1 (o principal determinante da já mencionada constante de tempo...) pode ter praticamente qualquer valor entre 4n7 e 47u (para os efeitos da experiência e perfeita "observação" dos resultados...). Se o caro leitor/aluno - como temos recomendado na presente fase do nosso curso - optar por montar o conjunto sobre um proto-board, poderá fazer diversas substituições, incrementando com facilidade as experiências, verificações e apreciações do funcionamento... Voltando a C1, se este tiver um valor na faixa máxima recomendada (47u ou próximo disso...), o rítmo da oscilação será extremamente lento, cada ciclo demorando vários segundos para se completar, com o que a observação poderá ser feita de forma direta, através do deslocamento do ponteiro do galvanômetro M1 (um miliamperímetro com alcance de 1 mA), protegido pelo resistor R5 (10K). Já com C1 tendo valores experimentalmente situados em faixa bem menor (digamos: 47n e até 4n7, ou valores quaisquer dentro da faixa recomendada...), será possível a "observação auditiva" da oscilação (agora já em frequência "escutável"...) através do altofalante, que recebe os sinais amplificados pelo conjunto Darlington formado por TR1 e TR2 (mais o resistor R3...). Observem, também, os resistores variáveis ou ajustáveis, e sucs funções durante as experiências: através do potenciômetro P1 (100R) é possível alterar a tensão quiescente no ponto A... Se o cursor do dito potenciômetro for levado para a extremidade do componente mais próxima à linha da alimentação positiva (9V), o funcionamento será conforme descrevemos... Entretanto, baixando a posição do tal cursor, será reduzida a tensão quiescente no ponto A, com o que a frequência de oscilação básica subirá, porque o nível até o qual o capacitor C1 terá que se "carregar" para a ocorrência de cada ciclo, será também menor (a carga se dará mais rapidamente...). Essa forma de variar a frequência, no entanto, determina uma redução também na amplitude dos sinais gerados, o que nem sempre é conveniente... Já com a atuação do potenciômetro P2 (470K), podemos variar (dentro de boa faixa) a própria constante de tempo, sem interferir com os níveis quiescentes de tensão do arranjo... Assim, será possível obter ampla variação na frequência dos sinais e pulsos. sem o "efeito colateral" da redução dos níveis dos ditos sinais...! Experimentem à vontade... Outra interessante tentativa consiste em substituir o potenciômetro P2 pelo LDR (no diagrama, conectado por linhas tracejadas, o que indica a sua condição opcional...), com o que será obtido um oscilador controlado pela luz... Vocês poderão observar a grande sensibilidade do arranjo com o LDR, no qual qualquer pequenina variação da luminosidade aplicada sobre o foto-sensor ocasionará nítida alteração no tom de áudio gerado (no caso, recomenda-se o valor de 47n para C1...). Quem dispuser de um bom multimetro poderá (deverá...) medir as tensões e níveis nos vários pontos - já mencionados do circuito, em funcionamento, comparando-os com as menções feitas na presente *aula*, e anotando os parâmetros para comparação, interpretação e raciocínio a respeito... Para que tais medições possam ser "vistas" e acompanhadas com mais facilidade, recomenda-se um valor máximo para C1 (47u, ou mesmo mais...) e também para os ajustes de P1 e P2, cujos cursores deverão ficar na extremidade correspondente à linha da alimentação positiva...

#### 16111111081611

- · 1 Transistor unijunção (TUJ) 2N2646
- 2 Transistores BC548 ou equivalentes
- 1 LDR (Resistor Dependente da Luz) de qualquer tipo (OPCIONAL VER TEXTO)
- 2 Resistores 100R x 1/4W
- 1 Resistor 10K x 1/4W
- 1 Resistor 22K x 1/4W
- $\bullet$  1 Resistor 100K x 1/4W
- · 1 Potenciômetro (fio) 100R
- 1 Potenciômetro (ou trim-pot) 470K
- · 1 Capacitor (disco, plate, poliéster, tântalo, eletrolítico, etc.) dentro da faixa de valores que vai de 4n7 até 47u (no caso de eletrolítico ou tântalo, para 16V) - VER TEXTO
- 1 Capacitor (eletrolítico) 47u x 16V
- 1 Alto-falante (qualquer tamanho) c/impedância de 8 ohms ou mais
- · 1 Clip para bateria de 9V, ou suporte para 6 pilhas pequenas de 1,5V cada.
- Fio rígido (AWG 22) para as interligações na matriz de contatos.

#### OVHONNSZHONU I I INDUSTRIK

- · 1 Matriz de contatos (proto-board) podendo ser do menor modelo, com 550 pontos.
- 1 Galvanômetro (miliamperímetro) com alcance de 0-1 mA. (Quem tiver um bom multimetro analógico, com uma faixa de medição de *corrente continua* tão próxima quanto possível de 1 mA, poderá usá-lo em substituição a esse item...).

NOTA - Lembramos que muitas das peças ora relacionadas já tiveram seus valores e códigos utilizados em lições práticas da presente série, mostradas em aulas anteriores do C.D.E. Assim, enfatizamos que convém relacionar e avaliar o estoque de componentes, antes de fazer aquisições desnecessárias, por razões óbvias de economia, já que o uso do *proto-board* (sistema que permite montagens totalmente sem solda) é recomendado justamente por permitir o total reaproveitamento de peças em diversas experiências ou montagens comprabatórias. Na verdade, todo o conjunto de *aulas* da presente fase (C.D.E.) do nosso curso, vale-se intencionalmente do máximo reaproveitamento de peças e componentes, para evitar que vocês tenham que gastar dinheiro à tôa...
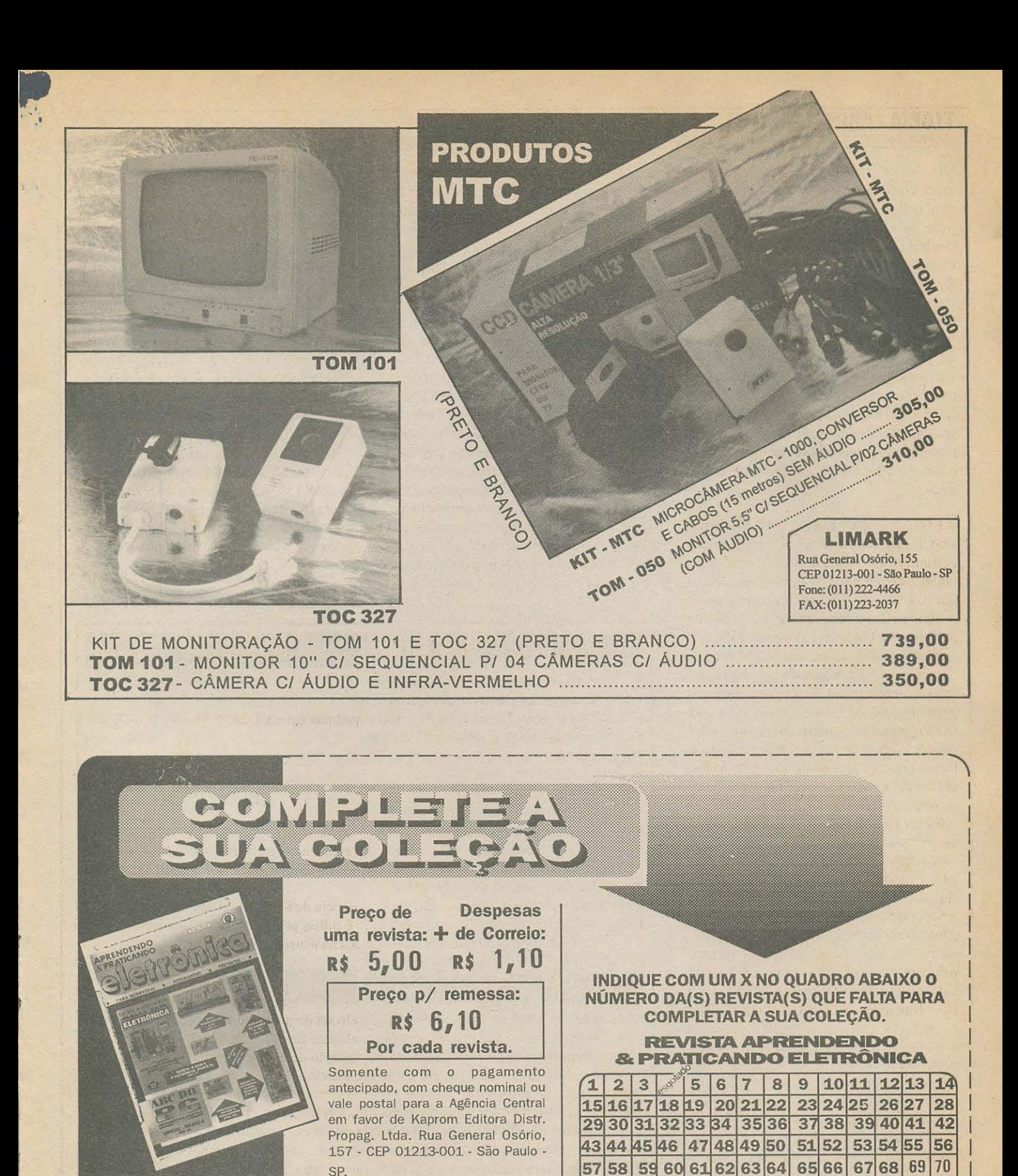

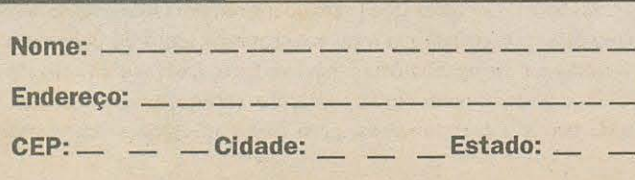

FAX:(011)223-2037

\_Cidade: Estado: \_ \_ **FONE:** (0::1..:1.) **222-4466** - - - FAX:co::1..:1.)223-2O37

~

71 72 73 74 75 76 77 78 79 80 81 82

# **CLAP! DESLIGA C/ PALMAS**

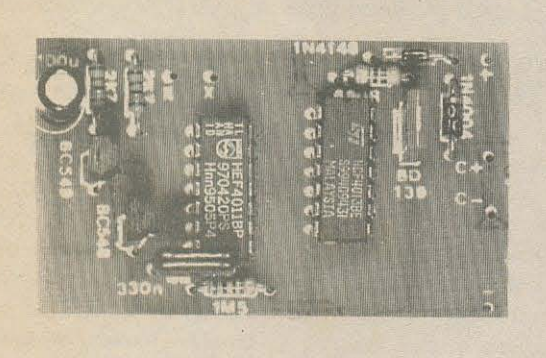

MONTAY HV

CIRCUITO SIMPLES, DE BAIXO CUSTO E CONSTRUÇÃO DESCOMPLICADA (NÃO REQUER AJUSTES CRÍTICOS NEM **COMPONENTES TIPO "FIGURINHA DIFÍCIL"...) E COM O QUAL** SE PODE ACRESCENTAR INTERESSANTE AUTOMATISMO NO LIGA-DESLIGA DE QUALQUER CARGA DE C.C. (6 A 12 VOLTS X ATÉ 0,5A...), QUE PASSARÁ A SER COMANDA POR UM "CONTROLE REMOTO" DIFERENTE: BASTA BATER PALMAS PARA QUE A MENCIONADA CARGA LIGUE (SE ESTIVER DESLIGADA...) OU DESLIGUE (SE ENCONTRAR-SE PREVIAMENTE LIGADA...)! A SENSIBILIDADE É MAIS DO QUE SUFICIENTE PARA APLICAÇÕES LOCALIZADAS. E A POTÊNCIA DE SAÍDA/CONTROLE DO CLAP! CONVENIENTE

PARA GRANDE NÚMERO DE DISPOSITIVOS, CIRCUITOS, APARELHOS E APLICAÇÕES QUE DEMANDEM ENERGIA NA FAIXA INDICADA DE TENSÃO E CORRENTE! SERÁ POSSÍVEL AINDA (NUMA ADAPTAÇÃO MUITO SIMPLES, DETALHADA TAMBÉM NA PRESENTE MATÉRIA...), PELO MERO ACRÉSCIMO DE UM PEQUENO RELÊ À SAÍDA NORMAL DO CLAP!, EFETUAR O COMANDO DE CARGAS PESADAS, ALIMENTADAS PELA C.A. LOCAL (110 OU 220 VOLTS - ATÉ 1 KW...!). É O TIPO DO PROJETO QUE O VERDADEIRO HOBBYSTA ADORA: ABERTO, ACEITANDO MIL ADAPTAÇÕES, MUITO VERSÁTIL, RIGOROSAMENTE MULTI-APLICÁVEL...! E APESAR DE TODAS ESSAS VANTAGENS, DEVIDO À SUA GRANDE SIMPLICIDADE, A MONTAGEM E REALIZAÇÃO PRÁTICA ESTÃO AO ALCANCE MESMO DOS INICIANTES... VALE EXPERIMENTAR!

Tem várias maneiras - como vocês sabem - de se promover o controle remoto, sem fios, de dispositivos/aparelhos/ circuitos ou cargas eletro-eletrônicas diversas: por rádio, por feixes luminosos (seja em radiação visível, seja em infravermelho...), ou por pulsos sonoros (acima da faixa audível, ou seja: em ultra-som, ou dentro do escutável...). Essa última categoria citada de comando distante, por som audivel, embora possa ser implementada por circuitinhos bastante simples e baratos, mostra algumas inerentes deficiências, que terminam por inibir o seu uso em aplicações mais sérias ou mais sofisticadas... O principal problema é que (salvo nos eircuitos por comando sonoro com módulos sintonizados, rigorosamente sensíveis ao tom...) os módulos de segsoreamento do sinal de comando costumam reconhecer, aleatoriamente, qualquer outra manifestação sonora (que não a especificamente emitida pelo módulo remoto de acionamento...) como efetivos comandos, bagunçando todo o sistema...! De repente, basta uma pessoa falar um

pouco mais alto no ambiente, para que o controle remoto sonoro fique confuso, "pensando" tratar-se de um comando, essas coisas... Infelizmente, esse é um comportamento bastante comum nos circuitos e projetos mais simples, do gênero...

No projeto do CLAP!, contudo, procuramos (mesmo mantendo a simplificação, o baixo custo e a ausência de controles, ajustes ou calibrações...) usar alguns pequenos truques circuitais que permitiram manter a sensibilidade bastante aguçada unicamente para a manifestação que pretendemos usar como comando: um simples bater de palmas! É certo que o módulo pode ser "enganado" por alguns outros pulsos sonoros de características semelhantes (um porta batendo, um estalar de dedos, algo de vidro ou de louça caindo e quebrando, etc.), entretanto, a grande maioria dos *autros* sons ambientais comuns, do dia-a-dia de qualquer residência ou local de trabalho, dificlmente conseguirá impréssionar o sistema de sensoreamento do projetinho!

O circulto accita muito bem

alimentação C.C. entre 6 e 12 volts e é dotado de uma saída de controle/potência em estado sólido, capaz de acionar diretamente qualquer carga eletroeletrônica que demande alimentação nessa faixa, sob consumo máximo de 0,5A. Esses parâmetros permitem o acoplamento do CLAP! no comando remoto, por palmas, de muitas aplicações - basta raciocinar um pouco a respeito! Excepcionalmente o caro leitor/hobbysta poderá acoplar à saída transistorizada do circuito um pequeno relê convencional (bobina para tensão idêntica à utilizada na alimentação do módulo...). cujos contatos poderão ser então usados para o controle de cargas realmente bravas inclusive sob C.A., demandando altas corrente e trabalhando sob altas potências - até 1 KW, tipicamente!

O CLAP!, como já foi dito, não requer nenhum tipo de ajuste, calibração, essas coisas, facilitando bastante a vida do hobysta - se não for cometido nenhum erro de montagem, terminou - está funcionando...! O controle é feito conforme o nome da montagem indica: estando a carga comandada desligada, basta bater

A idéia é fazer com que o sistema funcione como um autêntico mordomo de nobre inglês, daqueles que é só bater palmas para ele aparecer e - submissamente - realizar as ordens do patrão, de forma infalível e precisa... Para quem não sabe o que é um nobre inglês, vamos a uma descrição típica: trata-se daqueles brancões altos, magros, tortos e narigudos, que invariavelmente traem suas esposas jovens e belas com mulheres velhas e feias, e que também são invariavelmente traídos por suas esposas belas e jovens, com o instrutor de equitação ou professor de gamão das ditas cujas...

\* \* \* \* \* \* \* \* \* \*

 $1 -$ **DIAGRAMA** FIG. ESQUEMÁTICO DO CIRCUITO -Reduzido à sua essência (e por isso mesmo bastante imune a falhas...) o arranjo usa como foi dito - alguns pequenos trugues que se valem das próprias características dos componentes utilizados, para a otimização do seu comportamento... Inicialmente utilizamos como sensor para o som (brusco e agudo ... ) das palmas de comando, uma simples cápsula piezo (microfone "de cristal"...) de baixo custo (e alta impedância). A pouca sensibilidade desse tipo de transdutor aos sons de frequências mais baixas, já elimina a interferência de muitos dos sons graves do cotidiano e dos ambientes... Essa cápsula encontra-se acoplada (na "posição" do

#### **MONTAGE MAY CLAPIOISTICA C/ PALMAST**

próprio resistor de polarização de base...) a um pequeno módulo Darlington formado por dois transistores comuns, que promovem amplificação de altíssimo ganho para os sinais oferecidos pelo transdutor... Os pulsos amplificados, recolhidos no coletor do último transistor do módulo Darlington, são em seguida conformados por um gate de integrado digital C.MOS 4011 (dos pinos 1-2-3) de modo que na saída do referido gate (pino 3) manifeste-se um breve e retangular pulso alto a cada som mais impressivo recolhido pela cápsula piezo... Esse pulso, por sua vez, aciona um conjunto monoestável formado por dois outros gates do mesmo integrado 4011 (dos pinos 4-5-6 e 8-9-10...). O monoestável mostra um período de aproximadamente 0,3 segundos, determinado basicamente pelos valores do resistor de 1M5 e capacitor de 330n... É interessante notar que o monoestável nessa disposição apenas reage à momentânea (e rápida...) *descida* do pulso de controle, com o que já eliminamos também outras prováveis interferências... Além disso, a largura do pulso gerado na saída, fixada em aproximadamente 1/3 de segundo, também contribui para que o conjunto ignore eventuais repiques sonoros, restringindo ainda mais a possibilidade de aceitação de comandos interferentes ou aleatórios... Assim, cada vez que o sensor (microfone de cristal) ouve um bater de palmas, um pulso (de 0,3 segundos) baixo é gerado na saída do monoestável (pino 10). Essa manifestação é digitalmente invertida pelo último gate do 4011 (pinos 11-12-13), apresentando-se então como um pulso alto à entrada de um dos biestáveis contidos num outro integrado digital C.MOS, 4013 (ele contém dois flip-flops biestáveis, dos quais utilizamos apenas um...). No pino 1 do dito 4013, temos digitalmente uma contagem que

corresponde à divisão por dois da quantidade de pulsos apresentada à sua entrada (pino 3). Assim, a cada comando, inverte-se o status (alto-baixo) do mencionado pino 3 do 4013. A condição de tal pino é usada, através do resistor limitador de 680R, para controlar um transistor de média potência - BD139 - que, então, se ligará e se desligará, à medida que sua base vê estado alto ou baixo... Através do coletor aberto do dito transistor, a carga final é assim controlada, de forma direta, recebendo (ou não...) energia na voltagem disponibilizada pela própria linha de alimentação do CLAP! Pelas características do transistor final de comando, a tal carga poderá puxar até meio ampére, sem problemas, desde - é claro que a fonte de alimentação geral do conjunto seja capaz de suprir tal nível (mais uns *miseros* 30 mA, requeridos pelo próprio circuito...). Observar que, para preservar os módulos mais sensíveis do circuito - sua parte de sensoreamento e acionamento digital - contra interferências geradas pelos pulsos de chaveamento da carga, foi utilizado o velho truque do desacoplamento por diodo (1N4148) e capacitor eletrolítico (100u), os quais separam as linhas de alimentação com relação à saída de potência/carga...

Million

\* \* \* \* \* \* \* \* \* \*

- FIG. 2 - LAY OUT DO CIRCUITO **IMPRESSO ESPECÍFICO - Sem muita** complicação, pouco congestionada em seu desenho de pistas e ilhas, a placa do CLAP! é de fácil realização, mesmo por um principiante... Nossa recomendação, para quem ainda não tem muita prática, é ler os artigos anteriormente publicados a respeito de confecção e utilização de impressos, bem como recorrer - sem acanhamento às INSTRUÇÕES GERAIS PARA AS

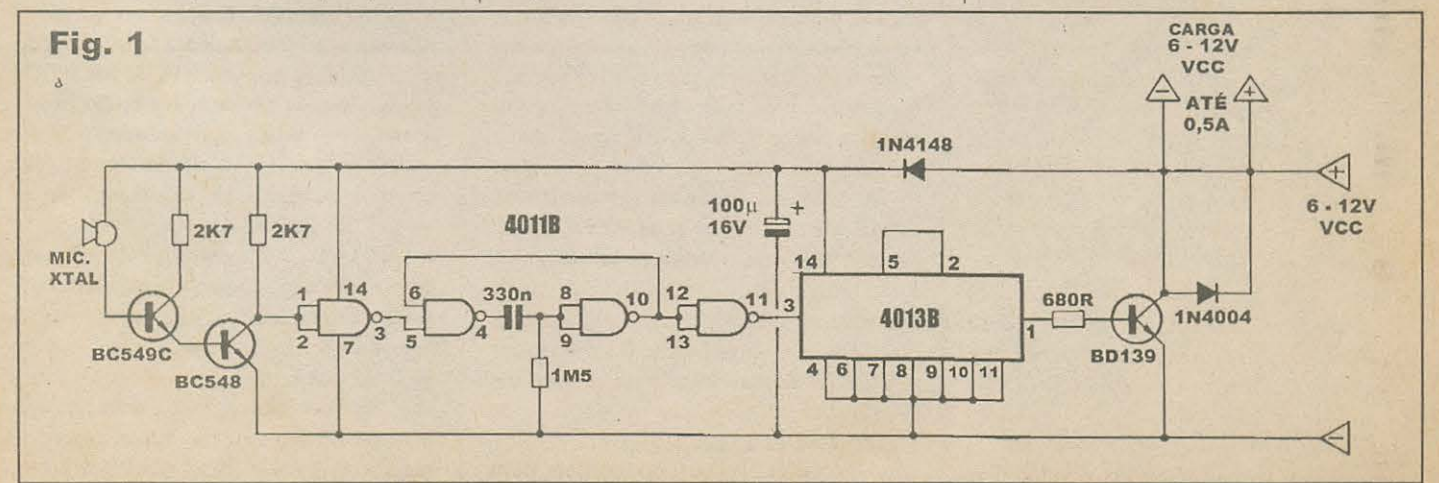

#### **CLAPI (DESLIGA C/ PALMAS)** III THINK HY

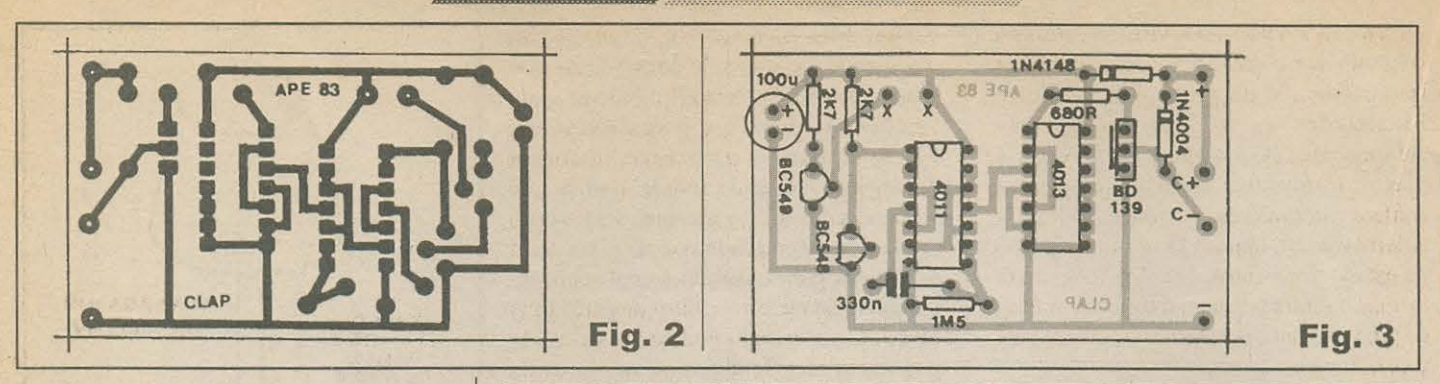

**MONTAGENS, permanentemente** cncartadas em **APE** para auxilio dos *começantes...* O diagrama mostra a face cobrcada, cm tamanho natural, podcndo o padriio scr dirclamcnlc *carbonado* c em seguida traçado ... Devido à presença dos intcgrndos, rccomendamos o uso de decalques ácido-resistentes, que além de darcm mclhor acabamento, garantem o rigor mecânico e posicional requerido para a corrcla inserc;ao das *peminhas* curtas c muito pr6ximas umas das outras, dos mencionados componentes ... No mais, é fazer a velha e essencial conferência final, para busca e eliminação de erros, falhas, *curios,* etc., quc podcm vcriticar-se por qualquer lapso na própria traçagem, ou mesmo durante a corrosão...

**FIG. 3** *CHAPEADO* **DA MONTAGEM** - O lado dos componentes, já com a quase totalidade das peças devidamente posicionada no impresso, seus códigos, valores, indicativos de polaridade, etc., todos claramente iconografados ... Muitos dos componcntes são polarizados, exigindo orientação única c ccrta sobre a placa, de modo que seus temrinais não resultem invertidos nas ligações ao circuito... É o caso dos integrados, ambos referenciados pelas extremidades marcadas por um pequeno chanfro, reentrância, ou ainda por um ponto pintado ou em relevo... O transistor BD139 deve ficar com sua face metalizada voltada para o integrado 4013... Os dois "BC" licam com seus !ados *chatos* virados para a borda mais próxima da plaquinha... Atenção, ainda, à orientação dos diodos, ambos referenciados pelos anéis ou faixas indicativos das suas extremidades de catodo ... Finalmente, obedecer à indicação de polaridade dos terminais do capacitor eletrolítico ... Quanto aos componentes não polarizados (resistores e capacitor comuns...), é importante ler corretamente scus valorcs, antes de inscri-los, de modo que nenhuma peça seja colocada em lugar *trocado...* Para tanto, o iniciante pode

#### • 1 - Integrado digital C.MOS 40138

- 1 Integrado digital C.MOS 4011B
- 1 Transistor BD139 ou equivalente (NPN, media potencia)
- I Transistor BC549C (NPN, algo ganho, baixo ruido)
- 1 Transistor BC548 (NPN, *universal)*
- I Diodo IN4148 ou equivalente
- I Diodo 1N4004 ou equivalente
- I Resistor 680R x I /4 W

### **III: IIII 14**214.5

- 2 Resistores 2K7 x l/4W
- 1 Resistor 1M5 x 1/4W
- 1 Capacitor (poliéster) 330n
- 1 Capacitor (eletrolítico) 100u x 16V

•

- I Capsula de microfone de cristal (piezo), de qualquer tipo
- I Placa de circuito impresso, cspccífica para a montagem (6,1 x 3,7 cm.)
- Fio e solda para as ligações

#### ORHOLLISZTI TUSTIS

• - CAIXA - Sendo um projeto da categoria em aberto, não recomendaremos para o **CLAP!** um *container*  específico, ficando o *agasalhamento* do módulo por conta da aplicação e das adaptações que o caro leitor/hobbysta venha a adotar... Em muitos casos, o circuito poderá ser facilmente *embutido* dentro da própria caixa originalmente ocupada pela própria carga a ser comandada...

• - ALIMENTAÇÃO - Conforme mencionado e indicado nos diagramas, o **CLAP!** pode, sem nenhuma alteração, trabalhar sob tensões de 6 a 12 volts, fornecidas por conjuntos de pilhas, baterias pcquenas ou grandes, ou mesmo fontes ligadas à C.A. Não esquccer dos requisitos de correnle,

que devcm corresponder a 30mA **mais**  a demanda da própria carga. Num exemplo tipico, se a carga pedir 200mA, uma fonte ligada a C.A., com capacidade de 250mA, sera bastante apropriada...

• - CARGAS *PESADAS* - 0 eventual controle de cargas de alta correntc, tensão ou potência, requererá a anexação de um relê simples, com bobina para tensao equivalente a utilizada para alimentac;ao do circuito do **CLAP!,** e um conjunto de contatos reversíveis capazes de manipular os parametros de cncrgia pcdidos pela dita carga. Um relê convencional, com contatos para 10A, por exemplo, permitirá o comando de cargas em C.A. (110 ou 220 volts) de até 1.000 watts...!

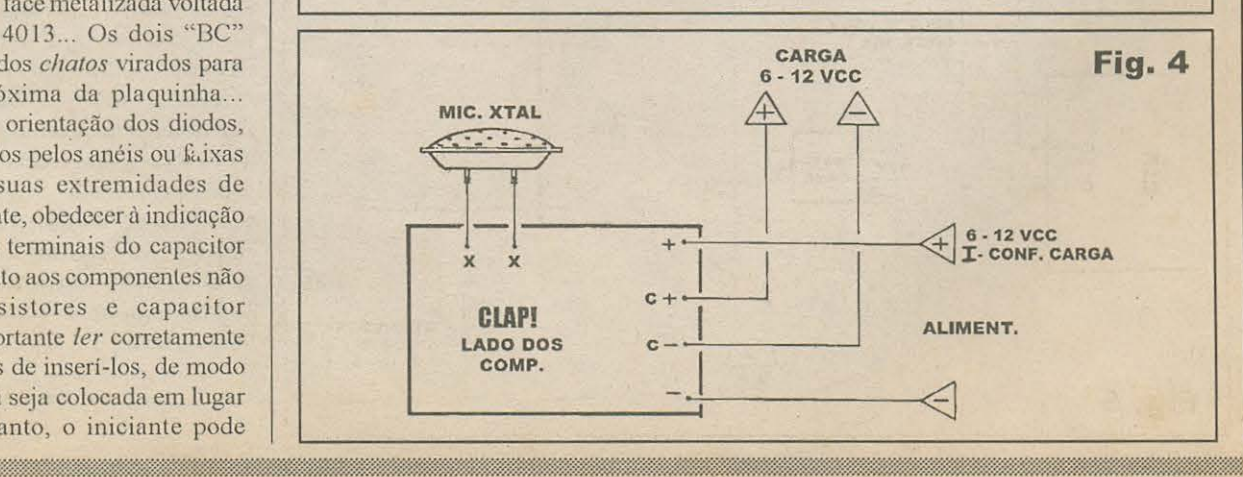

#### **CLAPI IDESLICA C/ PALMASI AND BOTH SHELFY**

recorrer ao **TABELAO APE,** que traz um conjunto de informações visuais da maior importância e de permanente valor... Finalizadas as soldagens (todos os componentes devem ficar bem rentes à placa...), deve ser efetuada uma nova conferência (valores, posições, códigos e polaridades ... ), incluindo uma verificação no estado dos pontos de solda (pela oulra face...), culminando com o corte das *sobras* de pinos, tcrminais e *pernas* (tambem pela face cobreada...).

#### - **FIG. 4 - CONEXOES EXTERNAS A**

PLACA - Com o impresso ainda visto pelo lado dos componentes (só que agora *ignorando* os componentes já detalhados na figura anterior, para não atrapalhar o visual...), o diagrama mostra as ligações a serem feitas *da placa para fora*, que são poucas e simples ... Os terminais da cápsula de microfone de cristal devem ser ligados (por pedacinhos de fio flexível, isolado...) aos pontos **X-X**... A alimentação geral vai aos pontos (+)- **positivo** c (-)- **ncgativo ...**  A saida para a carga a ser controlada 6 recolhida nos pontos **C+ (positivo) c C- (ncgativo) ...** Tudo 6 tao simples e direto que basta um pouquinho de atenção e cuidado para quc as coisas saiam corrctas ...

#### - **FIG. 5- DIAGRAMAS BASICQ3-DE UTILIZAÇÃO E OPÇÕES** PRÁTICAS ... - A utilização básica do CLAP! é elementar: coneta-se a alimentação e a carga, com respeito às polaridades (e limites/tensões/correntes...) c... pronto! Um teste rápido pode ser felto, batendo palmas (uma única batida, de cada vez...) a uns dois metros de distância do sensor/capsula de cristal... A condição da

carga deve inverter-se (ligando ou desligando, dependendo do estado cm que estava...) a cada "palmada"... Pode-se ainda verificar o alcance e a sensibilidade, batendo palmas progressivamente a distância maiores do sensor, e anotando mentalmente o dito alcance, bem como *sentindo* a intensidade que deve ser dada às palmas para o devido reconhecimento por parte do circuito... Bem de perto (uns 50 cm.), o comando podera ser acionado por um estalar de dedos ou pelo som de um "beijo estalado", feito diretamente com os lábios ... O importante é lembrar que a sensibilidade é mais aguçada para as manifesta9oes sonoras *bruscas* c cm frequências mais elevadas na faixa audivcl ... Sons mais graves, e que mostrcm amplitude crescente ou decrescente em ritmos mais lentos, normalmente não *impressionarão o CLAP!* Em condições normais, e num ambiente doméstico padrão, mesmo uma conversação mantida por pessoas próximas ao sensor, não será capaz de acionar o circuito (no en anto, se alguma das pessoas *bater p'almas*, imediatamente o circuito reagirá...). Voltando ao diagrama, no item **A** tcmos a esquematização da possibilidade de acoplamento de um simples relê, para o comando de cargas mais *pesadas,*  alimentadas por C.A. Não esquecer que a bobina do relê deve ser para a mesma tensão de alimentação do circuito que - no caso do exemplo - é obtida de uma fontezinha ligada a C.A., com saida de 12 VCC x 250mA. Se o conjunto for arranjado *nos conformes* do diagrama, uma tomada incorporada ao sistema *interfaceará* a carga, cuja potência poderá atingir até 1 KW (considerável...). No item **B** do

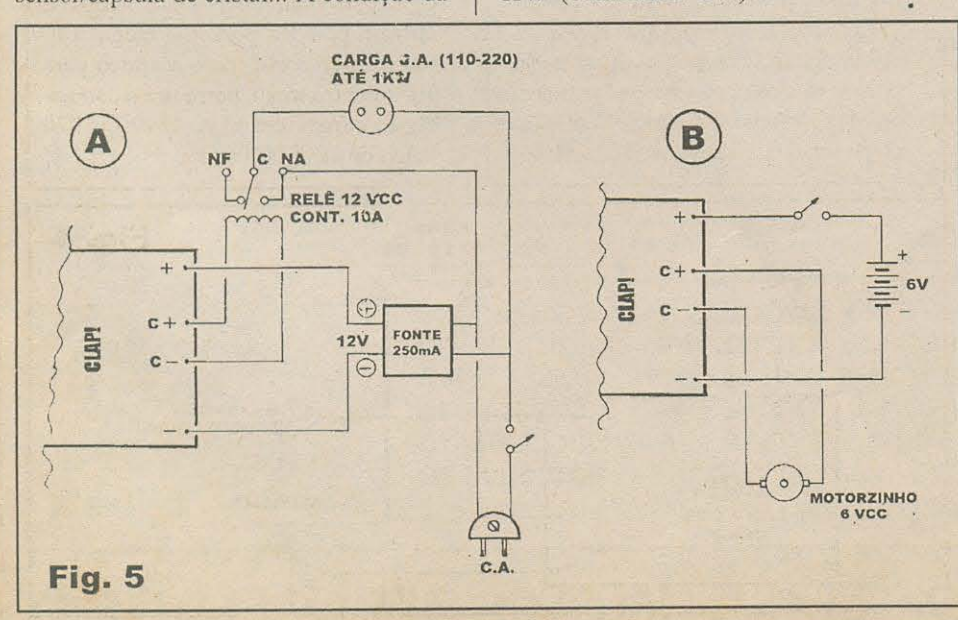

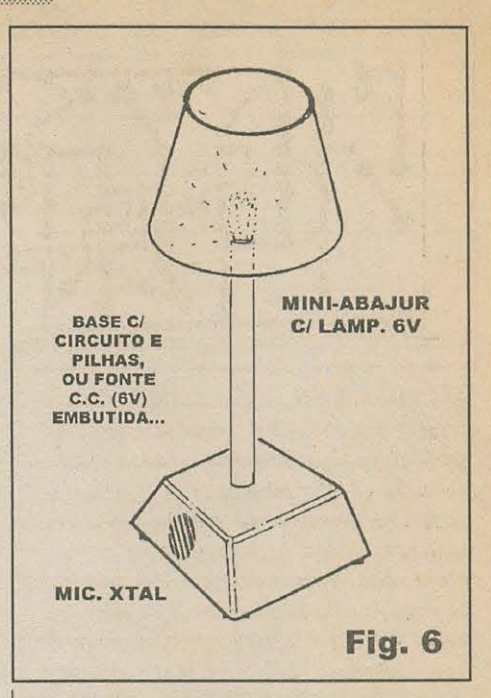

diagrama temos um exemplo mais clássico, para comando - por exemplo - de um brinquedinho motorizado (normalmente acionado por motorzinho C.C. de 6 volts ... ). As ligações são mais do que óbvias, e o funcionamento encantará a criançada, que poderá fazer um carrinho andar ou parar, simplesmente ... batendo palmas próximo a ele...! A imaginação e a criatividade do caro leitor/hobbysta são na verdade - os únicos limites para as possibilidades aplicativas do **CLAP!,** em suas múltiplas adaptações ... A versatilidade do circuito é - com certeza - muito grande... O resto fica por conta de vocês...!

- **FIG. 6 - UM MINI-ABAJUR**  *OBEDIENTE* **PARA O QUARTO DAS CRIANÇAS... -** Mais uma interessante sugestão: um pequeno abajur, cventualmente com sua cúpula translúcida decorada com figuras infantis adequadas, contendo uma lâmpada de lanterna de mão (para 6 volts...). No interior da base do abajur ficam o circuito, as pilhas (ou uma fontezinha com saída de 6 VCC x 250 mA, ligada à C.A. por um conveniente *rabicho ... )* e o sensor (microfonc de cristal), fixado em alinhamento com um conj\_unto de furinhos, destinados à *penetração* do som de comando ... Quando a criança acordar na madrugada, assustada por algum pesadelo, terá apenas que ... bater palmas, para quc o conjunto sc iluminc, desassustando o seu coraçãozinho ... Bonito, né...?

\* \* \* \* \* \* \* \*

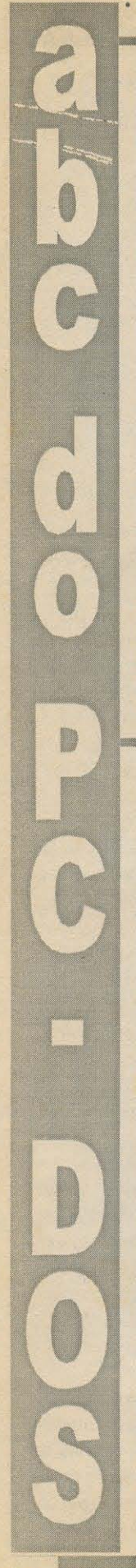

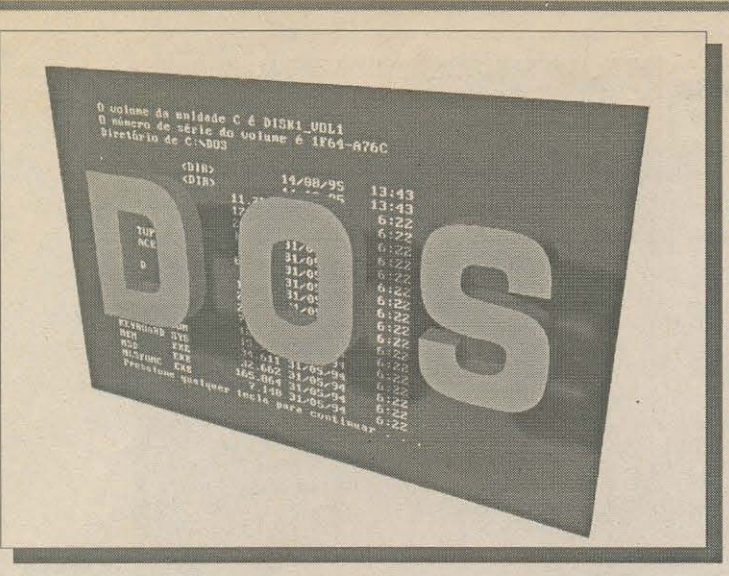

NESTA SEÇÃO DO ABC DO PC -**INFORMÁTICA PRÁTICA, COMO PARECE** ÓBVIO PELO TÍTULO, O AS-SUNTO É O "VELHO" (PORÉM AINDA POTENTE, SOB TODOS OS ASPECTOS...) DOS...! **ABORDAGENS PRÁTICAS E ÚTEIS PARA** O DIA-A-DIA DO USUÁRIO ESTARÃO **SEMPRE PRESENTES AQUI, INCLUINDO** RESPOSTAS A DÚVIDAS, CONSULTAS E "APELOS DESESPERADOS"...! OCORRE UM INTERESSANTE FENÔMENO COM AS "NOVAS GERAÇÕES" DE USUÁRIOS (NOTADAMENTE ENTRE OS BEM JO-**VENS...): "NASCIDOS E CRIADOS" JÁ** DENTRO DO UNIVERSO WINDOWS, MAS TENDO DE CONVIVER COM O "AR-QUEOLÓGICO" DOS EM BACK GROUND:

SEMPRE QUE QUALQUER GALHO MAIS "PROFUNDO" DE CONFIGURAÇÃO DA MÁQUINA OU AJUSTE DOS SEUS PARÂMETROS BÁSICOS DE SISTEMA SURGE, SENTEM-SE PERDIDOS. ACOSTUMADOS QUE ESTÃO A SIMPLESMENTE CLICAR ÍCONES OU ESCOLHER COM O MOUSE OPÇÕES EM UM MENU...! NÃO TEM TERROR...! É SÓ MANDAR UMA CARTINHA PARA A SEÇÃO, PEDINDO AJUDA ESPECÍFICA, OU MESMO SUGERINDO UM TEMA MAIS ABRANGENTE PARA SER ABORDADO...! NÃO SE ESQUECAM NUNCA DE QUE MESMO O EMBONECADO WIN 95 ESTÁ (DELICADAMENTE...) SENTADO NO COLO DE UM "DOS" (QUE PODERÍAMOS - NA FALTA DE UM NOME/NÚMERO FORMAL DADO PELA MAMÃE MS - CHAMAR DE DOS 7.0...).

#### **CAPRICHANDO NA FAKINA** NO DISCO RÍGIDO...

Depois daquele inevitável festival de abre, fecha, roda, lê, edita, salva, deleta, grava, copia, move, modifica, transfere, comprime, descomprime, instala, desinstala e o cacête, que todos nós promovemos em cima da nossa pobre winchester, no dia-a-dia do uso do micro, e graças às próprias características arqueológicas do velho DOS (que é, por natureza, um *péssimo* organizador de discos...), a arrumação dos arquivos e programas no disco rígido fica um verdadeiro caos...! Pedaços de um mesmo arquivo ou programa resultam espalhados em vários clusters (setores) do discão e "pacotes de bits" terminam estocados aleatoriamente, ao longo de toda a capacidade do HD, numa bagunça que só faz diminuir a velocidade com que dados podem ser recuperados ou lidos pelos programas, quando deles necessitam (por mais veloz que seja o acesso ao disco rígido, configurado no hardware do micro e nos seus software de Sistema...).

Assim, de vez em quando (nossa recomendação vai para uma frequência de pelo menos uma vez por semana...), é bom dar uma geral no HD, primeiro deletando tudo quanto é arquivo temporário e desnecessário perdido pela imensa árvore de diretórios, eliminando arquivetos provisórios deixados pelos módulos de instalação

de joguinhos e coisas assim (buscando, com tais providências, ganhar importante espaço livre no HD...), e segundo dando um DEFRAG para que a organização geral da winchester fique mais coesa, com todos os dados gravados em sequência a partir do início do HD (com o que se agiliza a leitura dos dados, aumenta-se a rapidez com que os programas abrem e operam...).

Vocês já sabem como se faz isso (explicamos num ABC DO PC, já faz um bom tempinho...). Basta, na linha de comando, digitar DEFRAG [enter] e seguir as instruções... Será possível observar, graficamente, o trabalho do desfragmentador do DOS, numa tela onde os setores se apresentam como *tijolinhos* de tonalidades variadas, e que vão se re-organizando automaticamente, com blocos de dados sendo lidos, transferidos e re-gravados de modo a amontoar tudo junto ao início do disco rígido... Nessa ela (FIG. 1) é possível ainda observar o status especial qe alguns arquivos (embora não dê para saber quais são...<sup>)</sup>, cujos bloquinhos aparecem numa tonalidade escura, e marcados com a letra F (simbolizando que são dados fixos, que não podem ser movidos ou removidos, nem pelo usuário, nem pelo próprio DEFRAG do DOS, sem que antes tenham sido dadas algumas especiais instruções - objeto principal da presente matéria...). Esses arquivos fixos (cujo espaço ocupado, em bits, pode ser avaliado numericamente através do comando CHKDSK [enter] no *prompt* do DOS), não devem ser muito numerosos... Uns dois ou três bloquinhos isolados, marcados com a letra F, corresponderão aos imprescindíveis e sagrados arquivos escondidos, secretos, do próprio DOS, o IO.SYS e o MSDOS.SYS (além do essencial COMMAND.COM, que

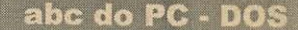

•

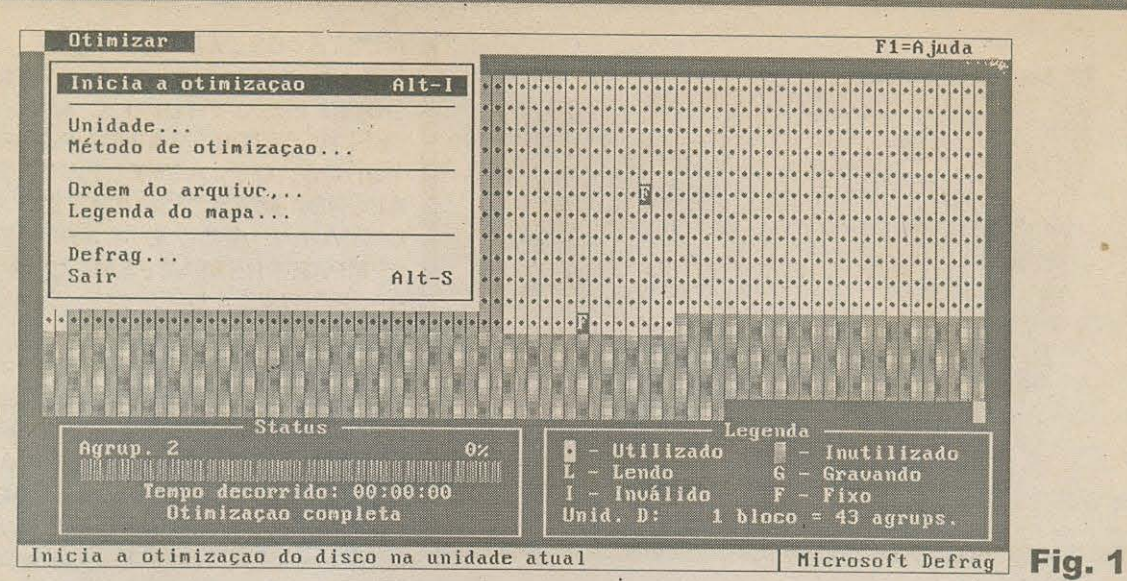

embora não seja normalmente escondido, é - contudo - *imexível*, como diria aquele "ministro", de saudosa memória...). É também muito provável que o usuário, na tela do DEFRAG ou do SCANDISK, veja um grupo de bloquinhos mais ou menos longo, • todos marcados com **F ...** Esse *pedar;o* do disco rfgido esta reservado pelo WINDOWS para o seu importante arquivo permanente de troca (escondido e fixo...), que responde pelo nome de 386SPART.PAR, e que costuma ter - no mfnimo - uma ou duas dezenas de megabytes...

, Até aí, tudo bem ... Só que, com o tempo (o leitor notará isso se, uma vez por semana, *der uma geral* no HD...) comecam a se cspalhar pelo disco rfgido um *monte* de bloquinhos marcados com **F,** indicando arquivos fixos, *imexfveis,* e que - tanto em tese, c,uanto na pratica - podem terminar prejudicando a limpeza e a organização da *winchester*, bem como a própria velocidade de acesso ao discão...! Esses pedacinhos de arquivos, *grudados* em seus lugares no HD, são tão renitentes que apenas uma (impensável, em circunstâncias normais...) formatação geral no disco rígido é capaz de eliminá-los...!

Vamos ver como identificar esses arquivos renitentes, além de relembrar as razoes do seu *escondimento e invunerabilidade* a deleção... Ensinaremos, também, como tornar esses arquivos *apagaveis* (naturalmente *depois* de analisa-los e verificar se nao são essenciais ao funcionamento do micro e dos programas instalados...).

#### **OS** *ATRIBUTOSDOS* **ARQUIVOS DO** *DOS. ..* **SEUS PARAMETROS E COMO ALTERA-lOS, ATRAVES DE UM COMANDO ESPECIFICO DO** *DOS. ..*

\* \* \* \* \* \* \* \* \* \*

Os diversos tipos de arquivos graváveis no disco rígido (e mesmo nos disquetes...) recebem uma qualificação dada pelo DOS (e também pela conveniência do próprio usuário, conforme veremos...) chamada de ATRIBUTO, codificada por uma letra conforme relação a seguir:

A - simples ARQUIVO (sem funções ou proteções especiais)

**H** - atributo de ESCONDIDO (arquivo que, por razões de segurança, não deve "ficar à mostra" **R** - atributo de SOMENTE PARA LEITURA (arquivos que - também por razões de segurança - não podem ser apagados, modificados ou movidos...)

**S** - atributo de ARQUIVO DE SISTEMA (os arquivinhos essenciais ao funcionamento básico do DOS, também tecnicamente "imexíveis"...)

Normalmente, ao se pedir uma listagem dos arquivos • contidos no disco (via comando **DIR,** ou qualquer das suas • variáveis e parâmetros...), *todos* os ditos arquivos são relacionados, *porém não aparecem* os previamente marcados com o parâmetro H de atributo ... E é importante lembrar que um arquivo pode ter *mais de um atributo ...* Os • chamados arquivos *de sistema,* por exemplo (como o IO.SYS e o MSDOS.SYS que moram no raiz...) são automaticamente carimbados pelo próprio DOS, com os atributos **H-S-R,** ou seja: sao *ocultos, de sistema e somente*  para leitura...

Dependendo dos tipos de trabalhos a serem realizados no disco rigido, principalmente nas citadas faxinas, recomendadas no início da presente matéria, os atributos **H e R** podem representar um serio obstaculo ao • usuário, uma vez que não permitem, a princípio, o manejo dos arquivos assim marcados (que não podem ser sequer movidos de uma localização para outra, no disco rígido, quanto mais serem - ainda que momentaneamente apagados...).

Entre os comandos do DOS, contudo, existe um que nos permite não só *ver* qual é o atributo de determinado arquivo, como tambem *modificar* tal atributo, alterando, eliminando ou acrescentando as marcas **A, S, JI** ou **R**  originalmente feitas para os arquivos ... ! Trata-se do (pouco usado, mas muito útil...) comando **ATTRIB**...! Para saber

#### abc do PC - DOS

•

• - por exemplo - o atributo do hipotetico arquivo QUALQUER.XYZ, que sabemos morar no diretório (também hipotético...) **NEM\_SEI**, sob C:\, basta digitar no *prompt*:

#### **ATTRIB C:\NEM\_SEI\QUALQUER.XYZ [enter]**

Imediatamente surgirá na tela a indicação do atributo do referido arquivo (se for, por exemplo, um simples arquivo de trabalho, criado despretenciosamente por qualquer programa • ou aplicativo, muito provavelmente o atributo sera **A,** de *mero*  arquivo...).

Podemos, se nos interessar ou ajudar, mudar o(s) atributo, usando os seguintes parâmetros em anexo ao comando básico **ATTRIB**:

- **+A**  coloca o atributo arquivo
- **-A**  remove o atributo arquivo
- **+S**  coloca o atributo de sistema
- **-S** remove o atributo de sistema
- **+H**  coloca o atributo escondido
- **-H**  remove o atributo escondido
- **+R**  coloca o atributo somente para leitura
- **-R**  remove o atributo somente para leitura

Assim, num exemplo pratico, se o tal arquivo **QUALQUER.XYZ** for considerado *muito importante,* e nao queiramos que por um acidente qualquer ele seja modificado ou eliminado, podemos garantir sua *intocabilidade*  simplesmente usando o comando:

#### **ATTRIB +R C:\NEM\_SEI\QUALQUER.XYZ [enter]**

Como que o ta! de **QUALQUER.XYZ** imediatamente ganhará o atributo *somente para leitura* (não poderá - enquanto exibir tal *status* - ser apagado ou modificado...).

Mas, conforme explicado, a utilidade do comando • **ATTRIB** nao fica por af. .. Se um arquivo tiver o *status* **R**  *(imexive/)* e, por uma razao qualquer, queiramos elimina-lo, mudá-lo de lugar ou modificá-lo (sobregravá-lo), poderemos alterar seu atributo de modo a permitir tais operações...! Suponhamos o hipotético arquivo **OUTRO.XYZ**, também no diretório NEM\_SEI, e que originalmente exiba o atributo **R** (previamente verificado pelo comando **ATTRIB C:\NEM\_SEI\OUTRO.XYZ !enter] ... ).** Para torna-lo imediatamente *mexivef,* basta digitar:

#### : I **ATTRIB -R C:\NEM\_SEI\OUTRO.XYZ [enter]**

Pronto ... ! 0 arquivo **OUTRO.XYZ** imediatamente deixará de ser *somente para leitura*, podendo então ser livremente manipulado ou até *deletado*, se assim quisermos...!

\* \* \* \* \* \* \* \* \* \*

Voltemos, agora, à questão proposta no início do • presente artigo: os tais bloquinhos fixos (marcados com **F** na tela gráfica do DEFRAG...) em excesso, e que gostaríamos de • verificar e - eventualmente - eliminar, para melhor organizar o disco rígido e támbém liberar precioso espaço útil...

Primeiro, POR QUE ELES SURGEM ...? Na instalação de muitos dos modernos programas para DOS e principalmnte para • WINDOWS, alguns *drivers*,<sup>e</sup> sets específicos devem ser estabelecidos para a rodagem dos ditos programas ... Seus m6dulos de *setup* ou de • *install, frequentemente, à nossa revelia* (uns poucos programas *avisam* da *neleca* que estao aprontando no nosso HD ... ), inscrevem esses arquivos de *drivers* ou de ajustes do sistema *(sets)* no discão, *onde der*, è - para garantir que lá fiquem - conferem-lhes o atributo de *escondido* **(H)** e/ou de *somente para feitura* **(R) ...** Com isso, o • comando **DIR** e suas variaveis, simplesmente *niio consegue ver e* • *relacionar* tais arquivetos, embora na tela do DEFRAG eles apareçam como um *monte* de F espalhados pelo HD...!

Segundo, sabendo que *eles existem*, mas ignorando seus nomes reais, e suas exatas localizações na árvore de diretórios do DOS, como poderemos chama-los atraves do comando **ATTRIB** para eventual alteração dos seus *status* e posterior análise que determine se é possível e válido que sejam eliminados ou mudados de lugar...?

E facil resolver essa segunda questao ... 0 comando **ATTRIB** • tem um parâmetro (/S) que permite ao usuário receber informações sobre os atributos de *todos* os arquivos do presente diretório e de *todos* os seus sub-diretórios ... Assim, estando em C:\ basta digitar **ATTRIB /S [enter]** para que na tela surja uma extensa lista, bem discriminada, de tudo quanto é arquivo gravado no disco rígido, devidamente relacionados com seus respectivos atributos ...! Para fins *defaxina,* e born concentrar-se nos arquivos que exibem os atributos II e/ou **R,** ou seja: justamente os *escondidos* e *somente para /eitura,*  que acabam infestando o HD, muitos deles já sem nenhuma utilidade, uma vez que os programas aos quais estavam ligados já foram, há muito, *deletados,* deixando esses *rabinhos* indesejaveis *(rabinho* • *indesejável* é meio incongruente, para brasileiro, mas vá lá...)! No caso, anota-se os seus nomes e localizações na árvore de diretórios (a listagem é mostrada com todos esses dados...) e - posteriormente modificam-se seus atributos, verifica-se a validade da sua permanência ou não e, na medida das avaliações feitas, muda-se os ditos cujos de lugar (através do DEFRAG), remarcando seus atributos em seguida, ou simplesmente elimina-se os *marditinhos ...* 

S6 tern mais uma coisinha: a maioria dos discos rigidos, de todo usuario "de respeito", encontra-se completamente *entupida* de • diretórios, sub-diretórios e arquivos, de modo que uma listagem absolutamente completa e total (como a oferecida pelo comando **ATTRIB** /S...) torna-se de leitura impraticável, pela velocidade com que as informações correm pela tela do monitor ...! Tem uma solução prática para tal problema, através de um "sub-comando" ou parâmetro também muito pouco usado, do DOS, que é o MORE... Este permite o congelamento das telas, página a página, com avanços condicionados a *"apertar quafquer tee/a para continuar" ...* A sintaxe completa do • comando, no que diz respeito ao assunto ora abordado, e:

#### $ATTRIB / S | MORE [enter]$

Atenção! Aquela *barra vertical* (|) que, normalmente, está na mesma tecla da usadíssima *barra ao contrário* (\), é *obrigatória*, antes do parametro **MORE ... !** Com tal comando, a listagem dos arquivos de todos os diretórios e sob-diretórios do discão será mostrada página a página, devendo ser premida qualquer tecla para que a relação avance, dando tempo e conforto suficiente ao usuário para fazer as reco-mendadas anotações quanto aos ditos arquivos *ocultos, somente para leitura, etc., não visualizáveis por nenhum* outro comando do DOS...!

abc do PC - DOS

Depois que adquiri e instalei uma placa de som e drive de CD-ROM (ambos funcionando perfeitamente...), embora em WINDOWS tudo esteja normal (os programas, sejam anligos, sejam novas, mesmos os em CD, rodam direitinho...), em DOS eu tenho constatado uma série de problemas: programas novos (em disquete ou em CD...) frequentemente se recusam a entrar, alegando memória insuficiente (tenho 8 Mb de RAM no meu 486DX2-66), e mesmo programas antigos, que já estavam instalados antes no HD, passaram a dar pau na abertura (êpa!), com a mesma alegação de falta de memória ... Eu não sabia que a placa de som e o drive de CD-ROM usavam, assim, tanta RAM (essa é a única explicação prática que encontrei para o problema, que não ocorria antes da instalação dos tais up grades ...). O que eu poderia fazer para corrigir tais problemas (obviamente que não desejo remover a placa de som e o drive de CD-ROM, mas se não tiver jeito ...).

I •

 $\blacksquare$ 

I •

**Help!** 

Na verdade, a placa de som e o CD-ROM nao *gastam* tanta • memória assim... O que está acontecendo e um *mau aproveitamento* dos espaços da RAM básica, a memória principal (os 640 Kb iniciais da RAM...). Uma prova disso é que os programas que modam em WINDOWS estão se comportando normalmente, devido ao fato do • dito WINDOWS ter seus próprios gerenciadores de memória. capazes de aproveitar *ate o cabo*  dos seus 8 Mb... O que acontece é que alguns programas *residentes*  novos foram incluidos no seu CONFIG.SYS e AUTOEXEC.BAT (entre eles os

*drivers* da placa de som e o importante arquivo

MSCDEX.EXE (que mora no diretório do DOS e que serve para o devido reconhecimento e manejo do próprio CD-ROM...). Tais arquivos somam algumas boas dezenas de Kb, que são automaticamente *debitadas* da memória básica livre, reduzindo-a a nível insuficiente par a boa rodagem da maioria dos programas DOS mais exigentes (notadamente os jogos complexos...). Rode o **MEMMAKER** (já explicamos várias vêzes...) no *prompt* do DOS e dê OK para todas as opções *default...* lsso deverá solucionar o seu problema (ou, pelo menos, atenuá-lo...). Depois disso, digite **MEM/C/P !enter!** na linha de comando e verifique, logo na primeira tela • • que surge, sc nao se contabilizam pelo menos uns 570 ou 580 Kb */ivres* na mem6ria • convencional (sem isso, muitos dos jogos *invocados* para DOS *niio rodam ... ).* Se os • problemas continuarem, tente dar um **MEM/F jenterl,** anotando os *numeros* das regiões da memória básica que *maior número de Kb livres apresentam...* Depois, edite as linhas do seu CONFIG.SYS que comecem por **DEVICEHIGH,**  modificando-as para **DEVICEHIGH /L:X =(restante da linha, sem modificação)**, onde **X** sera o dito *mimero* (obtido com o **MEM/F ... )** da regiao da mem6ria com *maior mimero* de Kb livres ... Normalmente tais numeros sao **1, 2 e 3 ...** Se a chamada • **MEM/F** indicou - por exemplo, que a regiao **2** e a que apresenta o maior bloco livre (digamos, 25 Kb) e se um dos programas normalmente carregados na memória • convencional (verificar scus nomes e tamanhos com o comando **MEM/C/P,** ja mencionado...) precisa de - por exemplo - 22 Kb, vá ao CONFIG.SYS e na linha • correspondente a chamada desse *driver de dispositivo,* adicione o parametro **/L:2**  ao respectivo início (DEVICEHIGH...). Também não esqueça de acrescentar o • prcfixo **LH (LOADHIGH)** a todas as linhas de chamadas de TSRs que existirem • no seu AUTOEXEC.BAT... Isso feito, rode novamente o MEMMAKER... Finalmente, se nada disso deu certo, tá danado ...! Terá que apelar para o chato (porém às vêzes inevitável...) *disco de boot*... Se tiver alguma reclamação mais séria a respeito, mande-a ao próprio Guilherminho Comportas (Bill Gates), cuja turminha é responsável pela *invenção* do DOS, com todas as suas inerentes limitações (que até hoje, herdamos...)!

> **INFORMÁTICA nº 3 68**

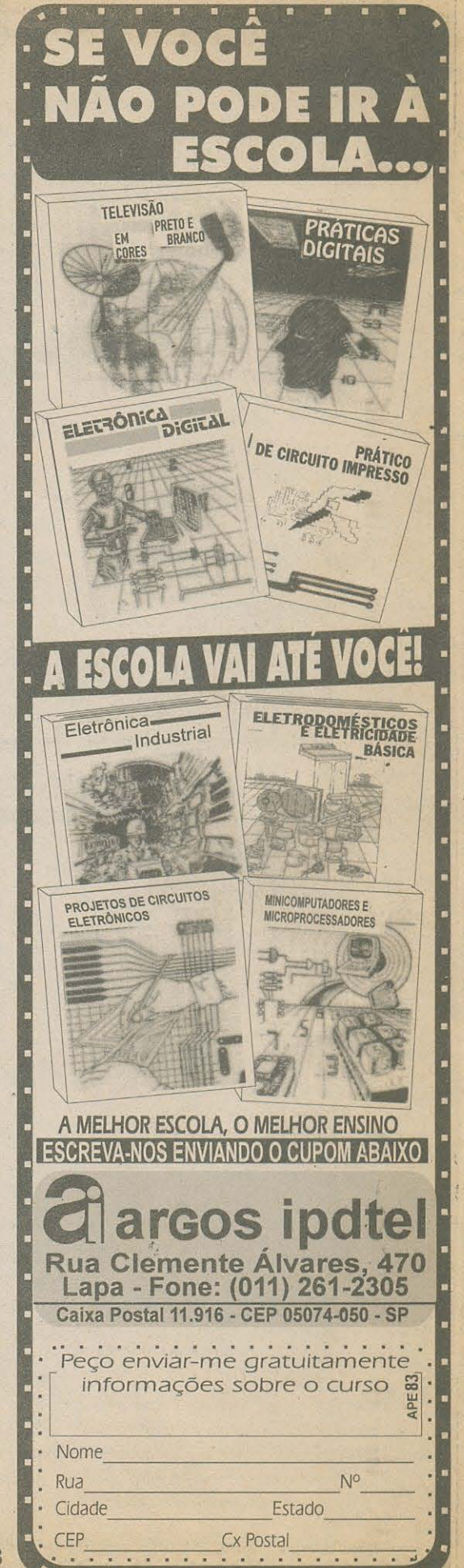

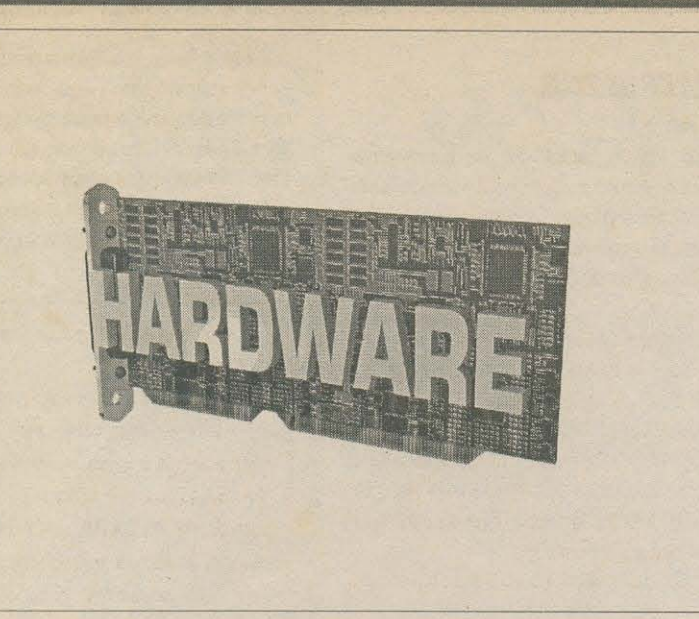

AQUI O TEMA É CENTRADO NA PARTE **FÍSICA DOS MICROS, SUAS PLACAS.** PERIFÉRICOS, **INTERFACES.** CONEXÕES E TUDO QUE DIGA **RESPEITO AOS PROCEDIMENTOS** PARA CONFIGURAÇÃO ELETRÔNICA DA MÁQUINA, SUA OTIMIZAÇÃO E EVENTUAIS UP-GRADES... COMO **SEMPRE, PROCURAREMOS TRAZER** AS MATÉRIAS E ARTIGOS NUM MODE-LO DIDÁTICO, FÁCIL DE ENTENDER, COM EXPLICAÇÕES DIRETAS E CLA-RAS... SE ALGUÉM FICAR COM DÚVI-DAS, NÃO DEVE ACANHAR-SE: É SÓ ESCREVER MANDANDO O SEU PRO-BLEMA, QUE ELE SERÁ RESOLVIDO (PELO MENOS, TENTAREMOS, COM **EMPENHO...) E AQUI ABORDADO POR NOSSOS TÉCNICOS, COMBINADO...?** 

UM LEMBRETE: EMBORA TRATANDO DA PARTE PURAMENTE ELETRÔNICA DOS MICROS, NÃO ABORDAREMOS AQUI ASSUNTOS DITOS "DE MANUTENÇÃO ELETRÔNICA", COMO CONSERTAR PLACAS COM DEFEITO, ESSAS COISAS! O TEMA BÁSICO DA SEÇÃO É: A MODULARIDADE DA ARQUITETURA DOS ATUAIS PCs, E O QUÊ O PRÓPRIO USUÁRIO PODE FAZER, AGREGAR, CONFIGURAR, SEM TER QUE RECORRER A OFICINAS ESPECIALIZADAS (QUE NORMALMENTE COBRAM CARO, POR SERVIÇOS QUE - A PARTIR DE ALGUMAS INFORMAÇÕES DIRETAS, SIMPLES E OBJETIVAS - PODEM PERFEITAMENTE SER REALIZADOS PELO PRÓPRIO LEITORIMICREIRO)...

#### **PLACAS DE SOM. DRIVES DE CD-ROM E KITS MULTIMÍDIA**

Os chamados KITs MULTIMÍDIA são - com toda a razão - a *onda* do momento...! A grande maioria dos micros prontos, de griffe ou não, já são ofertados no mercado com a inclusão do dito KIT, que embute - no mínimo - uma placa de som (compatível Sound Blaster) de 16 bits, o *drive* de CD-ROM de velocidade dupla (já perdendo terreno, como padrão, para os drives de velocidade 4X...) e um par de caixinhas de som passivas (com muitos dos KITs trazendo caixas amplificadas...).

Além disso, para puxar as vendas, e dourar a pílula (principalmente quando as características dos componentes de *hardware* do KIT são modestas para os atuais padrões...), tais KITs, em sua grande maioria, são comercializados incluindo um poderoso pacote de software (tudo em CD-ROM, obviamente...) que pode ir de 2 ou 3 títulos, até muitas dezenas de títulos: jogos, utilitários, programas educativos, enciclopédias, e o diabo...

Devido as amplas variações das características individuais dos módulos de hardware e também da quantidade/qualidade dos títulos em CD oferecidos em anexo (não se enganem: esses CDs nunca são realmente grátis...), os preços de tais KITs podem variar também amplamente, desde pouco mais de U\$ 200 até mais de U\$ 1.000... Atualmente, pra quem tem grana e vontade, já é possível obter no mercado nacional bons KITs cuja placa de som é de 32 bits e cujo drive de CD-ROM roda em velocidade 8X (praticamente o mesmo tempo de acesso de um moderno HD...!).

Mas o que muito usuário novato não sabe, é que pode (em dois exemplos básicos) usufruir do som no seu micro sem adquirir um KIT MULTIMÍDIA completo, e por outro lado - também pode anexar um drive de CD-ROM também sem obrigatoriamente ter que comprar todo um KIT MULTIMIDIA ...! Essas duas possibilidades parciais da chamada multimídia são - obviamente - bem mais baratas do que a aquisição de um conjunto completo, trazem indivualmente substanciais *upgrades* ao micro e (o mais importante...) - se corretamente implementadas - são mutuamente e futuramente compatíveis, ou seja: no devido tempo, quando a grana der, pode ser comprada a parte faltante e facilmente anexada ao hardware já existente...! Em síntese, a coisa funciona como se o caro leitor/micreiro fosse adquirindo seu KIT MULTIMÍDIA em pedaços, mas de forma a *já ir usufruindo* (desde as primoiras partes anexadas...) de substanciais avanços e melhoras na sua máquina...!

O objetivo da presente seção HARDWARE do ABC DO PC (INFORMÁTICA PRÁTICA) é justamente mostrar como será possível realizar a implementação pouco a pouco de um conjunto multimídia, com o que o custo e os investimentos ficarão automaticamente fracionados, facilitando muito a vida de neguinho que não é neto do Rockfeller nem primo do Chiquinho Scarpa...

\* \* \* \* \* \* \* \* \* \*

#### **abc do PC - HARDWARE**

#### **COLOCANDO APENAS OMA PLACA DE SOM**

Muita gente por ai tem um monte de excelentes jogos para DOS, originalmente adquiridos em disquetes, e que incluem fantásticas trilhas sonoras, com música de fundo e efeitos variados ... Só que, como o micro não possui uma placa de som, o usuário é obrigado a contentar-se com aqueles barulhinhos chatos, distorcidos, pobres e *requengas,*  emitidos pelo falantinho incorporado ao gabinete (isso quando não se vê obrigado a • rodar os jogos de forma totalmente *muda ... ).* 

Se o caro leitor está *numa dessas*, poderá - perfeitamente - adquirir apenas uma placa de som de boa qualidade (o preço pode chegar - na sua faixa mais baixa - até a uns US\$ 100 ou pouco mais...) e um par de caixinhas de som *passivas* (sem amplificação extra...) com o que, após a fácil instalação, usufruirá de toda a fantástica potencialidade do som digitalizado, *mesmo sem ter o drive de CD-ROM...!* A propósito - conforme já foi dito - o tal *drive* de CD-ROM poderá ser futuramente anexado ou somado ao sistema (explicações mais adiante...). Os cuidados que o usuá,io deverá ter na busca e aquisição desse importante *interface/periférico de som*, estão relacionados a seguir:

- A placa de som deverá ser de 16 bits e compatível com *Sound Blaster*.

- A placa devera ter *slots* para conexao de cabo de dados/controle e de audio para o futuro *drive* de CD-ROM, de preferência aceitando os ditos *drives* de diversas marcas reconhecidamente de boa qualidade (Mitsumi, Sony, Panasonic, Acer, etc.), no padrao !DE.

- A placa deve vir acompanhada dos respectivos *software* de instalação e controle, todos em disquetes (uma vez que ainda nao sera incorporado ao micro o *drive* de  $CD-ROM...$ ).

- NOTA - Todos os citados requisitos sao - normalmente - relacionados na pr6pria caixa do produto ou em Manual anexo, que o comprador devera *exigir.* Verificar atenta e obrigatoriamente, o quadro de *hardware* e *software* minimos exigiveis pela placa, inscrito na caixa, para ver se *bate* com a configuração atualmente possuida... - *Nem pensar* em adquirir uma placa de som de 8 bits (ainda existem, por ai, com preços *tão baixos* que o consumidor desavisado pode até *entrar* ... ). **Não entre nessa ...!** A tecnologia é ultrapassada e a qualidade final do som é... mediocre!

Quanto as caixinhas de som, aqueles que quiserem economizar ainda mais, poderao confecionar seus próprios pequenos sonofletores, com falantinho pequenos ou médios (de 8 ohms - para 5 watts), dotando-os de cabos terminados em um *plugue* universal estéreo (tamanho P2) único, para conexão ao respectivo *jaque* da lapela externa da placa de som...

Visualmente, a placa não deverá ser muito diferente da estilizada no diagrama **(FIG. 1** ). Notar, tanto no grupo de conectores para o cabo de dados/controle do eventual drive de CD-ROM, quanto no grupo correspondente à conexão de áudio (também para ligação eventual a um *drive* de CD-ROM...), a existência de *várias entradas*, que deverão • estar relacionadas no Manual da placa, indicando com clareza as marcas do CD-ROM

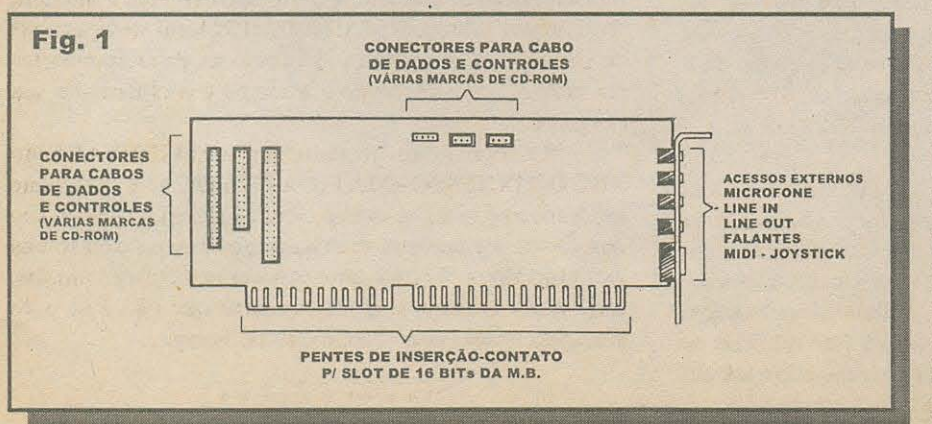

aceitas e *onde* os respectivos cabos devem • ser - futuramente - ligados... Por enquanto, como ainda não vai ser anexado o dito *drive* de CD-ROM, esse assunto pode ficar *em* • suspenso (mas as suas conexões devem ser - desde já - estudadas e comprovadas...).

A instalação, normalmente, é muito fácil:

- Desliga-se o micro e abre-se o gabinete.

- Procura-se um *slot* livre de 16 bits na *mother board* e nele se insere a placa de som, com os devidos cuidados mecânicos (já explicados em artigos anteriores do **ABC DO PC...**)

- Liga-se (na lapela de acesso externo da placa de som) o *p/ugue* estereo que leva (via dois cabos *mono*  independentes...) às caixinhas com os falantes...

- Religa-se o micro e roda-se o(s) disquete(s) com o(s) *software(s)*  necessarios aos funcionamento da placa de som... Seguir as instruções do Manual com grande atenção e cuidado, de modo a configurar tudo direitinho, tanto em DOS quanto em WINDOWS...

- Automaticamente o *software* de instalação inscreverá novas linhas nos arquivos de inicialização do micro (CONFIG.SYS

AUTOEXEC.BAT...), criando ainda um novo GRUPO de programas - com os respectivos icones - no GERENCIADOR DE PROGRAMAS do WINDOWS, ou no EXPLORER ou MEU COMPUT ADOR (6 nominho *morfético...*) do WIN 95, que será visto na pr6xima vez em que o ambiente for aberto...

- Terminada a parte fisica e de *software*  da instalação, tudo testado e funcionando, e born rodar novamente (ou fazê-lo pela primeira vez, se ainda não foi providenciado ... ) o MEMMAKER do DOS, de modo *ajogar* para a parte alta da mem6ria principal os *drivers de dispositivo* e os *sets* inseridos nos arquivos de configuração, garantindo assim o máximo de RAM livre (dentro dos 640 Kb convencionais do DOS...), sem o que muitos dos jogos para o DOS podem travar...

#### abc do PC - HARDWARE

Quem tiver um joystick poderá acoplá-lo diretamente ao conector de *MIDI/joystick* da lapela da placa de som... Notar que (verificar tais condições no Manual da placa...) eventualmente será necessario desabilitar o acesso do dito • *joystick* pela sua porta convencional (ligada a plaqueta IDE original do mi cro...), através do SETUP da BIOS, para que não ocorram conflitos ... Outra oção contra conflitos - é desabilitar o acesso do *joystick* pelo conector da própria placa de som, através de um jumpeamento especffico *nela* feito (sempre, ver no Manual...).

Os ajustes de volume e outros detalhes do som - normalmente - poderao ser feitos tanto através do DOS como pelo WINDOWS ou WIN 95, *nos conformes*  das instruções contidas no Manual da placa (em WINDOWS, a *coisa* é - naturalmente - bem mais intuitiva e fácil, graças ao ' MIXER graficamente parecido com o painel de um aparelho de som convencional, e que se abre pelo acionamento do icone respectivo, no grupo de programas ou ícones recém-inaugurado com a instala9ao dos *software* da placa de som...).

Pronto...! Mesmo sem ter ainda um CD-ROM, o caro leitor já terá som, música de fundo de boa qualidade e efeitos sonoros complexos, tanto em DOS quanto em WINDOWS, com uma fantástica melhora na qualidade de *rodagem* de jogos, principalmente...!

Quem quiser incrementar ainda mais a *coisa*, poderá anexar um microfone (ligando-o por cabo blindado e *plugue* P2 • apropriado, ao respective *jaque* na lapela externa de acesso da placa de som...) - que nem precisa ser dos mais caros - tipo dinamico, 400 a 600 ohms, com nivel de  $sinal a -75 dB$  (pode ser encontrado a preco tão baixo quanto uns U\$ 10,00...), o que lhe permitira (em WINDOWS e WIN 95) gravar digitalmente *altos papas* e *largas besteiras,* entre outras brincadeiras interessantes...!

Num futuro próximo, estaremos detalhando aqui mesmo, no **ABC DO PC**  (em qualquer das suas sub-seções...), mil *e* 11111 *lances* interessantes que o leitor/ *micreiro* podera *agitar* se o seu micro tiver uma placa de som ... Aguardem!

l\*\*\*\*\*\*\*\*\*\*I

#### **INSTAlANDO APENAS O 08/VEDE CD-ROM**

Os programas (de qualquer tipo...) atuais, estão ficando tão extensos que tornou-se impraticável a distribuição dos *software* em mídia magnética (disquetes ... ). Qualquer dos modernos aplicativos e utilitários, se fornecido em discos de 3 1/2, alta densidade, exigiria (como às vezes exige...) 10, 15, 20 disquetes ou mais, tornando não só a sua produção industrial, empacotamento, transporte, comercialização e - principalmente - *instalação* final por parte do usuário, extremamente problemáticas...

Como os grandes produtores de *software* interpretam que, atualmente, *todo mundo tem um dirve de CD-ROM no seu micro* (não é bem verdade por aqui, mas para o primeiro mundo é um fato ...), tais programas já estão sendo vendidos - na prática - apenas em mídia óptica - CD-ROM ... Além disso, o uso intensivo de imagens com resolução e cores cada vez mais elevadas, arquivos de animação incluindo trilha sonora, essas coisas, tambem *exige* que a midia seja capaz de comportar uma *porrada* de megabytes (centenas e mais centenas, numa capacidade média seguramente *maior* do que a mostrada mesmo pelos HD mais utilizados...!).

Assim, é inevitável que o usuário, mais cedo ou mais tarde, *tenha* que acoplar um leitor de CD-ROM no seu micro, senão ficará vendo a banda passar...! Como ja foi descrito para a placa de som, no inicio do presente artigo, o *drive* de CD-ROM *pode*; sim, ser adquirido, instalado e utilizado com grande validade, *mesmo* que as restantes partes de um convencionalmente chamado KIT MULTIMIDIA não estejam instaladas no micro ...! O preço pode chegar (na sua faixa mínima ...) a uns US\$ 200, pouco mais ou menos...!

Ao adquirir um *drive* de CD-ROM *solitario,* o leitor devera tomar cuidado ' para que sejam atendidos os seguintes requisitos:

- Boa marca... Nem pensar em comprar *drives* cujos nomes ninguém tenha ouvido falar... É melhor ficar nos conceituados MITSUMI, PANASONIC, SONY, ACER, etc.

- O *drive* deve ser (para perfeita universalização e compatibilidade na instalação ... ) controlável pela convencional IDE do micro, além - é claro - de poder ser tambem comandado pela *interface* propietaria existente em placas de som *compativeis Sound Blaster ...* 

- Toda a cabagem necessaria *(/lat-cable* de dados/controle, cabinho de audio, eventual extensão para o cabo de força, etc.) deve acompanhar o produto...

- Verificar se acompanham os *software* de instalação e configuração (normalmente pelo menos um disquete comum, e mais um CD-ROM...), sem os quais não será possível botar o *drive* para funcionar .... Observar, ainda, a *obrigatória* presença de um Manual de instalação...

**NOTA - Observar com atenção, as inscrições na caixa do produto, que sempre** incluem uma lista de requisitos mínimos de hard & soft, comparando tal lista com a configuração atualmente possuída, para ver se tudo bate...

- Nern pensar em comprar um *drive* de *velocidade simples* (ainda existem por aí, ofertados a preço baixíssimo e muito atrativo, mas que - seguramente - não compensa ... ). O padrão mínimo é de velocidade 2X, com tendência para 4X, nas configurações *default* mais modernas ... Se a grana der, o negócio é ir *fundo*, direto para um *drive* 6X ou mesmo 8X (a tendência dos preços é cair...).

Quanto à instalação, é fácil... Vejamos primeiro a possibilidade de instalar, configurar e usar o *drive* de CD-ROM *solitario* (sem placa de som, que podera ser adquirida, instalada e *casada*, depois...). Em seguida, será vista a instalação *com* eventual placa de som *já presente* no micro (ver primeira parte do presente ABC DO PC - **HARDWARE...**).

Vamos à sequência de procedimentos:

- Desliga-se o micro e remove-se a tampa do gabincte.

- Retira-se a tampa plástica frontal (tem que scr empurrada *de dentro do gabinete, para fora...*) de uma baia livre de 5 1/4 (do mesmo tamanho da eventualmente já ocupada por um *drive* de disquete de 5 1/4...).

- Seguindo as ilustrações do Manual (que deve ser previamente lido com *bastante* atenção - REAFIRMAMOS: NÃO FACAM ABSOLUTAMENTE NADA NO MICRO SEM ANTES **LERA PORRA DO MA-NUAL...!**), in\poduzir o corpo do divies, the la frente, fixando-o depois nos orifícios laterais da respectiva baia, com os parafusos que normalmente - vieram na caixa do produto... - Obscrvar a **FIG. 2** que mostra uma *trasein:\_; convencional* de *drive* de CD-ROM... As posições relativas dos três conectores pode variar c<sup>l</sup>s marca para marca, mas sempre todos eles estarão lá ... Notar, especialmente, a identificação posicional do pino 1, presente no cone<sub>ctor maior, destinado ao largo flat-</sub> *cable* c cdados e controle ...

- Veril~ car (sempre no Manu\_al) sc o *drive* ja esta prcviamentc *configuradoljumpeado* para opera1 como *slave* do HD, a partir do coma do de uma IDE convencional... Normalmente tal condição é *default*, mas eventualmente - o usuário deverá reposicionar um jumpinho cuja localização e modifi ação estarão detalhadas no dito Manual...

- Acompanhar, agora. pcla **FIG. 3...** 0 conector para o cabinho de áudio não será *utili=ado* (guardar o dito cabinho com cuidado, pois no futuro será usado...). Procurar, junto à fonte do micro, um cabo de energia livre e ligá-lo ao respectivo conector na traseira do *drive* de CD-ROM (nao ha como cnfiar crrado o *plug,* portanto...). Se não houver um cabo de energia livre, adquirir uma extensão em "Y", para derivar a alimentação de um cabo que já esteja sendo utilizado por outro periférico (HD, *drives* de disquete, etc.). Muitos dos CD-ROM de boa qualidade já trazem, na sua caixa. um cabinho de cxtcnsao dcssc tipo, prcvcndo problcmas cvcntuais de *fa/ta de conexão livre sobrante*, na fonte...).

- Observar a conexão original entre a placa SIDE *(slotada* na *mother board ... )* co disco rígido, feita com um cabo largo ... Normalmente, nos micros atuais, tal cabo já vem com conectores duplos (um na extremidade livre, e outro no meio do cabo...), prevendo a futura instalação de um segundo HD, ou do ora abordado *drive* de CD-ROM... Se o cabo cncontrado no micro for dcsse tipo, ludo

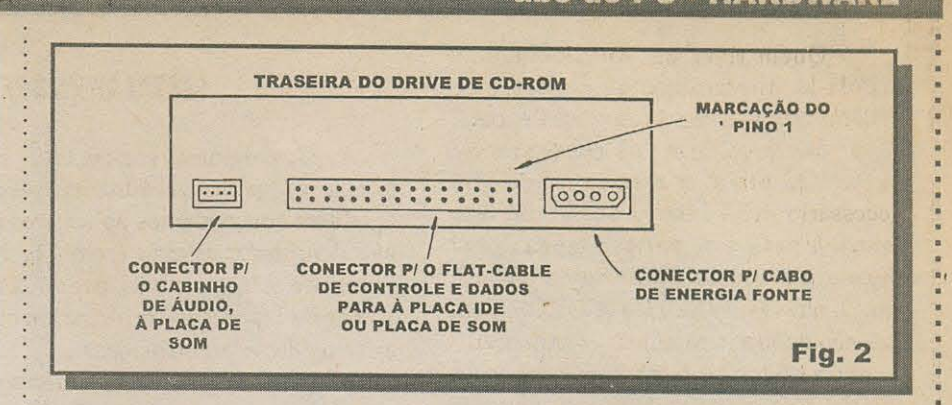

berm... Se for de conector único, adquirir um cabo IDE com conectores duplos (é Larato, encontrável em qualquer casa que venda quinquilharias para micro...). . ?azer a interconexao da placa SIDE original do micro, o *drive* de CD-ROM e o ctual HD conforme mostra a ilustração... Notar que não importa se o HD ficar na *ponta do cabo* e o *drive* de CD-ROM *no meio,* ou *ao contrario ...* Vcrificar que o cabinho de cor diferente (geralmente vermelhinho ou azulzinho...) numa das bordas do *flat-cable*, coincida, em todas as conexões, com os indicados pinos 1 (na placa, no HD e no CD-ROM...).

- Se, por acaso, o seu HD tem um *jumpeamento* específico para indicar condição de *master com slave*, faça tal modificação com atenção e cuidado...

- Feche o gabinete, ligue o micro e execute as rotinas de instalação enunciadas no Manual do *drive* de CD-ROM... Normalmente primeiro deve ser inserido o disquete que acompanha o produto, num dos *drives* de *floppy*, digitando-se SETUP ou INSTALL (veririfar no Manual) no *promp* do DOS (após *chamar* a "letra" do dito drive de disquete ... ). Seguir todos os passos da instalação dos *software* com atenção, lendo cuidadosamente as mensagens mostradas na tela e comparando com as informações do Manual...

- Muito provavelmente o micro deverá ser *rebutado* pelo menos uma vez, manualmente ou automaticamente (ação comandada pelo próprio executável de instalação do CD-ROM...). Serão automaticamente inscritas algumas linhas nos arquivos de configuração/inicialização do micro (CONFIG.SYS e AUTOEXEC.BAT...), necessárias às chamadas de *drives* de dispositivo e TSRs específicos de controle do CD...

- Eventualmente, a rotina de instalação pedirá também que seja em seguida rodado o CD que acompanha o produto, o qual promoverá complementação de módulos e arquivos da instalação... Fazer isso, se for o caso ... O simples fato do CD *rodar*, indicará que o *drive* já foi devidamente *aceito* e configurado, pelo *hard & soft* existente, estando pronto para funcionamento normal ... O acesso ao dito cujo, convencionalmente, é feito digitando-se no *prompt* **D:** [enter], com a linha na tela imediatamente confirmando o caminho, mostrando **D:\>** \_, na espera de uma digitação qualquer, exatamente como feito para um disquete ou para o HD...

Pronto ...! Embora não exista no micro uma placa de som, o funcionamento do CD-ROM sera completo em si pr6prio, podendo entao ser carregados programas originalmente fornecidos nesse tipo de mídia, acessadas arquivos extensos de imagens, animações, etc. ( obviamente que *sem* o fundo sonoro, ou - no máximo - com o *velho* sonzinho do falantinho original do gabinete...), inclusive abrindo a possibilidade da *rodagem* de muitos dos modernos jogos para DOS ou WINDOWS, apenas fornecidos em CD...!

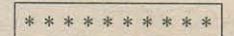

Se, por acaso, o leitor/micreiro já tiver instalado, numa oportunidade anterior, a placa de som, conforme recomendações e instruções mostradas no início do presente artigo, a instalação/configuração do *drive* de CD-ROM será também fácil (utilizar como guia básico, a FIG. 4 e - *como sempre* - as instruções do Manual do CD-ROM *e da placa de som...*).

#### **abc do PC - HARDWARE**

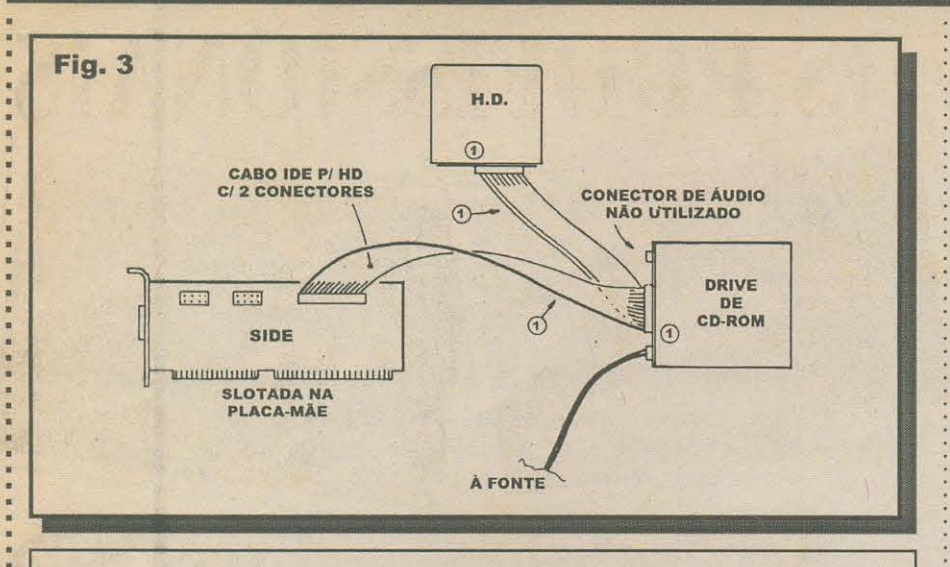

- A instalação *física* do *drive* deverá seguir as rotinas já explicadas acima, até a parte que se refere à conexão do cabo de alimentação, vindo da fonte interna do micro... - Conectar o cabinho de áudio, entre a placa de som e o respectivo *jaque* na traseira do *drive* de CD-ROM (rever **FIG. 1**), tomando o cuidado de (ver no Manual) escolher o conector compativel com a marca do *drive ...* Normalmente os conectores sao mecanicamente estruturados de modo que não é possível efetuar a ligação *invertida...* De qualquer modo, é bom observar com cuidado, para não fazer *cagadinhas...* 

- Concctar o cabo largo de dados/controle, entre a placa e o *drive* de CD-ROM ... Atenção ao reconhecimento e posicionamento do cabinho da borda, em cor diferente, indicador do famigerado **pino 1** (tambem normalmente referenciado junto ao conector do próprio *drive* e respectivo conector da placa...). Na ligação à placa de som (que deverá estar - ou ser - *normalmente slotada* na placa mãe, conforme vimos no início...), verificar no Manual a correta identificação do conector correspondente à marca do *drive* de CD-ROM...

- Vcrificar, no Manual da placa de som, se cxiste a cxigencia de *algumjumpeamento*  específico referente ao *reconhecimento* das diversas marcas de *drives* de CD-ROM compatíveis ... Se houver tal referência, efetuar o dito jumpeamento com cuidado e atenção...

- Fcchar o gabinete, ligar o micro e efetuar as rotinas de instala9ao dos *software* que acorn pan ham o *drive* de CD-ROM, cxatamente conforme ja foi cxplicado acima (para a instalação *solitária* do CD-ROM...).

• Aleluia ... ! Gl6rias a Sao Megabyte ... ! 0 caro *leitorlmicreiro* tera, agora, a sua MULTIMIDIA completinha, podendo usufruir de todas as formas e capacidades de comunicação entre as mídias, com sons, imagens, animações, manejo de programas e arquivos extensos...! Para completar a *parafernália*, só mesmo anexando, mais tarde, uma boa placa de fax/modem (assunto a ser abordado brevemente, aqui nas diversas subseções do ABC DO PC - **INFORMÁTICA PRÁTICA...**)!

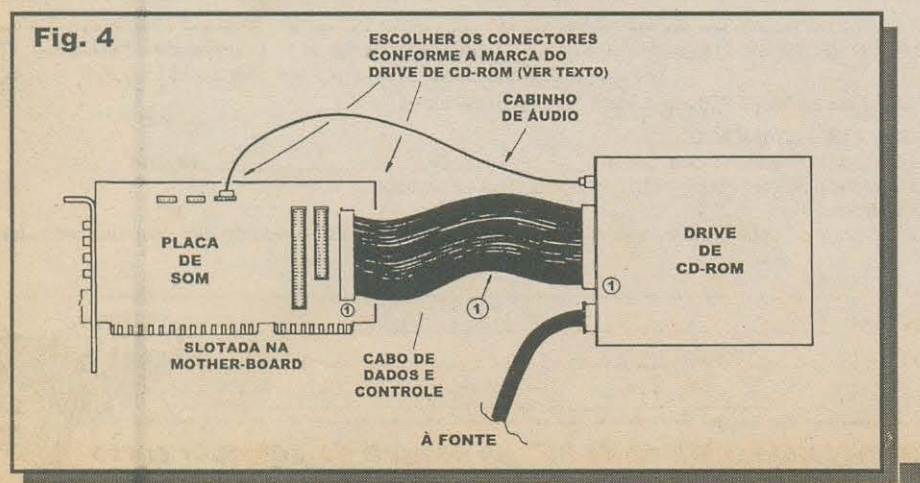

# **Help!**

Afinal, o que é esse negócio de "cache" ... ? Qua/ a sua importancia no desempenho do micro ...? Quanto de cache deve ter um 486 ou um Pentium... Por que nos anúncios vejo micros com "128 Kb", "256 Kb", "512 Kb''. etc., de cache, sem nenhuma outra explicação...?

0 *cache* e o nome que se da a um *pedacinho* • extra (não *obrigatoriamente* presente na *mother board*, para que o micro *funcione...*) de mem6ria, parccida com a RAM convencional, • porém com algumas características especiais: vclocidade *muito* maior do que a da RAM • *normal* (os pentes inseridos nos *slots* respectivos da placa mãe...) e arquitetura de conexão que facilita seu trabalho como *intermediaria* cntrc a CPU e a RAM convencional...! Os dados mais comumente processados são, então, armazenados nesse *cache,* do qual sao muito mais rapidamente recuperados durante os processamentos... Assim, *em tese*, quanto maior for o *chache,* melhor sera o dcsempcnho do micro (em termos de vclocidadc de processamentos complexos...). Outros fatores, contudo, delimitam uma relação custo/benefício que nos leva à seguinte recomendação: para um 486, o *cache* ideal fica entre 128 Kb e 256 Kb, e para um Pentium, entre 256 Kb e 512 Kb... É bom não esquecer que nas arquiteturas mais modernas (Pentium, no caso...) o *cache* é referenciado como *primário* (um pedacinho dele, já incluído dentro da própria CPU, no *chipão...*), *rapidérrimo,* e *secundario* (implcmcntado cm *chips* • colocados na placa mãe, em soquetes especiais normalmente localizados próximos à CPU...). Os *chips* de *cache* não são baratos, e assim são usados na exata quantidadc c capacidadc capaz de gerar a melhor (conforme citado...) relação custo/desempenho ... Na maioria das placas mãe c possivel a eventual anexac;ao de *mais cache,*  com o seu posicionamcnto c suas caracteristicas devidamente relacionados no Manual das ditas *mother boards ...* E verdade que tais *chips* • (integrados) não são muito fáceis de achar no varejão de informática, mas alguns fornecedores e integradores podem oferecer o componente, eventualmente ... IMPORTANTE: se o caro leitor quiser incrementar o *cache* do seu micro, por sua conta e risco, deverá observar cuidadosamente o Manual da *mother board,* ja quc - inevitavclmcnte - algum *re-jumpeamento* , devcra ser promovido para quc o *hardware*  reconheça e use a quantidade suplementar de memória rápida intermédiária...

#### Construa

# **APLICATIVOS PROFISSION**

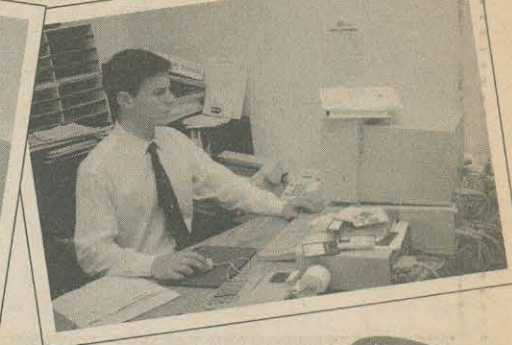

**Exce** 

**4.0, 5.0 e** *7* **.0** 

so você terá todas as informações que irá neces-

*O QUE VOCÊ VAI APRENDER, MESMO* **SEM TER EXPERIÊNCIA NO EXCEL!**  $\uparrow$  1. Criar aplicativos 100% personalizados e com "cara" de Windows, para controles ou gerenciamento, em tempo recorde, usando apenas as macros do Excel  $\bullet$  2. Proteger o aplicativo contra erros de usuários • 3. Acessar rotinas atraves de caixas de dialogos com

**Profissiona** 

Unico curso que ensina a criar aplicativos profissionais 100% personalizados utilizando apcnas a lingua- gem de macros do Excel, de forma simples, rápida e direta. Não é necessário ter experiencia anterior em Excel. No cur-

sitar para garantir bons resultados.

botoes para entrada e safda de dados  $\uparrow$  4. Executar o aplicativo automaticamente **5. Extrair e imprimir somente as informações deseja**das através de relatórios personalizados

## **Comandos do Windows 3.x**

Mesmo sem ter computador, com este curso, você irá conhecer com profundidade o Windows, o revolucjonário software da Microsoft que, utilizando recursos graficos, facilita incrivelmente o aprendizado da informatica.

Conhecer seus comandos é fundamental para utilizar os programas que operam neste ambiente, como Word, Excel, Access, etc.

De facil leitura e compreensao com mais de 200 ilustrações, em poucas horas de estudo voce ja estara bastante familiarizado com o Windows. Aprenda passo a passo todas as opera ções do teclado, Gerenciador de Programas, Write, Paintbrush, Calculadora, etc.

#### **RECEBA**

Apenas<br><sup>88</sup> 45.00

• Disquete "Conhecendo o Windows 95" · Completa assistência por parte do suporte técnico especializado do Monitor por carta, telefone ou em nossos escrit6rios *com* hora marcada • Certificado de Conclusao (ap6s aprovação no exame final)

### **Central de Atendimento**

Envie o cupom preenchido para

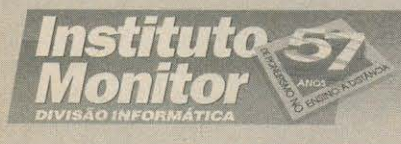

Caixa Postal 2722 • CEP 01060-970 São Paulo-SP · Rua dos Timbiras, 263 CEP 01208-010 · São Paulo-SP Fax: (011) 224-8350

Ou ligue para:

### Access Vo **Profissiona 2.0**

Aprenda os segredos do Access - *o banco de dados*   $mais$  *utilizado no mundo* criando um aplicativo completo passo a passo: tabelas, consultas, formucompleto passo a passo:<br>
tabelas, consultas, formu-<br>
lários e relatórios persona-<br>
lingua de la consulta de la consulta de la consulta de la consulta de la consulta de la consulta de la consul<br>
lingua de la consulta de la lizados.

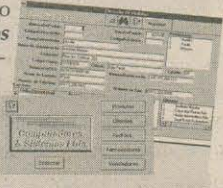

Curso desenvolvido para você começar a obter resultados logo nas primeiras horas de estudo, mesmo sem possuir nenhuma experiência e sem escrever uma única linha de códigos de programação, utilizando apenas as macros do Access. Antecipe o futuro aprendendo a usar o Access,

*o banco de dados do ano 2000.* 

**0 QuE VOCE VAi APRENDER, MESMO SEM TER QLALQUER EXPERIENCIA ANTERIOR:** 

- Criar interfaces para o usuário
- 2. Criar aplicativos com: tabelas, consultas, formularios *e* relat6rios personalizados
- 3. Exccutar o aplicativo automaticamente
- **t** 4. [xtrair apenas os dados desejados, atraves de relat6 rios personalizados, com a utilização de filtros

#### **RECEBA**

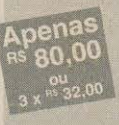

• Disquete contendo o aplicativo desenvolvido no curso • Disquete "Conhecendo o Windows 95"• Suporte tecnico com professor especializado · Certificado de Conclusão (após aprovação no exame final)

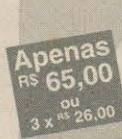

• Disquete do aplicativo desenvolvido no curso · Disquete "Conhecendo o Windows" 95" · Suporte técnico com professor especializado · Certificado de Conclusão (após aprovação no exame final).

**RECEBA** 

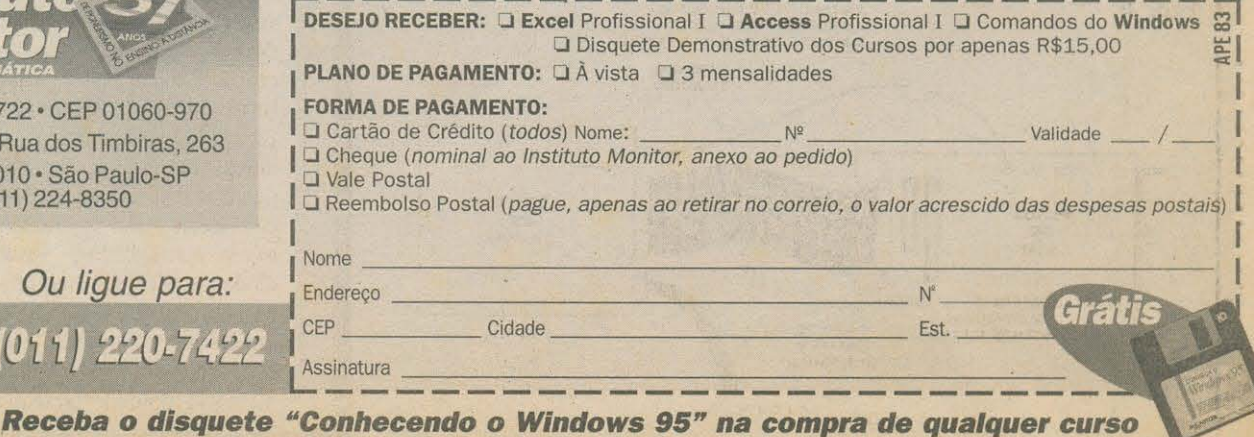

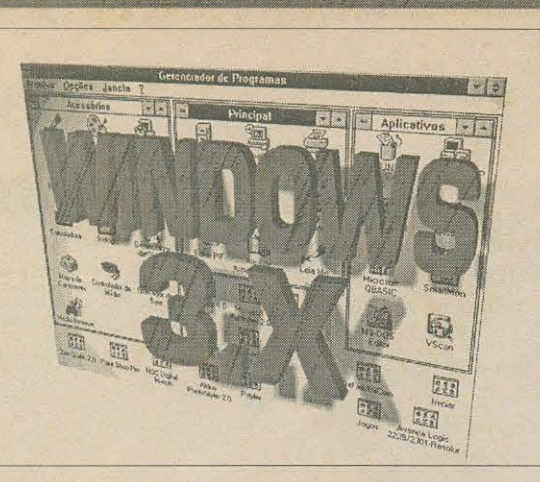

MATÉRIAS ESPECIAIS E DICAS CENTRADAS NA UTILIZAÇÃO DO AMBIENTE "TRADICIONAL" DO WINDOWS, NAS SUAS VERSÕES 3.1 OU 3.11, CONSTITUEM O ASSUNTO DA PRESENTE SUB-SEÇÃO... POR RAZÕES ÓBVIAS (QUEM AINDA NÃO **COMPREENDEU ISSO DEVE RELER OS ARTIGOS** ANTERIORMENTE PUBLICADOS NA SECÃO ABC DO PC - INFORMÁTICA PRÁTICA, AO LONGO DO ÚLTIMO ANO...), SEMPRE HAVERÁ ALGUMA INTERAÇÃO COM OS ASSUNTOS DO PURO DOS. QUE É O ALICERCE SOBRE O QUAL O WINDOWS SE ESTABELECE... ENTRETANTO, A VINCULAÇÃO DOS TEMAS SERÁ MESMO QUANTO AO BOM E VELHO WIN...! COMO SEMPRE, QUEM TIVER DÚVIDAS, SUGESTÕES, CONSULTAS, CRÍTICAS,

ETC., PODE MANDAR - POR CARTA - INDICANDO NA CORRESPONDÊNCIA "ABC DO PC -INFORMÁTICA PRÁTICA - SECÃO WINDOWS 3.X", PARA AGILIZAR AS COISAS...

#### **RESTAURANDO O (IMPORTANTE) AROUIVO DE REGISTROS DO WINDOWS...**

Já falamos sobre isso, mas vale enfatizar o assunto, pela sua importância na rodagem do WINDOWS 3.X... Não é incomum que por qualquer *crepe*, uma bobeira do próprio usuário ou um truque sujo dos módulos de instalação de alguns programetas por aí (principalmente alguns setup de shareware meio duvidosos ou antigos...), o importante arquivo de registros do WINDOWS resulte danificado... Quando isso acontece, logo ao tentar abrir o ambiente, o usuário receberá um aviso de que "O ARQUIVO DE REGISTROS ESTÁ DANIFICADO", com uma série de consequências nada agradáveis, entre elas o inexplicável desaparecimento das importantes vinculações ou associações de arquivos de sobrenome específico com programas WINDOWS que os criaram ou que podem manipulá-los (aquela história, por exemplo, de você apenas ter que clicar duplo sobre o nome de um arquivo QUALQUER.WRI e, automaticamente, o WRITE se abrir, já com o tal arquivo apresentado para eventual edição ou visualização...).

Constatado tal problema, o leitor/micreiro não tem que se desesperar, uma vez que o WINDOWS mantém guardados os dados essenciais para a recomposição do citado e importante arquivo de registros... Bastarão algumas providências simples para que, na próxima vez em que se abrir o WINDOWS, novamente tudo esteja nos conformes, com o ambiente reconhecendo suas vinculações automáticas e as eventualmente estabelecidas pelo próprio usuário (VER A SEÇÃO WIN 3.X DO ABC DO PC DO MÊS PASSADO...):

1 - A primeira providência é sair do WINDOWS (o começo da restauração dos registros não pode ser feito de dentro do WINDOWS, sob pena do não reconhecimento das novas instruções...).

2 - No prompt do DOS, entrar no diretório do WINDOWS (digitando CD WINDOWS [enter]...) e, nele estando, excluir o arquivo REG.DAT (digitando DEL REG.DAT [enter]...).

3 - Entrar novamente no WINDOWS (WIN Jenter]...). No grupo PRINCIPAL do GERENCIADOR DE PROGRAMAS, acionar o ícone do GERENCIADOR DE AROUIVOS... Na lista de diretórios e arquivos que se abre, procurar o arquivo executável REGEDIT.EXE (está no próprio diretório do WINDOWS...). Clicar duplo sobre o nome do arquivo/programa...

4 - Na janela que se abre, acionar o menu AROUIVO e escolher a opção MESCLAR ARQUIVO DE REGISTRO... No box "Nome do Arquivo", selecione o arquivo SETUP.REG, que mora no subdiretório SYSTEM do WINDOWS, e dê OK...

5 - Pronto...! É só retornar, fechando todas as janelas e programas que foram abertos e, de preferência, reinicializar o WINDOWS... O arquivo de registro já se mostrará restaurado em suas configurações originais, com tudo funcionando direitinho (inclusive as vinculações e associações, tão importantes para a produtividade de quem usa intensamente o ambiente...)!

#### **IMPEDINDO A BAGUNCANO AMBIENTE DE TRABALHO** *[GERENCIADOR DE PROGRAMAS]*

Outra coisa que pode acontecer, e que aborrece muita gente (deixando alguns sem saber o que fazer, e outros dando murros no teclado, por ter que realizar novamente um longo trabalho de ajeitamento do ambiente...): o bagunçamento do "bonitinho" GEREN-CIADOR DE PROGRAMAS, com todos os grupos organizados no jeitinho que você gosta, bem como as janelas pré-abertas, posições dos ícones de programas e arquivos dentro delas, etc.

Depois de algum tempo de uso, todos nós pegamos o nosso WINDOWS e, dia-a-dia, vamos modificando o visual do

#### abc do PC - WIN 3.X

GERENCIADOR DE PROGRAMAS, criando grupos de acordo com nossa conveniência de uso/trabalho, localizando ou copiando ícones aqui e alí, ajeitando tudo de forma que o ambiente fique agradável e prático para o *nosso gosto...* Inevitavelmente, porém, depois que tudo ficou (trabalhosamente ... ) ajeitadinho, bonito e prático, vem "alguém" e - na nossa ausência - mexe nas coisas e desarruma tudo...! Daí, quando abrimos o WINDOWS numa próxima seção de uso/trabalho, recebemos a má surpresa: janelas de grupo que antes já se mostravam abertas estão, agora, minimizadas (e às vezes até *escondidas* atrás de putras janelas ou ícones de grupo/ minimizações ... ), ícones de programas foram mu lados de lugar ou de janelas/grupos, aquela *meleca toda* ...

Principalmente quem tem crianças em casa, e lhes permite o uso do micro em WINDOWS, corre o risco desse *bagunçamento*, uma vez que os pequenos adoram ficar *mouseando* pra lá e prá cá, arrastando íclnes, mudando tamanhos e formas de janelas, *clicando* em tudo quanto é cantinh<sub>C</sub>, com as esperadas *(desesperadas...)* consequências...

 $Opc\overline{0}$ es **Auto Organizar Minimizar no Uso**  ✓ **.S.alvar Configura~oes ao Sair** 

fig. 1 - Remover aquela marquinha à frente da opção Salvar configurações **ao sair ...** 

Existe uma *vacina* simples e *Cficiente contra tal bagunçamento*:

**l** - Primeiro, arrumar tudo bonitinho e direitinho, do jeito que gostar/precisar, ate que o janelao do GERENCIADOR DE PROGRAMAS fique com todos os grupos, janelas, minimizações e posições/localizações de ícones exatamente onde se queira... 2 - Na barra superior do GERENCIADOR DE PROGRAMAS, acionar o item OPÇÕES e *ticar* a opção SALVAR CONFIGURAÇÕES AO SAIR (tem que aparecer aquela marquinha na frente da opção)...

3 - Sair do WINDOWS entrar novamente no ambiente...

4 - Novamente, na barra ao alto do GERENCIADOR DE PROGRAMAS, acionar OPÇÕES, porém agora, "*desticar"* a opção SALVAR CONFIGURAÇÕES AO SAIR... A frase deverá ficar *sem* aquela marquinha na sua frente - ver **FIG. 1...**).

**S** - Pronto ... ! Agora, mesmo que alguem (aquele *peste* do seu priminho - por exemplo - que voce s6 nao *de/eta* porque a sua tia e muito boazinha, e sempre lhe da presentes maravilhosos, no seu aniversario e no Natal. .. ) *bagunce* todo o seu *desk top,* quando você entrar no WINDOWS numa próxima oportunidade, o ambiente lembrará da arrumação que tinha feito, e mostrará o GERENCIADOR DE PROGRAMAS do jeitinho que você sempre usou e quis...!

#### **DEIXANDO O WIN 3.X COM A CARADO WIN 95\_.! lCOM UM FANTASTICO PROGRAMINHA SHAREWAR£.J**

Uma das principais (senão a *única*, a julgar pela opiniao dos usuarios mais ortodoxos e renitentes do WINDOWS 3.X...) vantagens e inovações do famigerado WINDOWS 95 é, com certeza, a BARRA DE TAREFAS que se estabelece normalmente na base da tela principal de abertura, e através da qual se pode começar tudo (via botao IN ICIAR), abrindo uma serie de menus *pop up*  sobrepostos, que permitem a exploração ampla e completa de todo o *hardware* e *software* presentes no micro, alem de trazer a criação de *botões automáticos* para o lançamento ou *troca* do programa ativo com enorme facilidade (sem ter que usar aquelas chatas combinações de teclas de atalho - que a gente sempre esquece - do ambiente WIN 3.X).

Pois bem... Quem ainda usa apenas o WINDOWS 3.1 ou o WINDOWS FWG 3.11 e querter essas facilidades basicas instroduzidas no WIN 95 (obviamente que *sem* a implementação do ambiente em reais 32 bits e outras *mumunhas técnicas* e reais inovações ambientais trazidas pelo *céu azul...*) poderá obtê-las a *custo zero*, implementando realmente a funcionalidade e a produtividade do seu *velho e bom WINDOWS*, além de como um *bonus* - ganhar a oportunidade de fazer um pratico e essencial *pre-treinamento* do uso do ambiente, bastante valido para quern *pretende,* num futuro imediato

ou distante, fazer a atualização para o ambiente de 32 bits...!

Estamos falando de um fantástico programinha em *shareware* (e que assim pode ser obtido *quase* de graça - pelo preço da mídia, o disquete ... - em distribuidores de *shareware* ou *baixado* de BBS, livremente...), criado pelo habilidoso inglês Ian Jefferies, e que atende pelo simpatico nome de PROGRAM BAR ... Como na distribuição por disquetes ou através de arquivos de BBS usa-se compactar as *coisas,* um dos nomes pelos quais pode ser encontrado e WIN95BAR.ZIP, um arquivo ja *maneiro* em termos de tamanho (93 KB, *zipado...*) e que depois de descomprimido gerará 4 pequenos arquivos, incluindo o executável PROGBAR.EXE...

A instalação é muito fácil: primeiro *deszipar* o arquivo compactado num diretório especialmente criado, com o nome sugerido de PROGBAR (para tanto, na linha de comando do DOS, estando em C:\, digitar MD PROGBAR [enter]...). Depois, entrando no WINDOWS, acionar o menu ARQUIVO/NOVO optar por GRUPO DE PROGRAMAS e dar um OK... Na janela PROPRIEDADES DO GRUPO DE PROGAMA, campo DESCRIÇÃO, escrever PROGBAR e dar OK ... Surgirá no GERENCIADOR DE PROGRAMAS, uma janelão vazio, com o titulo PROGBAR ... Mantendo essa janela varia ativa, novamente acionar ARQUIVO/NOVO na barra do topo do GERENCIADOR DE PROGRAMAS, optando agora por ITEM DE PROGRAMA... Abre-se a janela PROPRIEDADES DO ITEM DE PROGRAMA... No campo DESCRIÇÃO, digitar PROGBAR... No campo LINHA DE COMANDO, escrever **C:\PROGBAR\PROGBAR.EXE ...**  Finalmente, no campo DIRETORIO DE TRABALHO, escrever **C:\PROGRBAR** e dar OK ...

*I* 

#### abc do PC - WIN 3.X

Como é um programinha de instalação totalmente manual (achamos melhor assim, do que alguns *shareware*  para WINDOWS, de instalação *pretensamente automática* e que - as vezes - *merdeiam ludo ... ),* se o caro leitor/micreiro quiser na janela do grupo um icone correspondente ao *help*  do programa, terá que (estando com a janela do PROGBAR ativa...) novamente acionar ARQUIVO/NOVO no topo do GERENCIADOR DE PROGRAMAS, optando por ITEM DE PROGRAMA, e chamando, no campo DESCRIÇÃO a palavra **AJUDA,** no campo LINHA DE COMANDO digitando **C:\PROGBAR\PROGBAR.HLP** e, no campo DIRETÓRIO DE TRABALHO, acrescentando C:\PROGBAR... Surgirá, na janela do grupo PROGBAR, um icone extra, para chamar o *help* do dito programa (que está todo em inglês, mas é muito bem elaborado, comunicando os procedimentos essenciais para o bom uso do *software*...).

Dai pra frente, querendo a ação do PROGBAR, é só *c/icar* duplo no icone do seu grupo, depois no icone do programa, dentro da janela que abre ... Em segundos, a BARRA DE TAREFAS se estabelecerá na base da tela, já incluindo o botão START na sua extremidade esquerda...! Praticamente todas as facilidades mais aparentes do WINDOWS 95 estarão, então, à disposição do usuário, e tudo com o mesmo *jeitão* do ambiente de trabalho da versão de 32 bits, com o menus *pop up* se abrindo automaticamente, pela simples passagem do cursor do *mouse* sobre os nomes das listas, e sobrepondo-se uns aos outros num formato gráfico e visual bastante intuitivo...!

Acionando o 6bvio botao START (infelizemente o programa s6 pode ser obtido em ingles, e quern nao *se virar*  mais ou menos nesse idioma, esta *danado ... )* surge um primeiro menu de sobreposição, com uma série de opções

praticas, incluindo a chamada dos GRUPOS (todos os nomes de grupos do Gerenciador de Programas, *abriveis* em novos menus de sobreposição com todos os nomes de ícones de programas e domumentos originalmente contidos...), APLICAÇÕES, últimos DOCUMENTOS abertos (e que podem então ser chamados diretamente), CONFIGURAÇÃO (com acesso direto ao importante Painel de Controle do WINDOWS), ARQUIVOS DE AJUDA, EXECUTAR (onde se abre o campo de Linha de Comando, igualzinho quando se chama ARQUlVO/EXECUTAR no Gerenciador de Programas...), PROCURAR ARQUIVO (um comando muito prático para se achar documentos que estão em "algum lugar" da winchester ... ) e DESLIGAR ... Nessa última opção é oferecida a possibilidade de fechar apenas o próprio PROGRAM BAR, ou o WINDOWS, sendo que nesse caso podese escolher entre uma saida NORMAL do ambiente (com retorno ao DOS), uma saída com REINICIALIZAÇÃO AUTOMÁTICA DO WINDOWS (útil quando se instala programas no ambiente, que *mexem* no WIN.INI e/ou no SYSTEM.INI, essas coisas...) ou uma saída do Windows com *reboot* completo do micro (necessária quando o *setup* de algum programa recém-instalado promove alterações no CONFIG.SYS e/ou no AUTOEXEC.BAT do micro...).

Uma coisa interessante (e *agilizadora...*) é que a chamada dos grupos, programas ou documentos não precisa ser feita com o convencional duplo clique ... Basta puxar os menus de sobreposição pelo mero arrasto do cursor do *mouse* sobre as listas e, encontrado o item desejado, simplesmente *so/tar* o botao esquerdo do *mouse*...!

Pode-se abrir vários programas simultaneamente (dentro da velha e conhecida símulação de multi-tarefa que o WINDOWS 3.X faz, numa eficiência que depende da quantidade de RAM disponivel, tamanho do ARQUIVO DE TROCA permanente estabelecido para o Windows através do ícone 386 AVANCADO

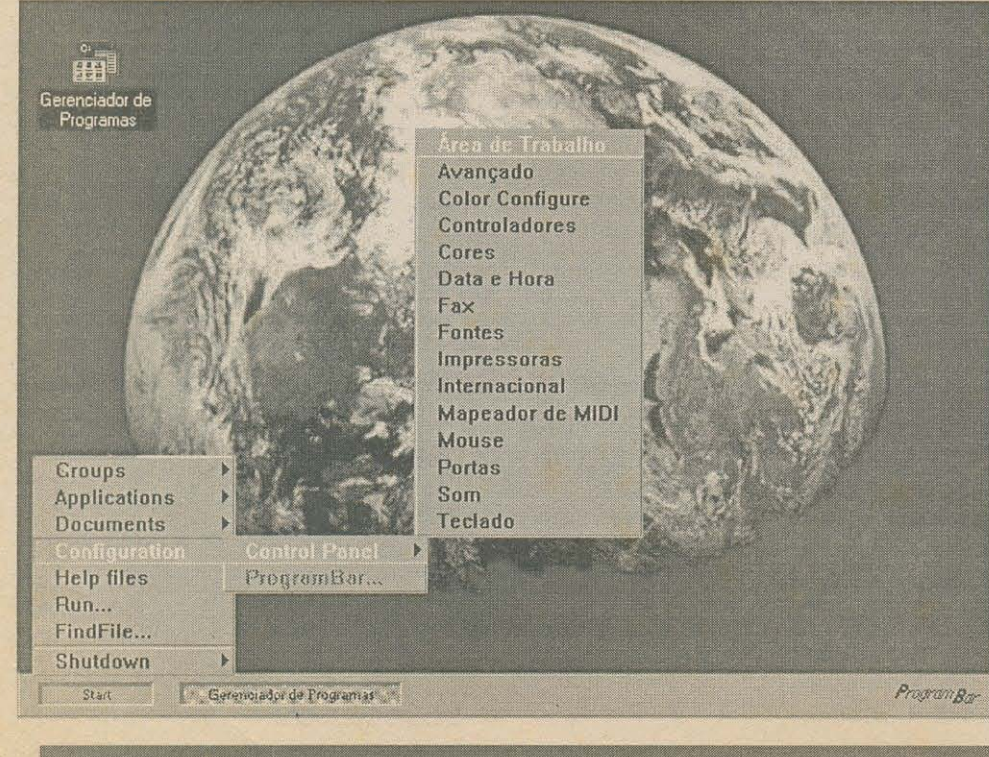

**fig 2** - 0 bonito visual (muito parecido com o do WIN 95) que o shareware PROGRAM BAR cria, para o WIN 3.X (fora algumas facilidades e funcionalidades válidas e úteis...).

do PAINEL DE CONTROLE, etc.), sendo que cada um deles que for minimizado sc:á imedatamente representado na BARRA DE TAREFAS do PROGBAR através de um botão que incluirá - como informações - o nome do programa e do eventual documentos aberto e "em suspenso"...

Qualquer troca do programa ativo, qualquer alternância entre trabalhos simultaneamente abertos, poderá então ser feita exatamente como no WIN 95. simplesmente clicando rxo respectivo botão da BARRA DE TAREFAS, numa operação muito mais simples, rápida, direta e intuitiva do que aquele *negócio* de CTRL-ESC, e o *escambau...* 

E tern rnais: ainda inspirado nas reais facilidades trazidas pelo WIN 95, o PROGBAR, aceita comandos específicos de configuração, através de *cliques* com o botão esq*xerdo e direito do mouse*, sobre uma área livre (sem *botoes ... )* da pr6pria barra ... *C/icando* esquerdo, surge um menuzinho com as opções (entre outras) ESCON DE (a barra fica normalmente invisivel, e apenas surge quando se leva o cursor do mouse até a extremidade inferior da tela, sumindo novamente quando se afasta o cursor...), SEMPRE VISÍVEL (a barra fica, permanentemente, na base da tela...) e FECHA PROGRAM BAR (desativa o programinha, com retorno automatico ao ambiente do velho GERENCIADOR DE PROGRAMAS ... ). O botão direito do *mouse*, quando *clicado* com o cursor sobre uma area livre da barra, abre uma série de outras opções muito práticas, todas de *fechamento,* incluindo FECHAR TUDO (desativa todos os programas colocados "em suspenso" e iconizados por botões na barra), FECHAR SÓ O PROGRAM BAR, FECHAR SÓ O PROGRAMA ATIVO (que está aberto na tcla, e representado por um botao "rebaixado" na barra de tarefas...) ou FECHAR O GERENCIADOR DE PROGRAMAS (com o que o PROGRAM BAR passara a assumir todos os controles de lançamento, fechamento ou alternância de programas e documentos...).

Quem quiser deixar as *coisas* ainda mais parecidas com *ojeitfio* do WIN 95 (ver **FIG. 2)** pode colocar uma cópia do ícone do PROGBAR no GRUPO INICIAR do GERENCIADOR DE PROGRAMAS (basta arrastar com o *mouse* o dito ícone, do GRUPO PROGBAR para o citado GRUPO INICIAR, mantendo premida a tecla CTRL enquanto *puxa* o dito ícone...). Se, além disso, o próprio GERENCIADOR DE PROGRAMAS for minimizado (clicando na setinha *para baixo,* canto superior direito da janela do dito Gerenciador de Programas), e assim mantido (com o *tic* sobre SAL VAR CONFIGURACOES AO SAIR no item OPCOES da barra superior do G.P.) e um bonito *papel de parede* for inserido (através do ícone ÁREA DE TRABALHO do ícone PAINEL DE CONTROLE do grupo PRINCIPAL do G.P.), toda vez que o velho WINDOWS for chamado (não esquecer que é também possível abrir o WINDOWS automaticamente ao se ligar o micro, simplesmente botando como última linha do AUTOEXEC.BAT a

chamada WIN...), surgirá uma tela *muito* parecida com a do WIN 95, *despoluída*, com a bonita imagem escolhida ao fundo, mostrando apenas o ícone minimizado do próprio GERENCIADOR DE PROGRAMAS e, na base, a barrinha do PROGBAR, com o pratico botão START na extrema esquerda (isso se tiver sido feita a opção por SEMPRE VISÍVEL, caso contrário - assim como no WIN 95 - a própria barra estará invisibilizada, apenas surgindo ao levar-se a setinha do mouse para o extremo inferior da tela...)! Dá até para enganar os amigos e colegas menos atentos, que pensarão estar o seu sistema já atualizado para o famoso (mais fama do que merece ... ) WIN 95...!

#### \* \* \* \* \* \* \* \* \* \*

É bem verdade que existem inúmeros programas (em *shareware* ou não...), convencionalmente conhecidos como *plug ins*, para o WINDOWS 3.X, capazes de fazer coisas semelhantes às descritas, porém - na nossa análise - nenhum deles tão simples de instalar, tão seguro de usar, incapaz de gerar problemas sérios de configuração com o *status* originalmente encontrado no ambiente (muitos desses *plug ins* fazem uma *bagunça* tão grande nos INIs, REGs e DLLs do WINDOWS, que o usuário não muito esperto pode ver-se frente a sérios problemas de uso e até de desintalação, se quiser remover a *coisa...*). Como no fundo o PROGRAM BAR não passa de um humilde programinha *para o WINDOWS*, se o caro leitor, após instala-lo, nao quiser usa-lo, basta *nfio chamar* o seu icone que *reside*  no respectivo grupo ... Se quiser, no futuro, desinstalar completamente o PROGRAM BAR, basta *deletar* seus arquivos e diret6rio, fazendo o rnesrno com os respectivos icone e grupo ( o prograrninha nao *inventa*  aquele monte de inserções secretas de DLLs e coisa, dentro do diretório do WINDOWS e/ou do WINDOWS/SYSTEM, como o fazem a maioria dos *software* do gênero...).

Finalizando, lembramos que o programinha, dentro da categoria genérica shareware é declarado, na verdade - pelo seu pr6prio autor - corno *bookware,* ou seja: o Ian Jefferies nem sequer pede algurna *graninha* aos eventuais usuarios perrnanentes do *software ...* ! Se o caro leitor usar, gostar e pretender utilizar o PROGRAM BAR em bases constantes, estara apenas *moralmenle obrigado* a atender a um pedido muito simples e modesto do autor: enviar para ele um mero cartão postal (de preferência com imagens da sua cidade, região ou país) com algumas linhas de texto, em inglês, dizendo o que achou do programinha, ou então mandar (sempre pelo correio) um ou dois livros que já tenha lido e que deseje encaminhar a uma pessoa que deles fará bom uso...!

O endereço completo do autor é:

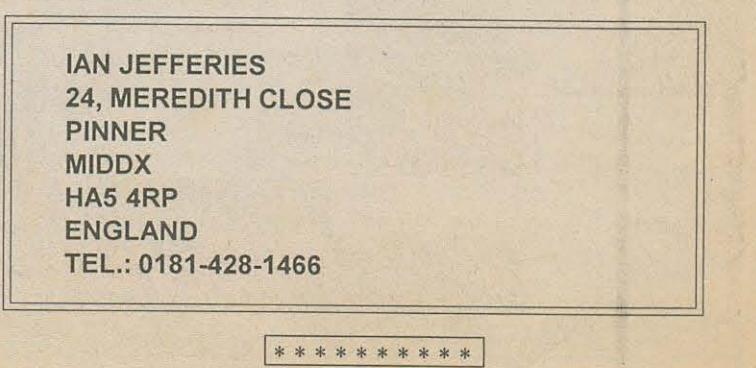

#### abc do PC - WIN 3.X

Parabéns pelo excelente trabalho...! Gostaria de participar da subseção **HELP**, pois tenho algumas dúvidas a esclarecer (e que me parecem também ser do interesse de muitos outros leitores/ micreiros...): (1) Ao acionar o ícone 386 AVANÇADO no PAINEL DE CONTROLE, e optar pelo "Acesso a disco em 32 bits", sempre que reinicializo o WINDOWS surge uma mensagem dizendo que "Houve falha na validação do controlador de disco 32 bits do Microsoft Windows na fase 07, 1F - Pressione qualquer tecla para continuar a inizialização sem utilizar o controlador de disco 32 bits"... Qual a origem desse problema ... *?* Qua/ e esse controlador ... *?* 0 desempenho sera melhor com acesso em 32 bits ... *?* Como fazer para obter tat acesso ... *?* **{2)**  Pretendo fazer um upgrade no meu microprocessador e queria saber do desempenho do 486DX4 com relação ao Cyrix 5x86 e ao Pentium Overdrive P24T... Minha mother board aceita os dois chips, mas seria necessária a mudanca da EPROM - BIOS...? Quais são os clocks desses microprocessadores ...? E os seus preços ...? (3) Ao usar mais intensamente o WORD 6.0 e o EXCEL 5.0, frequentemente o programa e bloqueado, e surge uma mensagem do tipo: "ERRO NO APL/CA TIVO, WINWORD PROVOCOU UM ERRO GERAL DE PROTECÃO NO MÓDULO <desc STORAGE.DLL EM 002:2F9B", com o que sou obrigado a fechar o aplicativo e reiniciar tudo ... Qual será o problema...? Meu micro atual é um 486DX4-100 com 4 Mb de RAM, HD 850 Mb, DOS 6.22, WINDOWS 3.11, com 4 slots PC/ mais 4 ISA, controladora IDE PCI on board, placa mãe modelo HOT-433 da BEST FOR BYTES...

- **Alacide Silva Nunes - Curvelo - MG.** 

# **HELP!**

Como diria o Dr. Frankenstein, caro Ala, *vamos por partes...*: (1) O seu disco rígido de 850 mB tern capacidade *acima* da normalmente reconhecida pelo DOS, e assim deve ter sido instalado com o auxflio de um programinha especial de *boot* (que lica residente, e *engana* o DOS ainda antes da real inicialização do sistema...) para o acesso pleno à dita capacidade... Acontece que o WINDOWS FWG 3.11 nao pode estabelecer o dialogo com tais discos, em 32 bits, usando o seu próprio controlador...! Daí a recusa... É preciso habilitar o acesso a disco ea arquivos em 32 bits atraves de um pequeno módulo existente no próprio programinha de *driver* especial que acompanhou seu disco rígido ... Apenas depois disso é que você poderá ir ao PAINEL DE CONTROLE - 386 AVANÇADO e assinalar a opção "Acesso a disco em 32 bits" e "Acesso a arquivo em 32 bits"... Verifique, no disquete de instalação do seu HD, na busca de algum

arquivo de informações (tipo README.TXT ou coisa assim...) para maiores detalhes, uma vez que você não indicou a marca da sua *winchester*, e tais módulos são diferentes, na dependência do fabricante do disco rígido... Se você usa intensamente o WORD co EXCEL, e no manejo de documentos que exijam *!er* e *gravar* arquivos realmente grandes, o acesso em 32 bits acrescentara, sim, uma melhora no desempenho geral (os acessos ficarão um pouquinho mais rápidos...). Mais uma coisinha: é preciso também que você entre no SETUP da sua *mother board* e acione a opção "acesso em 32 bits", optanto por *enable* - se já não estiver assim... (2) Quanto ao *upgrade* do microprocessador, se as únicas opções da sua *mother board* são o CYRIX 5x86 e o Pentium Overdrive (INTEL) P24T, nossa recomendação vai para o processador da CY,RIX, por uma série de razões práticas e de desempenho... Ambos podem ser considerados como *"meio Pentiuns" (por dentro* operam como Pentium, mas *por fora,* no mesmo barramento do 486 ... ), mas o P24T e um "quebra-galho" muito do *requenga,* e foi muito mal aceito pelo mercado e pelos proprios fabricantes/ integradores de micros (tanto que é praticamente impossível encontrar-se um *chip* desses no mercado atual... nenhum varejista compra, porque *sabe que encalha na prateleira ... ).* Nao se preocupe quanto a BIOS e o *clock,* desde que voce possua o manual da sua placa mae ... Nele deverao constar *osjumpeamentos* a serem feitos para o devido reconhecimento do novo *chipfio* (infelizmente não temos dados a respeito da sua *mother board*, para podermos dar-lhe uma orientação mais específica...), que será devidamente *aceito* pela BIOS, sem problemas (desde que tal compatiblidade esteja explícita no dito manual, note...). A respeito de preços, não temos dados numéricos, mas com certeză o CYRIX 5x86 sai mais em conta do que o P24T (e tem um desempenho um pouco superior, portanto...). (3) Quanto aos GPF (erro geral de proteção) no WORD e no EXCEL, estão ocorrendo pela tentativa de acesso simultâneo a áreas da RAM *já ocupadas* por dados ou programas ... Uma série de motivos leva a isso, entre eles: má qualidade da RAM instalada *(chips* sem paridade, ou de velocidade lenta, inferior aos requeridos 70 nanosegundos ... ), quantidade de memoria pequena demais (na verdade, para boa rodagem desses aplicativos, em regime intenso e "multi-tarefa", voce precisaria de 8 Mb de RAM, sendo tecnicamente insuficientes os seus 4 Mb...). Finalizando, o controlador de acesso às áreas de memória *durante* a rodagem do WIND WS é o módulo DDEML.DLL (que *mora* no sub-diretório SYSTEM do WINDOWS...) e o dito arquivo, no WINDOWS 3.11 e notoriamente problematico, tanto que a propria MICROSOFT fornece gratuitamente (pode ser baixado livremente do BBS da companhia...) um DDEML.DLL atualizado, que elimina tais problemas, na maioria das vezes... Você pode entrar em contato direto com a MICROSOFT para obtenção de tal arquivo, ou mesmo *baixá-lo* de qualquer outro BBS independente, ao qual você seja eventualmente associado (e se o seu micro tiver placa de *modem...*).

#### **INFORMÁTICA nº 3 79**

**APRENDENDO E PRATICANDO ELETRÔNICA e abc do PC - DUAS REVISTAS EM UMA!** 

## Transforme-se numa "FERA", em computação, sem sair de casa!

Pode parecer estranho e até difícil aprender, por correspondência, como utilizar um micro mas não se preocupe. Antes de mais nada, a Occidental Schools pesquisou e desenvolveu uma tecnologia única de ensino, investindo na montagem de uma escola por frequência.

0 curso **IBDW** = lnformalica Basica, DOS e Windows e, em breve, Word for Windows, Excel, Editoração Gráfica, entre outros, é o resultado de 4 anos de ensino para centenas de alunos. com o mesmo metodo que estamos /he oferecendo: **ensino personalizado, agora, sem sair de casa e com assessoria total** {> **durante todo o curso!** .-::::::: /

### **Todas as materias**  são analisadas em forma de exercício....

Desde a primeira apostila, com o micro ligado, você irá executar, sozinho, os principais comandos infernos e externos do DOS, inclusive a formatar discos flexiveis e rigidos, eliminar virus, compactar arquivos ... Irá também aprender a manusear os ícones (desenhos) que aparecem no Gerenciador de Programas do Windows: Painel de Controle, Gerenciador de Arquivos, Aviso do DOS, Paintbrush, Arquivo de Ficha, Editor Write, Otimização de memória, Config, Instalação de softwares e hardwares... Tudo isso e muito mais, sem sair de casa e, o que é mais importante, com direito à consultoria permanente.

O curso, redigido numa linguagem simples e de fácil compreensão, atende às necessidades<br>do iniciante que nunca ligou um micro, até mesmo daqueles que o utilizam com frequência, para melhor: entender e executar os principais comandos do **DOS**; conhecer e utilizar o ambiente Windows e detectar e solucionar problemas de software e hardware.

## **Condifoes gerais ..** 1-**Curso pratico** -

**Informatica Basica, MS-DOS e Windows= IBDW** 

AT DE

- **Apostilas:** 7 (sete) = total de 270 páginas
- **Formato da apostila:** 22 x 30 cm
- **Carga horaria:** aproximadamente, 144 hs
- **Consultoria permanente:** por telefone, carta, fax, pessoalmente..., sem limites e durante todo curso. - **Pla,nos de pagamento** -

exclusivamente, aos custos adicionais de serviços e correios.

#### **A**  $-$  R\$ 32,00 x 6 = R\$ 192,00 - uma apostila por mês A diferença, entre planos, no valor total do curso se refere, **B** - R\$ 58,00 x 3 = R\$ 174,00 - duas apostilas por mês C - R\$ 162,00 - entrega numa única remessa

**PRE-REOUISITOS: De preferencla, ter acesso a um PC com os softwares DOS/WINDOWS** 

**COMO ENVIAR SEUS PAGAMENTOS: VALE POSTAL** - Enderecar à OCCIDENTAL SCHOOLS - Agência Central de São Paulo, Código 400009. **CHEQUE** - Nominal à OCCIDENTAL SCHOOLS. **CARTÃO VISA** - Indique o número e validade no cupom abaixo. **OUTROS** · Telefone, fax ou pessoalmente em nossa escola.<br> **OUTROS CUISOS À SUA disposição!** 

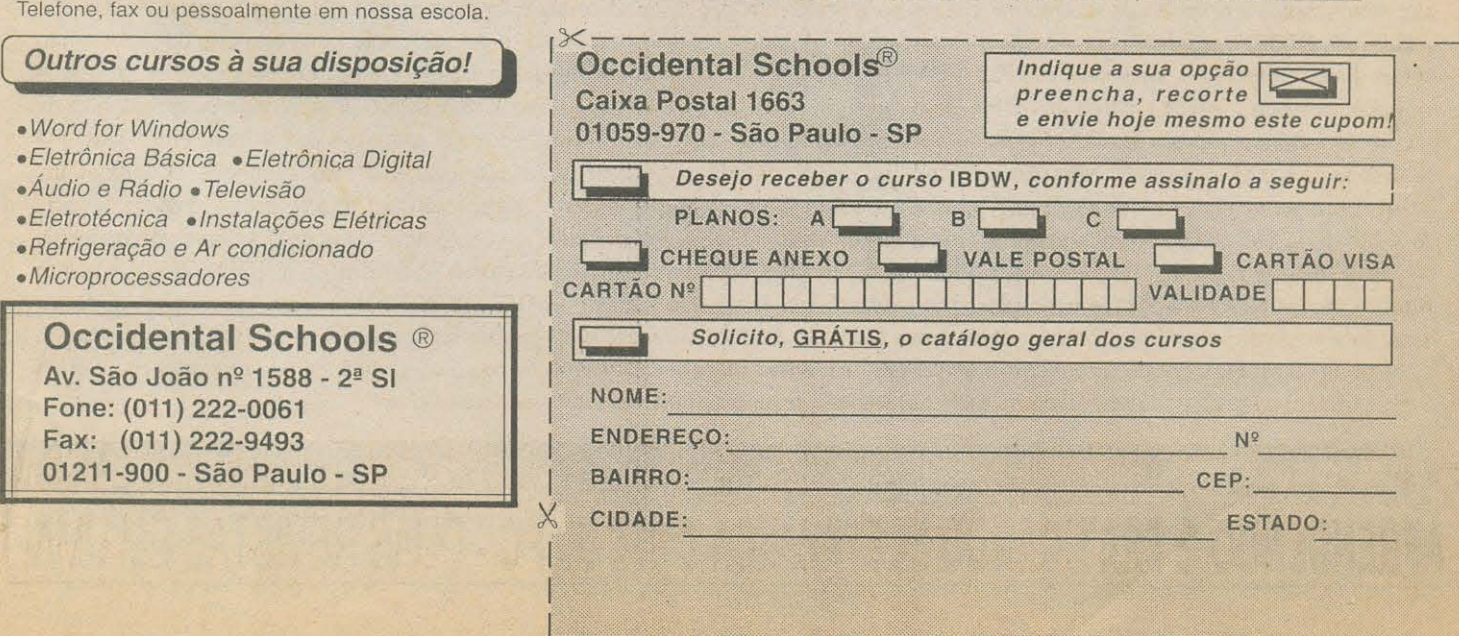

# **NA HORA DE COMPRAR EQUIPAMENTOS**  , **DE INFORMATICA, PROCURE A LIMARK**

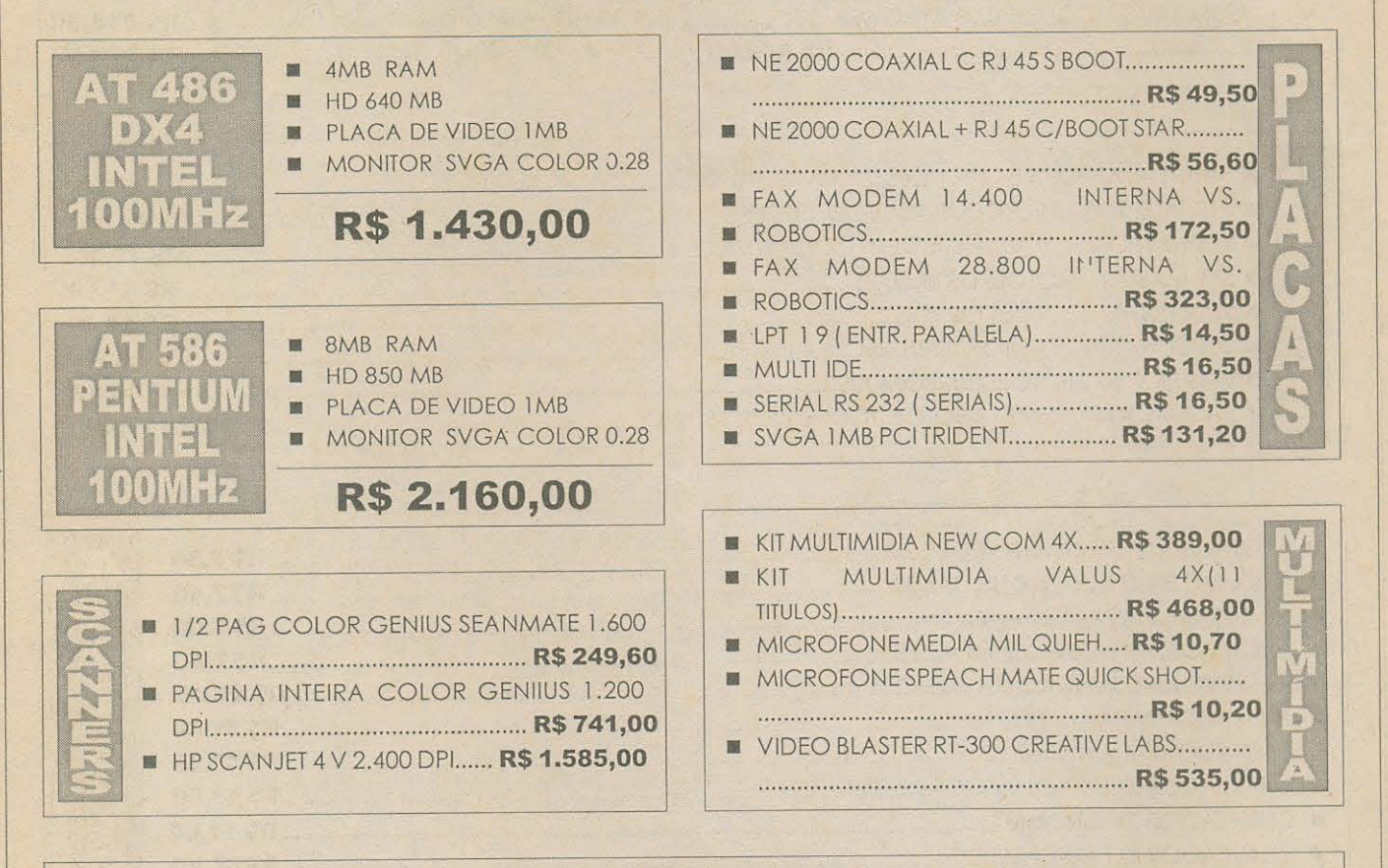

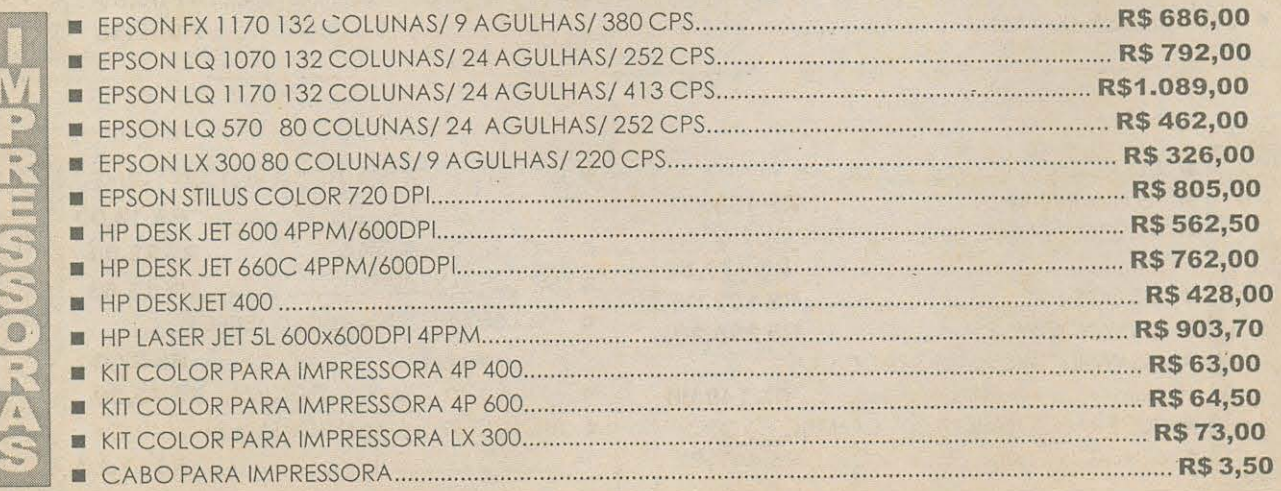

#### LIMARK INFORMÁTICA & ELETRÔNICA LTDA.

Rua General Osório, 155 - Sta. Ifigênia CEP 01213-001 - São Paulo - SP Fone: (011) 222-4466 - Fax: (011) 223-2037

### **INFORMÁTICA É NA LIMARK**

#### **MONITORES**

imarK

SAMSUNG SVGA COLOR 0.28 SYNC M.14" NE........ SAMSUNG SVGA COLOR 0.28 SYNC M.3.

### **WINCHESTERS**

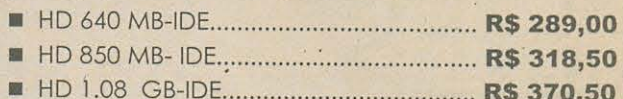

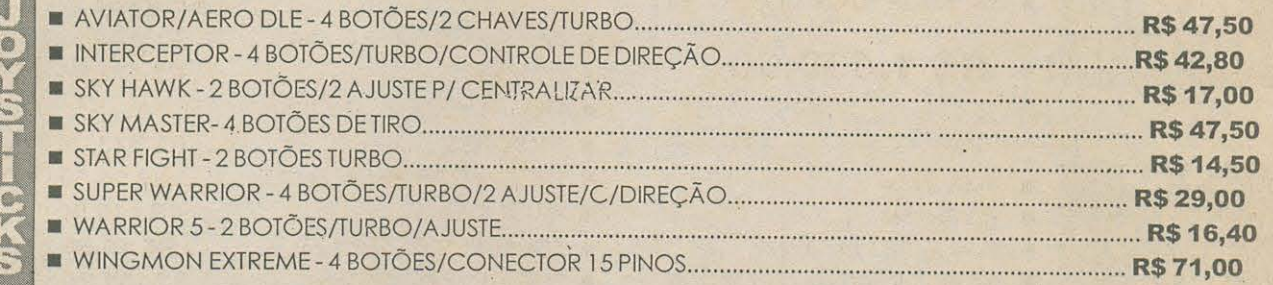

 $\mathcal{L}$ 

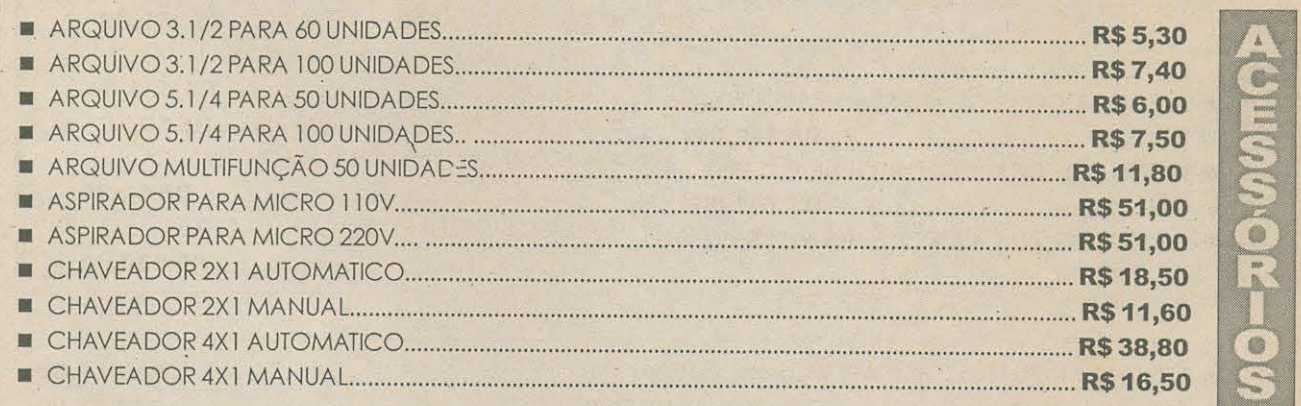

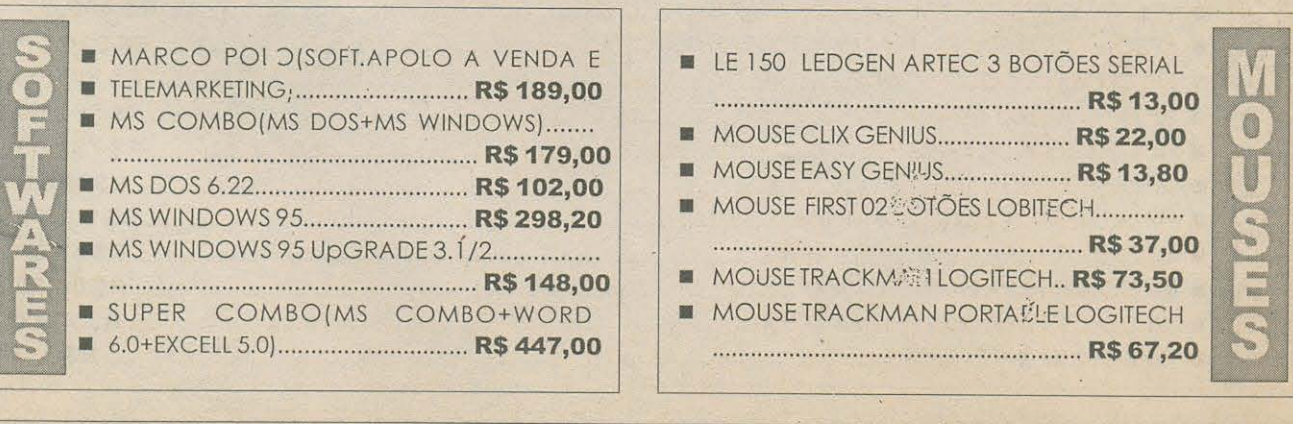

LIMARK INFORMÁTICA & ELETRÔNICA LTDA. Rua General Osório, 155 - Sta, Ifigênia<br>CEP 01213-001 - São Paulo - SP<br>Fone: (011) 222-4466 - Fax: (011) 223-2037

#### TRANSFORME SEU MICRO EM UM COMPLETO INSTRUMENTO DE MEDIÇÃO

# **DIGITAL MULTI METER**

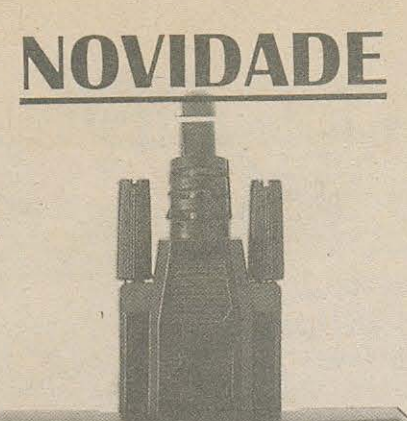

**Protek 506 DIGITAL MULTIMETER** 

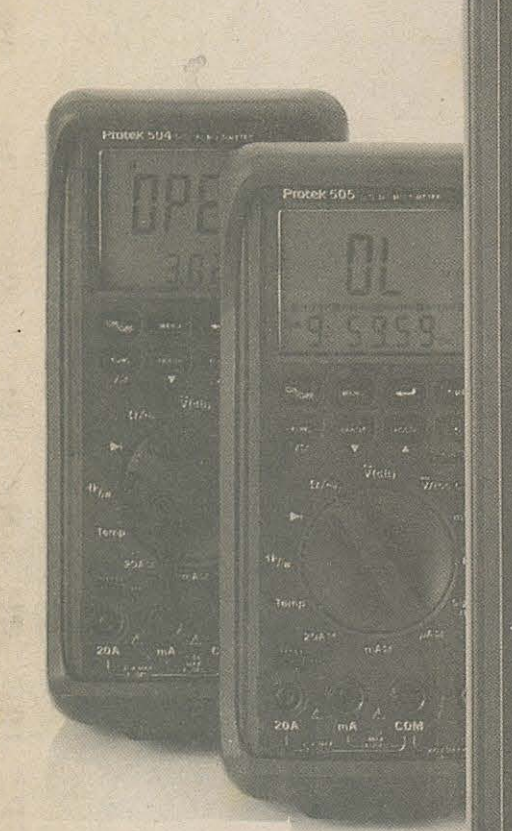

**LIMARK INFORMATICA & ELETRONICA**  Rua General Osório, 157 Sta. Ifigênia - São Paulo - SP **Fone: (011) 222-4466 FAX: (011) 223-2037** 

> The model 506 meter has a RS-232C serial interface. Measured values are transmitted to the computer via an interface cable and supplied software WINDOWS and MS-DOS.

**ISO 9001- EN 29001** 

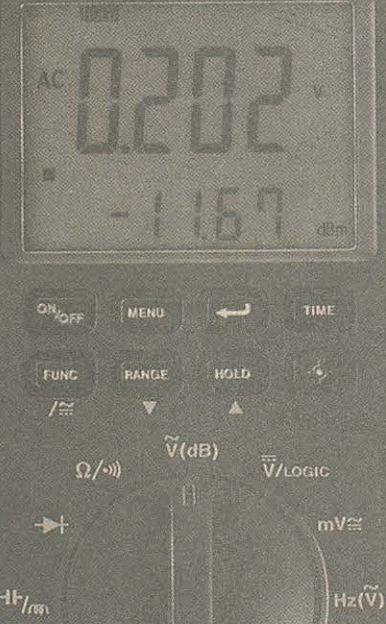

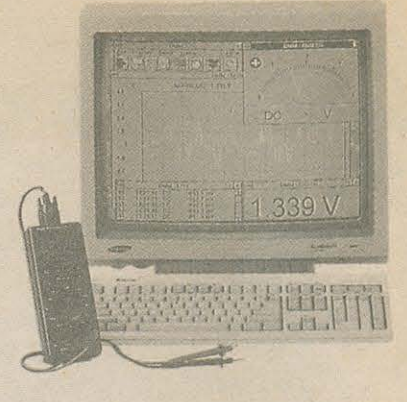

#### THE "NEXT GENERATION" DIGITAL MULTIMETER WITH ...

**3-3/4 Digits, 4000 count, auto-ranging with analog bargraph, 9,999 (10 MHz) count frequency counter, and full annuncators.** 

- 
- True RMS mode. Dual display for frequency, AC voltage and temperature.
- RS-232C Interface.<br>• 10 Location memory.
- 
- Time mode with alarm, clock and stop watch.
- **MIN.,** MAX., AVG. and relative mode.
- Decibel measurement.
- Capacitance and inductance measurement.
- Temperature mode. (°C/°Fl
- Pulse signal injection function for logic and audible testing, etc.
- Continuity and diode test.
- 
- Logic test. Auto power off and "keep on" mode.
- Fused 20 A input with warning beeper.
- 

ig.Out<br>TUR

- Back light. Data hold and run mode.
- Low battery indication mode.
- Over load protection and safety design in compliance with UL 1244 and VDE-0411.

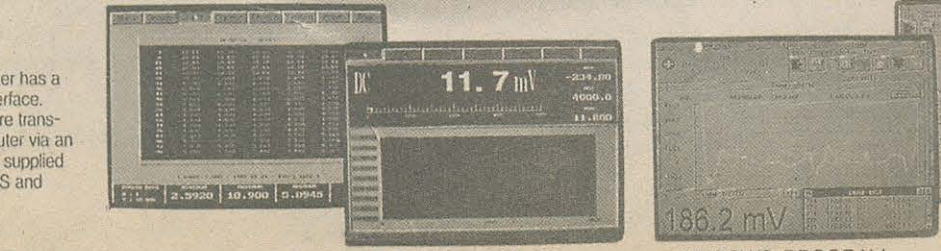

Temp

 $284$ 

A.

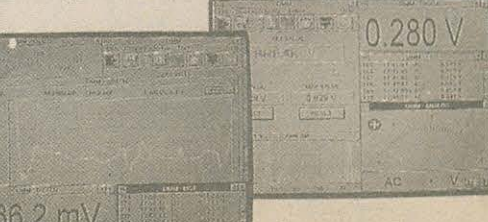

• MS-DOS PROGRAM • WINDOWS PROGRAM

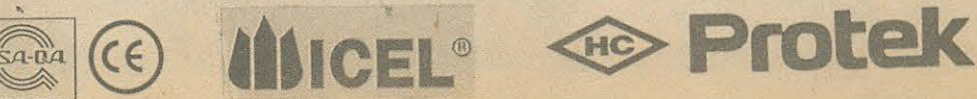

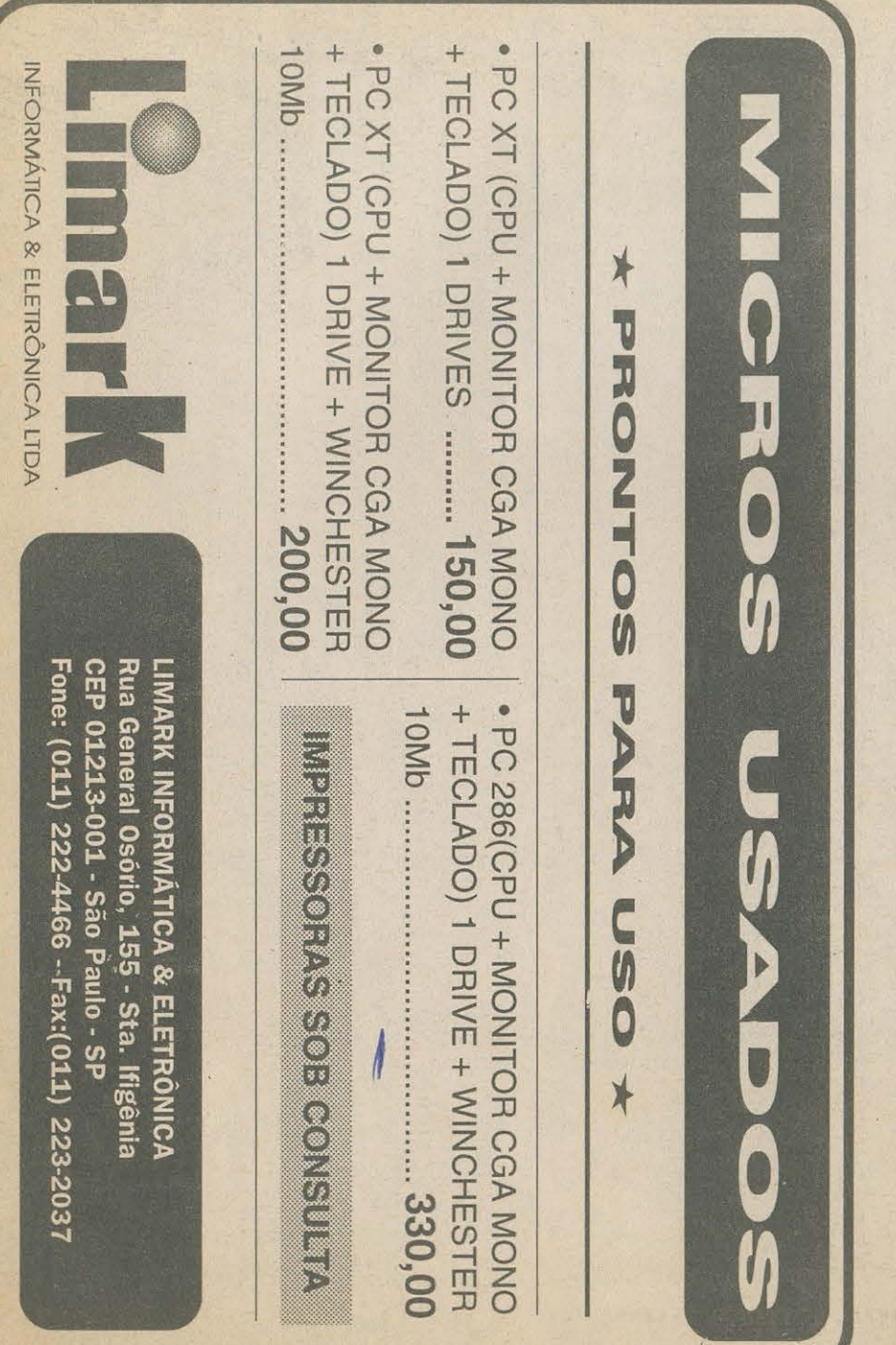

# AQUI VOCÊ FAZ O SUCESSO

COMECE JIMA NOVA FASE NA SIJA VIDA ESTUDANDO OS CURSOS TÉCNICOS A DISTÂNCIA MAIS MODERNO E AVANCADO DO PAÍS

**ELETRÔNICA BÁSICA 41 APOSTILAS ELETRÔNICA DIGITAL 47 APOSTILAS MICROPROCESSADORES** 38 APOSTILAS

AUDIO E AMPLIFICADORES 42 APOSTILAS

**ACUSTICA FOU AUXILIARES** 40 APOSTILAS

RÁDIO TRANSCEPT.AM/FM **SSB/CW 40 APOSTILAS** 

**MONTAGEM MANUTÇÃO** PC XT/AT286,386,486 26 APOSTILAS **PROGRAMAÇÃO BASIC** 40 APOSTILAS

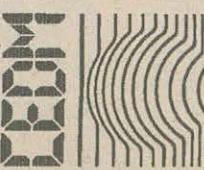

Solicite Já o Sen Curso Fone: (041) 256-1865 C. Postal 4040 82501-970 - Curitiba PR.

Eu quero garantir meu Saceno Profinional Envie-me o curso:

Pelo qual pagarei 4 mensalidades fixas de R\$ 15.90 Através de DEPÓSITO BANCÁRIO OU CHEQUE NOMINAL E CRUZADO para CEDM Editôra e Informáttica Ltda -Banco Bradesco Agência 1197-5 Conta 24672-7. No caso de DEPÓSITO enviar XEROX do recibo com a ficha de matrícula. Para receber maiores informações sobrê os cursos envie o seu nome e endereco para a Caixa Postal 4040 - CEP: 82501-970 - CURITIBA PR.

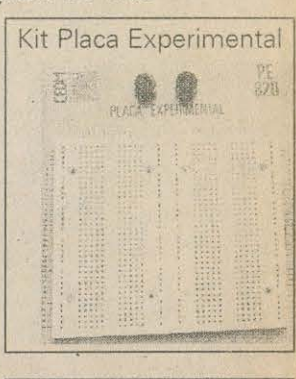

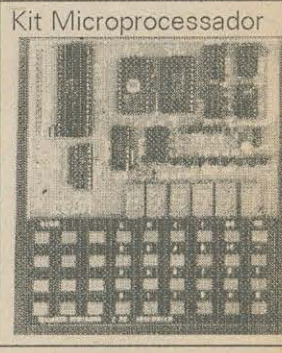

Estes são alguns dos KITS oferecidos pelo CEDM, para majores informações solicite catálogos dos CURSOS

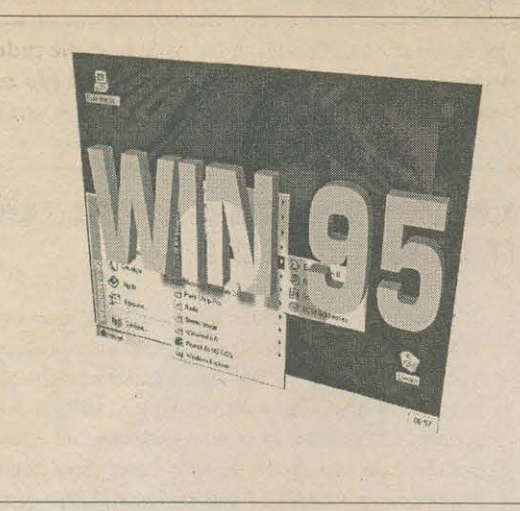

AO CONTRÁRIO DO QUE MUITOS JULGAVAM, NÃO SE PODE CONSIDERAR QUE O FAMOSO WINDOWS 95 JÁ ESTEJA SOLIDAMENTE IMPLANTADO NO UNIVERSO USUÁRIO DE MICROS E PROGRAMAS, OU MESMO QUE A PLATAFORMA JÁ TENHA ASSUMIDO - EM DEFINITIVO - A PRETENDIDA CONDICÃO DE PADRÃO ABSOLUTO... SÃO VÁRIAS AS DIFICULDADES E PROBLEMAS QUE TRAVARAM UM POUCO A DECOLAGEM DESSE TÃO ESPERADO (E DE LANÇAMENTO TANTAS VÊZES ADIADO, O QUE É - OBVIAMENTE - SINTOMÁTICO...) SOFTWARE DE SISTEMA, INOVADOR, MODERNO, BONITO E EFETIVO (SE OBSERVADO SOB CERTOS ÂNGULOS...), PORÉM CHATO DE INSTALAR E DE CONFIGURAR, CHEIO DE NÃO ME TOQUES QUANTO AO HARDWARE E

SOFTWARE POR ELE ENCONTRADO NO MICRO DO USUÁRIO... ASSIM, A SEÇÃO WIN 95 DO ABC DO PC - INFORMÁTICA PRÁTICA, DEDICA (PELO MENOS NESSES PRIMEIROS NÚMEROS DE APE, COM A NOVA CONFIGURAÇÃO DE REVISTA METADE DE ELETRÔNICA PRÁTICA, METADE DE INFORMÁTICA PRÁTICA...) GRANDE PARTE DO SEU TEOR A MASTIGAR A RESOLUÇÃO DOS PROBLEMAS MAIS COMUNS ENCONTRADOS NA INSTALAÇÃO, CONFIGURAÇÃO E RODAGEM DO AMBIENTE, ALÉM DO ACONSELHAMENTO PARA OS CANDIDATOS A USUÁRIO, PARA SÓ DEPOIS COMECARMOS A EXPLORÁR OS EVENTUAIS (AINDA NÃO SÃO MUITOS, SE COMPARADOS À PLATAFORMA VIGENTE, LASTREADA NAS "VELHAS" APLICAÇÕES DE 16 BITS, MAS JÁ COMECAM A CRESCER, EM NÚMERO E VARIEDADE...) SOFTWARE DE APLICATIVOS E UTILITÁRIOS DIVERSOS, ESPECIFICAMENTE DESÉNVOLVIDOS PARA RODAREM SOB O LOGO DO CÉU AZUL... DA MESMA FORMA QUE OCORRE COM AS DEMAIS SEÇÕES DO ABC DO PC - INFORMÁTICA PRÁTICA, AQUI MANTEREMOS UM ESPACO PERMANENTE DESTINADO ÀS PERGUNTAS E RESPOSTAS, EM COMUNICAÇÃO DIRETA COM O LEITOR, COLOCANDO NOSSO PESSOAL TÉCNICO À DISPOSIÇÃO DA TURMA PARA A RESOLUÇÃO DE PROBLEMAS ESPECÍFICOS, COM UM HELP CONSISTENTE E ELUCIDATIVO (SEMPRE DENTRO DO ESTILO QUE VOCÊS JÁ CONHECEM...). ESCREVAM, SEMPRE QUE QUISEREM OU PRECISAREM...!

#### **O TAL DE PLUG AND PLAY EO WIN 95...**

Ainda tem, por aí, muita gente que se engana, acreditando letra por letra na afirmação de que o WINDOWS 95 é um ambiente "totalmente plug and play" e que assim, ao contrário do que acontecia com o velho DOS (e - principalmente - com o WIN 3.X...), não existem mais galhos de configuração e instalação, seja de placas, periféricos, programas e o escambau, eventualmente anexados ao micro depois da atualização para o ambiente...!

Reafirmamos: AS COISAS NÃO SÃO BEM ASSIM...! Para que tudo se resuma em enfiar a placa. ligar o micro, colocar o disquete no drive e sair rodando os programas e utilizando com sucesso os novos periféricos (seja una modem, uma placa de som, um drive de CD-ROM ou um programa gráfico cheio de mumun!..:s...), é absolutamente necessário que "algumas outras" condições sejam previamente preenchidas... A principal delas - no entanto - não é o futo do próprio ambiente/sistema (no caso o WIN 95) ser pnp (é assim - "pnp" - que o assunto é atualmente chamado, para simplificar...), mas sim, que a placa mãe (e sua BIOS), a placa do periférico recém incorporado e também os próprios módulos de instalação dos eventuais software anexos, sejam todos pnp...! Se a totalidade desses requisitos não for satisfeita, o que o caro leitor/micreiro terá - com muita sorte - será um plug and play nas coxas, muito do mais ou menos, às vezes num arranjo ainda mais chato de configurar do que o antigo método de fazer tudo manualmente (com jumpeamentos nas placas, inserção manual de linhas específicas nos arquivos de configuração do micro, e toda aquela velha história de tentativa e erro pela qual todos nós já passamos...)!

E tem mais ainda...: mesmo que o micro (placa mãe e BIOS) sejam novos, classificados pelo fabricante como dentro do padrão pnp, isso não basta para garantir que, com o WIN 95, os aspectos de facilitação no reconhecimento e configuração de periféricos e programas, estejam presentes! Na verdade, o "padrão" pnp... ainda não é um padrão...! Os complexos processos tecnológicos envolvidos, a nível de software e de hardware, ainda não estão devidamente universalizados e incondicionalmente reconhecidos e adotados por todos os fabricantes, desenvolvedores, etc. E o que é pior: tem por aí, nas lojas, um monte de hardware com a insinuação de que "é plug and play", mas... Há muito micro por aí, cuja BIOS "se diz" pnp, mas que, para o WIN 95, não tem jeito: todas as configurações terão que ser feitas manualmente (embora o ambiente tenha poderosos recursos de facilitação, mesmo para coisas não pnp que queiramos fazer trabalhar com ele...)!

Resumindo: o importante *mesmo*, para que tenhamos as absolutas garantias das facilidades desse padrão, é que tudo (no *hard* e no soft envolvidos ... ) ostente o já famoso selinho com a *janelinha ondulante de vidraças coloridas sobre um céu azul*, trazendo a inscrição "DESIGNED FOR MICROSOFT WINDOWS 95"... Sem isso, o máximo que o caro leitor terá, no lugar do esperado *plug and play* (ligue e use) será *um' plug and pray* (ligue e reze...).

#### **MAS DA PARA USL~RUIR DA CAPACIDADE PLUG AND PLAY DO WIN 95 NA INSTALACAO DE HARDWARE E SOFTWARE NÃO PLUG AND PLAY\_?**

0 WIN 95 traz, nos seus arquivos originais instalados no HD, um poderoso banco de dados, que inclui as caracteristicas e *drivers* apropriados para uma *grande* quantidade de placas, periféricos, etc., dos mais diversos fabricantes, *não plug and play*, e que podem tanto ser *encontrados* pelo ambiente quando da sua instalação inicial, quanto ser futuramente (depois que o WIN 95 já se estabeleceu na máquina ...) anexados ... Aquilo que o WIN 95 *achou* no micro quando do seu SETUP, normalmente ja estara devidamente reconhecido ou adaptado (via um *driver* genérico qualquer, que o ambiente alocou para que a *coisa* funcione...). Entretanto, por padrão, sempre que o micro é ligado, o WIN 95 dá *uma geral* em todo o *hardware* para verificar se nenhuma placa nova foi inserida *enquanto ele dormia* (quando o micro estava desligado ... ). Se tal forcomprovado, o WIN 95 primeiro *tenta* utilizar um *driver* genérico qualquer que tenha trazido consigo mas, se mesmo assim a *coisa não andar*, automaticamente abre um aviso solicitando autorização para entrar no modo SOLUCIONANDO PROBLEMAS, através do qual o usuário facilmente acessa o poderoso GERENCIADOR DE DISPOSITIVOS, o qua! - por sua vez - contém um amplo arquivo interativo de AJUDA, através de cujas instruções, bastante abrangentes e claras (mesmo para um relativo leigo...) será possível solucionar - digamos - uns 90% dos problemas reais surgidos...

Numa condição mais radical, pode s<sup>6</sup>r que um conflito realmente bravo faça com que o WIN 95 trave no *boot...* Ainda não e caso para desespero. Basta *rebutar* Q micro, acionando a tecla **FS**  quando surge na tela a mensagem "INICALIZANDO O WINDOWS 95", com o que o chamado MODO DE SEGURANÇA é implantado, tendo o usuário acesso ao SOLUCIONANDO PROBLEMAS, GERENCIADOR DE DISPOSITIVOS e respectiva AJUDA... Reafirmamos que a tal AJUDA é um *help* real, através do qual *muitos* (não *todos*, que aí seria querer muito ... ) dos problemas de conflitos de *drivers, IRQs, D/11As* e o *escambau* podem ser solucionados pelo próprio 'a'suário, através de inserções manuais...

Especificamente falando a respeito do *hard* & *soft* de vídeo (placa VGA ou SVGA e respectivo *driver...*) é quase certo que, quando o WIN 95 foi colocado na maquina *(em cima* do anterior WIN 3.X, ou mesmo acondicionado num diret6rio separado, conforme nossas recomendações anteriores ... ) ele tenha optado pela utilização de um *driver* genérico que traz consigo "para emergências"... Através desse *driver* genérico, o ambiente se abrirá, da primeira vez, de forma funcional, porém com uma configuração *pobre* de cores (máximo de 256), mesmo que no WIN 3.X anterior o caro leitor já tivesse conseguido ajeitar as coisas para o funcionamento do video em 65 K cores, essas coisas...

E possivel, entretanto, obter com relativa facilidade um *driver* de video atualizado para o WIN 95, para praticamente qualquer placa de vídeo de boa qualidade e marca (menos, é claro, para algumas plaquetas *requengue/as* por ai, que foram "importadas" através da Ponte da Amizade, ou são fabricadas em obscuros galpões taiwaneses ou coreanos, saindo de lá "como o giabo gosta"...). São dois os caminhos básicos para a obtenção do *driver* atualizado (e que permitira, entre outras coisas, um desempenho melhorado do vídeo; em velocidade e número de cores configuráveis...): um deles é através do BBS da própria "mamãe" MICROSOFT, que, em acesso livre e grátis, permite (para quem tem modem...) *baixar* os ditos arquivos, que são periodicamente atualizados pelos próprios fabricantes dos periféricos ... O outro caminho é através do fabricante/revendedor do micro (se este for de *griffe*, não tem erro...), que guarda a obrigação moral - se não *legal* - de intermediar o acesso du cliente final, comprador da máquina, a tais *drivers* atualizados de todas as partes que formam a máquina vendida (e *gratuitamente...*).

Obtido o dito *driver* atualizado de vídeo, sua instalação no WIN 95 é também fácil (embora nã a tão intuitiva, a princípio, quanto era no WIN 3.X, via ícon<sup>5</sup> do CONFIG da janela PRINCIPAL, item VIDEO...). Tendo o dito *software* num disquete, a sequência de procedimentos é a seguinte:

- Na tela principal, *çlıcar* 9 botão INICIAR, depois levar a setinha do *mouse* para CONFIGURAÇÕES e, em seguida PAINEL DE CONTROLE, nos n.enus sobrepostos que se abrem...

- *Clicar* duplo no ico.<sup>1</sup>e de S!S<sup>\*</sup>!EMA (na janela do PAINEL DE CONTROLE), com o que se abre uma outra janela, titulada como PROPRIEDADES DO SISTEMA... *Clicar* na lapela do GERENCIADOR DE DISPOSITIVOS e depois *clicar* duplo em ADAPTADOR DE VÍDEO... Será mostrado o *driver* de vídeo que está sendo usado pelo WIN 95. Clicar no nome do *driver* atualmente usado **(FIG.** I) ...

- Acionar o 90 dão PROPRIEDADES e, em seguida, sobre a lapelinha DRIVER ... Depois, *clicar* no botão ALTERAR DRIVER ...

- Colocar o cHsquete cc::1 o *softwa. e* atualizado obtido e acionar o botão COM DISCO... Daí pra frente, é só seguir as instruções que aparecem na tela (e que são bastante claras...), con o que o WIN 95 *puxará* do disquete os arquivos que precisar e os gravará nos seus registros e configuradores de inicialização...

- No pr $(x)$ imo *boot* do micro o vídeo já abrirá pela no $\sqrt{a}$  configuração, com a possibilidade de aumentar o número de cores para 65 K ou mesmo 65 M (dependendo do tipo de placa e da quantidade da RAM de vídeo nela instalado, bem como das características do próprio *software* de controle ... )!

#### abc do PC - WIN 95

Nem todas as configurações não pnp serão assim tão fáceis, contudo... Na instalação - por exemplo - de uma placa de fax-modem convencional, mesmo de boa marca e de boa qualidade (mas zue tenha sido industrializada para o amb'ente WIN 3.X e não especificamente para o WIN 95...), é quase certo que, alem dos trabalhos do GERENCIADOR DE DISPOSITIVOS (cujo acesso já foi explicado...) seja também necessário algum trabalho manual do usuário (sempre baseado em consultas atentas e cuidadosas ao Manual da placa em questão...) numa pré-configuração de jumpers ou micro-switches, principalmente para a definição de PORTAS e IROs. eventualmente a serem confirmadas depois através de comandos de software (tanto do inerente ao funcionamento da própria placa em questão - programa de comunicação quanto aos gerenciadores do WIN 95...).

O mais importante, sempre, é nunca perder a calma, ler os Manuais até o cabo e até nas entrelinhas, acessar a AJUDA do WIN 95 e por ela navegar quanto tempo

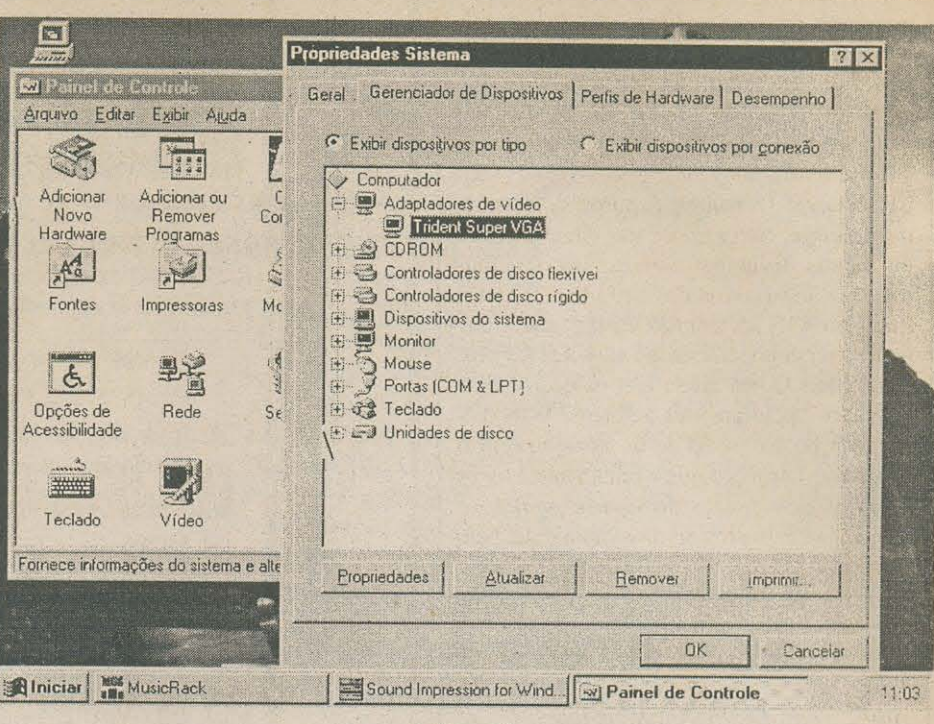

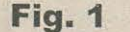

seja necessário, consultando cada item, cada sugestão, e anotando tudinho... Apesar da sua chatice e do seu festival de travamentos por conflitos e incompatibilidades, o WIN 95 é muito mais robusto do que o WIN 3.X no que diz respeito às suas qualidades de autorecuperação (coisa impensável no ambiente anterior, onde qualquer coisinha um pouco mais séria, geralmente abrigava o usuário a reinstalar tudo, WINDOWS, programas que rodavam debaixo dele, etc.). Enfim: embora nessa fase de transição (parafraseando uma piada que rolava pelas INTERNETs da vida...) o WIN 95 seja um avião que cai mais do que o WIN 3.X, pelo menos ele explica as razões da sua queda, com detalhes, e - quase sempre - ninguém sai machucado na queda... Nem o avião se arrebenta...!

Concordo plenamer.te (para variar...) com vocês do ABC DO PC - INFORMÁTICA PRÁTICA, quanto ao ridículo nome que os caras da MS deram ao icone MEU COMPUTADOR, que é um dos mais usados no ambiente básico do WIN 95, já que permite chamar toda a estrutura de discos, arquivos, etc. (uma mistura bem bolada dos GERENCIADOR DE PROGRAMAS. antigos GERENCIADOR DE ARQUIVOS e PAINEL DE CONTROLE do WIN 3.X... Só que "MEU COMPUTADOR" parece com tudo, menos com título de ícone ou coisa que o valha...É mesmo como vocês dizem: parece coisa de criancinha ou de mauricinho, que adora chamar os negócios de MEU PRIMEIRO URSINHO DE PELÚCIA. ou MEU PRIMEIRO BEIJO DE LÍNGUA, por aí...Coisa de quem leu (e gostou...) o "PEQUENO PRÍNCIPE". mesmo sem ser candidata a miss qualquer negócio... Queria saber se dá para mudar o nome do icone (sem alterar suas funções, é claro, que reconheço supercompletas e práticas...)...?

# **HELPINELPINE**

Você pegou bem o espírito de pentelhos profissionais que todos temos por aqui, na Redação e Laboratório de APE - ABC DO PC (INFORMÁTICA PRÁTICA)...! Ridículos, bobeiras, falcatruas, meias verdades, essas coisas, simplesmente não escapam da nossa língua bifurcada...! Estamos aqui (entre outras coisas...) para não permitir que poderosas corporações deitem e rolem sobre o pobre e humilde do usuário...! Mas vamos à sua consulta: no WIN 95, a possibilidade de personalização do ambiente foi levada a alturas muito mais elevadas do que as presentes no anterior ambiente do WIN 3.X... Dá pra mudar nome. mudar de lugar, trocar de ícone e o diabo, praticamente nudo e que você encontra graficamente pré-programado no ambiente...! No caso específico do *bobinho* MEU COMPUTADOR (o nome. porque a função é realmente fantástica, ao mesmo tempo centralizadora e abrangente...), a alteração do nome é uma baba: basta clicar com o botão direito do mouse sobre o dito icone na

tela de entrada do WIN 95... Vai abrir um menuzinho com diversas opção, entre elas o ítem RENOMEAR... Clique com o botão esquerdo do mouse, o tal item RENOMEAR... O menuzinho sumirá, e a inscrição original "MEU COMPUTADOR" ficará enfatizada por uma pequena moldura branca, já com o cursor de texto piscando após o último caractére original... Daí, é só digitar o nome que você queira para o ícone (por exemplo: "ESTA LACRAIA", se a sua máquina for um 386DX33, ou coisa assim...). Finalizando, é só clicar esquerdo em qualquer lugar livre do desk top e pronto! O novo nome, mais simpático e - obviamente - personalizado, já estará

#### abc do PC - WIN 95

assumido pelo ambiente e pelo icone...! A propósito (um conselho pra você e para todos os demais leitores que usam o WIN 95...), use e abuse do botão direito do mouse, no ambiente...! Clique sem medo em tudo quanto é ícone, nome, imagem, espaço livre das telas e janelas, etc. Um *monte* de surpresas normalmente surge, com a quase inevitável abertura de menus diversos, capazes de personalizações, indicativos das PROPRIEDADES (tudo, no WIN 95, tem PROPRIEDADES, que podem ser conhecidas e até modificadas pelo usuário)...! Quem ainda tem os dedos meio "viciados" pelo anterior ambiente WIN 3.X (onde o botão esquerdo do mouse reinava absoluto...) esquece que - finalmente - todos os raios dos botões do mouse podem (e devem...) ser usados no novo ambiente, para o máximo de produtividade e acessibilidade...

Estou encontrando problemas quando preciso compactar arquivos (tipo ZIP ou ARJ) gerados por programas que rodam no WIN 95, e enviá-los a outras pessoas em cujos micros ainda rodam o ambiente do WINDOWS 3.11... O principal galho ocorre com os nomes de arquivos maiores do que o convencional sistema de 8.3 caractéres, reconhecido pelo velho DOS e WINDOWS, com o que a compactação/descompactação sai truncada... É possível resolver isso...?

É fácil...! O único requisito é que tanto o usuário do micro com WIN 95 quanto os outros usuários, que ainda operam no ambiente WIN 3.X, tenham em suas máquinas um utilitário de compressão/descompressão já compativel com o suporte a nomes longos de arquivos (que podem ser usados no WIN 95, mas não nos ambientes de geração anterior...). Um excelente programa capaz de fazer essa ponte, sem problemas, é a versão mais atualizada (no momento em que o presente HELP está sendo redigido...) do conhecido WINZIP (versão 6.0). Esse programa pode ser obtido - inicialmente - de graça (só paga o disquete) em distribuidores de shareware por aí... O registro definitivo do software (que deve ser feito, depois, se o usuário pretender usálo em bases permanentes...) também é muito barato, e pode ser feito por cartão de crédito internacional ou por vale postal internacional, junto aos seus autores, no exterior (explicações em arquivo contido no próprio programa...).

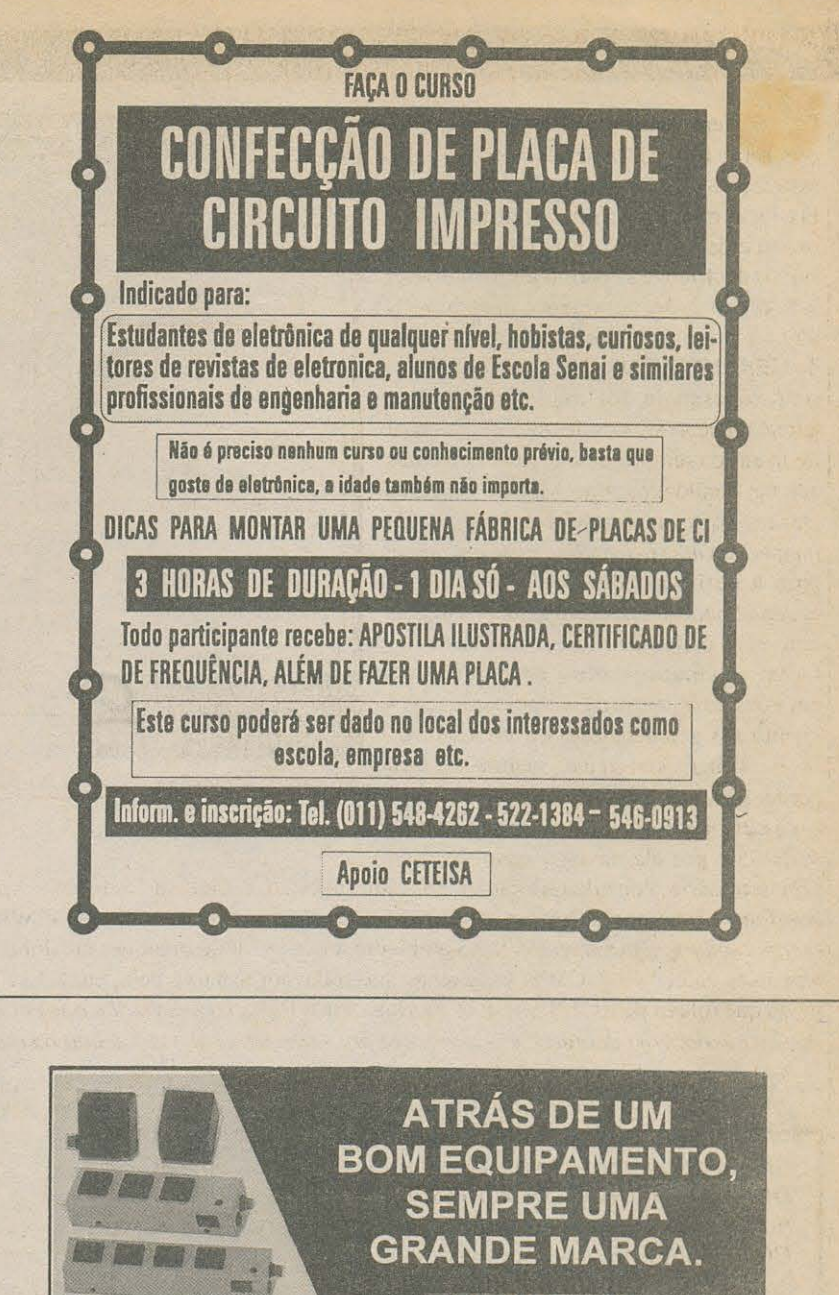

**Multicraft ELECTRONICS** 

**COMPUTER LINE:** 

mode videotexto

modem para

PC-AT e XT

**POWER LINE: Filtros e** 1 a 6 tomadas (110 ou 220V)

> linha com

s Micro e FAX c<br>a protetores de li

**/ersões** Titros e

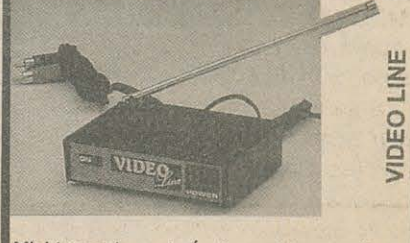

Mini-transmissor de Áudio e vídeo sem fio

#### **REVENDEDORES MULTICRAFT:**

protetores de linha de

 $\frac{6}{9}$ 

**ESTABILIZADORES POWER LINE** 

JMC - Rua Sta. Ifigênia, 727/733 - Fone: (011) 224 - 8622 LIMARK - Rua Gal. Osório, 155/157 - Fone: (011) 222 - 4466 MONYPER - Rua Aurora, 168 - Fone: (011) 220 - 4727 PLASMATIC > Rua Sta. Ifigênia, 247/485 Fone: (011) 223-7233

#### **INFODICAS**

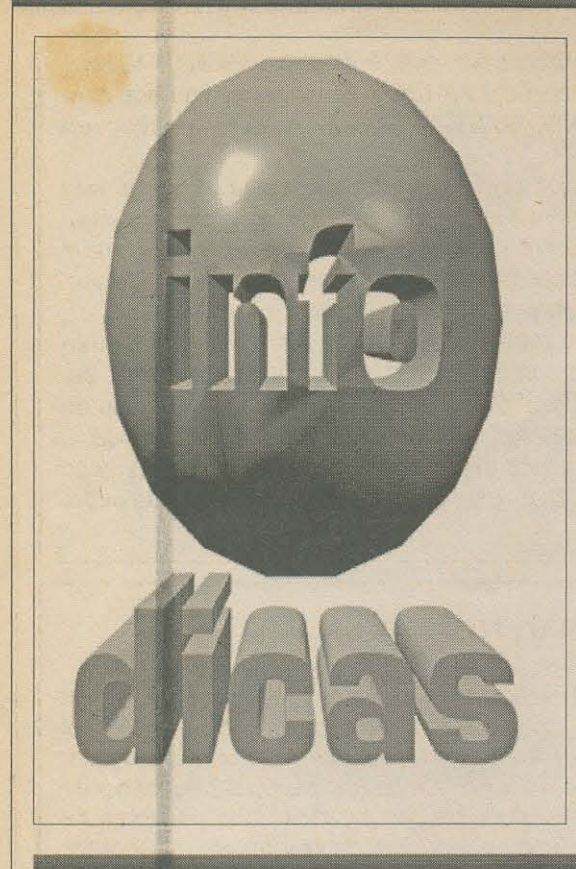

É o sequinte: **INFODICAS** é o nome de uma nova inserção que aparecerá na *metade informática* de APE, surgindo sempre que o espaço editorial dentro de **ABC DO PC** - **INFORMATICA PRATICA** o permitir ... Para quem conhece bem a "outra metade" da Revista, é um tipo de "CIRCUITIM", porém voltado - obviamente - para o tema...

Trata-se de uma coleção de dicas práticas, abrangendo tudo o que diga respeito ao uso da máquina, seus períféricos, suprimentos, acessórios e programas, invariavelmente transcrevendo soluções que encontramos para probleminhas reais enfrentados pelos nossos produtores, redatores e técnicos...

lsso não impede - muito pelo contrário - que vocês, leitores, participem ativamente, enviando as suas pr6prias **INFODICAS,** que serao eventualmente publicadas, desde que obedeçam ao espírito da coisa, não sejam muito longas ou "particularizadas" (devem abordar sempre temas de interesse geral, capazes de atender ao maior número possível de leitores/ usuários/micreiros ... ) e - obviamente - venham legíveis e bem explicadinhas ... Nossos técnicos *testarão* as colaborações e **INFODICAS** enviadas pelos leitores, antes que a turma da editoração seja autorizada a inserí-las na Revista...

,A prop6sito, quern nao gostou do nome **INFODICAS,** achando que o cacófato ficou muito bravo, tem toda a liberdade de mandar também suas sugestões para o próprio título dessas mini-inserções (aqui também, na metade informática de APE, vocês mandam...!). Vale, literalmente, qualquer coisa, como "INFODINHAS", "INFODONAS", ou o que vocês preferirem... A sugestão mais original, criativa e pertinente, será eventualmente adotada... Se não surgir nenhum, o nome fica - mesmo - **INFODICAS**, combinados...?

#### **ABRINDO PROGRAMAS AUTOMATICAMENTE, AO INICIAR O WIN 95**

**SEARCH AND CHADO** - No WIN 3.X é relativamente fácil promover a abertura automática de programas (e mesmo de arquivos de trabalho ... ) logo na inicialização do ambiente, graças à presença do GRUPO INICIAR no GEREN-CIADOR DE PROGRAMAS default (já demos dicas a respeito, num ABC DO PC - INFORMÁTICA PRÁTICA anterior...). No WIN 95, entretanto, não existe - aparentemente - esse negócio de GRUPO INICIAR... Como fazer, então, a abertura automática de programas...?

**OJ**  - É também fácil: acionando a bandeirinha INICIAR (canto inferior esquerdo - por default - na tela de abertura ... ) com o botão direito do mouse, surge um pequeno menu com 3 opções <sub>(</sub>ABRIR - EXPLORAR - LOCALIZAR). Escolher a opção ABRIR. Surge uma janela que inclui a PASTA PROGRAMAS...). Dando um duplo clique na dita PASTA PROGRAMAS, surge uma nova janela, agora bem parecida com o jeitão do velho GERENCIADOR DE PROGRAMAS do WIN 3.X... Surprise...! Lá tem uma PASTA (GRUPO) com o conhecido nome INICIAR...!

- Dai e s6 **arrastar** e **soltar** o icone de programa presente no ambiente de trabalho do WIN 95 (e cuja abertura se deseja ver automatizada, ao ser inicializado o ambiente...) para a dita PASTA (GRUPO)...! Como o WIN 95 inicializa (ainda por default) também automaticamente, ao ser ligado o micro, temos que o dito e hipotético programa será automaticamente chamado simplesmente ... ligando o PC...! Mais prático, impossível, principalmente para profissionais que, durante vários dias, operam no mesmo programa/arquivo, e não querem - toda vez - ter aquele enorme trabalho de clica aqui - clica ali, abre menu aqui - escolhe opção ali, clica ícone aqui - aciona nome de programa ali, aquela chatice toda...!

#### **ROUBANDO TELAS GRAFICAS DE JOGOS OU PROGRAMAS MULTIMiDIA ...**

- Os amantes de jogos e os que curtem os fantásticos visuais mostrados em muitos dos modernos programas multimidia (em CD-ROM), frequentemente gostariam de "aprisionar" algumas das telas, dos bonitos desenhos e imagens que formam algumas das apresentações ou que simplesmente surgem durante os games ou módulos interativos..

*02* -Quern tern impressora, tambem gostaria de poder imprimir tais imagens, eventualmente para editar trabalhos, fazer pequenos posters, trabalhos escolares e o escambau ...

- O primeiro passo para *roubar* tais imagens é ter instalado no micro um programa gráfico qualquer, de preferência capaz de *ler* e gravar arquivos nos formatos gráficos mais populares, como .GIF e .BMP (sendo .PCX e .TIF também formatos muito populares e universalmente manejáveis por software gráficos diversos...). Quem tem o WINDOWS no micro (e quem não tem...?) já conta com um razoável programa gráfico nativo, que é o velho PAINTBRUSH... Entretanto, para que a captura se dê com razoável qualidade, é fundamental que o WINDOWS esteja configurado para um minimo de 256 cores (ver, em artigos anteriores do **ABC DO PC - INFORMATICA pRATICA,** como promover a melhora das cores e resolução no WINDOWS...).

- No WINDOWS, surgindo na tela a imagem que se deseja roubar (e desde que seja uma imagem estática - o truque não vale para imagens que façam parte de a ... ; ; ações ... ), basta apertar as teclas ALT e PRINT SCREEN (simultaneamente). lsso mandará uma cópia da imagem pa-a a ÁREA DE TRANSFERÊNCIA do WINDOWS, de onde poderá ser recuperada através do menú EDITAR da barra superior do PAINTBRUSH (usando a opção COLAR...). Depois, é só mandar gravar, no diretório que quiser, nos formatos .BMP ou .PCX, para uso futuro em outras aplicações...!

- A captura de telas gráficas no DOS exige que se tenha no micro algum programinha específico para isso ... Felizmente existem, em shareware (já explicamos, em artigos anteriores...), diversos capturadores de tela para DOS, que podem ser devidamente registrados por algumas dezenas de dólares...! Na maioria desses programas capturadores, o roubo da imagem se faz de modo parecido com o descrito para o WINDOWS: aperta-se (na presença da imagem desejada...) duas teclas de atalho (por exemplo: ALT e ponto (.), ou coisa assim...), conforme instruções contidas em arquivos-texto que fazem parte do software ... Normalmente, os capturadores de telas em DOS gravam o arquivo em .PCX (que pode, depois, ser aberto no PAINTBRUSH do WINDOWS 3.X...).

#### **E QUAN DO O MOUSE PARECE NAO FUNCIONAR ... ?**

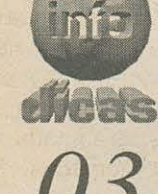

- O mouse atualmente, com o evidente predomínio das interfaces gráficas nos ambientes e mesmo nos próprios software "de sistema" (caso do famigerado WIN 95...), tornou-se tão (ou mais...) imprescinddível quanto o próprio teclado, para qualquer usuário de micro - seja a nível profissional, seja para mero lazer e curtição de games ... Todo mundo aprende rapidinho a bem usar o ratinho (as crianças pegam o jeito ainda mais rápido do que os adultos, porque já trazem bons vícios dos joysticks dos consoles de videogames, essas coisas...) e logo se acostuma, tornando-se dependente do dispositivo... Acontece que, mais cedo ou mais tarde, o dito cujo costuma apresentar probleminhas irritantes, alguns ate tornando

o próprio uso do micro impossível...! Referimo-nos aos comportamentos do tipo: cursor não anda mais na tela, por mais que se mexa o ratinho, ou então a setinha da tela caminha aos saltos, impossibilitando um apontamento preciso, tornando a operação - por exemplo - de games, completamente inviável...!

- Ressalvados eventuais ataques de virus (um problema que tem que ser atacado por outros métodos...), esses defeitos devem-se unicamente a uma coisinha da qual nenhum de nós está livre: a sujeira, a poeira, essas melecas todas que nos cercam em nossas casas, ambientes de trabalho, por mais higiene e cuidados que tenhamos n6s, nossas mamaes, esposas e faxineiras ... Com o tempo e o uso, a bolinha do mouse vai lentamente recolhendo pó e outros detritos da superfície de trabalho (mesmo que se use o sempre recomendado mouse pad...), depositando esse material na forma de um filete de sujeira incrustada nos três pequenos roletes internos (que são mecanicamente acionados pela citada bolinha...). Atingida uma certa quantidade de sujeira incrustada, o casamento mecanico da bolinha com os ditos roletes acionadores do miolo opto-eletrônico do mouse, fica seriamente prejudicado, causando o deslizamento e provocando o caminho aos saltos do cursor (setinha), ou mesmo sua imobilização na tela...!

- A solucão é simples: primeiro retira-se a moldura inferior que retém a bolinha do mouse no seu receptáculo (o método de abrir e fechar a dita moldura varia muito, de modelo para modelo, mas e sempre simples - bastando um pouco de observação e cuidado...). Em seguida, com um cotonete embebido em álcool iso-propílico (não usar álcool comum, que contém água, a qual poderá gerar danos futuros no interior do mouse...), limpar cuidadosamente os três pequenos roletes que ficam evidentes após a remoção da moldurinha e da bola... Os ditos roletinhos devem ser lentamente girados, para que a remoção da sujeira incrustada se dê em toda a sua volta...!

- Lavar a própria bolinha do mouse, também com o álcool iso-propílico, é uma boa ação complementar ... Finalmente, limpar muito bem a superfície de trabalho do mouse (normalmente o mouse pad...), usando para isso um pano que não solte pelos, levemente umidecido (para que toda a eventual poeira lá depositada seja removida). Aliás, essa higiene da superfície de trabalho do *mouse*, se diariamente repetida (ao final de cada "expediente" ou secão de utilizacão do micro...), é uma boa vacina contra problemas futuros - do tipo descrito - uma vez que reduz muito a quantidade de poeira e sujeira "disponfvel e recolhivel" pela bolinha!

- Pronto! É altamente provável que o *mouse* volte a funcionar perfeitamente, após esses cuidados...! Uma dica final, para quem usa mouse do tipo track ball (aquele com a bola para cima, acionada diretamente pela mão ou pelos dedos do operador...): esse tipo de acionador é menos sensível à recolha da poeira, entretanto deve sempre ser operado por mão e dedos rigorosamente limpos! Nada de usar o track ball com mãos meladas ou sujas (conselho especialmente válido para a meninada, que costuma usar o micro ao mesmo tempo em que chupa picolé ou come bombom, os *porquinhos...*)! Se necessária uma remoção da sujeira no track ball, deverá ser feita nos mesmos moldes descritos para o mouse comum ... Apenas que nesse modelo de acionador, torna-se necessario abrir toda a caixa, para que se tenha acesso aos ditos roletes internos...

# Caderno de COMPRAS & SERVIÇOS

**Voce pode confiar na BETEK. .. ! Di, profissionais sao os mesmos que fazem a APE ... !** 

**BETEK - Serviços Literários Especializados S/C Ltda** é uma empresa de comunicação e tecnologia, que faz parte do grupo comandado pela mesma equipe que cria e produz **APRENDENDO & PRA TICANDO ELETRONICA e ABC DO PC (INFORMATICA PRATICA).** 

Os mesmos tecnólogos, comunicaciores e administradores, capitaneados pelo conceituado autor e divulgador da Eletrônica e Informática Práticas - Bêda Marques - e que no passado e no presente desenvolveram as melhores publicações da área já editadas em território brasileiro (entre elas, também as Revistas **DIVIRTA-SE COM A ELETRONICA, BE-A-BA DA ELETRONICA, ABC DA ELETRONICA e** muitas outras...), além de inúmeros Cursos, livros, Manuais, folhetos institucionais, para as mais famosas Escolas e Empresas da area, fazem parte do nucleo da **BETEK,**  agora colocado à disposição de todo e qualquer empreendimento Educacional, Comercial, Industrial ou Editorial, a nível de convênios e serviços...!

São décadas de know how, e do mais absoluto sucesso na "tradução" e divulgação da tecnologia aplicada, para leitores, consumidores, profissionais, estudantes, técnicos, professores e hobbystas, que colocam a **BETEK** - o vértice do Grupo Bêda Marques - na condição de única empresa nacional realmente **especializada** nesse tipo de atividade: ensinar e comunicar a prática da Eletrônica e da Informática, através de todo e qualquer tipo de veículo (impresso, gravado em áudio ou em vídeo, e - modernamente através das mídias informatizadas e digitalizadas...)!

**traduzindo a tecnologia para leitores, consumidores,.**  profissionais, **estudantes e hobbystas!** 

**7** 

Agora VOCÊ, empresário de qualquer das áreas envolvidas (escolas técnicas, indústrias, comércio, ligadas à tecnologia de Eletrônica e/ou Informática...) pode - finalmente - contar com os serviços personalizados da **BETEK,** com todas as 6bvias vantagens que isso certamente trará à qualidade dos seus produtos e serviços...!

Voce **conhece** a qualidade de tudo o que o Grupo Beda. Marques (BETEK) criou ao longo das duas últimas décadas! Você sabe o sucesso e a confiabilidade que nossos produtos de comunicação apresentam junto ao universo leitor/consumidor nacional, distribuído em muitas fatias e nichos (de simples "curiosos" até profissionais altamente qualificados, passando cor estudantes, professores, hobbystas, técnicos de instalação e manutenção, aficcionados da montagem de KITS, etc.)!

Entre em contato conosco - fone **(011) 952.5271** - para que possamos compartilhar ideias e projetos. Teremos grande prazer em atendê-lo...!

# **Caderno de COMPRAS & SERVICOS**

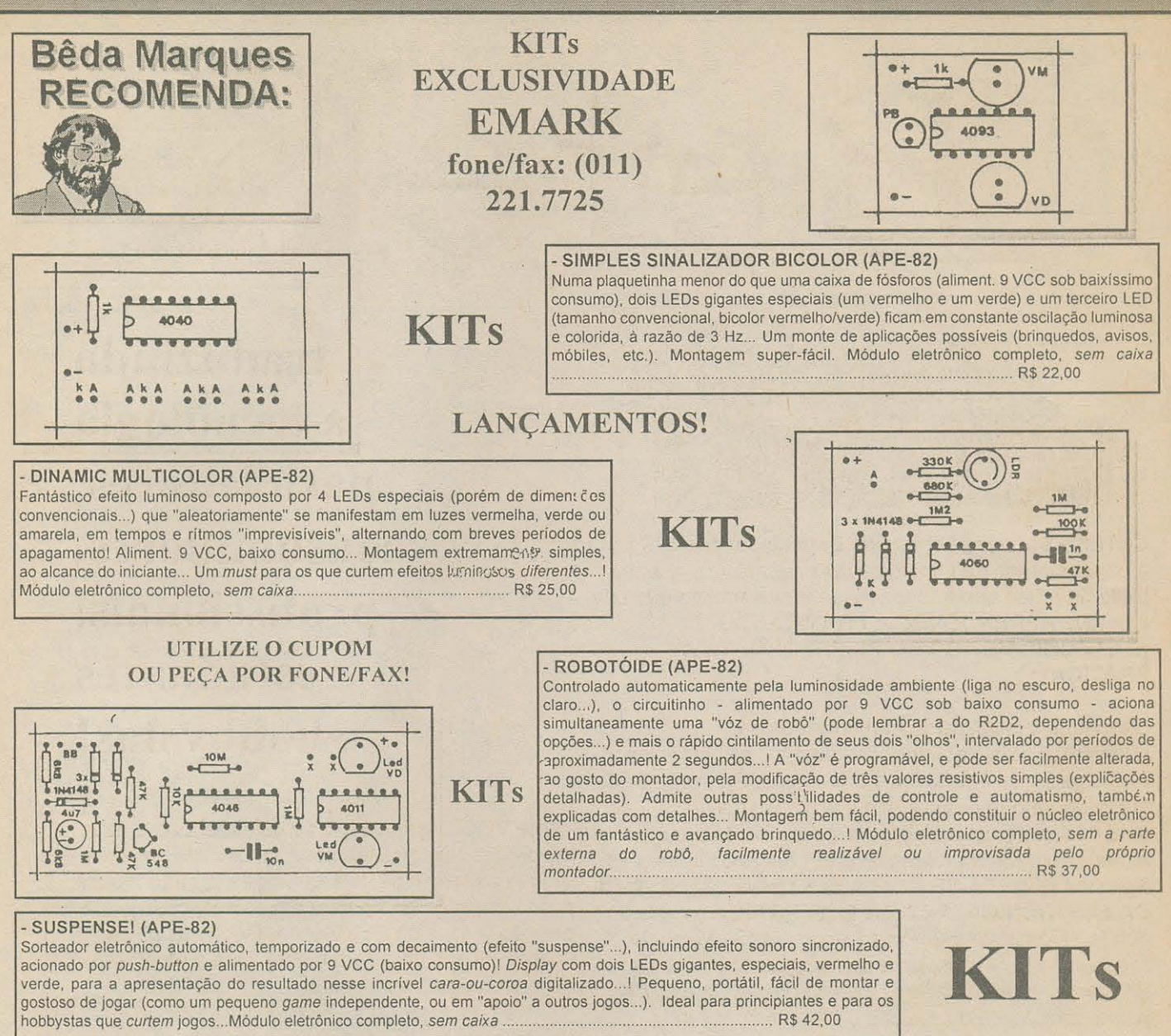

## ATENÇÃO:

Os KITs relacionados no presente anúncio são apenas uma PEQUENA AMOSTRA da enorme lista de produtos exclusivos, KITs de quase todas as montagens até agora publicadas em APE, totalizando MAIS DE 300 ITENS, e que podem ser adquiridos pelas mesmas formas aqui explicadas! A EMARK TEM TODOS...!

SOLICITE, SEM COMPROMISSO, UM CATÁLOGO COMPLETO, QUE LHE SERÁ ENVIADO PELO CORREIO! O PEDIDO DE CATÁLOGO PODE SER FEITO ATRAVÉS DE QUALQUER DOS ENDEREÇOS, TELEFONE OU FAX RELACIONADOS!

### **PECA HOJE MESMO...!**

 $92$ 

para anunciar neste espaço, ligue para: BETEK - (011) 952.5271

# Caderno de COMPRAS & SERVIÇOS

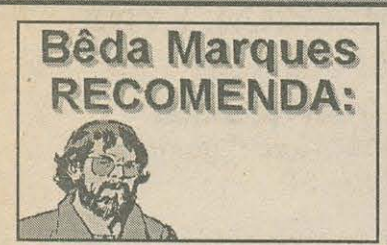

KITs **fone/fax: (011) 221.7725** 

### EXCLUSIVIDADES EMARK

LANCAMENTOS! **Peça hoje mesmo qualquer dos KITs** em LANÇAMENTO, que estão sendo oferecidos por preços promocionais, válidos por **TEMPO LIMITADO!** 

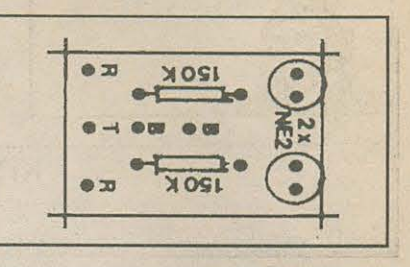

#### **TEST ADOR DE TERRA** - **(XXX/83-APE)**

Máxima utilidade com mínimo custo! Um testador imprescindível para eletricistas, instaladores e mesmo para c , obbysta sério...! Permite a confirmação e identificação imediatas da existência de um pino de terra real em qualquer tomada da C.A.<br>Jocal — Máxima, segurança e, confiabilidade para a instalação de modernos e sensíveis anarelhos, c Máxima segurança e confiabilidade para a instalação de modernos e sensíveis aparelhos, como computadores, faxes, fornos de micro-ondas, etc. Garantia para os aparelhos e para os usuários... As indicações do TESTADOR DE TERRA são feitas de maneira clara, por um par de pequenas lâmpadas de Neon, acionadas a partir do único controle promovido por um push-button ... Montagem super-compacta e fácil (podendo até ser abrigada - são dadas instruções visuais a respeito - dentro de um plugue tripolar de C.A., compondo um testador portátil e super-prático...). Módulo eletr6nico complete, porem sem caixa .... .. .. .................... . ................................ R\$ 9,00

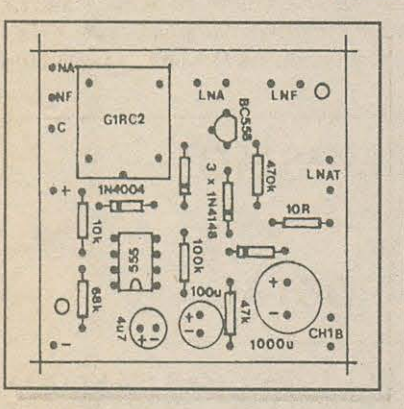

#### **MODULO** DE **ALARME ·VERSATILE BARATO** - **(XXX/83-APE)**

A menor, mais simples, mais barata e mais facil de montar/instalar/usar Central de Alarme lnteligente que o hobbysta de eletrônica pode obter ...! Proteção completa anti-intrusão para residências, imóveis comerciais ou industriais os mais diversos...! Tem 3 entradas para links de sensoreamento, aceitando qualquer tipo de sensor ativo ou passivo, micro-switches, reeds/imãs, etc., podendo ser de tipo Normalmente Aberto ou Normalmente Fechado, indiferentemente... I Uma das três entradas para links sensores prevê uma carência de saída (temporização para o usuário abandonar o local, sem que o alarme - ja energizado - dispare...). Saída de potência por relê, capaz de comandar cargas de alta potência, sob C.C. ou C.A. (até 1.000W ou até 10A), em regime intermitente e temporizado...! O circuito não necessita nenhum tipo de ajuste, embora todas as suas temporizações internas admitam modificações fáceis (explicadas nas Instruções que acompanham o KIT). Alimentação em convencionais 12 VCC (bateria au fonte) sob baixo consume (menos de 250 mA), podendo ser facilmente acoplável a sistemas de alarme já existente, inclusive usufruindo de módulos de back up ou dispositivos semelhantes ... ! Universal e eficiente, ideal para uso na própria residência do hobbysta, ou para instalação em imóveis de terceiros (para eletricistas e instaladores profissionais). Solução barata e confiável! Módulo eletrônico completo, sem caixa (e sem complementos externos da instalação, a serem providenciados pelo montador, conforme explicai;6es detalhadas) ....... . .................... **R\$ 29,00** 

#### **ATENDEMOS TAMBEM EM NOSSA LOJA, AR. GAL. OSORIO, 185 (STA. iFIGENIA) CEP 01213-001** - **SAO PAULO** - **SP**

#### **MICRO-MUSIC** - **(XXX/83-APE)**

**93** 

O menor circuito musical (com melodia digitalizada e pré-gravada) de realização prática, jamais oferecido aos leitores, hobbystas e montadores de KITs ... ! Uma plaquetinha de impresso de tamanho inferior ao da metade de uma caixa de fósforos, com alimentação em 3 VCC, sob baixíssimo consumo (dependendo da aplicação, até duas "pilhinhas tipo botão" podem ser utilizadas ... !) e ainda assim permitindo o aciona, nento direto de um mini au micro alto-falante, com excelente sonoridade! A montagem mais fácil e elementar até hoje oferecida pela EMARK (KITs DO Prof. BÊDA MARQUES)! Indicada mesmo para os principiantes, devido à sua grande facilidade, com explicações detalhadas! Múltiplas aplicações (caixinha de musica e apenas uma delas ... ). Modulo eletr6nico complete, incluindo integrado especifico e exclusive, sem caixa ................................... **R\$ 22,00** 

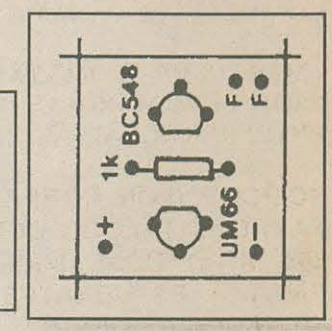

## ~------------~~ .. ----------------------------------------, **COMO FAZER O SEU PEDIDO:**

- Você tem várias maneiras de fazer o seu pedido de KITs exclusivos do Prof. Bêda Marques:

- 1 - Utilizar o CUPOM específico, encontrado no presente anúncio. Preencha-o corretamente e envie-o para o endereço indicado na pagina do CUPOM **(Caixa Postal 59.071** - **CEP 02099** - **Sao Paulo** - **SP),** e anexando o respectivo cheque ou Vale Postal, conforme instrucces lá contidas.

- **<sup>2</sup>**- Pedir por teleforr;i, diretamente a **EMARK** (tone **011-221. 7725)** e providenciar as formas de pagamento que lhe serao explicadas pela atendente.

- **<sup>3</sup>**- Pedir por fax, diretamente a **EMARK** (fax **011-221.7725),** providenciando as formas de pagamento que lhe forem instruidas na resposta.

- 4 - A compra também pode ser feita pessoal e diretamente, na nossa Loja EMARK - R. Gal. Osório, 185 - Sta. Ifigênia -São Paulo - SP, sempre com promoções e descontos fantásticos, para todos os hobbystas e leitores de APE.

#### NAO OPERAMOS POR REEMBOLSO POSTAL

para anunciar neste espaço, ligue para: BETEK - (011) 952.5271

# **Caderno de COMPRAS & SERVICOS**

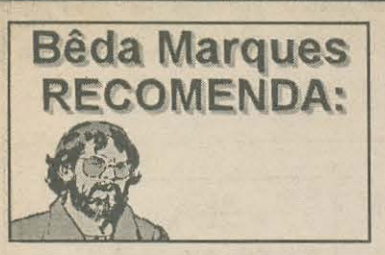

### **EMARK - ELETRÔNICA COMERCIAL LTDA. oferece com EXCLUSIVIDADE os KITs do Prof. BEDA MARQUES!**

**Visite nossa loja, a R. Gal. Osorio, 185 (Sta. lfigenia) CEP 01213-001** - **Sao Paulo** - **SP** 

#### **KITS DE QUALIDADE! FÁCEIS DE MONTAR!**

Os KITs aqui mostrados (e mais as centenas de outros itens, cu a relação pode ser obtida por Catálogo, solicitada diretamente aos endereços aqui citados ...) são **EXCLUSIVOS** - Apenas a **EMARK ELETRÔNICA** detém a autorização legal para produção e venda dos **KITs** criados pela Equipe do Prof. Seda Marques, e originalmente publicados em **APRENDENDO** & **PRATICANDO ELETRONICA!** KITs eventualmente adquiridos de outras fontes sao **piratas,** sem garantias (e os vendedores sofrerão as ações legais por infringência dos Direitos e Patentes...).

Os KITs exclusives da **EMARK ELETONICA** sempre incluem todo o material correspondente ao modulo eletr6nico basico (placa de impresso, componentes, conectores, interruptores, etc.), porém (salvo indicação explícita em contrário...) não incluem caixas, containers especiais e implementos externos, bem como pilhas, baterias ou fontes (a menos que estas últimas façam parte intrínseca do próprio circuito em questão). As INSTRUÇÕES DE MONTAGEM que acompanham os KITs são as mesmas vistas no artigo de **APE** que originalmente descreveu o projeto. As placas de circuito impresso seguem - nos KITs já com a demarcação dos respectivos chapeados em silk-screen (igualzinho às ilustrações vistas aqui na Revista...) facilitando enormemente a montagem, mesmo para os leigos...!

#### **FACA SEU PEDIDO DE KITS HOJE MESMO! APROVEITE OS DESCONTOS DE LANCAMENTO (PRECOS VÁLIDOS POR TEMPO LIMITADO) NAO OPERAMOS POR REEMBOLSO POSTAL**

- UTILIZE O CUPOM DA PRÓXIMA PAGINA - SE NÃO QUISER CORTAR A REVISTA, PODE FAZER UMA CÓPIA MANUAL OU UM XEROX DO CUPOM - TAMBÉM PODE PEDIR POR TELEFONE OU POR FAX, ATENDENDO ÀS CONDIÇÕES DE PAGAMENTO EXPLICADAS!

- MERGULHE NO FANTÁSTICO UNIVERSO DA ELETRÔNICA PRÁTICA, PELA FÁCIL PORTA DOS KITS DO PROF. BÊDA MARQUES (EXCLUSIVIDADE EMARK)! AS INSTRUÇÕES SÃO COMPLETAS, SUPER-FÁCEIS DE ENTENDER (IGUAIS ÀS CONTIDAS AQUI NA SUA REVISTA...!).

SOLICITE (POR CORREIO, TELEFONE OU FAX) 0 CATALOGO COMPLETO (MAIS DE 300 KITs) HOJE MESMO! MONTAGENS PARA ESTUDANTES, HOBBYSTAS, TÉCNICOS E PROFISSIONAIS - ALTA QUALIDADE - **BAIXO** PRECO! fone/fax: (011) 221.7725 Prof. BÊDA MARQUES!

SE VOCÊ TEM LOJA DE COMPONENTES E PRODUTOS ELETRONICOS, OU VAREJO DE NOVIDADES, NA SUA CIDADE OU REGIÃO, ENTRE EM CONTATO CONOSCO...! TEMOS CONDIÇÕES SUPER-ESPECIAIS PARA REVENDEDORES, COM EXCEPCIONAIS DESCONTOS PARA COMPRAS EM QUANTIDADE! FALE COM WILSON, ,JOAO OU SANDRA E VERIFIQUE O ENORME POTENCIAL DE VENDAS DOS **K!~s** do

ROLETÃO II (085/17-APE) - Jogo completo emocionante c/<br>10LEDsem padrão circular acionado por toque, c/ efeito tem•<br>porizado, de caimento automático da velocidade, simulação sonora

se resultado alealório.<br>TESÓMETRO (209443-APE) - Gostosa brincadeira eletrónica, ba-<br>seada em rigorosos fatos -científicos: verdadeiro "medidor de<br>tensão", capaz de de anaizar (e, indicar numa barra de LEDs) o<br>tamanho da p

continuação ou emparelhamento, conforme ditam as novas (antes diferentes). Módulo elefrônico completo.<br>LED EFEITO GALÁXIA (103/20-APE) - Fantástico efeito luminoso (a LEDS. Dinâmico e inelato l'EDS. Dinâmico e inelato (ARV

CONTROLE REMOTO INFRA-VERMELHO (001/01-APE) - Super saida p/ relè p/ cargas de C.A, ou C.C. (1 canal ~~~) **M~ SUPER** CONTROLE-REMOTO INFRA-VERMELli0-9 **CANAIS** 1133/ 25 - APE) - Módulo completo (transmissor pórtalli mais receptor, c/<br>9 canais sequenciais e progressivos) dotado também de "rese-<br>tamento" remotol Saídas "em aberto", aceitando inúmeros tipos de<br>drivers ou interfaceamentos CONTROLE REMOTO CONJUGAOO ViDEO-TV 1290/54-APE) • Espeeial para quem possui um VCR *cl* c.ontrole remolo, e uma TV Especial para quem possui um VCR c/ controle remoto, e uma TV<br>sem o dito controle... Permite, através do C.R. original do video, ligar/ desligar a TV, mudar o canal, etc., numa operação "conjugada" que proporciona grande conforto ao usuáno Facil montágem, ajuste e instalação. Médulo eletrônico completo, sem caixa ATENÇÃO de-pendendo do modelo e das caracte gorjeKl de um passiro real! Canta, pira e volta automaticamente a cantar num efeito extremamente rea11s1a1 '"Engana" a1e os passarinhos degaiola ... ... .• 31,90 MICRO-SIRENE DE POLÍCIA (244/47-APE) - Montagem facili

efeito sonoro perfeito, Ideal para brinquedos, avisos, pequenos alar-<br>mes de baixa potência, etc. Aliment. bat. 9V. Modelo eletrônico completo (n:io 1nciul caixa) 24,87 ALARME DE PRESEN~A OU PASSAGEM 1007/02-APE) • Radar Ótico sensível, fácil instalação. Aviso por "bip" temporizado... 33,40<br>ALARME DE PORTA SUPER-ECONÔMICO (008/03-APE) - Proteção slll'lplos e efoente p/ portas. janetas. Vitnnes. etc Idea! PARA INICIANTES 26,10 GRAVADOR AUTOMÁTICO DE CHAMADAS TELEFÔNICAS (013/ 04-APE) - Controla e grava chamadas acoplado a um gravador comum. Projeto "secreto"<br>ILUMINAOOR DE EMERGENCIA (037/09-APE) • Automático,<br>estado s6hdo, acionamento instantlaneo em caso de black out<br>Reset automático, alimentação pl batena 17,40<br>17,40 MAXI-CENTRAL DE ALARME RESIDENCIAL (055/12-APE) Profissional e completissima c'3 canais de sensoresmento (um<br>emporizado pé entrada e saída). Saídas operacionais de potência<br>pé uniquer dispositivo existente. Alimentação 110/220 VCA e<br>varia 12V. Inclui carregador automát MICRO-AMPLIFICADOR ESPIÃO (067/14-APE) - incrivel desem-<br>penho, super-sensível, altissimo ganho! Pirescuta secretaro fino<br>ou como "telescópio acústico", Util também para naturalistas,<br>observadores de pássaros e estudantes

**MICRO-TRANSMISSOR** TELEF6NICO **1080/1&-APEI** • **Acoplado** 

para anunciar neste espaço, ligue para: BETEK - (011) 952.5271

# <u>Cademo de COMPRAS & SERVICOS</u>

CARREGADOR PROFISSIONAL DE BATERIA (1941/09-APE)<br>Especial plobateria e acumuladores automotivos (chumbolázido)<br>PROFISSIONAL (não acompanha o trado), la (1951), Automático, c/ proteção e bateria, monitorado pl<br/>LEDS<br>PROF

AMPLIFICADOR ESTÉREO (100W) P/ AUTO-RÁDIOS E TOCA-<br>FITAS - "AMPLICAR BEK" (063/13-APE) - Booster de áudio, alta<br>poléncia; atá fideirade, baixa distorção, Especial p/ uso automotivo<br>Montagem/instalacão facilimas.

Montagem/instalação facilimas.<br>VOLTIMETRO BARGRAPH P/ CARRO (075/15-APE) - Util/elegante<br>medidor p/ painel, Indicação da tensão p/ barra de LEDs em arco. Util<br>também como unidade autônoma em oficinas auto-elétricas.

Montagem/instalação/utilização facilimas<br>
11,60<br>
CONVERSOR 12VCC/110-220VCA (20.3-APE) - Transforma<br>
12VCC (bateria carro) em 110-220VCA (20.3-APE) - Transforma<br>
12VCC (bateria carro) em 110-220VCA (20.3-40V), Excelente mó

ANTI-ROUBO RESGATE P/ CARRO II (192-39-APE) - Imobiliza o possibilitando o resgate, após ter sido levado pelo gatuno

pode ser usado como instrumento de teste em oricinas de auto-<br>elétrico). Módulo eletrônico completo (sem caixa ou pontas de provas

procinais).<br>
STROBO-PONTO (289/54-APE) - Luz estroboscópica de xenon pl<br>
calibração dinâmica do "ponto de ignição"de veículos dotados de<br>
motores a explosão convencionais! Aliment. CA, 110 ou 220V.<br>
Módulo eletrónico compl

SETA SEQUENCIAL ELEVADA P/ VEICULOS (314/59-APE) - Mais eficiência, mais segurança e mais beleza para a sinalização tra-<br>seira do veículo (par ideal para a LUZ DE FREIO SUPER-MAQUINA...)

sera do veicolo (par deal para a LUZ DE FREIO SUPER-MAGUINA...),<br>com um par de luminosos formados por conjuntos dinâmicos de<br>LEDs, estruturando setas esquenciais de 4 estágios, ideais para<br>instalação junto ao vidro trasei

MULTI-CONVERSOR DE VOLTAGEM P/VEÍCULO (386/72-APE)

Super-Util, plugado no acendedor de cigarros do carro, oferece (sob<br>a ação de uma chave de escolha) tensões de saida em 3 -4,5 - 6 -<br>9 VCC x 500 mA p/alimentação de dispositivos, aparehos diversos<br>Walkman, CD Player, games SINTETIZADOR DE ESTÉREO ESPACIAL (074/15-APE) - Simu-

('lanterna''), refletor, etc.<br>VERSÃO 110V (SP-1).....

VERSÃO 220V (SP.2)

 $20,18$ 

35.55

36.28

a linha telefónica, sem alimentação transmite p/ receptor FM próxi-<br>mo toda conversação. Ideal para espionagem e vigilância....... 8,00<br>ALARME DE TOQUE/PROXIMIDADE, TEMPORIZADO (P/MAÇA-ALARME DE TOQUETRO MINIQUE, i Entre Oriental de la Reina de la RETA) (140/26-APE) - Exclusivamente p/ technologia mayoritaticAS. Instaladas em portas NAO METALICAS. Alame so-<br>note forte, instaladas em protas NAO METALICAS. a maçaneta, mesmo que a pessoa esteja usando luvas!...... 34,83<br>MÓDULO DE MEMÓRIA P/LINK TEMPORIZADO DA "MACARE" mobuto de membrina Pichar (1482-1494), complemento final para a MAXI-CENTRAL DE<br>ALARME RESIDENCIAL (APE no 12), Permite a memorização da violação da sentrada controlada pelo link temporizado, incre-<br>membrinado controlada p

RELÊ ELETRÔNICO P/GRAVAÇÃO TELEFÓNICA (173/32-APE) usa rele, não precisa de alimentação própria". Pode

600W em 220V), ao anoitecer e ao amanhecer. Montagem<br>Instalação e ajuste muito fáceis. Robusto, indicado p/ instaladores

e profissionais. Completo, sem caixa.<br>SISTEMA COMPLETO DE BARREIRA, INFRA-VERMELHO (340)<br>63-APE) - conjunto realmente completo, incluindo um par de<br>sensores ativos infra-vermelho, sintonizados, ja adolados de lentes podero lentes poterosas de focalização, mais um módulo de apoio a ser modial do pelo instalador. Apresenta LEDs de montoração do alinhamento, sinál sonoro de alarme temporizado (ajustável de 0,5s a.5s), tonte interna estabilizad  $18000$ 

INTERCOMUNICADOR (009/03-APE) - Com fio p/ residência<br>local de trabalho, adaptavel como "porteiro eletrônico". Sensíve

docal de trabalho, acaptave terministic (22500-APE) - P/ residencia, co-<br>
director conduction Precisa de poténcia (4000-40110 e 100 e00W<br>
em 110 eu 800W<br>
em 220). Temperização decimente ajustavel ou ampliavel ... 48,60<br>
RE

TEMPORIZADOR LONGO LIGA-DESLIGA (102/20-APE) - Duplo TEMPONIZAdor p/ aplicação de longo período (até 24 Hs) programação<br>independente p/ momento de "ligar" e "desligar". Saída de potência<br>ide 1200W em C.A. ou até 10A) o/ tomada de "reversão" (ligada ou<br>até 1200W em C.A. ou at

CARREGADOR P/BATERIAS DE NÍQUEL-CÁDMIO (331/62-APE) CARREGADOR PIBATENIAS DE NIQUEL-CADINO (331/02-4745)<br>
- Símples e seguro carregador, capaz de energizar simula-<br>
neamente até 4 pilhas de *nicad*, tamanho pequeno (AA), sob<br>
regime de corrente controlada, garantino assim

NOVO REPELENTE DE PERNILONGOS (308/074-4PE) - Ecolo-<br>gicamete correlo (ja que hão usa venenos ou químicas pe-<br>ngosas ao ambiente...), afasta insetos picadores divegos, através<br>de um Inque Unassonio ja venticado pelos entom

Betrônico completo, sem caixa.<br>TESTA-TRANSISTOR NO CIRCUITO (092/18-APE) - Valgoso instructores and testamento and the componente sem precisa

(095/18-APE) - Versätli/completo instrumento pf testes e<br>acompanha-mento dinâmico de qualquer circuito de áudio-(ou<br>mesmo RF, modulada). Impresiondivel na bancada do estudiar<br>técnico ou amador avancado!

técnico ou amador avançado! 43,50<br>FONTE REGULÁVEL ESTABILIZADA (0-12V x 1-2A) (100/19-APE)

MINI-INJETOR DE SINAIS (181/36-APE) - Pequeno, mas eliciente

VOLTIMETRO DIGITAL EM BARRA DE LEDS (275/52-APE) voltimetro digital em bargraph (arco de 8 pontos) de baixo custo,<br>boa precisão e alta versatilidade! Sensibilidade de "medição"<br>facilmente ajustável em ampla faixa. Alimentação 9 a 12 VCC (baixo consumo). Pode substituir os caros e frageis galvanômetros<br>de bobina móvel em inúmeras funções e aceita um "monte"de

NOVO REPELENTE DE PERNILONGOS (396/74-APE) - Ecolo

Sem autouse : treute (11/21-4-RF) - "Diferente", não preisa ser el electiones de son l.<br>
SUPER V.U. SEM FIO (11/121-4-RF) - "Diferente", não preisa ser electiones de son l.<br>
eletincamente ligado ao sistema de son (funciona

 $16,00$ <br>- Um

**OSMARA DE ECO E REVERBERAÇÃO ELETRONICA TENSAR O ELETRONICA A APERIDADE CONTRADO EN CONTRADO EN CONTRADO EN ENTERECEU ELECTRONICA EN APERIDADE A APERIDADE EN ENTEREE SON PORTECEUS, musicais ou profissionalistical profissi** 

PRÉ-MIXER UNIVERSAL(PROFISSIONAL) (128/24-APE) Misturador/ Pre-amplificador de audio "universal"de alto desempenhol Controles<br>pré-amplificador de audio "universal"de alto desempenhol Controles<br>individuais de nível (4 entradas), mais controle, "master" e<br>Tonalidade": Alta fideidade

MODO DE DELAY P/ ÁUDIO (CÂMARA DE REVERBERAÇÃO E MODO DE DELAT Friedriche de alimentação interna - Filtros eletrônicos de entrada p/ atenuar ao máximo a superposição do sinal do cos de entrada p/ atenuar ao máximo a superposição do sinal do

income for the base of the base and the base of the base of the pole of the computer of the pole and the computer of the computer of the analysis of the analysis of the analysis of the analysis of the analysis because the COMPRESSOR/EXPANSOR DE SINAIS - MULTI-USO (297/55-APE)

110,00 - Módulo totalmente transistorizado, facilimo de montar, de<br>utilizar (aliment, 9VCC, sob muito baixa Corrente) e permite<br>"mil"aplicações (controle automático de ganho p/ intercomunicadores<br>e PA, "sustentador"de nota etc. Módulo completo, sem caixa<br>BOSTER FM-TV (020/05-APE) - Amplificador de antena sincroni

falante (ou fone, opcional). Sensivel, alto ganho, nenhum ajuste<br>complicadol (58.10)

compleadol<br>
MAXI-TRANSMISSOR FM (049/11-APE) - Pequeno, potente e si<br>
sivel transmissor portatil O mehor no mercado de KITs, attaliamente<br>
Em condições ótimas pode alcançar até 2 KMs<br>
SINTONIZADOR FM II (123/23-APE) - Faci 25,00

RADIM O.M. (383/72-APE) - Radinho experimental, de bolso, para<br>Ondas Médias (A.M.) c/capacidade de captação das estações

Simulation control of the counterpart of Cainchina por variavel minitions and controls are monotroled to all the control of the Montgom facil, p/principlantes, sem necessidade de apistes. Allment, p/unitions (Modulo electr CONTADOR DIGITAL AMPLIAVEL (096/19-APE) - Módulo (1 digito)

CONTADOR DIGITAL AMPLIAVEL (096/19-APE) - Módulo (1 digito)<br>versátli, multi-aplicavel e ampliavel p/ displaye of qualitation<br>quantidade de digitos! Montagem e "enfileramento" facilimos<br>quantidade de digitos! Montagem e "en  $1290$ 

DIMMER PROFISSIONAL (P/ INSTALADORES) (225/45-APE) -Diministr Front Salomatic ("Front Machumeter") (22014-2401)<br>Alemador progressivo para eliminação ambiente (lâmpadas in-<br>candescentes), bi-tensão (110-220V) cr<sup>1</sup> Potlenia de até 3000W,<br>600W, instalação facilima (2 fos), aj AUTOMÁTICO (C/INDICADOR) P/BOMBA D'ÁGUA (376/70-APE) AUTOMATICO (CRIDICADOR) PIBOMBA D'AGUA (3767/0-ABF) - MACHA (2001) MAGuio eletónico especifico para contrierato de alxonatico de motores de bomba d'água destinada ao enchimento de caixas e reservatórios. Sensivel, preciso .<br>instalar, conforme claras explicações anexas ao KIT)........... 33,00<br>SUPERFUZZ/SUSTAINER P/ GUITARRA (017/05 - APE) - Distorção Superior de la sistema de la simula en la simula de la sistema de la sistema de la sistema de la sistema de la sistema de la sistema de la sistema de la sistema de la sistema de la sistema de la sistema de la sistema de la SEQUENCIADOR AUTOMÁTICO DE VÍDEO P/SEGURANÇA (406/ SEQUENCIADOR AUTOMATICO DE VIDEO PISEGURANÇA (405/<br>T6-APE) - Módulo profissional, acelia até 4 camaras fornecendo<br>saída sequencial para um único monitor (video composto). Aliment.<br>110/220 VCA e/sou bateria externa (12 VCC ciation de Vietname de fondado e displays a LEDs, de 76-APE).<br>CONTADOR DIGITAL UNIVERSAL (DUPLO E AMPLIAVEL) (409/<br>16-APE) - Duplo condador cidisplays a LEDs, de 7 segmen-<br>para condador de fondador de milieirado<br>queriar a sem canza e sem imperientros externos.<br>DADO AUTOMÁTICO DINÁMICO (XXX/81-APE) - Um jogo eletrônico<br>completo, em si próprio, ou ainda *usável* em "apoio" a diversos<br>outros tipos tradicionais de games de tabuleiro, de filha,

DADO (resultatos aleatorios de 1 a 6...) dotado de controle por condeiro de controle por condeir por condeir por portar procedure procedure procedure procedure procedure procedure procedure procedure en entities alternativ

ALENTA LUMINOSO PINIGHT BIKERS (XXXIST-APE) - Impesiono citivisti alesta de segurança para bicicletistros noturnos urbos.<br>
Tradicio de construir e de instalar, pequeno e eficiente, aciona nata menos que 6 LEDÕES especiais
### **Caderno de COMPRAS & SERVICOS**

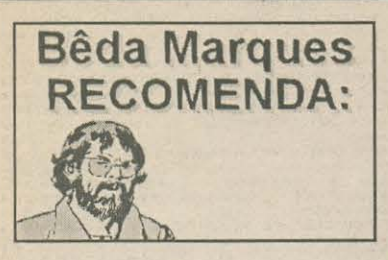

#### **IMPORTANTE:**

OS PEDIDOS FEITOS ATRAVÉS DO PRESENTE CUPOM DEVEM -OBRIGATORIAMENTE - SER ENVIADOS PARA A CAIXA POSTAL 59.071 -CEP 02099-970 - SÃO PAULO - SP, DEVIDAMENTE ACOMPANHADOS DE VALE POSTAL (PAGÁVEL NA AGÊNCIA MIGUEL MENTEM - CEP 02099-970), OU DE CHEQUE NOMINAL. EM AMBOS OS CASOS (VALE OU CHEQUE) O **FAVORECIDO DEVE SER: EMARK ELETRÔNICA COMERCIAL LTDA.** 

Preencha o CUPOM corretamente, seguindo todas as instruções, endereçando e enviando exatamente da forma indicada! Não serão atendidos os pedidos feitos através de CUPOM incorretamente preenchido, ou enviado para outro endereço!

- Oz KITs dos projetos de APE são EXCLUSIVOS da EMARK ELETRÔNICA! Incluem TODO o material indicado nas LISTAS DE PEÇAS (menos o relacionado em OPCIONAIS/DIVERSOS), COMPONENTES PRÉ-TESTADOS, de PRIMEIRA LINHA! Acompanham todos os KITs INSTRUÇÕES DETALIJADAS de MONTAGEM, AJUSTE e UTILIZAÇÃO!

- Salvo indicação em contrário, NÃO ACOMPÁNHAM OS KITs caixas, pilhas, baterias, knobs, parafusos, porcas, colas, materiais para acabamento ou marcação externa das caixas, e complementos extra-circuito.

- Os KITs são todos GARANTIDOS, porém a garantia NÃO ABRANGE danos causados aos componentes ou à placa por ERROS DE MONTAGEM, USO DE FERRAMENTAS INDEVIDAS ou NÃO OBSERVAÇÃO RIGOROSA das INSTRUÇÕES DE MONTAGEM. A EMARK ELETRÔNICA também NÃO SE RESPONSABILIZA por MODIFICAÇÕES ou EXPERIÊNCIAS feitas nos circuitos dos KITs por conta e risco do CLIENTE/MONTADOR.

- IMPORTANTE: Dados técnicos e características detalhadas dos KITs pedem ser obtidos nas próprias Revistas em que os projetos foram originalmente publicados. COMPLETE SUA COLEÇÃO DE APE, para ter o conjunto também COMPLETO de informações...!

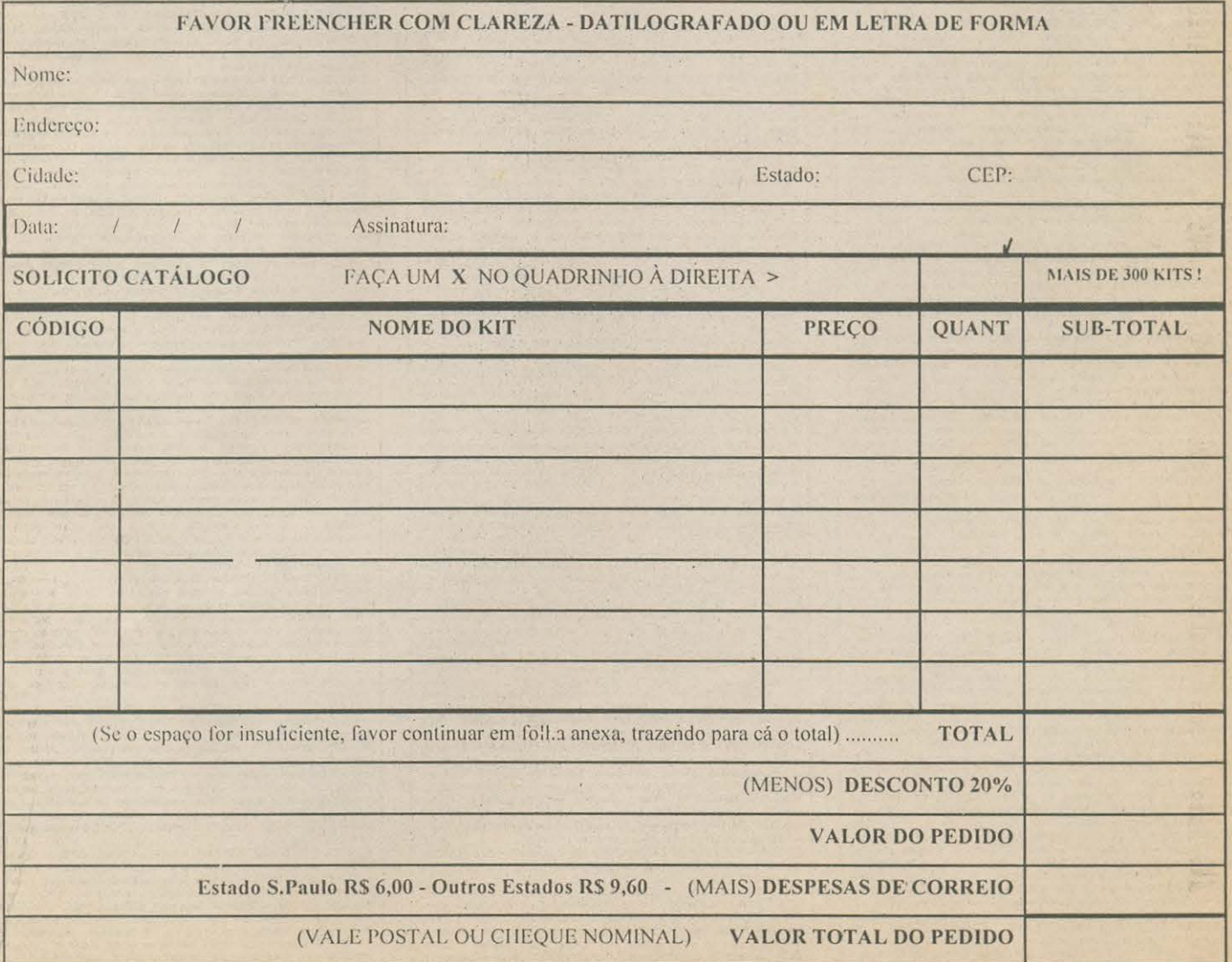

para anunciar neste espaço, ligue para: BETEK - (011) 952.5271

96

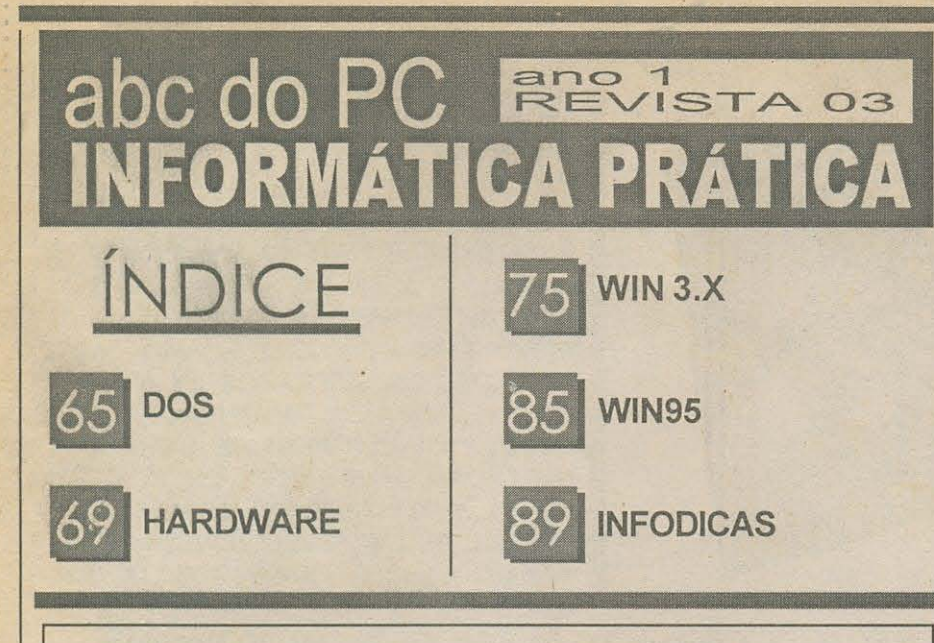

## APRENDENDO & PRATICANDO ELETRÔNICA AGORA, DUAS **REVISTAS EM** UMA! **AbC dO PC INFORMATICA PRÁTICA**

informática ligue para:  $(011) 222 - 4466$ e anuncie com a gente!

#### **INDICE DOS ANUNCIANTES** ELETRÔNICA

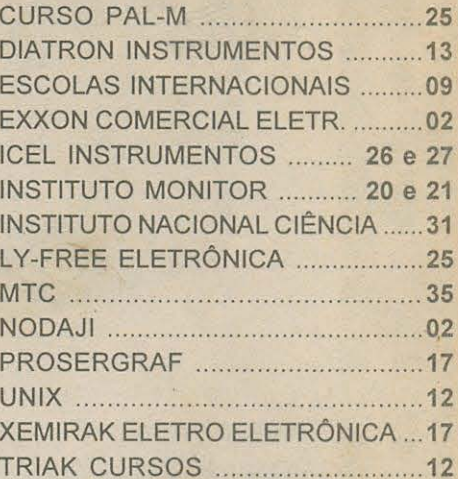

#### **INDICE - SEÇÃO CATALOGO**

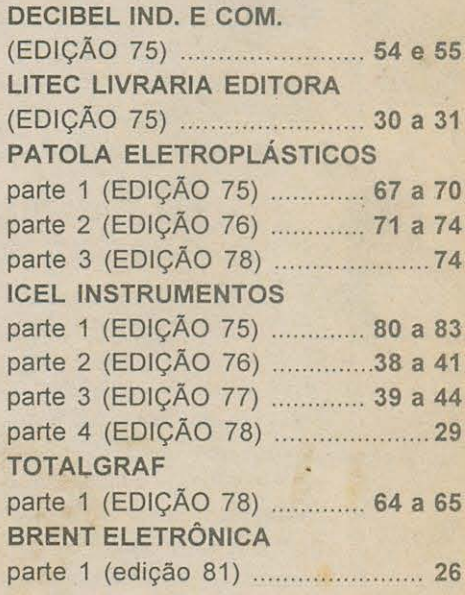

#### **INDICE DOS ANUNCIANTES** INFORMÁTICA

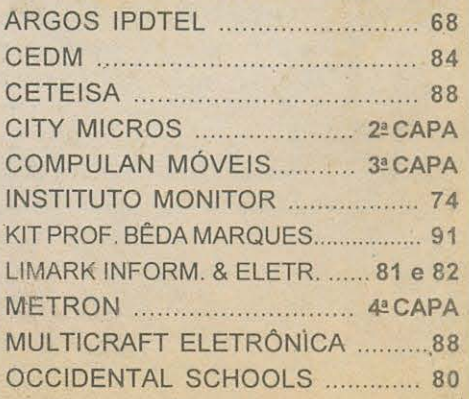

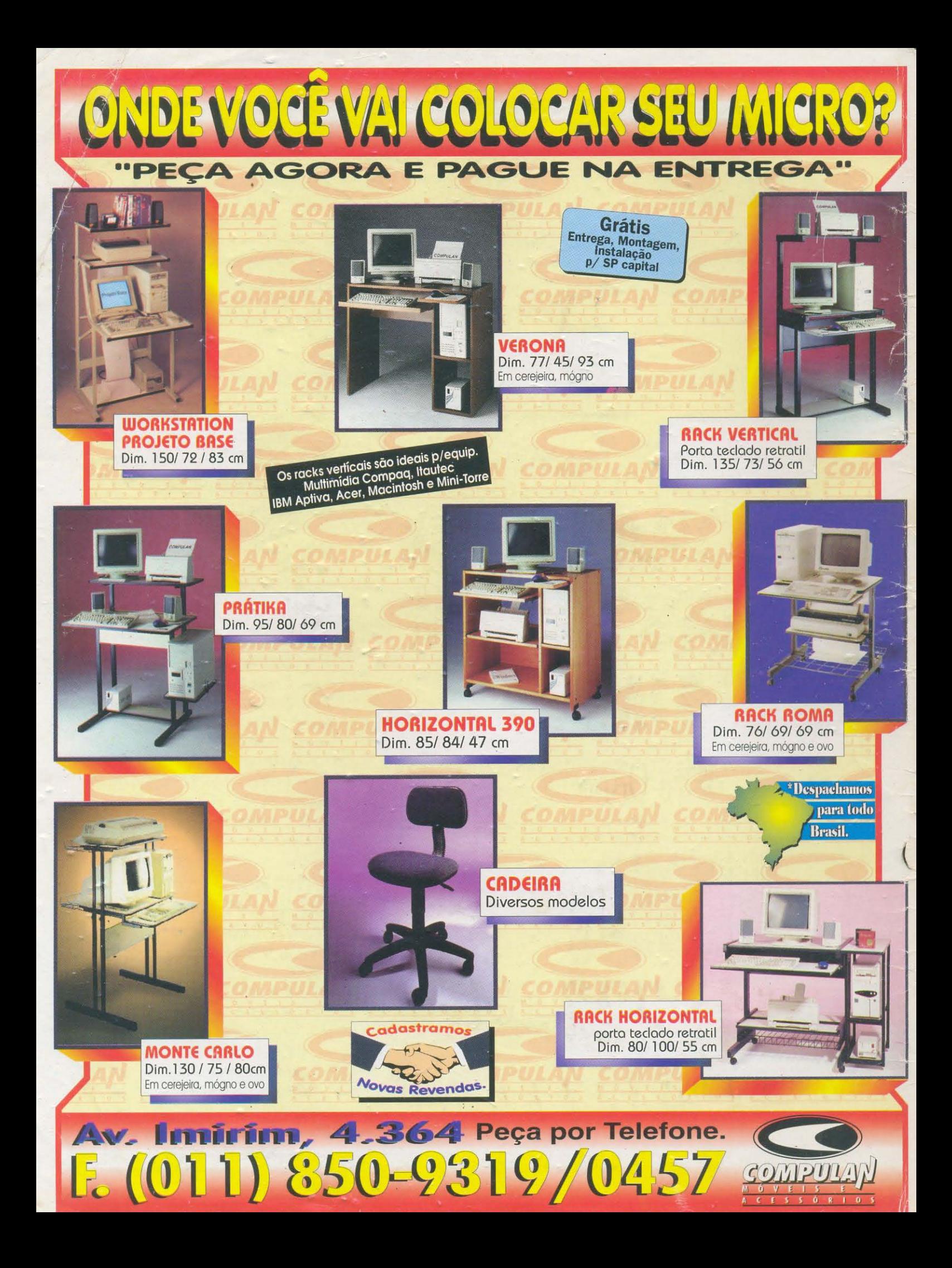

# acessorios

- cabos
- chaveadores
- **ITIOUses**
- •pads
- suportes
- filtros de linha
- kits de ferramentas
- •ioysticks
- telas protetoras
- diskette box
- acessorios para redes

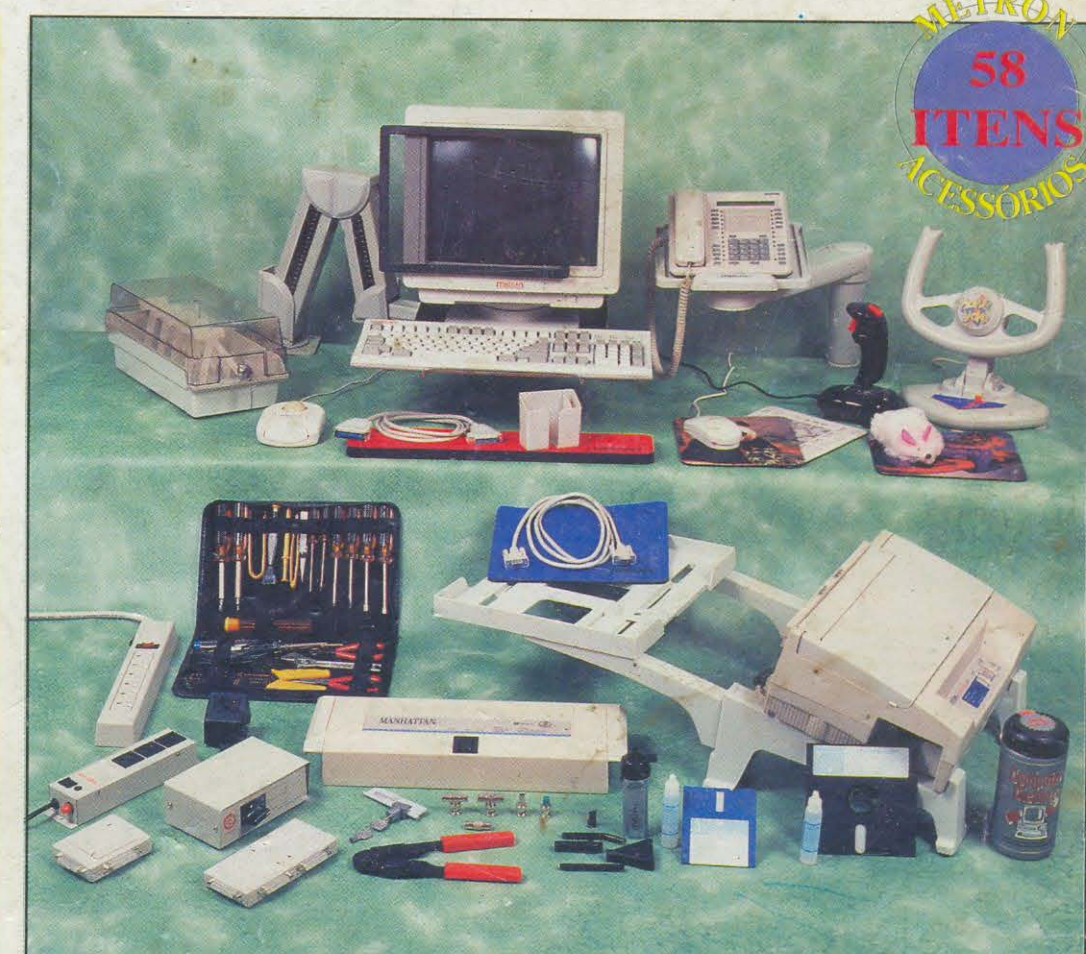

## estabilizadores e no breaks

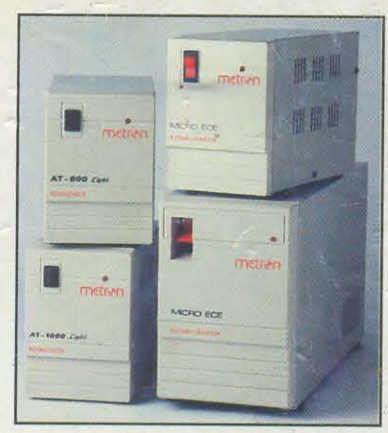

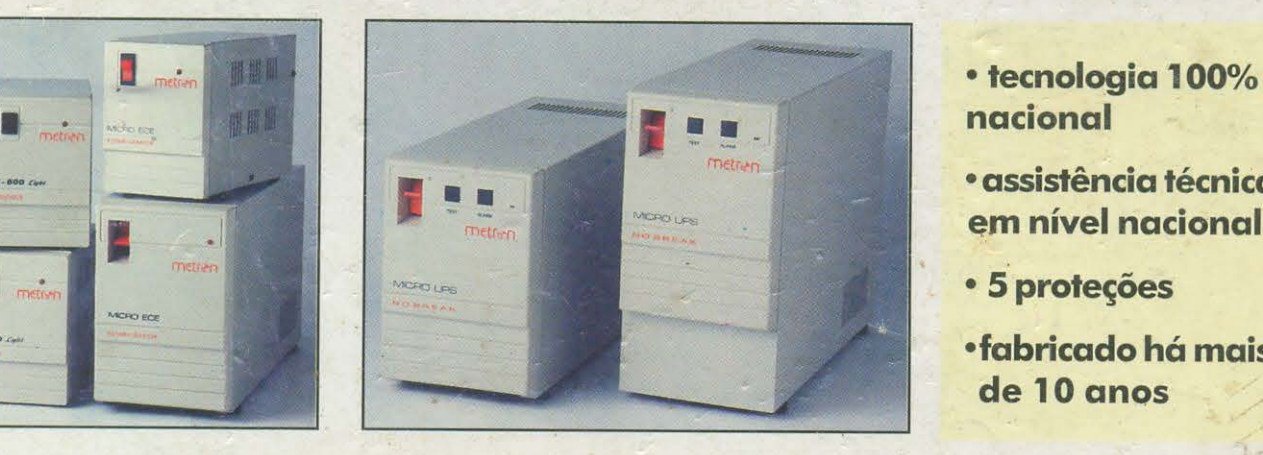

- 
- · assistência técnica em nível nacional
- 5 proteções
- $•$ fabricado há mais de 10 anos

Rua Enxovia 420/424 - Chácara Sto. Antonio - CEP 04711-030 - São Paulo - SP - Tel.: (011) 524-8077 - FAX: (011) 521-4854

metron